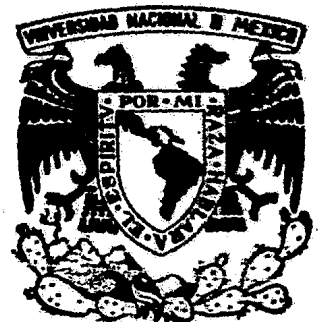

# UNIVERSIDAD NACIONAL AUTONOMA DE MEXICO

# FACULTAD DE ECONOMIA

# "LA EVALUACION DE PROYECTOS COMO INSTRUMENTO DE PROGRAMACION ECO-NOMICA Y SOCIAL EN EL SECTOR PUBLICO Y PRIVADO MEXICANO"

### T E S S OUE PARA OBTENER EL TITULO DE LICENCIADO EN ECONOMIA  $\mathbf{p}$  . The set of  $\mathbf{p}$  $\mathbf R$  $\mathbf{E}$  and  $\mathbf{E}$  $\mathbf{S}$  and  $\mathbf{S}$  $\mathbf{E}$  $\mathbf{N}$ T  $\mathbf{A}$ MA. DEL SOCORRO BEATRIZ LOPEZ MEJIA

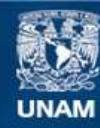

Universidad Nacional Autónoma de México

**UNAM – Dirección General de Bibliotecas Tesis Digitales Restricciones de uso**

# **DERECHOS RESERVADOS © PROHIBIDA SU REPRODUCCIÓN TOTAL O PARCIAL**

Todo el material contenido en esta tesis esta protegido por la Ley Federal del Derecho de Autor (LFDA) de los Estados Unidos Mexicanos (México).

**Biblioteca Central** 

Dirección General de Bibliotecas de la UNAM

El uso de imágenes, fragmentos de videos, y demás material que sea objeto de protección de los derechos de autor, será exclusivamente para fines educativos e informativos y deberá citar la fuente donde la obtuvo mencionando el autor o autores. Cualquier uso distinto como el lucro, reproducción, edición o modificación, será perseguido y sancionado por el respectivo titular de los Derechos de Autor.

# .INDICE

 $\ddot{\phantom{0}}$ 

 $\mathcal{L}^{\text{max}}_{\text{max}}$  , where  $\mathcal{L}^{\text{max}}_{\text{max}}$ 

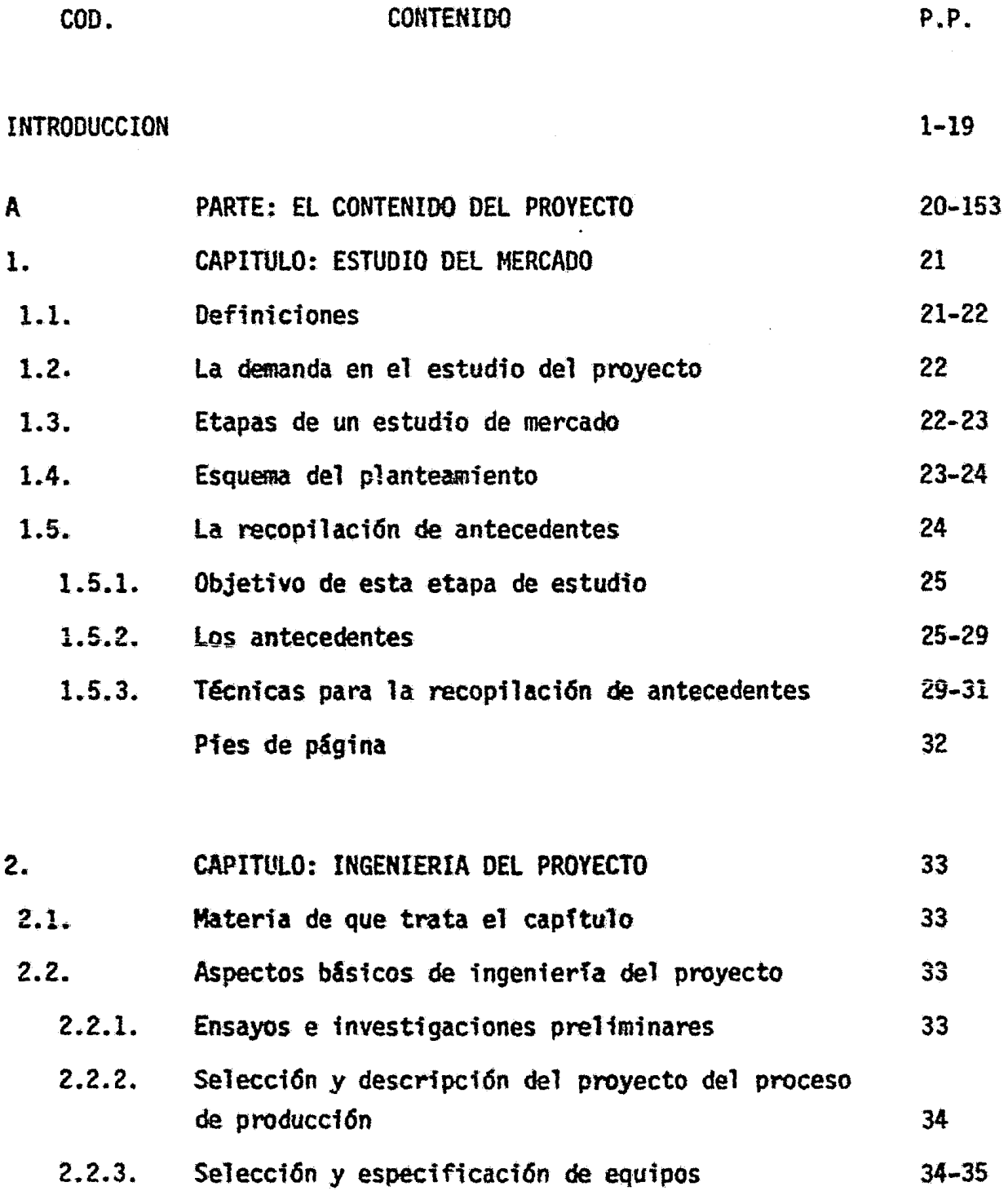

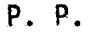

 $\label{eq:2.1} \frac{1}{\sqrt{2\pi}}\int_{\mathbb{R}^3}\frac{1}{\sqrt{2\pi}}\left(\frac{1}{\sqrt{2\pi}}\right)^2\frac{1}{\sqrt{2\pi}}\int_{\mathbb{R}^3}\frac{1}{\sqrt{2\pi}}\frac{1}{\sqrt{2\pi}}\frac{1}{\sqrt{2\pi}}\frac{1}{\sqrt{2\pi}}\frac{1}{\sqrt{2\pi}}\frac{1}{\sqrt{2\pi}}\frac{1}{\sqrt{2\pi}}\frac{1}{\sqrt{2\pi}}\frac{1}{\sqrt{2\pi}}\frac{1}{\sqrt{2\pi}}\frac{1}{\sqrt{2\pi}}\frac{$ 

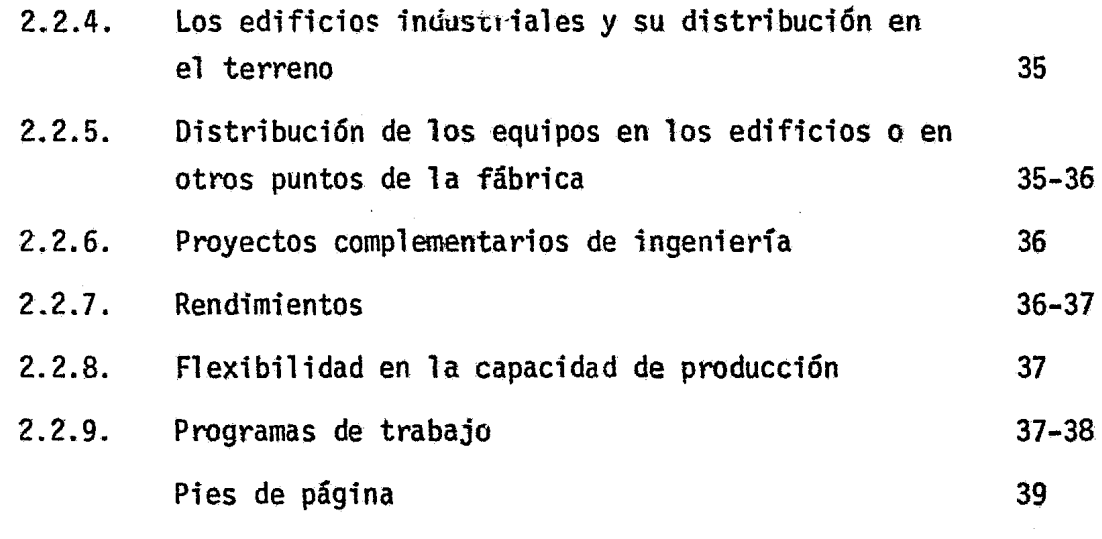

 $\frac{1}{\sqrt{2}}$ 

 $\label{eq:2.1} \frac{1}{\sqrt{2}}\int_{\mathbb{R}^3}\frac{1}{\sqrt{2}}\left(\frac{1}{\sqrt{2}}\right)^2\frac{1}{\sqrt{2}}\left(\frac{1}{\sqrt{2}}\right)^2\frac{1}{\sqrt{2}}\left(\frac{1}{\sqrt{2}}\right)^2\frac{1}{\sqrt{2}}\left(\frac{1}{\sqrt{2}}\right)^2.$ 

 $\mathcal{L}(\mathcal{L})$  and  $\mathcal{L}(\mathcal{L})$  . The set of  $\mathcal{L}(\mathcal{L})$ 

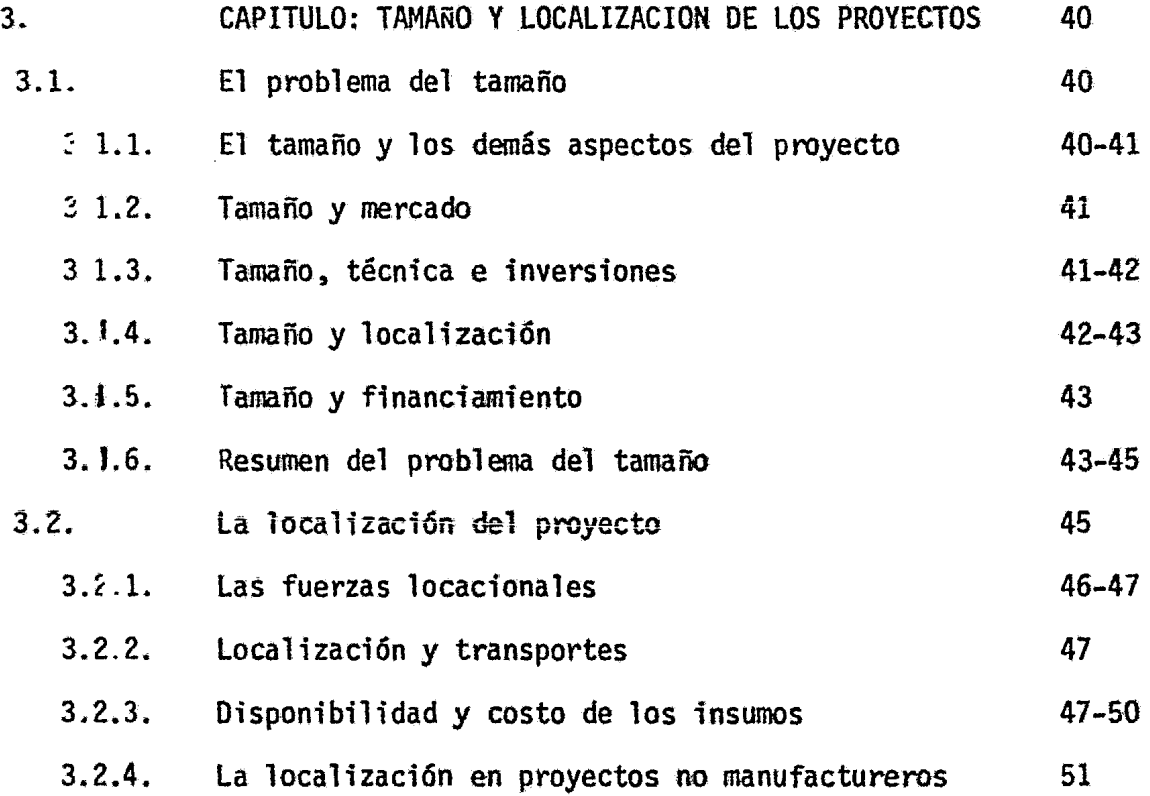

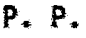

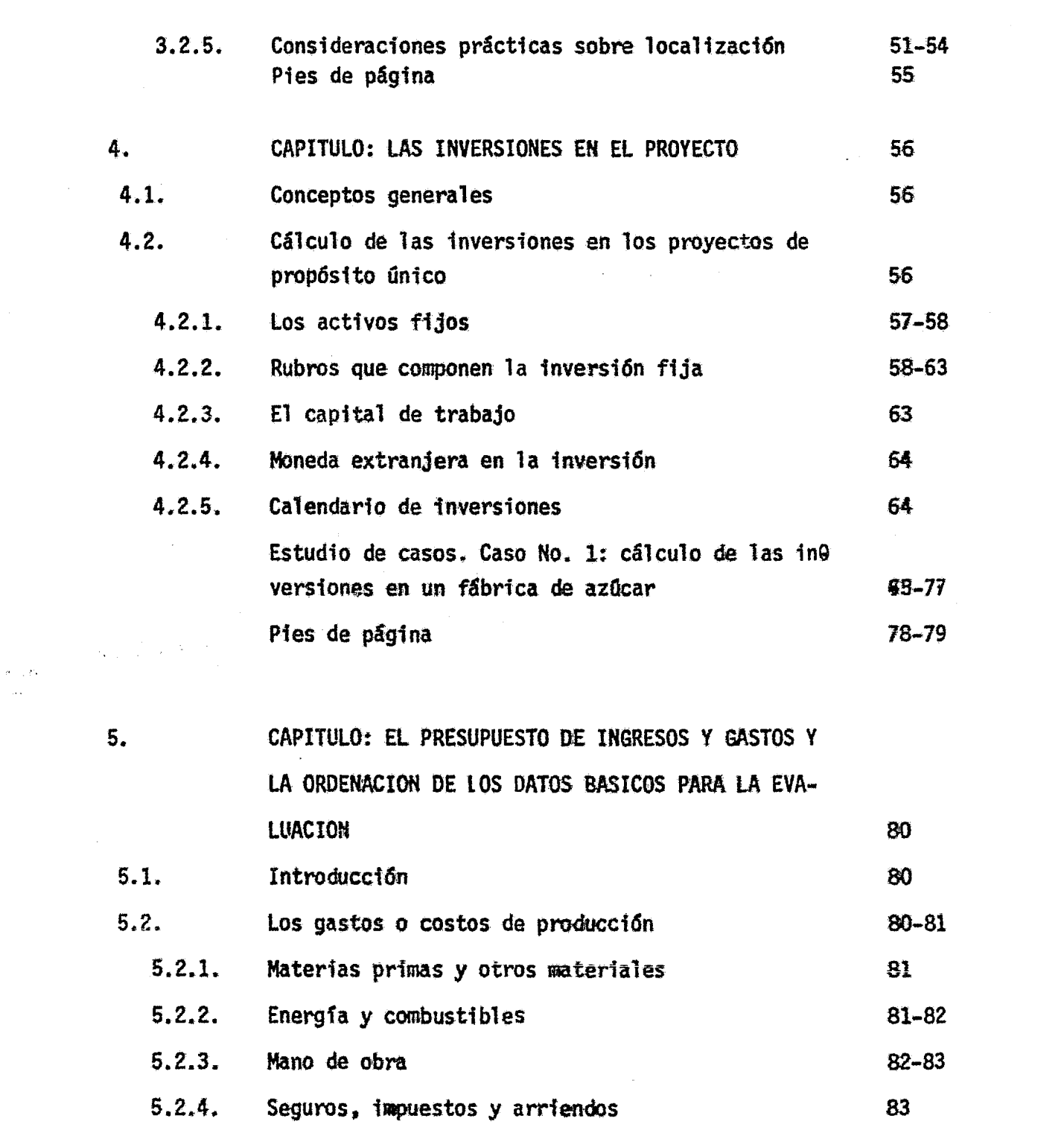

a de la construcción de la construcción de la construcción de la construcción de la construcción de la constru<br>En 1930, el construcción de la construcción de la construcción de la construcción de la construcción de la con

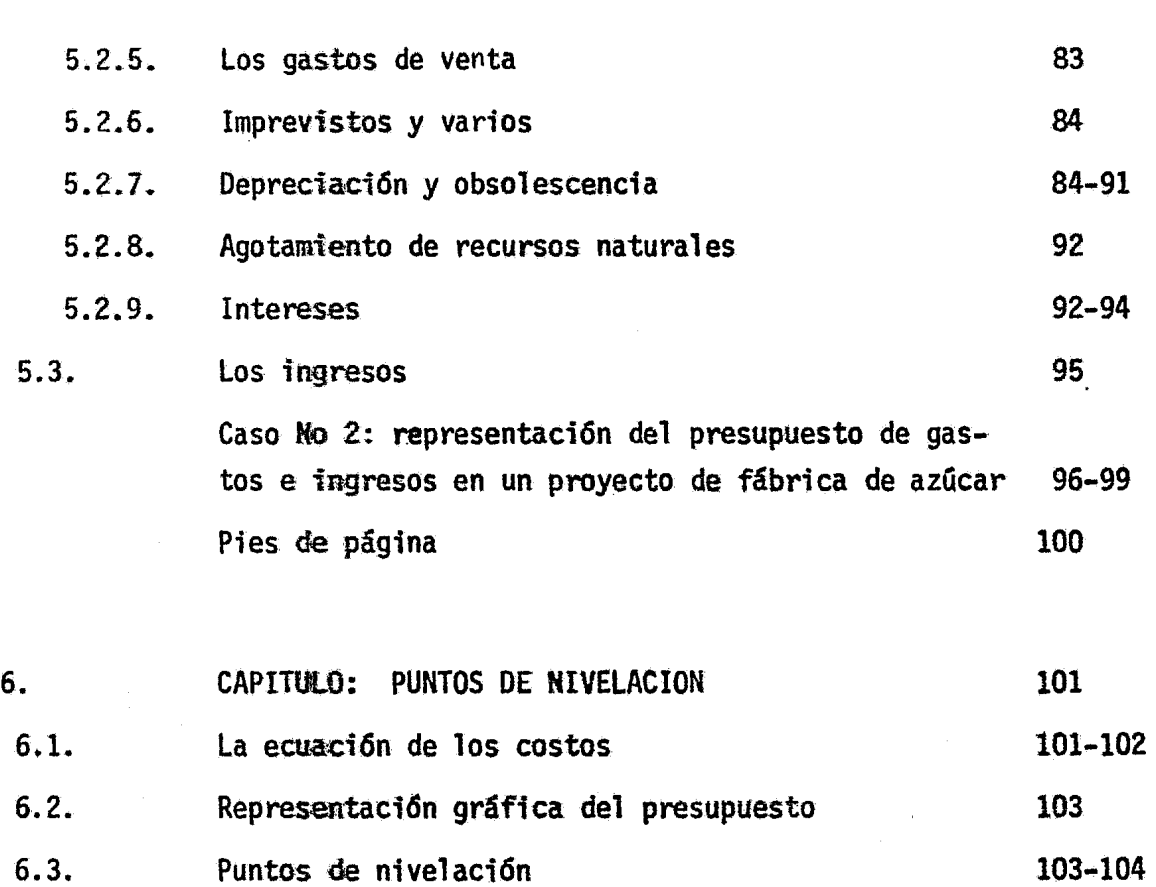

 $\sim 10$ 

p. P.

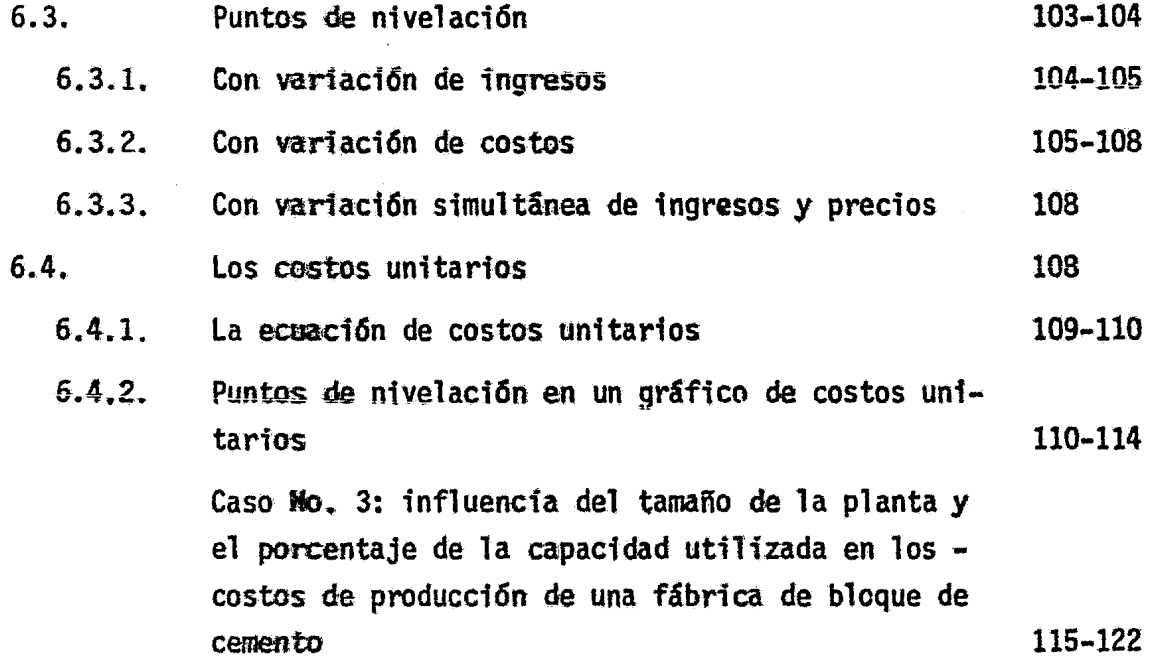

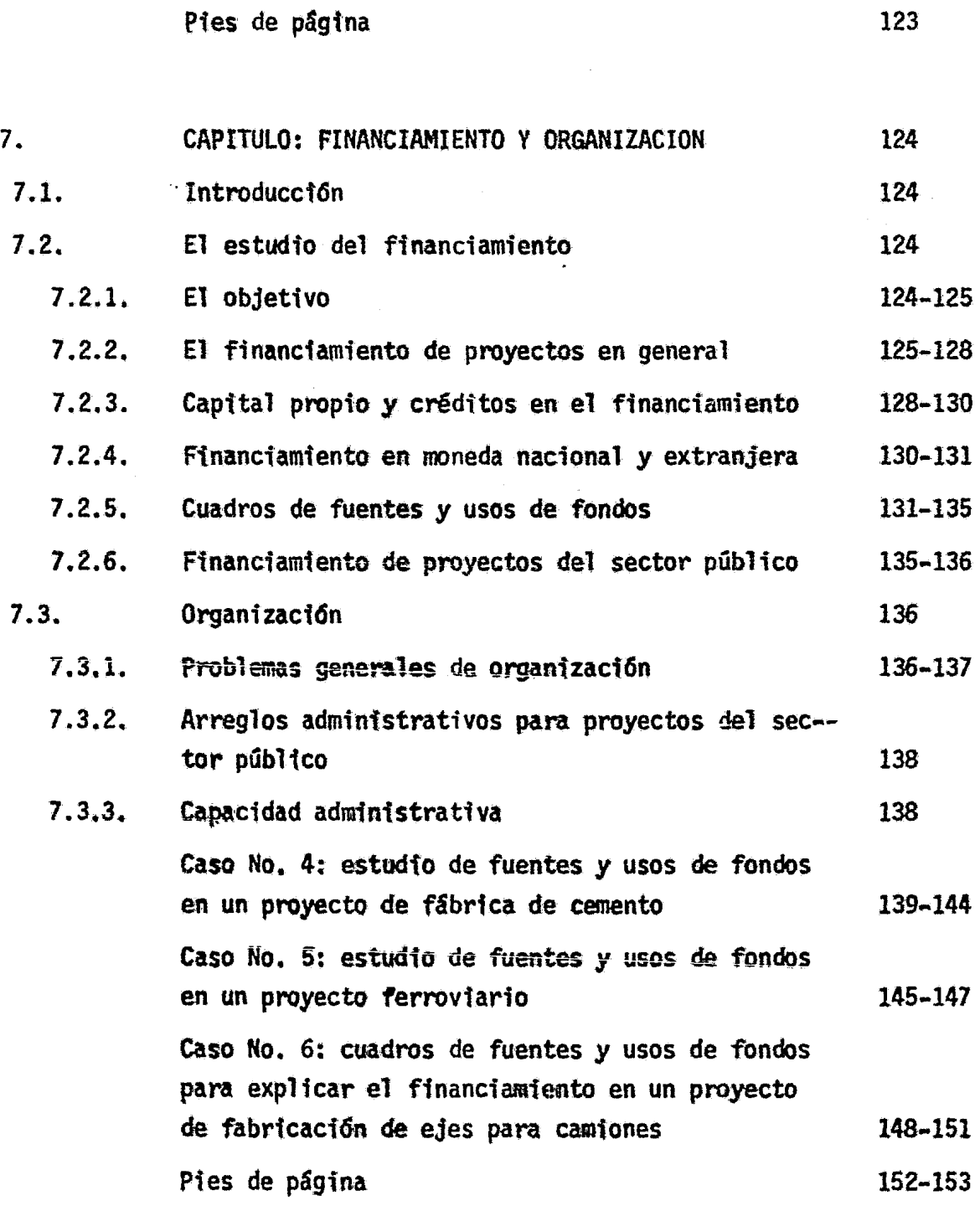

p. p.

**P. P.** 

 $\sim$ 

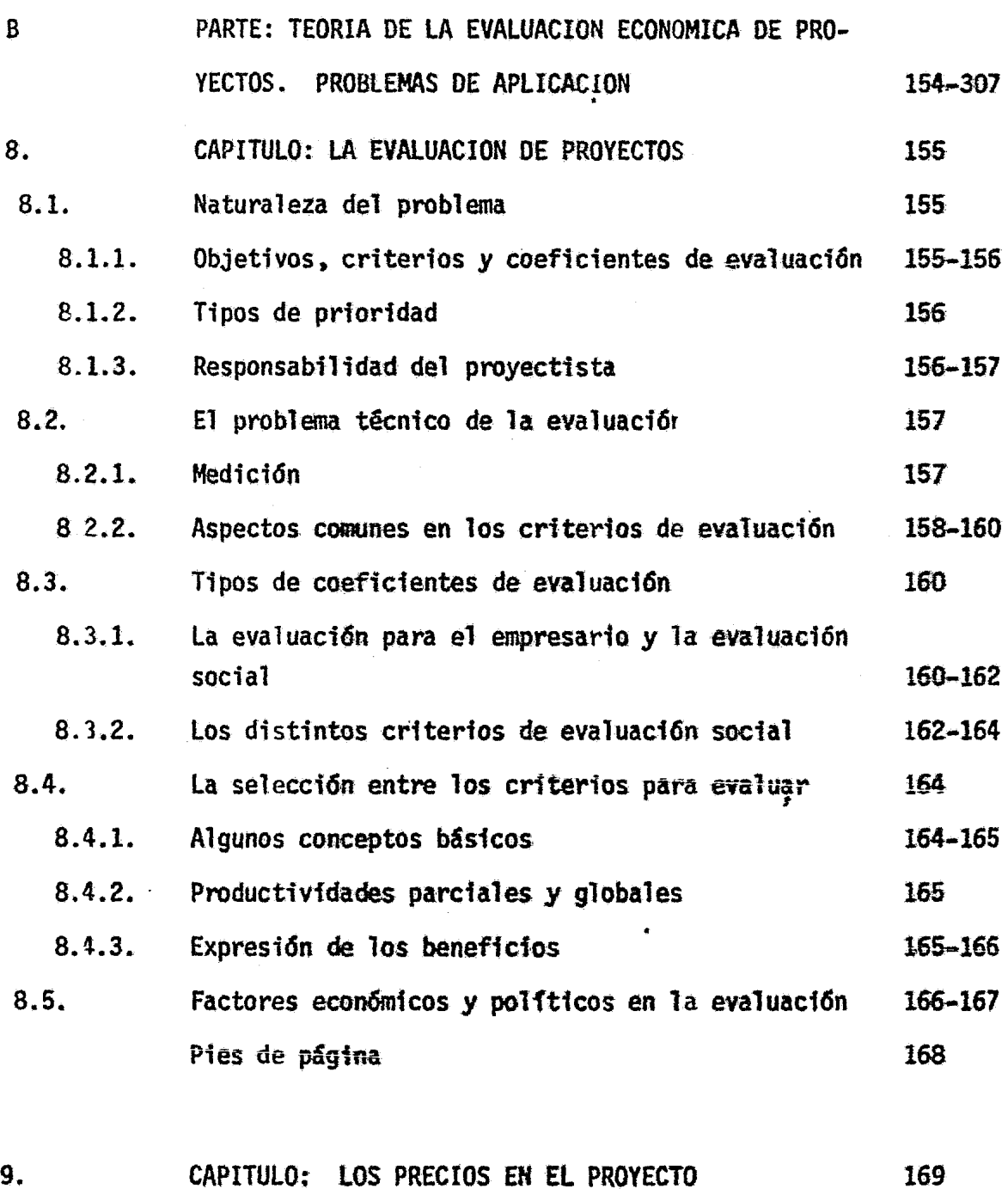

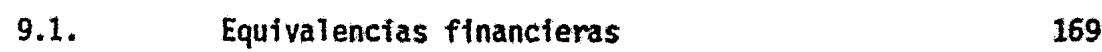

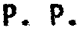

·1

 $\hat{\sigma}^{\prime}$ 

 $\frac{1}{2}$ 

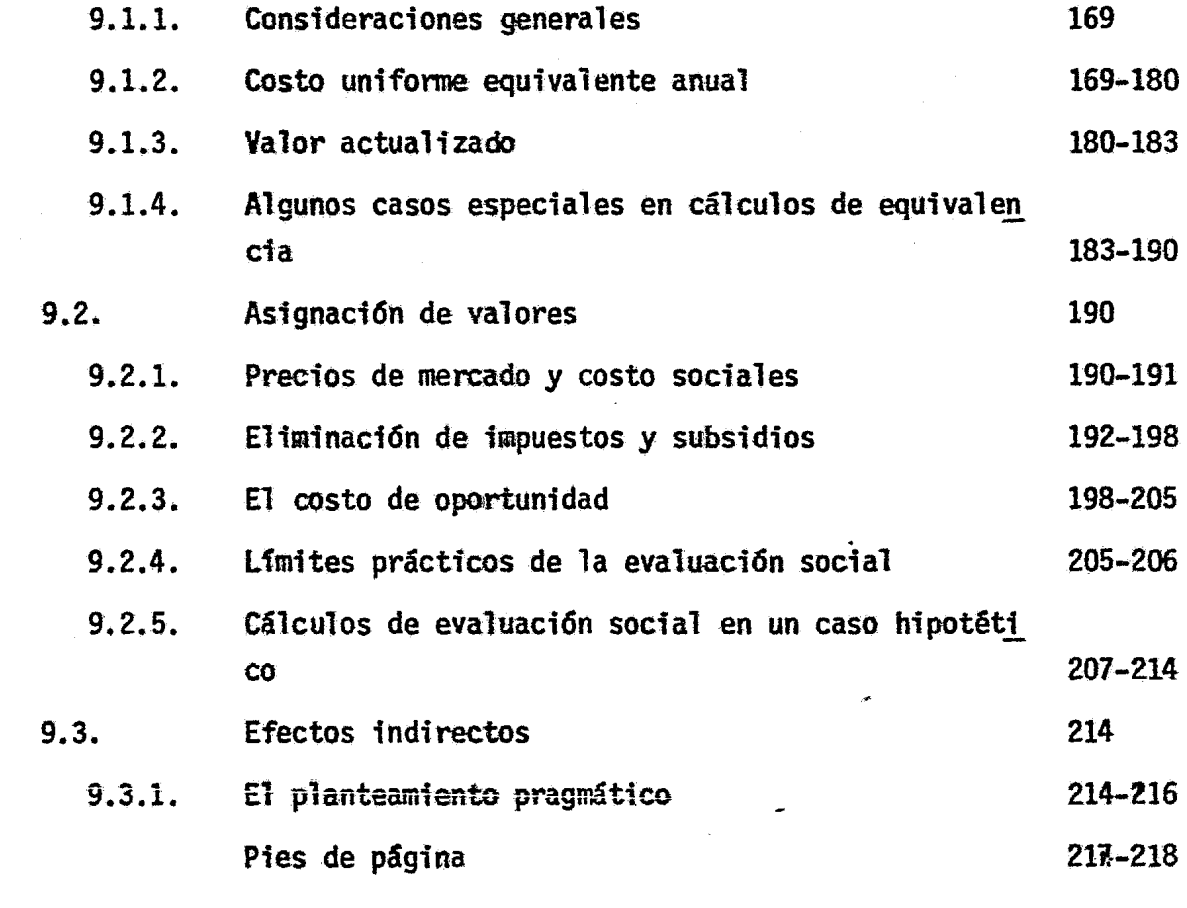

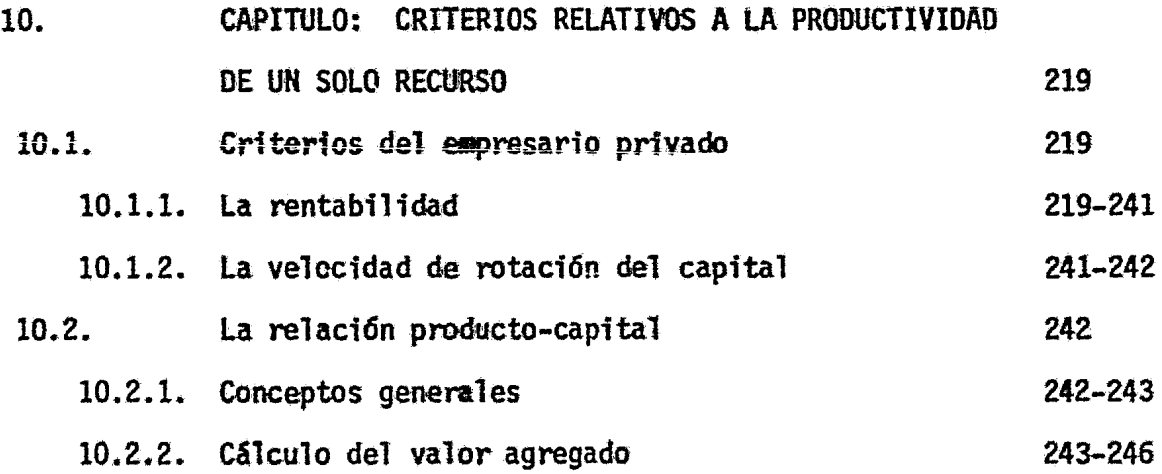

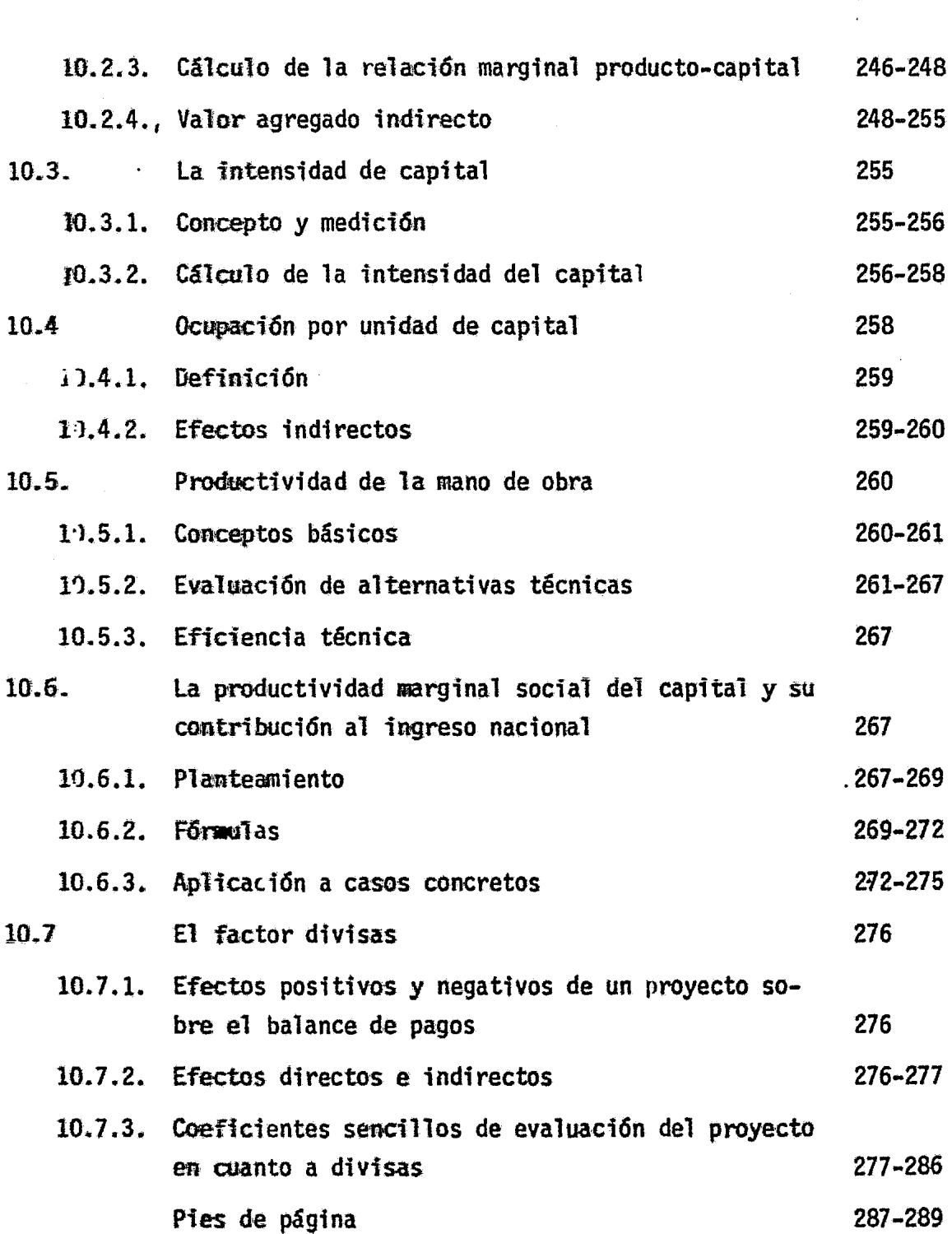

.·~ light and the light of the light of the light of the light of the light of the light of the light of the light of the light of the light of the light of the light of the light of the light of the light of the light of the j j j. l

 $P. P.$ 

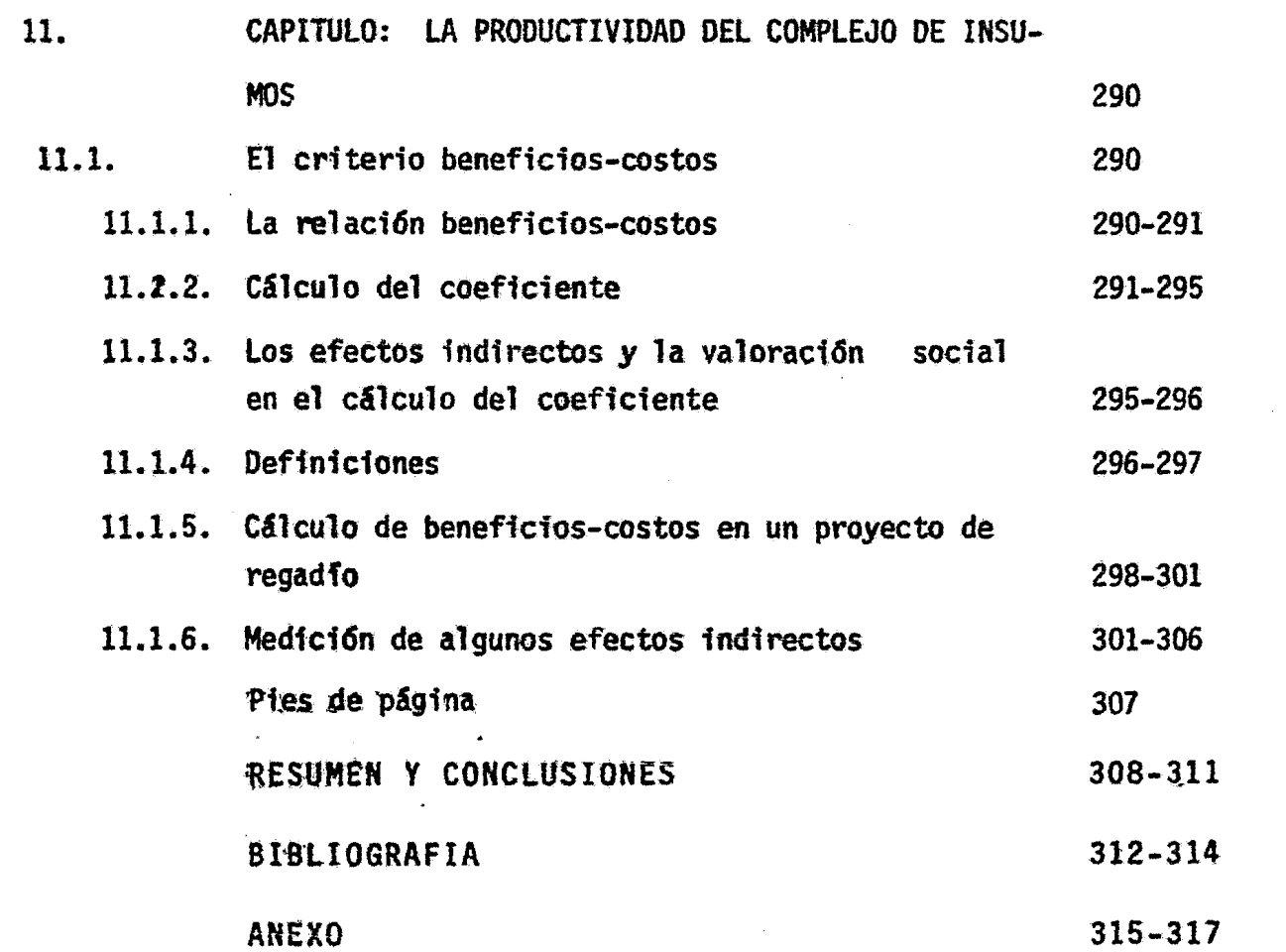

 $\mathcal{L}(\mathcal{L})$  and  $\mathcal{L}(\mathcal{L})$ 

# Introducción

En círculos crecientes de opinión en los diversos países poco desarrollados, se ha llegado al convencimiento de que el desa-rrollo econômico no se debe dejar abandonado al juego espontá-neo de las fuerzas de la economfa, sino por el contrario, re-- quiere un esfuerzo deliberado, orientado de modo específico a obtener un ritmo más activo de crecimiento del ingreso por hab! tante.

Este esfuerzo implica la necesidad de abordar el problema del desarrollo econ6mico en toda su extenst6n, desde sus aspectos te6ricos y conceptuales básicos, en lo macroecon6mico, hasta sus fases practicas y ejecutivas, en lo microecon6mico. Den tro de este campo de investigaci6n y estudio, quedan incluidas tanto las técnicas de programación global y sectorial, como las relativas a la preparacf6n y evaluacf6n de proyectos individuales de inversi6n. El problema comprende además, importantes - cuestiones conexas relativas a la política económica, a la admi nfstracf6n y a la organfzaci6n destinadas a formular y ejecutar los programas y a coordinar la gestión gubernamental, en función de los objetivos del desarrollo. Dentro de este esquema, la pre paraci6n de proyectos constituye la fase final de la formu1a-- ci6n de los programas de desarrollo y el elemento de erlace con la etapa práctica de las realizaciones que suponen estos progra mas.

# 1. El proyecto y la visió de conjunto del programa

Es importante reconocer que los proyectos han de estar siempre relacionados con una apreciación del conjunto de la eco nomia- Cuando se decide invertir capitales en determinada iniciativa, se adoptan aún cuando sea en forma implícita, determinados ;upuestos acerca del desarrollo económico de la zona o país correspondiente. Este tipo de supuestos se investiga y -formula del modo más científico posible al utilizar una técnica de programación.

L limitacidn en los recursos disponibles para la investigación hace muy importante y necesario ese reconocimiento, lo que CO!•tribuye a explicar la creciente preocupación de los países poco desarrollados por la programación del desarrollo.

E• preciso admitir que la existencia de un programa de desarrollo formal y elaborado sistemáticamente no es, desde lue-go, condici6n indispensable, aunque si *muy* deseable, para estudiar y realizar proyectos individuales. Muy a menudo se elaboran proyectas con una simple apreciaci6n superficial y casi intuitiva del conjunto de la economía. Se puede, por ejemplo, - disponer simplemente de "la idea" y de algunas estimaciones de costos, y a base de ello, decidir la inversión en un proyecto dado. Si "la idea" se desarrolla ampliamente, estudiándola lo más a fondo posible, será necesario analizar con cuidado las --

repercusiones del proyecto, e jndagar más en detalle sus ventajas e inconvenientes en relación con el resto del conjunto econ6mico, llegando otra vez a la necesidad de una apreciación general.

La experiencia de los pafses latinoamericanos y especial- mente México, muestra que muchas veces se realizan proyectos de la más diversa índole sin haber cumplido los requisitos de estu dio y análisis, tanto en cuanto a la visión global de la economfa como en relación con los proyectos individuales.

En resumen, a medida que se complica la estructura económi ca, son más numerosas las alternativas de inversión y menos evi dentes las preferencias. Para buscar las mejores entre todas ellas, no basta la si•ple intuici6n o la firme voluntad de los hombres de acci6n. Este tes6n *y* este espiritu de iniciativa, pueden recibir ayuda muy considerable de programas coherentes de desarrollo y de la buena preparacfón y presentaci6n de proyectos. Si no se cuenta con el marco explicito de referencia que significa el programa de desarrollo, cuya finalidad es asig nar debidamente los recursos disponibles, la única base objetiva para decidir esta asignación de recursos será la que se deri va de los estudios de proyectos individuales, lo que hace doble mente necesarfo prepararlos en la forma más munuciosa posible.

Ý ģ

## 2. La programación

En esencia, la programación persigue obtener una visión in tegral del desarrollo econ6mico del pafs o de la zona con objeto de establecer un sistema de metas de producción coherentes, compatibles con la estabilidad del sistema. Esta visión propor ciona un marco de referencia que permite continuar con más deta lle los estudios sectoriales y los de los proyectos específicos, y aporta los criterios básicos para establecer las medidas fiscales, monetarias, de comercio exterior, de sueldos y salarios, y otras que conduzcan a los objetivos previstas. De ahf que las tareas de programación comprendan, en primer término, un -análisi de las tendencias hist6ricas del desarrollo econ6mico del país y la formulaci6n de lo que podrfa denominarse un diagnóstico de la situación actual. Este análisis hace posible reconocer los cambios que han tenido lugar en la economfa y los factores que los han causado, a la vez que señala una aprecia-ción acerca de la probable evolución, en el supuesto de que dichos factores continfien actuando como en el pasado.

Obtenida esta base analftica, se puede proyectar un sistema de objetivos coherentes de producción, compatibles con la es tabilidad a fin de alcanzar el ritmo máximo de desarrollo que se estime posible en las condiciones reveladas por el análisis, y con el conocimiento que se tiene acerca de la disponibilidad de activos fijos renovables y de recursos naturales, humanos y

financieros.

Cabe señalar que, se cuente o no con una investigaci6n sis temática y racional de las metas u objetivos de producción que se puedan alcanzar, el sistema evolucionará de modo que alcan-ce cierta compatibilidad entre las variables económicas (produc ción e ingreso, inversión y ahorro, balance de pagos, consumo piblico y privado. etc.}. El verdadero problema está en evitar que estos equilibrios de hecho se logren a gran costo social y con desperdicio de los recursos disponibles.

1 El programa revelar& la naturaleza y la cuantfa de los posibles cambies estructurales previstos en el desarrollo y planteará una serie de problemas relativos al financiamiento, al -aparato instttuctonal neeesario y a la política econ6micá que hay que seguir para alcanzar los objetivos.

Desde el punto de vista de la realizaci6n de an programa, las medidas que hay que adoptar se orientarán finalmente a proponer la ejecución de los proyectos concretos y a canalizar de determinada sanera, los recursos disponibles.

Según se ha visto, las dos direcciones principales que se pueden disttngu1r en principio, son la del sector públicb y la del sector privado, lo que conduce a dos ordenes de decisiones: al astgnact6n de los recursos necesarios para financiar determinados proyectos del sector público, y b) adopción de medidas concretas de política económica que lleven a los empresarios a orientar sus recursos hacia los fines deseados, conforme al pro grama.

# 3. Programas y proyectos.

La necesidad de coherencia y las decisiones de naturaleza politica que comprende todo programa, hacen conveniente anali- zar varias alternativas y establecer algunas hipótesis como pun to de partida para el estudio de las metas, a fin de cifrar en una primera aproximación la cuantía de las inversiones, de la demanda, de las importaciones y de las demás magnitudes fundamen tales del modelo.

Las proyecciones globales s61o pretenden establecer marcos de orientaci6n de las inversiones y de la polftica econ6mica - del país, señalando las líneas básicas de acción en el fúturo y estableciendo, de la manera más aproximada posible, los parámetros y las variables que decidirán acerca del desarrollo económico de acuerdo con el sodelo econométrico adoptado.

Los proyectos constituyen así, un eslabón en el proceso de aproximaciones sucesivas que implica la técnica de la programación *v* un elemento ·•portante relacionado con 1os requisitos de flexibilidad y revisión continua del programa.

En efecto, cuando se estudian las posibilidades individuales de inversión, se dispone de antecedentes más concretos so-bre los recursos naturales, necesidades de capital y mano de - obra, localización y otros aspectos relacionados con la crea-- ción de nuevas unidades productoras. Este conocimiento más cabal, permitirá confirmar o rectificar las hipótesis iniciales y formular los objetivos más adecuados. La visión de conjunto - que proporciona el programa, dará elementos de juicio para elegir los proyectos que conviene preparar y estudiar en función de esos objetivos. A su vez, el estudio de los proyectos individuales influirá en la formulación de los objetivos y de la po lítica de los programas, estableciendo así, un proceso contínuo de revisión y ajuste.

Pero habrá una diferencia importante: mientras en los programas las proyecciones de la demanda se aplican en la mayoría de los casos a grupos de bienes, en el proyecto individual, las mismas técnicas se aplican a un sólo bien (o a unos pocos si se trata de un complejo industrial). Por lo tanto, en el caso del proyecto será m&s especffico y refinado el estudio del mercado y se podrán utilizar en él, por ejemplo, todos los medios de in vestigación que se han áesarrollado para los estudios de comercialización.

El estudio de los proyectos oermitir& disponer dé los antecedentes necesarios para justificar las decisiones de política econ6aica. traducirlas a ténainos concretos y evitar protec-

ciones desorbitadas e indiscriminadas.

# 4. Selección de los proyectos por estudiar

# 4.1. Proyectos que derivan de un programa global de desarrollo

La selección de proyectos posibles, podría utilizar dos -criteries que no se excluyen: uno se basaría en la considera-ción de conjuntos de proyectos vinculados por factores técni-- cos, que se podrían llamar "complejos técnicos", y otro en la consideración de conjuntos de proyectos vinculados por factores de localización, que se llamarian "complejos geográficos".

# 4.2. Prcyectos gue derivan de estudios sectoriales 1

Si se ha decidido realizar una programación sectorial, esto quiere decir que tendrán de hecho, preferencia para la selec ción lo: proyectos relativos al sector correspondiente: agricul tura, transporte, etc.

# 4.3. Proyectos que derivan de estudios de mercados

El análisis de los mercados puede sugerir por sí sólo, una cantidad de proyectos posibles. En los países poco desarrollados, la posibilidad se podría esquematizar como sigue:

4.3.1. Mercados de exportaci6n de bienes para cuya producci6n el país está especialmente dotado

Es el caso del café en el Brasil, del cobre en Chile, del azúcar en Cuba, del petróleo en México, y de aquellos bienes -que se exportan directamente o que resultan de la manufactura de materias primas de producci6n peculiar del pafs. Cuando la producción ha alcanzado ya niveles importantes, el problema cen tral para los proyectos posibles de este tipo, será el de la ca pacidad de absorci6n de los mercados internacionales. Dada la existencia de las condiciones naturales sefialadas y la viabilidad de tales mercados, convendrá estudiar nuevos proyectos que aprovechen estas circunstancias.

4.3.2. Mercados de exportación de bienes cuya producción no depende de condiciones naturales excepcionales

Se trata de bienes de servicio capaces de competir en el mercado internacional, aún cuando en el país no existan condi- ciones naturales especialmente favorables para su producci6n. - Tal es el caso de la fabricación de rayón en Cuba, de l industria cinematográfica mexicana y otras. Estos ejemplos demues-tran que a priori no conviene descartar la posibilidad de desarrollar producciones para las cuales no haya suficiente mercado interno y que deban competir en el mercado internacional.

 $4.3.3.$ Sustitución de importaciones

Por lo general, la sustitución de bienes y servicios impor\_ tados, constituye una de las posibilidades m&s importantes para el desarrollo de actividades productoras nacionales.

El examen cuidadoso de las estadísticas de importación pue de servir de base para una selección de proyectos posibles, COR sideranda en una primera aproximaci6n, el quántum de importa-- ción de bienes específicos y la escala mínima de producción eco nómica je esos bienes\*.

4.3.4. Sustitución de la producción artesanal por producción fabril

Una investigación orientada a analizar las posibilidades de sustitución de la producción artesanal y casera por la produc-ción fabril, puede sugerir el estudio de una serie de proyectos especificos. Desde un punto de vista nacional. no se puede pre tender, naturalmente, la sustitución total de este tipo de act<u>i</u><br>vidad, ni convendría hacerlo . Basta tener presente la artesa-

<sup>\*</sup> En el planteamiento teórico del problema del desarrollo que - ha realizado la CEPAL, se asigna gran importancia al proceso de industrializaci6n y sustitución de las importaciones. Véase la Primera Parte del Estudio Económico de América Latina - 1949 (E/CN.12/164/Rev. I), publicación de las Naciones Unidas Prácticos del Desarrollo Económico, (E/CN. 12/221), publica-<br>ción de las Naciones Unidas, (Nºde venta: 1952.II G. I).

nía artística y la de los servicios de reparación para conocer la importancia de algunas formas artesanales de producción. Pe ro habrá otras que la fábrica puede sustituir con grandes venta jas contribuyendo además, a la elevación general de la produc-tividad de la mano de obra.

4.3.5. Crecimiento de la demanda interna

El crecimiento de la demanda de bienes y servicios ya aten dida por empresas nacionales, dependerá fundamentalmente del -crecimiento de la población, de los aumentos en el nivel del -ingreso y de los precios. Las formas de comercialización tam-bién pueden influir considerablemente sobre la cuantía de la -demanda, especialmente por su posible incidencia en los pre---cios. La previsión de estos crecimientos de la demanda y el es tudio de las formas de comercialización, pueden sugerir asímismo, el estudio de proyectos específicos.

#### Demanda insatisfecha  $4.3.6.$

Aún sin necesidad de una revisión más o menos sistemática de los mercados, o de los recursos naturales, la existencia reconocida de puntos de estancamiento o la necesidad de prever la satisfacción de servicios básicos, proporcionará también antecedentes para se'eccionar proyectos posibles.

Tal será el ceso frecuentemente en los sectores de la enegia eléctrica y el transporte.

### 4.4. Proyectos para aprovechar otros recursos naturales

Sugerira proyectos posibles si los resultados preliminares justifican un análisis más detallado de su viabilidad. Este tipo de proyectos suele surgir también en virtud de innovaciones técnicas que dan valor potencial a recursos que antes se conside raban carentes de valor \*

# 4.5. Proyectos de origen político y estratégico

, Cabe mencionar, finalmente, el hecho de que muchos proyectos se estudian y ejecutan por razones de estado o de urgencia nacional. As1, la estrategia militar, los problemas de orden territorial, las presiones políticas de diverso orden o los pro blemas de desocupaci6n, pueden dar lugar a la necesidad de estu diar proyectos concretos, de indole diversa según las circuns-tancias.

# 5. Naturaleza del estudio de los proyectos

# 5.1. E apas de un proyecto

En un esquema idea1, ei proceso de e1ahoraci6n y selección

<sup>\*</sup> Un ejemplo bien destacado de ésto, lo constituyen sin duda -- los minerales de uranio.

de proyectos posibles, debiera pasar por las siguientes etapas: a) selecci6n de tos proyectos; b) preparación de anteproyectos que permitan just~ficar la asignación de recursos para estudios más avanzados; e} elaboraci6n de anteproyectos que permitan determinar prelaciones entre las realizaciones posibles; d} calj ficacidn de. prtoridades entre los proyectos estudiados; e) preparación de los proyectos finales; f) montaje de las nuevas - unidades productoras; g) puesta en marcha y funcionamiento -- normal de las untdades productoras.

# 5.2. Fases técnicas y econômicas de un proyecto

En su etapa de estudfo. el proyecto se puede definir como el conjunto de antecedentes que permiten juzgar las ventajas -y desventajas que presenta la asignación de recursos económicos llamados también insumos a un centro o unidad productora donde serg transformados en determinados bienes y servicios. Si se decide llevar a cabo la iniciativa, se entra en una etapa de -realizactón, y el proyecto pasa a ser el conjunto de antecedentes y planos que permite montar aquella unidad productora. En el primer caso, es decir, en la etapa de estudio al aspecto eco nómico, es el que se considera principalmente, mientras que en el segundo, se da mayor interés al aspecto técnico. En todo --proyecto hay una fase técnica y otra económica, que están intimamente ltgadas y que se condicionan recfprocamente. el proyecto mejorara su calidad en la medida en que haya logrado la adecuada combinación técnico-económica, lo que a su vez implica, -

como ya *'e* advirtió, un buen trabajo de equipo de ingenieros y economis as.

Una vez terminados todos los estudios que componen un proyecto, se podría, en forma convencional, hablar de la "ingeniería del proyecto", parece referirse a la fase técnica del pro-blema, y de la "economía del proyecto", para referirse a la fase económica propiamente tal del proyecto de inversión, dejando implicitas en estas definiciones, las influencias recfprocas an tes mencionadas.

Sin embargo, establecidos los parámetros básicos de uno y otro aspecto del problema, después de su discusión conjunta, el proyecto constará de una fase técnica perfectamente discernible en la que estarán debidamente incorporados, los elementos econó micos, y de una fase económica explícita, con todo el análisis de evaluación del proyecto, en la que estarán incorporados los elemento. técnicos de juicio.

Salvo referencia explícita, el término "proyecto" se em--pleará en lo sucesivo en el sentido de anteproyecto, es decir, referido a "un estudio con antecedentes suficientes para justipreciar el mérito económico de una iniciativa, pero sin los detalles requeridos para llevarla a cabo".

# 5.3.El proyecto como centro dinámico

Sobre la base del concepto de plan transformador de insu- mos en bienes y servicios, utilizado para definir el proyecto, pueden distinguirse dos direcciones generales por lo que toca a sus repercusiones: la una, que se llamar& "hacía atrás" o "hacia el origen" se relaciona con los insumos que demandará el -proyecto y que dan lugar a lo que en términos técnicos se suele denominar "problemas de la demanda derivada"; la otra, que se llamará "hacia adelante" o "hacia el destino" se refiere a la trayectoria y destino final de los bienes y servicios que se es pera obtener de la nueva unidad, y guarda relación con el estudio del mercado.

Una perspectiva amplia a partir del proyecto, supone reconocer que su ejecución provocará efectos directos *e* indirecto\$. Los directos se refieren sólo al primer eslabón de la cadena -de relaciones que el proyecto establece {pago de los insumos y venta de los productos), y los indirectos se refieren a todos los demás eslabones, tanto hacia el origen como hacia el destino *(lde* dónde y a qué prec1o se obtendrán los insumos destina- dos al proyecto?; ¿qué trayectoria seguirán los bienes o servi cios una vez adquiridos por el primer comprador?).

En resumen, el concepto amplio de proyecto debe abarcar --

los efectos directos e indirectos y las repercusiones, tanto --"hacia el origen" como "hacia el destino", que en el sistema -económico provoca su instalación y funcionamiento durante toda la vida útil.

Estas posibilidades y formas de enlace se han resumido en un esquema simple que permite observar las interrelaciones de las uridades productoras a la vez que la variedad de activida-des que pueden ser objeto de proyectos. (Véase el gráfico No.1)

# Gráfico No. 1

# ESOUEMA INTERSECTORIAL SIMPLE

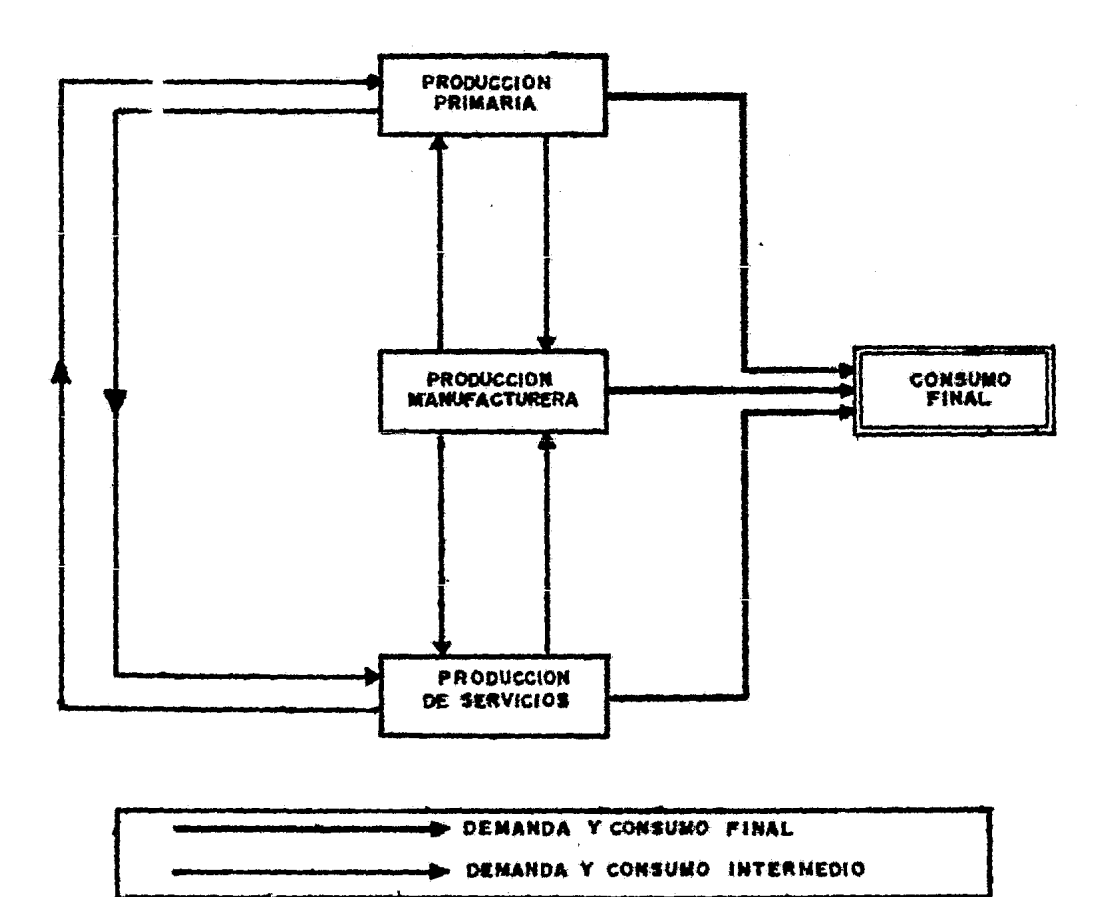

En ese esquema se consideran los tres grandes sectores de pro-ducción: el primario, el manufacturero y el de servicios.

Cada uno de estos sectores produce dos tipos de artículos: uno destinado al consumo final y otro, destinado a atender la propia demanda del sector o la de los demás sectores.

La preparación de proyectos requiere estudiar estas rela-ciones y repercusiones lo mejor posible, tanto "hacia el ori-gen" (demanda derivada), como "hacia el destino" (mercado), y prever los problemas de ajuste que puede plantear la realiza--ción de proyectos a la vez que las ventajas que es susceptible de ofrecer a otras empresas.

#### Tipos especiales de proyectos 5.4.

Sólo se mencionará aquí, en forma especial el caso de los proyectos múltiples y el de los destinados a servicios que **no** son materia de mercado. Los primeros refunden en un solo estu dio varias clases de proyectos.

El estudio de los proyectos referentes a producciones que no son materia de mercado por ejemplo, la construcción de escuelas públicas para proporcionar servicios gratuitos de educación, se podrá abordar también conforme a las normas generales que se establecen para el estudio de un proyecto, pero el volu-

men de la demanda y la cuantía de los servicios producidos no se podrán apreciar mediante valores monetarios. Por esta razón los problemas de prelación y las decisiones respecto a este tipo de proyectos se relacionarán más con cuestiones de política general y de visión de conjunto que con la comparación de determinados coeficientes de evaluación.

## 6. Contenido de un proyecto.

# 6.1. Materias básicas ·del proyecto

Las materias de que trata un proyecto, se pueden agrupar en capitulos y son: a) estudio del mercado; b) ingenieria del pro yecto; e} determinaci6n del tamafio y 1ocalizaci6n; d} cálculo de las inversiones; e)presupuesto de gastos e ingresos anuales y organización de los datos para la evaluación; f) puntos de nivelación; g) financiamiento y organización.

**1970年10月1日,1980年10月1日,1980年10月,1980年10月,1980年10月,1980年10月,1980年10月,1980年10月,1980年10月,1980年10月,1980年** 

# 6.2. La evaluaci6n

El objetivo básico de todo estudio econ6mico de un proyecto es evaluarlo, es decir, calificarlo y compararlo con otros proyectos de acuerdo con una determinada escala de valores a -fin de establecer un orden de prelación.

Es evidente que se tratará en todo caso de señalar el máxi

mo de las "ventajas" y el minimo de las "desventajas", pero tales ventajas o desventájas resultarân cualitativa y cuantitativamente distintas según el criterio de evaluación que se elija. Y que se pueden distinguir dos: de un lado, los patrones de com paración de proyectos conforme al interés del empresario privado; del otro. los que interesan a la comunidad en su conjunto y que se pueden llamar criterios sociales de evaluación.

# PARTE A

# EL CONTENIDO DEL PROYECTO

 $\cdot$  1

## CAPITULO l. ESTUDIO OEL MERCADO

# 1.1. Definiciones

El objetivo del estudio del mercado en un proyecto consiste en estimar la cuantía de los bienes y servicios provenientes de una nueva unidad de producción que la comunidad estaría dispuesta a adquirir a detenainados precios. Esta cuantía repre- senta. la demanda desde el punto de vista del proyecto y se es- pecifica para un período convencional {un mes, un año u otro). Dado que la magnitud de la demanda variará en general con los precios, interesa hacer la estimación para distintos precios y tener presente la necesidad de que el empresario pueda cubrir los costos de producción con un margen razonable de utilidad.

El mercado ha sido definido como "el área en la cual con-vergen las fuerzas de la demanda y la oferta para establecer un precio único<sup>=  $\frac{1}{x}$ </sup>. Esta definición debe ser interpretada en el sentido amplio de la existencia de un conjunto de individuos cuyas solicitaciones ponen de manifiesto la situación de oferta **y** demanda que conduce a establecer el precio  $2/$ , y de ahí se de riva la necesidad de precisar a qué conjunto de individuos abar cará el estudio de que se trata.

<sup>\*</sup> Todos los pies de página irán al final de cada capítulo de -- este trabajo.

En general, estos conjuntos se delimitan geográficamente, y los estudios de mercado se refieren a determinadas porciones del territorio, a todo el territorio nacional u otra región cual quiera del mundo.

Es preciso también distinguir claramente entre estudios de mercado y estudios de comercialización. Se entenderá por comer cializaci6n lo relativo al movimiento de bienes entre productores y usuarios, que se considerará como un aspecto parcial del estudio del mercado. Este último, comprenderá además, el aná- lisis y las proyecciones de la demanda.

V.

# 1.2.. La demanda en el estudio del proyecto

Para precisar el concepto de demanda en re1aci6n con un - proyecto, conviene distinguir en primer lugar, entre el volumen total de transacciones de determinados bienes o servicios a un precio determinado, y la demanda que existirla para producci6n del provecto en estudio. Aquél volumen representa la demanda total, que desde luego, es necesario conocer, pero el objetivo final es determinar el volumen de bienes y servicios proceden-tes de una nueva unidad productora que podría absorber el merca do.

# 1.3. Etapas de un estudio de mercado

Al igual que otros estudios, el mercado comprende dos etapas: a) la recopilación de antecedentes y el establecimiento de bases empíricas para el análisis y b) la elaboración y el análi sis de esos antecedentes. la etapa de análisis y elaboración de los datos deberá responder a las preguntas básicas que motivan el estudio: ¿cuánto se podrá vender? ¿a qué precio? ¿qué problemas plantea? *lc6mo* se propone abordar la comercializa-- ción del producto?

Estas respuestas se deberán referir a la demanda actual y a la futura en el período de vida útil del proyecto  $\frac{3}{ }$  y serán satisfactorias o deficientes según sea la calidad de los datos disponibles y la eficacia de los instrumentos te6ricos con que se cuenta para el análisis de la demanda.

# 1.4. Esquema del planteamiento

i) Como el objetivo del proyecto es proporcionar a la co munidad determinados bienes o servicios, sera necesario estimar la cuantta de los nuevos bienes o servicios que se van a producir y que la comunidad estarfa dispuesta a adquirir a determina dos precios.

ii) La nueva producción se sumará en algunos casos al actual volumen de transacciones; en otros, sólo reemplazará a una parte o la totalidad de los bienes o servicios procedentes de -

otros orfgenes y que pueden ser nacionales o extranjeros.

iii) La determinación cuantitativa de la demanda sólo tiene sentido en relación con determinadas precios de venta, los cuales influirían sobre el monto de los ingresos estimados en el presupuesto de ingresos y gastos del provecto  $\frac{4}{1}$ .

iv) Se deduce de lo anterior que, en esencia, el estudio del mercado deberá proporcionar criterios útiles para determi- nar la capacidad que ha de instalarse en la nueva unidad produc tora y estimar los probables ingresos durante la vida útil de la realización del proyecto.

 $v$ ) La recopilación de antecedentes comprendidos los rela tivos a la comercialización y a la influencia de la política - económica, sentará las bases empíricas del estudio, pues permitiri reconocer en cada caso, las variables más importantes que afectan la cuantía de la demanda y los precios.

vi) Con los antecedentes obtenidos y las hipótesis de tra bajo adoptadas, se podrán establecer algunas premisas te6ricas **con objeto de cuantificar la demanda actual y futura para el** - proyecto en estudio. Estas premisas se refieren esencialmente a 1 a "función demanda". *§l* 

# 1.5. La recopilaci6n de antecedentes

1.5.1. Objetivos de esta etapa del estudio

Los antecedentes que son necesarios recopilar para el estu dio del mercado, se refieren tanto a la informaci6n estadistica pertinente como a las características del mercado en cuanto a comercialización, normas legales, tipificación, racionamiento, controles de precios y otres elementos de incidencia significativa sobre la cuantía de la demanda y los precios del bien o -- . servicio en estudio.

Los datos de tipo estadístico permitirán computar algunos coeficientes empleados en el análisis de la demanda, la elasticidad de la demanda al ingreso y a los precios. Los demás ante cedentes, ayudarán a calificar estas estimaciones y a estable- cer hip6tesis razonables sobre las condiciones de comercialización, racionamientos, controles de precios y similares, que podrían regir en el futuro  $6/$ .

1.5.2. Los antecedentes

# 1.5.2.1. Series estadísticas

Todo estudio de mercado tendr§ que comenzar por recopilar series estadísticas de producción, comercio exterior y consumo del bien o servicio. Los datos sobre producción, importación, exportación y cambios en las existencias, hacen relativamente - 医无线虫 医三角
sencillo determinar si son correctas o incorrectas las cifras sobre consumo; por falta de información se suele aceptar como cuantía del consumo el llamado "consumo aparente", que resulta de restar a la producción el saldo entre la exportación y la im portación.

Las series anteriores deben ser acompafiadas de series de precios que comprendan las cotizaciones en los tres planos más importantes en que tienen lugar las transacciones: i) en el - origen; ii) en el distribuidor mayorista, y iii) en el último consumidor o usuario. Para los bienes manufacturados, el pre- cío en el origen es la cotización FOB fábrica, y para los pro- duetos agrícolas es FOB finca. Los productos importados suelen cotizarse FOB puerto de embarque o CIF puerto de destino  $\frac{7}{4}$ .

Cuando la investigación histórica es importante, habrá que contar con series de índices de precios adecuados para determinar los precios relativos del bien o servicio en estudio  $\frac{B}{r}$ .

Para el análisis econométrico, se necesitan también las se ries de ingreso nacional y de población con objeto de estable- cer las correlaciones a que se va a hacer referencia más adelan te.

Las ~uentes de información más usadas son las estadísticas oficiales, los censos, 1os estudios especiales de institutos de

investigación económica y otras entidades nacionales e internacionales, las informaciones asequibles de empresas particula--res, las cifras de exportación e importación que generalmente publican los gobiernos, las cifras de tránsito por ferrocarril o por carretera y otras.

```
l.S.2.2. Usos y especificaciones del bien o servicio que se --
quiere producir
```
Este aspecto de la investigación tiene por objeto precisar las especificaciones o caracterfsticas que definen o individualizan con exactitud los bienes y servicios que se estudian y co nacer los fines precisos a que se destinan. También se deberá averiguar quiénes los usan y c6mo lo usan.

#### 1.2.2.3. Precios y costos actuales

El conocimiento del precio actual a que se vende a los mayoristas y a los.consumidores finales, permite realizar estimaciones sobre los costos de distribución. Conocer los márgenes de utilidad de los importadores es de interés, pues si son gran des, pueden en cierto sentido, "financiar" un descuento interno de los precios y hacer fracasar una nueva empresaque pretenda sustituir las importaciones de que se trate.

1.S.2.4. Tipo e idiosincracia de los consumidores o usuarios

El conocimiento de la cantidad de bienes y servicios que en un momento dado es capaz de absorber un mercado debe complementarse con informaciones relativas a las características de los consumidores o usuarios. En primer término, es importante distinguir si se trata de consumidores de hienes de consumo final, de bienes i.ntermedios (aquellos que serán transformados por -- quien los adquiere) o de bienes de capital empleados para ayu- dar a producir otros bienes *2-1.* 

#### 1.5.2.5. Fuentes de abastecimiento

Será también indispensable conocer cuáles son las actuales fuentes proveedoras del bien o servicio y si éste procede del extranjero o se produce en el país. En este último caso, con- vendría averiguar la capacidad de producción existente, en qué medida se está utilizando, dónde está localizada y qué características tienen las unidades productoras tipicas.

#### 1.5.2.6. Mecanismos de distribución

Como se ha dicho, por comercializaci6n se entiende el conjunto de actividades relacionadas con la circulación de los bie nes y servicios desde los sitios en que se producen hasta lle- gar al consumidor final. El estudio de la comercialización con. tribuye también a precisar las especificaciones de los bienes que necesita la comunidad y a conocer las preferencias de los -

consumidores.

1.5.2.7. Bienes o servicios competitivos

Un bien puede sustituir a otro por efecto de cambios en los precios relativos, cambios en la calidad, variación de los gustos de los consumidores, facilidades de obtenci6n y otras - causas. Probablemente la más importante sea la relación de pre cios de un producto a otro, y su influencia podr8 estimarse sobre la base de la elasticidad-precio del bien de que se trate.

Las innovaciones técnicas son causa importante de sustitución y pueden actuar principalmente en dos sentidos: mejorando los métodos de producción para fabricar el mismo producto a menor precio, o introduciendo nuevos productos que sustituyen a los actuales.

1.5.2.8. La política econ6mica

El conocimiento adecuado del mercado puede requerir un aná lisis separado de las influencias relativas de factores como el racionamiento del producto, los tipos de cambio, las fijaciones de precios, los subsidios o impuestos y otros que tienen su ori gen en decisiones de naturaleza polftica.

1.5.3. Técnicas para la recopilación de antecedentes

1.5.3.1. Investigación y análisis preliminar

Lo primero que se requiere es definir claramente las infor maciones que se desea obtener. Tal definición no siempre se - consigue en el trabajo de gabinete y muchas veces es Otil reali zar investigaciones previas de carácter no sistemático. Una en cuesta informal en diversas fuentes de informaci6n puede sumi- ni strar una idea general del problema del mercado para el pro- dueto en estudio y permitir el reconocimiento de puntos clave que han de examinarse en las diversas publicaciones especializa das y en las fuentes directas: almacenes de venta al detalle, distribuidores mayoristas, agentes vendedores, empresas de pu- bl icidad, etc.

#### 1.5.3.2. Planteamiento de la investigación final

Definidos claramente los propósitos de la investigación, se debe organizar el trabajo de recolección. Habrá que esquema tizar los tipos y fuentes de datos requeridos en el estudio; - preparar los formularios que han de utilizarse, definir la mues tra con que se va a trabajar, organizar los equipos de trabajo y determinar los costes del estudio y los requisitos de perso- nal.

1.5.3.3. Recolección de datos

lO

Las fuentes de los datos pueden ser primarias o secunda-- rias. las primeras son los consumidores. los vendedores, los compradores, los archivos de las propias empresas cuando éstas son antiguas en el ramo y otras, y se pueden aprovechar mediante trabajos de encuesta, observaci6n o experimentaci6n. Las - fuentes secundarias son las publicaciones especializadas, las estadísticas oficiales los estudios de institutos privados o - gubernamentales y otras similares.

### $1.5.3.4.$  Muestreo estadístico

Algunos de Tos antecedentes mencionados se refieren a *ve-* ces a un número relativamente reducido de casos, como, por ejem plo, las empresas que utilizan ácido sulfúrico en el proceso -manufacturero. En otros, los antecedentes se refieren a un número muy grande de individuos, como sucede en general con los bienes o servicios de consumo. La infon1ación se debe obtener entonces a base del muestreo estadístico. El principio de ese muestreo es el siguiente: si se considera un conjunto de casos  $(11$ amado "universo"), del cual se desea conocer determinadas ca racteristicas, se acepta que, tomando un número adecuado de los casos como muestra y eligiendo los componentes de esta muestra de determinada manera, sus características reflejarán las del universo.

PIES DE PAGINA DEL CAPITULO 1.

- $1 / \sqrt{2}$ Paul H. Nystrom, Marketing Handbook, Nueva York, The Ronald Press Co., 1948.
- $2/$ Otra acepción se refiere al punto o local preciso donde se realizan transacciones comerciales.
- $3 / \sqrt{2}$ El concepto de vida Otil se relaciona con el plazo necesario para completar la reserva de depreciación y absolescen cia. {Véase el Capitulo 5 de la Parte A).
- $4/$ Véase sub-capítulo 5.3 del capítulo 5 de la Parte A.
- $5 /$ La "funcf6n demanda" o simplemente demanda es la relación entre una serie de cantidades demandadas y la serie de --<br>sus correspondientes precios.
- *§\_/*  Por ejemplo: la soluci6n previa de ciertos problemas de -- transporte o almacenamiento, provisión de instalaciones -- complementarias frigorfffcos u otras realizaciones que facilitan la comercialización.
- $7$   $\sqrt{ }$ La expresión POB quiere decir "libre a bordo" en sentido -<br>literal; pero en sentido más general es "puesto en". La -<br>expresión CIF quiere decir: "Inclufdos los costos de flete y seguro". La expresión FAS indica: "libre al costado de -<br>la nave".
- $8/$ Los precios relativos se obtienen deflacionando los pre-- cios normales de cada año por estos índices.
- $9/$ La clasificaci6n basada en el uso de bien o servicios --- coincide desde el punto de vtsta aquf considerado, con la clasificacf6n del tipo de consumidor.

#### CAPITULO 2. INGENIERIA DEL PROYECTO

#### 2.1.Materia de que trata el capítulo

La "ingeniería del proyecto" se refiere a aquella parte -del estudio que se relaciona con su fase técnica, es decir, con la participación de los ingenieros en las etapas del estudio, instalación, puesta en marcha y funcionamiento del proyecto  $\frac{1}{n}$ .

# 2.2. Aspectos básicos de ingeniería del proyecto

En lo que sigue, se hará referencia a la fase técnica del estudio más bien que a la realización, comentando brevemente -los aspectos básicos que hay que considerar en cuanto a ingenie ría y son los siguientes:

## 2.2.l. Ensayos e investigaciones preliminares

Estos ensayes abarcan cuestiones de muy variable naturaleza: pruebas de resistencia del terreno para la construcci6n de edificios; experiencias de laboratorio o en las plantas de ensa yo para demostrar la posibilidad de utilizar materias o procedi mientos determinados y las condiciones en que esta utilización sería posible; experimentación con nuevos cultivos o abonos; - investigaciones metalúrgicas para el tratamiento de minerales, etc.

# 2.2.2. Selección y descripción del proyecto del proceso de - producción

En muchos casos, el proyecto no plantea problemas especiales en cuanto al proceso o sistema de producción, pero en otros encierra complejidades y alternativas que convendría explicar conjuntamente con las soluciones ofrecidas, relacionándolas con las investigaciones previas.

La descripción del proceso se facilitará con ayuda de es- quemas simples *o* diagramas de circulación, contribuyendo así, a una mejor presentación y claridad.

2.2.3. Selección y especificación de equipos

En cuanto a equipos, hay que distinguir las dos etapas que implica el proceso de selección: a) elección del tipo de equi po, para especificar las propuestas, y b) sa1ecci6n entre los distintos equipos dentro del tipo elegido, a fin de decidir - entre las propuestas.

En el estudio del proyecto interesa especialmente, la se- lección del tipo de equipo, en la que influirán mucho la naturaleza del proceso, la escala de producción y el grado de meca nizaci6n, factores estrechamente relacionados entre sf.

Finalmente, cabe recordar que los proyectos requieren en general dos clases de equipos, cuya importancia relativa varía según la naturaleza del proyecto: uno es el necesario para el montaje y el otro, para el funcionamiento.

2.2.4. Los edificios industriales y su distribuci6n en el te- rreno

El proyecto de ingeniería deberá incluir las estimaciones relativas al tamaño y características de los edificios necesarios para la producci6n y a la forma en que se distribuirán en el terreno. En el caso de proyectos agropecuarios, el punto se referirá a los establos, bodegas y similares; en los proyec tos de explotación de minas, se tratará de los edificios de su perficie para ubicar la maquinaria extractiva, talleres, etc. Pero donde el problema adquiere especial interés, es en el caso de las producciones manufactureras, porque la distribuci6n de los edificios industriales en el terreno, tendrá una rela-ci6n muy importante con los problemas de nanejo y circulaciBn de materias primas, materiales en proceso de elaboración y pro ductos. Es muy importante prever desde el comienzo, las posi bles ampliaciones, a fin de mantener la relación armónica inicial.

2.2.5. Distribución de los equipos en los edificios o en otros puntos de la fábrica

La distribuci6n de los equipos dentro de los edificios indust~iales o en otros puntos de la fábrica, representa la consideraci6n de problemas similares a los ya descritos, tanto en cuanto a rendimiento y posibilidad de ampliaci6n de la producción como a circulación de los materiales. Habrá que contar, pues, con espacio para la ampliación de la fábrica, para la - adopción de eventuales innovaciones técnicas, etc.

#### 2.2.6. Proyectos complementarios de ingeniería

Es muy frecuente que en los proyectos tengan que preverse instalaciones adicionales destinadas a proporcionar servicios necesarios para la producci6n misma o para la poblacf6n ocupada en el proyecto. Los ejemplos más claros serían las obras complementarias de agua potable e industrial o destinadas a la evacuación de aguas residuales; a establecer conexiones o plan tas de energía eléctrica, gasoductos o empalmes de transpor--tes  $\frac{Z}{Z}$ ; a la construcción de campos y viviendas, oficinas de administración, edificios para el bienestar de la pob1aci6n, etc.

#### 2.2.7. Rendimientos

Decididos el método de fabricación, el tamaño de la planta y la disposici6n de equipos y edificios, será posible estimar

la cuantía de cada uno de los insumos que demandará el proyecto, tanto en el montaje como en el funcionamiento.

La fijación de una cuantía en términos físicos, es la hipó tesis bisica para estimar los costos de operación y el de es- tos insumos, y también servirá como elemento de comparación pa ra juzgar la eficacia administrativa y técnica estimada para la empresa ya en funcionamiento *31.* 

2.2.8. Flexibilidad en la capacidad de producci6n

La necesidad de dar flexibilidad a la capacidad de producción, se deriva a veces de la naturaleza de la demanda; en -- otras ocasiones, surge de la previsi6n de limitaciones tempo- rales en la disponibilidad de materias primas o de una situa- ción de estrechez financiera, que obliga a iniciar la produc- ci5n a una escala mis reducida en una primera etapa.

2.2.9. Programas de trabajo

El programa de trabajo establece la ordenación con que se procederá a la instalaci6n y puesta en marcha de la empresa.

Su objetivo puede resumirse, esencialmente, en los siguien tes puntos: a) prever una serie de problemas que se presenta-

rán en la etapa de montaje y anticipar posibles soluciones; b) establecer una secuencia de inversiones sobre cuya base se estudiará el financiamiento del proyecto; y e) establecer e1 plan preliminar de funcionamiento hasta llegar a la capacidad normal.

 $\sim$ 

#### PIES DE PAGINA CAPITULO 2.

- L/ Ya se ha explicado que las soluciones finales adoptadas pa ra los problemas técnicos, tendrán en cuenta las considera  $c$ iones económicas pertinentes y que en cómputos de evaluación económica, a su vez influirán fuertemente en aquellos aspectos técnicos.
- L/ Por ejemplo, conexiones de alta tensión en el primer caso y apartaderos ferroviarios y caminos de enlace en el segu<u>n</u><br>do.
- 3 / En el proyecto se estipulan determinados rendimientos en el aprovechamiento de las materias primas, combustibles, mano<br>de obra e insumos en general, pero en la práctica, tales rendimientos pueden fluctuar según la competencia administrativa y técnica en el manejo de la empresa.

CAPITULO 3. TAMAÑO Y LOCALIZACION OE LOS PROYECTOS

#### 3.1. El problema del tamaño

3.1.1. El tamaño y los demás aspectos del proyecto

Cuando se habla del tamaño de un proyecto, se suele aludir a su capacidad de producci6n durante un perfodo de tiempo de funcionamiento que se considera normal para las circunstancias y tipo de proyecto de que se trata.

La necesidad de tener en cuenta unidades de reserva o de proveer flexibilidad de funcionamiento, según las fluctuacio- nes de la demanda, hace que la producci6n normal no corresponda, por lo general, al 100 por ciento de la capacidad instalada; la diferencia depende de la naturaleza del proyecto.

Como para cualquier otro aspecto del proyecto, la soluci6n óptima en cuanto a tamaño y ubicación, será aquella que conduz ca al resultado econ6mico más favorable para el proyecto en - conjunto. Este resultado se puede medir por uno o m&s de los siguientes coeficientes  $\frac{1}{4}$ : Utilidades por unidad de capital (rentabilidad}s costo unitario mínimo~ cociente de ventas a - costos, cuantía total de las utilidades. La medici6n de cualquiera de ellos, exige una estimación sobre todos los aspectos del proyecto, lo que conduce al proceso de aproximaciones suce sivas a que ya se aludió.

En primer término, está la relación tamaño-mercado, en cuyo análisis adquiere especial interés el dinamismo de la deman da y su distribución geográfica. En segundo lugar, se encuentra la relación entre el tamaño y el costo de producción, conocida también por "economía de escala". Como los costos de pro ducción, incluído el flete hasta el lugar de uso, serán tam--bién función de la localización considerando la influencia de la distribución geográfica de la demanda, puede apreciarse la especial vinculaci6n entre tamafio y localización.

3.1.2. Tamaño y mercado

El elemento de juicio más importante para determinar el ta maño del proyecto es generalmente la cuantía de la demanda que ha de atenderse.

El planteamiento anterior contribuye a delimitar el proble ma, pero esto se hará más complicado al considerar las varia- ciones de la demanda en función del ingreso, de los precios, de los factores demográficos, de los cambios en la distribu--ción geográfica del mercado y de la influencia del tamaño en los costos.

3.1.3. Tamafio, técn;ca e inversiones

En relación con el aspecto técnico, ya se ha dicho que hay

ciertos aspectos o ciertas técnicas de producción que exigen una escala mínima para ser aplicables, y que por debajo de -- ciertos mínimos de producción, los costos serían tan elevados que las posibilidades de operar quedarían de hecho, fuera de consideración. Los proveedores de equipo, s61a ofrecen cier- tos tamaños a los cuales hay que adaptar la solución, y ello establece límites a los que es imperativo atenerse en la práctica.

Las relaciones entre tamaño y técnica influirán a su vez en las relaciones entre el tamafio, la inversi6n y el costo de producción. En efecto, dentro de ciertos límites, la opera--ción a mayor escala se traduce en general en menor costo de -inversión por unidad de capacidad instalada y en mayor rendi- mi ento por hombre ocupado y por otros insumos. Ello contribuye no sólo a disminuir los costos de producci6n y a aumentar las utilidades, sino también a elevar la rentabilidad por el doble motivo de que disminuye la inversión al tiempo que se in crementan las utilidades *21.* 

#### 3.1.4. Tamaño y localización

Se estableció antes que las re1aciones fundamentales entre tamaño y localización surgen por una parte, de la distribución geográfica del mercado y por la otra, de la influencia que la localización tiene en los costos de producción y distribución

'l?

y en los coeficientes de evaluación.

3.1.5. Tamaño y financiamiento

Si los recursos financieros son insuficientes para satisfa cer las necesidades de capital de la planta de tamaño mínimo, es obvio que el proyecto se debe rechazar de plano. Por otra parte, si los recursos financieros permiten escoger entre va- rios tamafios, para los cuales la evaluaci5n económica no muestra grandes diferencias, el criterio de prudencia financiera aconsejará escoger aquel tamafio que, dando lugar a una evaluación satisfactoria aunque no necesariamente la óptima, pueda financiarse con la mayor seguridad y comodidad posibles.

3.1.6. Resumen del problema del tamaño

Las alternativas de tamaño entre las cuales se puede escoger, se van reduciendo a medida que se exaainan las cuestiones relacionadas con la ingeniería, las inversiones, la localiza-ci6n y otras que inciden en un proyecto. la magnitud del mercado dará la primera orientación, ya que la demanda puede ser tan pequeña, que sólo justifique la instalación mínima, eliminándose inicialmente, cualquiera otra solución.

Si el mercado es suficiente para admitir varias alternativas, muchas de ellas pueden quedar eliminadas al decidir la --

técnica y la localizaci6n. Las alternativas que queden des-- pués de este primer análisis, podrán examinarse conforme a los criterios de evaluación citados. La decisión final se podría adoptar a base de estos coeficientes y otros factores no cuantificables.

Faltaría resolver si el tamaño óptimo será aquel que logre la máxima utilidad, rentabilidad a el máximo cociente de ven- tas a costos, o el que logre el mínimo costo unitario de pro- ducción.

Como el tamaño óptimo es función de dichos coeficientes, debido a las variaciones de los costos con e1 tamaño, es decir a las economías de escala, es necesario determinar previamente si el tamaño con el cual se logran costos unitarios mínimos es el mismo que aquel con el cual se logra una m&xima utilidad y rentabilidad~ el máximo cociente de ventas a costo.

En vista de estas diferencias, se podría preparar un cua- dro como el siguiente, que muestra la influencia del tamafio - del proyecto sobre el casto unitario, las utilidades totales y la rentabilidad. (Véase Cuadro No. 1, en la página siguiente).

CUADRO No. 1

| Tamaño | Costo Unitario | Utilidades<br>Totales | Rentabilidad |
|--------|----------------|-----------------------|--------------|
|        |                |                       |              |
| II     |                |                       |              |
| 111    |                |                       |              |
| IV     |                |                       |              |
|        |                | <b>Contract</b>       |              |
| etc.   |                |                       |              |

Si la escala óptima fuera distinta según uno u otro coefi-ciente, la decisión dependerá del punto de vista con que se -aborde el problema. Al empresario privado le interesa, en --esencia, lograr la máxima rentabilidad o las utilidades tota-les que se puedan obtener con el capital propio  $\frac{3}{4}$ , el costo unitario le preocupa más bien en términos de su posición compe titiva. Desde el punto de vista de la comunidad en conjunto, interesa fundamentalaente producir el bien o servicio al me- nor costo por unidad, y si el precio de venta es el mismo, la escala a la cual se consigue esto, es la misma que lleva al - máximo e1 cociente ventas a costos.

3.2. La 'ocalización del proyecto

### 3.2.1. Las fuerzas locacionales

La localización más adecuada para una nueva unidad productora debe orientarse hacia los mismo objetivos que el tamaño óptimo, esto es, hacia la obtención de la máxima tasa de ganan cia, si se trata del inversionista privado, y hacia la obten-ción del costo unitario mínimo, si se considera el problema -desde el punto de vista social 4*1.* 

 $\frac{1}{\sqrt{2}}$ 

计单步字

 $\cdots$  }

,;

t)

**J** 1 **March 2007** 

El estudio del emplazamiento consiste en analizar las va- riables, que se pueden llamar fuerzas locacionales, a fin de buscar la localización en que la resultante de estas fuerzas conduzca a una máxima tasa de ganancia o a un mínimo costo uni tario. Los principales elementos de juicio a considerar son: a) la suma de los costos de transporte de insumos y produc-- tos; b) la disponibilidad y costos relativos de los recursos; c) la posición con respecto a factores como terrenos y edifí-cios, tributaci6n y problemas legales, condiciones generales de vida, clima, facilidades administrativas, política de des-central izaci6n o de centralizaci6n, disposici6n de aguas residuales, olores y ruidos molestos, etc.

El problema de la localización se suele abordar en dos eta pas: la primera se decide la zona general en que se intalará la empresa y en la segunda, se elige el punto preciso, consi-derando ya los problemas de detalle (costos de terreno, facili

dades administrativas, etc.).

### 3.2.2. Localización y transportes

Habrá localizaciones en que será mínima la suma de los cos tos de transportes totales de los insumos hacia la fábrica y de las productos hacia el mercado. En consecuencia, resultará posible determinar una serie de puntos geográficos en que la cuenta de fletes sea igualmente mínima y que se podrán consi- derar como posibles para la instalaci6n de la industria.

En sus términos más simples, el problema se concreta en sa ber si la industria quedará cerca de las materias primas y ori gen de los recursos insumidos, en general, o cerca del mercado en que vender<mark>á su</mark>s productos. De ahí que se suele hablar de industrias "orientadas al mercado" e industrias ''orientadas a los insumos". {Naturalmente que se trata de aquellos insumos de fuerte incidencia económica).

# 3.2.3. Disponibilidad y costo de los insumos

La disponibilidad y costo de los factores en distintos lugares geográficos, constituye una fuerza locacional que en el fondo encierra una cuestión de transportes. Se discutirán --aquí la mano de obra, algunas materias primas, la energía eléc trica, los combustibles y el agua.

3.2.3.1. Mano de obra

En la literatura técnica se suele destacar la influencia de este factor en la localización, distinguiéndose una categoría especial de industrias "orientadas hacia la mano de obra•.

Al estimar la incidencia de este factor sobre la localizaci6n, se debe considerar el costo de la mano de obra en gene- ral y la disponibilidad de la mano de obra especializada para la industria en estudio. El problema tendrá estrecha relación con la movilidad de la fuerza de trabajo y el grado de liber- tad de la.industria proyectada en cuanto a la localizaci6n. El esquema para analizar la fuerza locacional de la mano de obra, suponiendo constantes los demás factores, sería el si--guiente:

- i) estimar la incidencia de los diversos tipos de mano de -- obra requeridos en el costo total de producci6n de la in- dustria de que se trata;
- ii) investigar la disponibilidad de los diversos tipos de mano de obra en distintas localizaciones  $\frac{5}{4}$ .
- iii) investigar cuáles son las tasas de sueldos y salarios en las localizaciones en que hay disponibilidad, y

iv) estimar finalmente la incidencia de la mano de obra en el

costo total de producción en distintas localizaciones y de terminar si las di·ferencias son importantes o no.

#### 3.2.3.2. Materias primas especiales

Hay determinadas materias primas que no son fácilmente --transportables por su naturaleza ffsica o por dificultades de cualquier otro orden. Si constituyen una parte importante de los· insumos, queda descartada la posibilidad de transportarlas a muy larga distancia, y hay que decidir la localización cerca de su origen.

## 3.2.3.3. Energía eléctrica

En los paises poco desarrollados, la disponibilidad de -- energfa e1€ctrica suele ser un factor decisivo en la localización industrial, aun cuando otros factores aconsejarán locali= zaciones distintas. La raz6n está en que, si bien es cierto que la energía eléctrica es transportable a largas distancias, la inversión necesaria puede ser de tal cuantía que en muchos casos no pueda justificarse para una sola industria. El costo de transporte de la energta puede ser prohibitivo, dando lugar a tarifas muy elevadas para determinados propósitos industriales. Si no hay posibilidad de conexión o la tarifa es muy alta en una localidad dada, la alternativa es instalar la propia central de fuerza en esa localidad, o emplazar la industria --

cerca de la energfa que esté disponible a bajo precio.

#### 3.2.3.4. Combustibles

Aparte de su influencia locacional como uno de los insumos, las alternativas técnicas en cuanto al uso y transportes de un tipo de combustible u otro carbón, petróleo o gas puedan afectar también a la localización.

Las facilidades de transporte a que se prestan los distintos tipos de combustible, según sean sólidos, líquidos o gaseo sos, influirá en los costos y en las distancias de los respectivos orígenes al lugar en que se puede instalar la fábrica. - En resumen, las diversas fuentes de los combustibles podrán in, fluir en la localización de la fábrica en función de sus cos-tos en la fuente de origen, sus características técnicas, sus condiciones de transporte y sus disponibilidades.

# 3.2.3.5. Agua

El agua es un insumo prácticamente indispensable en la totalidad de las actividades productivas. Se requiere agua tanto para 1os variados usos humanos y de la población en general (huertos y jardines), como para diversos usos industriales **Contract Adv** (agua para calderas, para enfriamiento y p<mark>ara los procesos pr<u>o</u> pi</mark>amente dichos) <sup>6</sup>.

3.2.4. La localización en proyectos no manufactureros

En efecto, los proyectos relativos a la extraccifin o pro- ducción de materias primas y alimentos minería, agricultura, pesca y sivicultura se tendrán que realizar necesariamente --alli donde se encuentra la materia prima que se va a extraer o el recurso que se va a explotar.

En cambio, cuando se trata de centrales térmicas, los criterios generales de localización son de la misma naturaleza que los correspondientes a la industria manufacturera.

3.2.5. Consideraciones pricticas sobre localizaciin

La teoría general de la localización de la actividad econó mica debe considerar como variable una serie de factares que se convierten en parámetros en el estudio del proyecto indivi-dual  $\frac{7}{1}$ .

La naturaleza misma del proyecto indicará si se trata de una industria cuya localización está orientada por las mate--rias primas o por el mercado y si está o no influída por la -mano de obra, la energía eléctrica y otro insumo importante. -Si está orientada en general hacia el mercado y geográficamente hay varios mercados, una consideración importante para esco ger entre ellos puede ser el dinaaisso y el taaafio de cada uno.

Circunscrito el problema a escoger entre el número limitado de posibilidades, se podría concretar la información pertinente en un cuadro-resumen como el que se presenta en el Cua- dro No. 2 (véase página siguiente).

Finalmente, se podrían combinar las informaciones en un -cuadro-resumen del tamaño y localización, en función de la ren tabilidad y el costo unitario según el Cuadro No. 3 (véase página  $5^{\ell}$ ).

52

# CUADRO- No, 2

# ESQUEMA DE FUERZAS LOCACIONALES

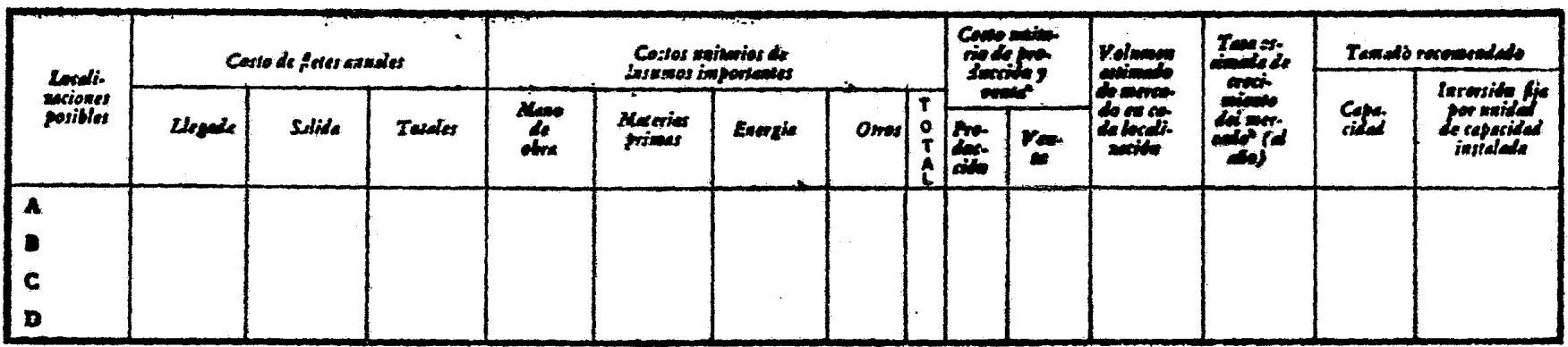

- El costo de produccf6n se reftere al costo puesto en la bodega de la fábrica; el de venta incluye el anterior más los gastos hasta entrega en el lugar de uso (Véase el Capítulo 5 en la Parte A).
- b/ Otras indicaciones sobre el dinamismo de la demanda si no se prevé una tasa uniforme de crecimiento.

# Cuadro No. 3

# OISPOSICION DE LOS DATOS PARA SELECCIONAR

# TAMAÑO Y LOCALIZACION

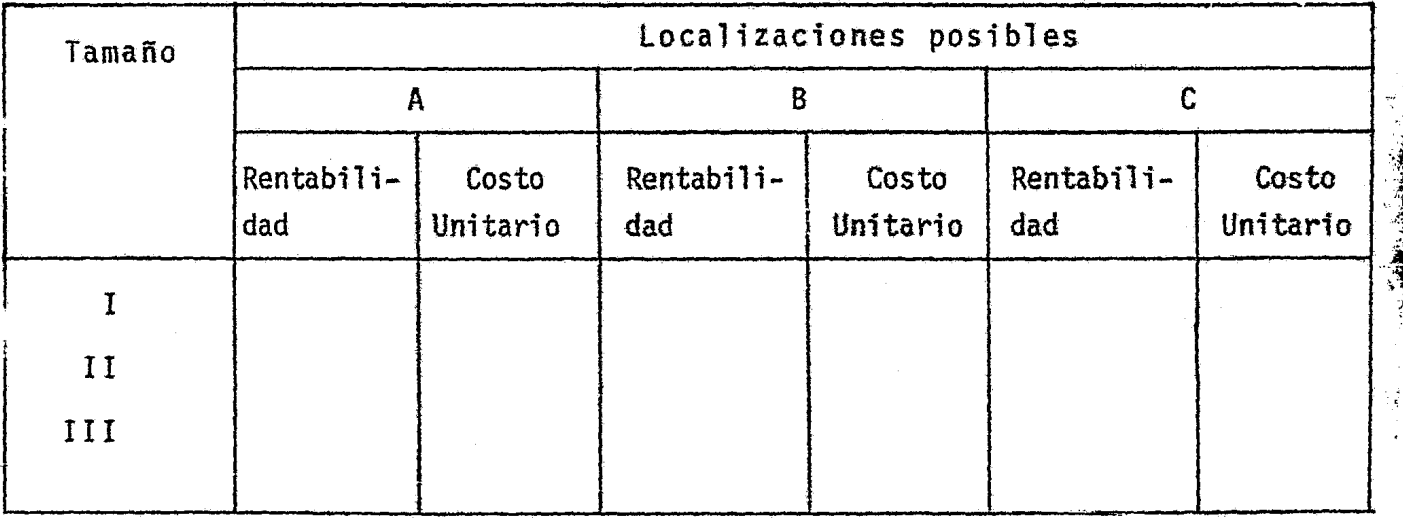

dia ang pag-agalang.<br>Jawa sa kalang sa pag-agalang sa pag-agalang sa pag-agalang sa pag-agalang sa pag-agalang sa pag-agalang sa pa

j

J

PIES DE PAGINA DEL CAPITULO 3.

- *LJ*  Estos coeficientes sirven para escoger entre alternativas -<br>en el supuesto de que se asignarán recursos a un determina-<br>do fin. Para decidir prioridades entre distintos usos de los recursos, es necesario considerar también otros aspec--<br>tos. El problema se analizará en la Parte B. El problema se analizará en la Parte B.
- Puede apreciarse que si se comparan proyectos destinados a  $2 /$ producir distintos bienes o servicios en términos de produ<u>c</u><br>ción por hombre, capital invertido por hombre o producción por unidad de capital, esta comparación se verá afectada por la escala de los diferentes proyectos.
- $3/$ La rentabilidad del capital propio no es necesariamente la misma que la del capital total de la empresa. Véase más --<br>adelante, capítulo 10 Parte B.
- $4 / J$ De la misma manera que en el caso del mercado, el costo uni tario se podrá calcular también considerando el "costo so- $\overline{-}$ cial" de los factores, si éste es muy diferente del costo a precios de mercado.
- *§\_/*  Por ejemplo, en las localizaciones de flete mínimo que se - examinaron en el inciso 3.2.2. de este mismo subcapítulo.
- $6 /$ Desde el punto de vista del abastecimiento, en términos ge- nerales, se sabe que las aguas de río suelen ser más altas en contenido de bacterias y menos limpias, pero más bajas en minerales; las aguas de pozo son generalmente altas en carb<u>o</u><br>nato y bicarbonato, o en sulfato en algunas localidades. En nato y bicarbonato, o en sulfato en algunas localidades. la mayoría de los casos estas últimas son ideales para en---<br>friar, porque ofrecen temperaturas uniformes y bajas. Hay naturalmente excepciones, un caso digno de mención sería el<br>de una planta de sosa de un país tropical en que se prefirió emplear agua de mar para el enfriamiento en estrecha rela--ción con el análisis de localización de la planta.
- $7/I$ Para teoría general véase por ejemplo, Edgar M. Hoover, The 1ocation of economic activity, Nueva York. McGraw-Hill, ---<br>1948 ( hay edición en español: Localización de la actividad<br>económica, trad. de Vicente Polo y Teodoro Ortiz, F.C.E. --1951) y August Losch, The Economics of Location, New Haven, Vale University Press, 1954.

#### CAPITULO 4. LAS INVERSIONES EN EL PROYECTO

# 4.1. Conceptos generales

La decisión de llevar adelante un proyecto significa asignar a su realización una cantidad de variados recursos, que se pueden agrupar en dos grande tipos: a} los que requiere la ins talación del proyecto, o sea, el montaje de lo que en defini-- ción de proyectos se llamó el "centro de transformación" de insumos, y b) los requeridos para la etapa de funcionamiento propiamente dicha.

Los recursos necesarios para la instalación constituyen el capital fijo o inmovilizado del proyecto, y los que requiere el funcionamiento, constituyen el capital de trabajo o circulante. La reducción a términos monetarios del valor de estos diversos recursos, plantea el problema de determinar los precios que han de emplearse en el cálculo. Estos precios pueden ser los del - mercado o los de los costos sociales de los factores  $\frac{1}{2}$ .

En estas páginas, se tratará el cálculo de la inversión - desde un punto de vista financiero, es decir, valorada a precios de mercado e incluyendo todos los pagos correspondientes, sean o no de transferencia  $\frac{2}{ }$ .

## 4.2. Cálculo de las inversiones en los proyectos de propósito úni

co

#### 4.2.1. los activos fijos

El activo o acervo fijo comprende el conjunto de bienes que no son motivo de transacciones corrientes por parte de la empresa. Se adquieren de una vez durante la etapa de instalaci6n del proyecto y se utilizan a lo largo de su vida útil  $\frac{3}{2}$ . Su valor monetario constituye el capital fijo de la empresa. Dentro del acervo o patrimonio físico, se puede distinguir entre los rubros .que están sujetos a depreciación y obsolescencia o agotamiento - (por ejemplo, reservas minerales, maquinaria, edificios) y aquellos otros que no lo están (por ejemplo, terrenos).

En los proyectos de explotaci6n agropecuaria, se acepta - que la tierra, que constituye una parte muy importante del activo, no sufrirá proceso de deprediación alguno y que los gastos corrientes de explotación, incluirán las partidas necesarias para conservar sus condiciones de fertilidad y capacidad productiva.

También se suelen clasificar los activos fijos en tangibles o intangibles. Los componentes del capital fijo tangible compren den las maquinarias y equipos con sus costos de montaje, los edificios *e* instalaciones complementarias, la tierra y los recursos naturales (propiedades mineras, bosques y plantaciones, etc.). Entre los componentes del capital fijo intangible estin las pa- tentes, los derechos de autor, los gastos de organizaci6n y pues ta en aarcha de las empresas y otros. Algunos de estos activos por ejemplo, las patentes y gastos de organizaci6n, se amortizan en plazos convencionales.

El cálculo del capital fijo, deber§ prever en esencia los siguientes puntos: a) especificación y determinación de los -componentes de la inversión, en términos ffsicos {edificios, maquinaria, mano de obra, etc.);  $\frac{4}{ }$  b) valoración de estos componentes a precios de mercado, es decir, estimación de los precios que se deberá pagar por ellos según su cotización real en el mercado en el momento de adquirirlos; e) determinación de la nueva aportación al capital nacional tangible que el proyecto supone y que se puede renovar, y d) acopio de las informa-- ciones recesarias para estimar la cuantia de la inversión en -términos de costo social  $\frac{5}{2}$ .

# 4.2.2. Pubros que componen la inversión fija

En términos generales, son los siguientes: a) costo de - las inventigaciones, experiencias y estudios previos; b) costo de los tnrrenos para la instalac16n; e) costo de los recursos naturale que se compran de una vez {yacimientos mineros, bos- ques u otros); d) costo de los equipos; e) costo de la instalación de los equipos; f) costo de los edificios industriales; g) costo de las instalaciones complementaria $\mathfrak{L}'$ : h) costo de estu dio del p~yecto final; i) costos de organizaci6n de la empresa; j) costo re patentes y similares; k) costos de ingeniería y ad ministración durante el montaje y construcción; l) costo de la puesta en marcha; m) intereses durante el montaje y construc- ción; n) costo de las instalaciones para iniciar faenas; o} -

imprevistos.

# 4.2.2.1. Investigaciones previas y costo de estudio del proyec to

Estos rubros no siempre se incluyen en el costo del proyec to. Tal es el caso en que las investigaciones, experiencias -previas o estudio general del proyecto hayan sido costeados por una institución de fomento o directamente por el estado a tra- vés de centros de investigación.

4.2.2.2. Equipos, edificios e instalaciones complementarias

El costo del equipo y de su instalación y el de los edificios y complementos, se computarán según las cotizaciones obte nidas a base de las especificaciones de ingenieria. Aquellos rubros que se deban importar, se detallarán en términos FOB, --CIF y puestos en lugar de utilización. En la mayoria de los ca sos, los costos de instalación comprenderán el pago de algún -personal extranjero calificado.

#### 4.2.2.3. Organización, patentes y similares

Se incluyen en este rubro, los gastos legales y notariales y los impuestos especiales originados por la formación de la em presa  $\mathcal{I}'$ .

El criterio general, es considerar los gastos de "organiza ci6n de la empresa" como parte de los activos intangibles, y amortizarlos en un plazo relativamente breve. Las patentes, de rechos de autor y costos similares, se considerarán según la -forma en que se hayan contratado. Si se pagan según el número de unidades de producci6n *3*1, serán parte directa de los costos de funcionamiento, pero son parte de la inversión si se pagan de una vez al comienzo.

4.2.2.4. Terrenos y recursos naturales

En general, los terrenos y recursos naturales, son parte de la inverstón financiera, pero no de la inversión en el senti do de la formación de capital, pues el pago que se haga para -obtener su doainio no implica formación de ahorros ni representa un aporte al acervo renovable. los costos en que se ha debí do incurrir para poner de manifiesto estos recursos se engiobcañ en el rubro "estudios e investigaciones previas».

4.2.2.5. Ingeniería y administración en la instalación

Los costos de ingeniería y administración durante el monta je e instalación, comprenden el pago de los servicios técnicos y administrativos que se precisan para dirigir y administrar to da la obra de instalación. Se pueden estimar desglosando el de

talle de 'as diversas partidas que integrarán el rubro en un la so dado, a aplicando determinado porcentaje global al total de la inversi6n si se t~ata de una estimaci6r menos precisa.

4.2.2.6. Puesta en marcha

Los costos de puesta en marcha se refieren al desembolso o pérdidas de operación que se originan al probar la instalación y ponerla en marcha hasta alcanzar un funcionamiento satisfacto rio.

Los gastos de puesta en marcha se dèben sumar a la inver-sión fija y amortizarlos en un plazo convencional, que a veces se reduce a dos años.

4.2.2.7. Intereses durante la construcci6n

En la fase de montaje del proyecto, los capitales que se van invirtiendo no producen utilidades; pero si esos mismos capitales estuvieran colocados, st las percihirfan. Por ello, - la inversión debe incluir el valor de los intereses que los capitales correspondientes habrfan devengado hasta la puesta en marcha de la empresa. es decir, hasta que la inversi6n empieza a producir.

Cuando el financiamiento se efectúa con capitales propios,
estos intereses no constituiran un desembolso efectivo y el rubro sólo se imputa para f·nes de evaluación. En cambio, si el financiamiento se basa en créditos, rabrá una realización conta ble de estos intereses.

Conviene establecer claramente las diferencias entre los - intereses cargados a la inversión durante el período de construc ción, y aquellos que inciden en el funcionamiento después de la puesta en marcha. Los primeros forman parte de la inversión; los segundos, del costo directo de producción y se pagan anualmente como los demás costos de producción.

4.2.2.8 Instalación de las obras

En este rubro se preven los recursos para construir las instalaciones provisionales que permitan iniciar las obras.

Forman parte de él, los campamentos para obreros, los depó sitos y oficinas provisionales y en general, todas aquellas ins tataciones destinadas a prestar servicio durante una etapa pre-1 iminar mientras se habilitan las definitivas del proyecto.

### 4.2.2.9. Imprevistos y varios

Se agrupan aquí, por una parte, rubros dispersos de menor importancia {verbigracia, seguros de incendio u otros corres- pondientes al perfodo de montaje), y por otra, una partida glo bal para cubrir contingencias no previstas al hacer el estudio (por ejemplo, el 10 por ciento de la suma de todos los rubros anteriores).

#### 4.2.3. El capital de trabajo

Se llama circulante o de trabajo al patrimonio en cuenta corriente que necesitan las empresas para atender las operacio nes de producci6n o distribuci6n de bienes o servicios ode am bas.

En rigor el capital de trabajo comprende todo el patrimornio de la empresa en cuenta corriente, es decir, inventario general de materias primas, combustibles y otros materiales, mercaderías terminadas o en proceso de e1aboraci6n, mercade-- rías en tránsito, cuentas por cobrar, anticipos a proveedores, saldos líquidos en caja y bancos, etc. Los banqueros, contado res e inversionistas privados suelen definir el capital de tra bajo también en términos netos, es decir, como la diferencia entre los activos en cuenta corriente y los compromisos en --cuenta corriente.

#### 4.2.4. Moneda extranjera en la inversi6n

En general, una parte de las inversiones se debe hacer en moneda extranjera, ya sea por concepto de equipos y otros componentes de la inversi6n fija o por la necesidad de mantener existencias de bienes importados. El proyecto deberá especifi car cuánto habrá que invertir en moneda nacional y cuánto en moneda extranjera a fin de poder estimar los efectos directos sobre el balance de pagos.

4.2.5. Calendario de inversiones

A base del programa será posible preparar un calendario de inversiones tanto en moneda corriente como en divisas que pueda constituir un punto de partida para el estudio del financiamien to del proyecto.

### **ESTUDIO DE CASOS**

### CASO No. 1

### CALCULO DE LAS INVERSIONES EN UNA FABRICA DE AZUCAR

1. Resumen de las inversiones  $9/$ 

En el resumen del proyecto, se presentó el presupuesto de inversión en la forma que muestra el Cuadro No. 4.

CUADRO No. 4

PRESUPUESTO DE INVERSION EN UNA FABRICA DE AZUCAR DE REMOLACHA

(Millones de unidades monetarias)

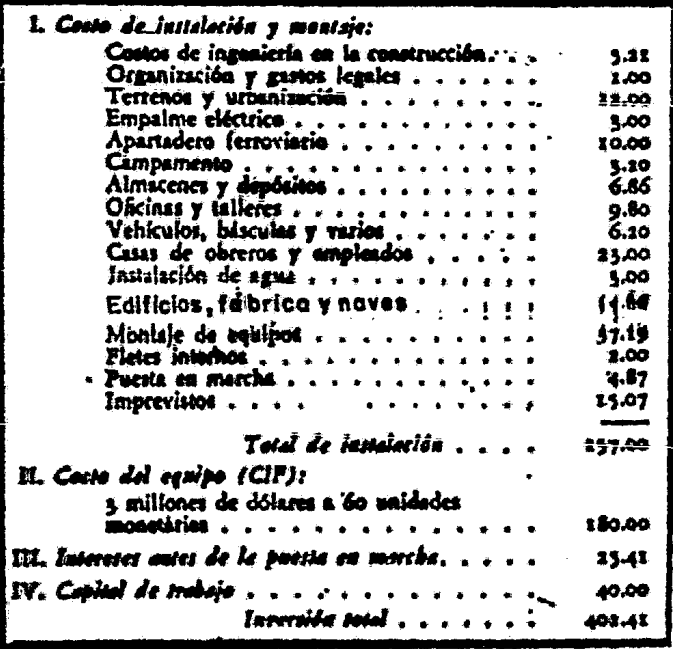

### 2. Forma de cálculo

a) Gastos de ingenierfa

En este rubro se incluye todo el costo de administración y técnica de la ejecución del proyecto, hasta la iniciación --del montaje de la maquinaria. Se estimó que esta etapa dura-- ría 15 meses y se calcularon los sueldos del personal técnico, administrativo y de asesorfa legal en esos 15 meses.

b) Organización y gastos legales

Corresponde a lo ya explicado en este trabajo en relación con esta materia. •

e) Terrenos y urbanización

De los 12 millones que figuran en el cuadro No. 4, uno corresponde en realidad a terrenos y los dos restantes, a pavimen taci6n, alcantarillado, etc.

d) Empalme eléctrico, apartadero ferroviario e instalación de agua

Forman parte de lo que en la minuta general se llamó "obras complementarias de ingeniería". Se estimó globalmente el costo

mediante consultas verhales con expertos de la empresa eléctri ca.

El costo del apartadero farroviario se estim6 tambifin globalmente, a base de la longitud y el costo por kilómetro de lfnea ferroviaria.

Para presupuestar la instalaci6n de agua, se contó con un primer anteproyecto de ingeniería. Las bombas *y* tuberías o - cañerías se incluyeron en la lista general de los equipos, y  $\rightarrow$ la mano de obra, se consideró incluída en el costo del montaje  $\frac{1}{2}$ general.

e) Campamento

t  $\sum_{k=1}^{n}$ 

 $\frac{1}{k}$ 

i

La inversión de 3.2 millones, se descompone en: 0.2 para la instalación de la obra y 3 millones para un galpón o cobertizo que servirá después para alojar a los obreros que sólo -trabajen durante Ta campafia anual de producción y como habitación para los obreros du ante la construcción $^{10}$ . Su valor se estimó según la superficie total y el costo por metro cua-drado.

f) Almacenes, oficinas y talleres, edificios de la fábrica, si los y depósitos de melaza

67 <sup>~</sup>

医小脑 医心血病

El cálculo de este rubro acusa también criterios convencio l nales que derivan de las peculiaridades del proyecto y de la forma de organizar el estudio.

En el rubro "oficina y talleres" se incluyó el costo de -los muebles y útiles de oficina y las máquinas para los talleres. En realidad, de los 9.8 millones que suma el rubro, s6lo 2.8 corresponden a los edificios y los 7.0 restantes, a la dotación  $\mathbb{E}'$ .

g) Casas para obreros y empleados

. Se calculó esta partida en función del número de empleados y obreros y del espacio edificado que se estimó necesario por fami.1a, presupuestándolo globalmente a razón de un cierto cos to pcr metro cuadrado de edificación.

h) Vehículos, básculas y varios

Figuran en este rubro, las camionetas, los camiones, las básculas y otros elementos necesarios para el funcionamiento -<br>...<br>de la empresa.

Entre estos últimos, se incluyen equipos de bombas contra incendios.

... t

..

i) Montaje

Como se puede apreciar en el Cuadro No. 4,  $\ell$ l montaje cons tituye el rubro más importante de todo el costo de instalación. Consta de los siguientes conceptos:

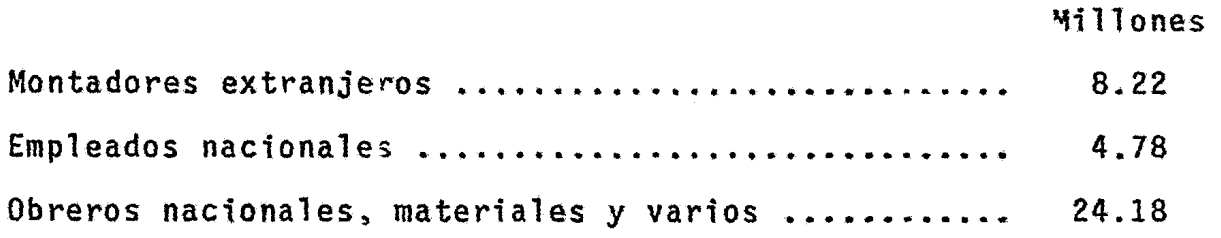

El pago a los montadores extranjeros se estimó a b. se del número y composición del personal técnico que se contrataria en el exterior y sus sueldos deberían percibirles en dólares. Se consideraron sobre t empos, pasajes y seguros de vida, pa-gos de habitaci6n y comida en moneda corriente.

El costo de la mano de obra durante la etapa de montaje se estim6 mediante apreciaciones de carácter global basadas en ex periencias similares para este tipo de trabajo en otros países pues se trataba de la primera fábrica de este tipo que se construiría en el país.

El presupuesto de mano de obra se formó así:

#### Millones

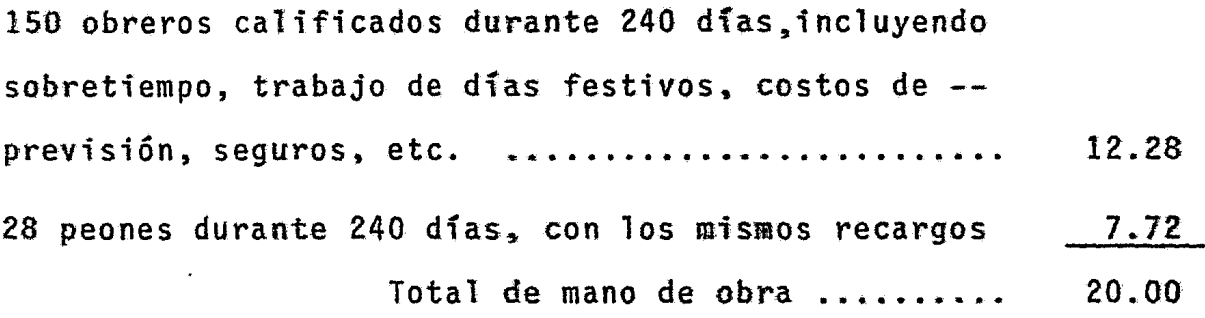

j) Fletes internos

El rubro corresponde al flete de los equipos importados - desde el puerto de desembarco hasta la obra. Los materiales de origen nacional que figuran en los demás rubros se cotiza-ron puestos en obra.

k) Puesta en marcha

Los costos correspondientes, se estimaron como sigue:

### Millones

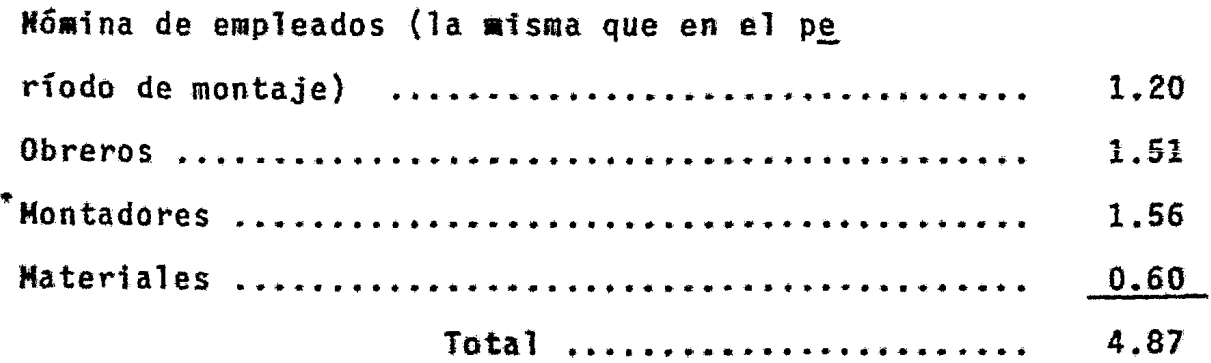

1) Imprevistos

Se adopt6 un 10 por ciento de la suma de todos los rubros anteriores.

3. Reagrupamiento de algunos rubros

El resultado se indica en el Cuadro No. 5 en la página siguiente. Esta vez. se computaron como gastos de ingeniería los sueldos del personal técnico, incluyendo algunos agrónomos y ar quitectos.

Como gastos generales, se consideraron los correspondien- tes a la organización de la empresa, viáticos, gastos de oficina y sueldos del personal administrativo durante el montaje. Se incluy6 el campamento provisional para las instalaciones de obra ..

4. Costos de equipo

El costo de equipo importado, se estimó en 3 millones de dólares CIF a base de las propuestas obtenidas de diversos proveedores.

**•** 

Como tipo de cambio se tomó el oficial más alto vigente a la fecha. Los derechos aduaneros no se consideraron por tra-tarse de una industria nueva, legalmente exenta, que además, -- pertenecía al sector público.

### CUADRO No. 5

# DISTRIBUCION DE LA INVERSION PARA UNA FABRICA DE AZUCAR DE REMOLACHA

### {Millones de unidades monetarias)

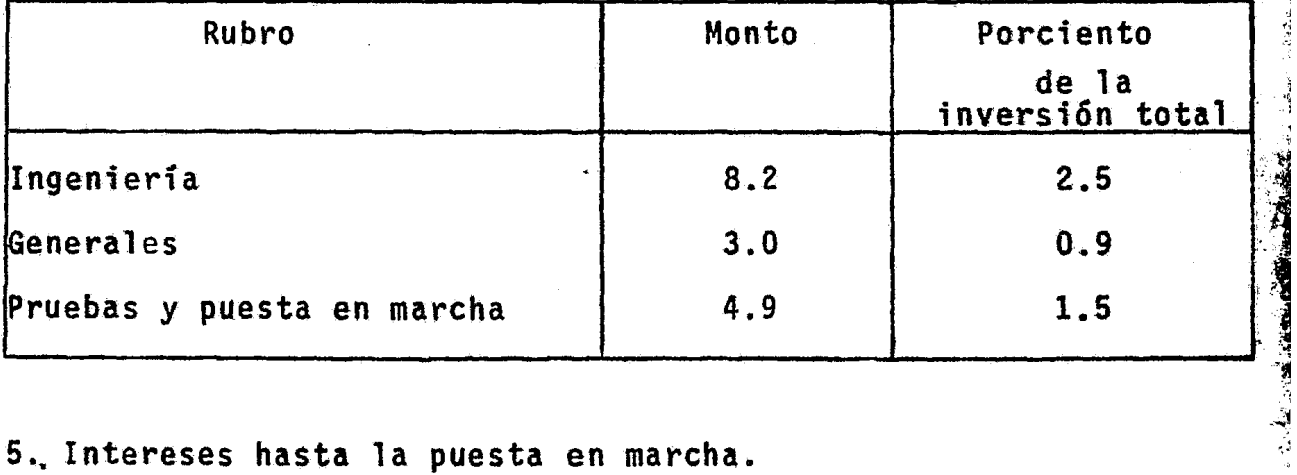

'' 1

Change College

۰Ą.

5. Intereses hasta la puesta en marcha.

El proyecto consideró en este rubro, los interese de capital invertido durante la instalación, entendidos desde el mo- mento de la invettión hasta el de la puesta en marcha. El cál culo de los intereses se dividió en dos partes según que co-- rrespondieran a la inversión en tnstalaci6n o al equipo importado.

~) rntereses de las inversiones en instalación

Se preparó un calendario total de inversiones, mes por mes,

*y* luego, se refundieron las cifras mensuales para obtener cantidades trimestrales de inversión. Se adoptó como tipo de interés el 6 por ciento; el plazo se considerô desde el mes central del trimestre hasta la fecha estimada para la puesta en marcha. Se obtuvo ast el Cuadro No. 6.

A la inversión real en la instalación de la industria se agregan, en consecuencia, 9.56 millones por intereses durante la construcción.

### CUADRO No. 6

INTERESES DE LOS COSTOS DE INSTALACIOM DE UNA FABRICA DE AZUCAR DE REMOLACHA HASTA LA PUESTA EN MARCHA

### {Millones de unidades monetarias}

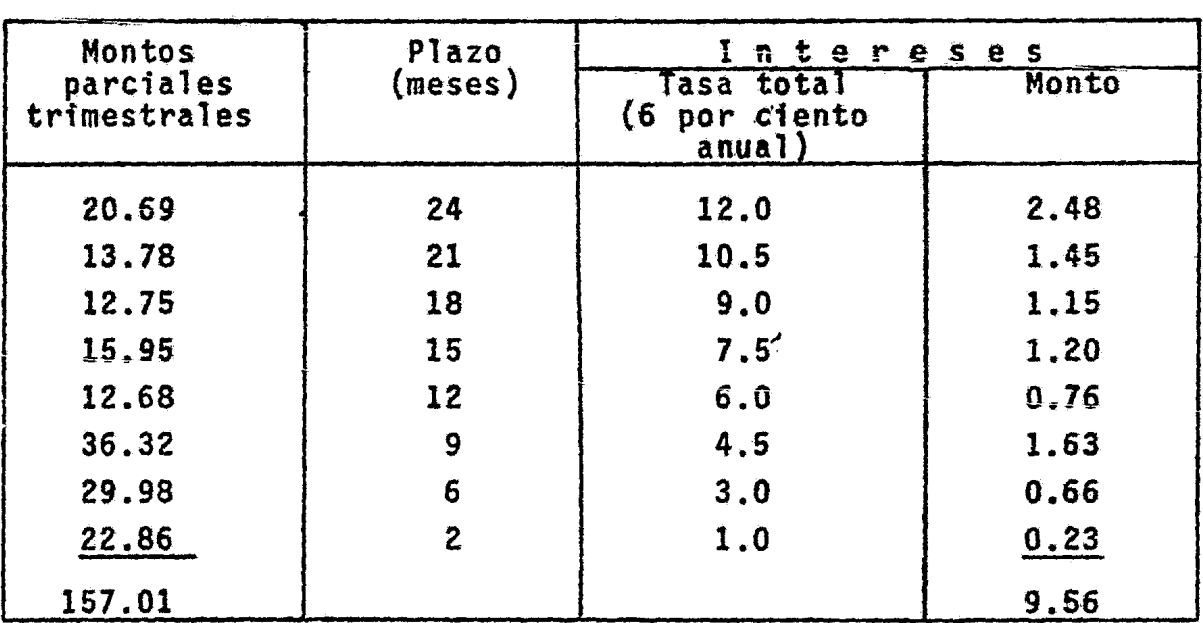

### b) Intereses de la inversi6n en maquinaria

Se adoptó el criterio de que aquella parte de los intereses correspondientes al crédito de maquinarias pagadas antes de la puesta en marcha, se cargarian a la inversión y los que se pagaran después, se cargarian a costos de funcionamiento.

Agrupando el calendario en montos parciales trimestrales, se obtuvo el Cuadró No. 7. Si a los intereses imputados en di cho cuadro se suman los efectivamente pagados a los proveedo--

### CUADRO No. 7

INTERESES POR LA INVERSION DE EQUIPOS PARA UNA FABRICA DE AZUCAR DE REMOLACHA HASTA LA PUESTA EN MARCHA, AL 6 POR CIENTO ANUAL (Millones de unidades monetarias)

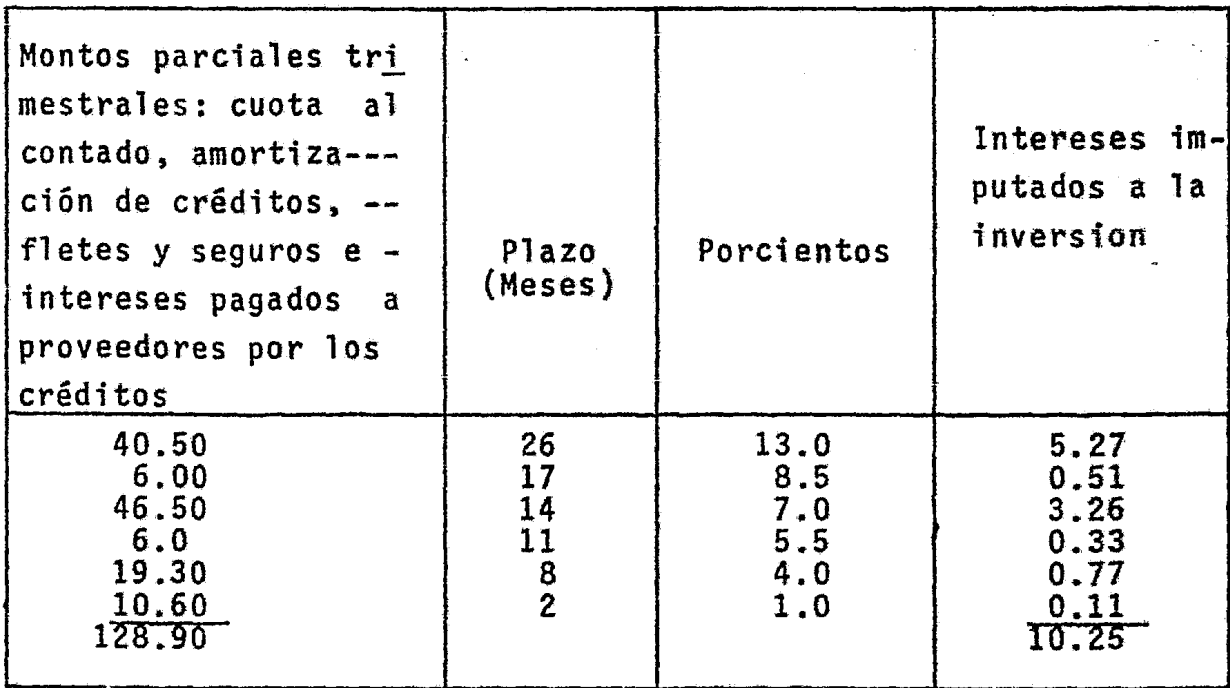

dores antes de la puesta en marcha (5.6 millones), se tendrá el total de intereses que se suman a la inversión en maquina- ria, o sea, 15.85 millones.

En resumen. los intereses por capitales inmovilizados durante la construcct6n son:

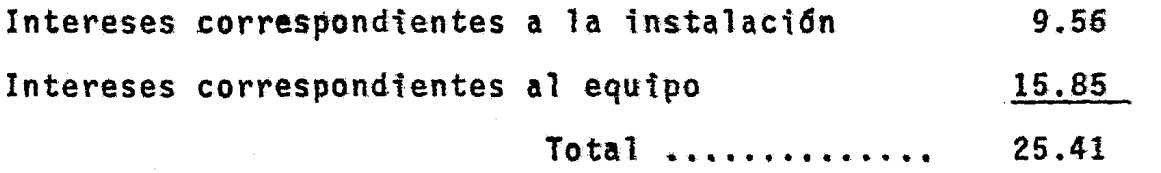

6. Capital de trabajo

La determtnact6n del capital de trabajo se bas6 en el movimiento mensual de caja de la empresa, de acuerdo con el ba-lance estimativo para un año normal, o sea de funcionamiento a plena capactdad.

En los Cuadros Nos. 8, 9, y 10 (en las páginas siguientes) # se muestra la cuantfa de dtcho capital adoptada en el c6mputo prelfminar de fnversfones del proyecto. El primero de ellos, representa 1a dtstribuci6n mensual de los egresos anuales esti- .. mados para el pertodo de funcionamtento de la empresa. En el - Cuadro No. 9, se comparan estos egresos con los ingresos, tam- bien distribuidos por meses. Por diferencia entre los ingresos y egresos mensuales acumulados, se determinan en el mismo cua--

dro, los requisitos máximos de caja para integrar el capital de trabajo. El Cuadro No. 10, muestra el mismo tipo de cálculo, pero considerando sólo los ingresos y egresos mes a mes y no -acumulados.

### CUADRO No. 8

## EGRESOS MENSUALES ESTIMADOS EN UN PROYECTO DE AZUCAR DE REMOLACHA

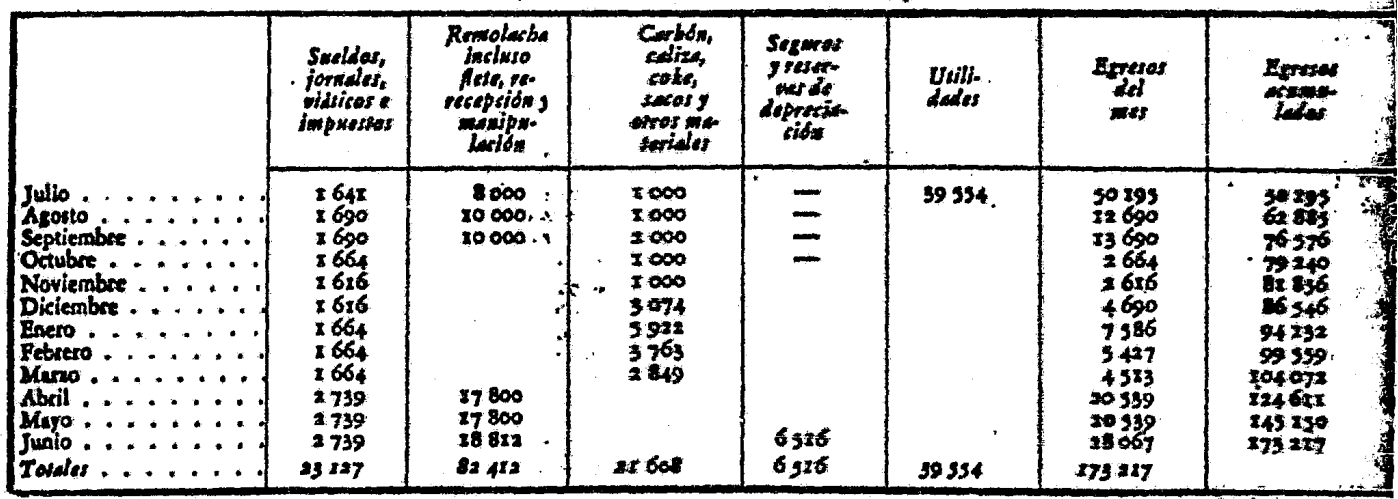

### (Unidades monetarias)

### CUADRO No. 9

MOVIMIENTO DE CAJA SEGUN EL BALANCE ESTIMATIVO **EN UNA** FABRICA DE AZUCAR DE REMOLACHA

(Unidades monetarias)

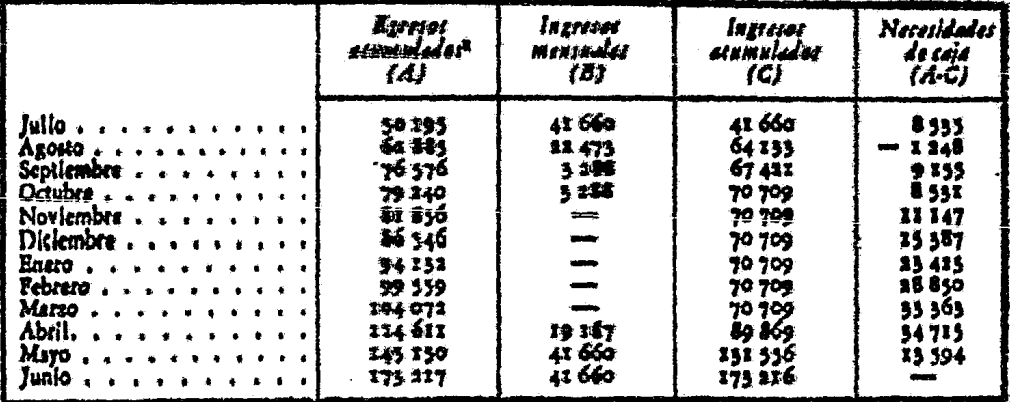

a/ Vêase el Cuadro No. 8

### CUADRO No. 10

### INGRESOS Y EGRESOS MENSUALES EN UNA FABRICA DE AZUCAR DE REMOLACHA

(Miles de unidades monetarias)

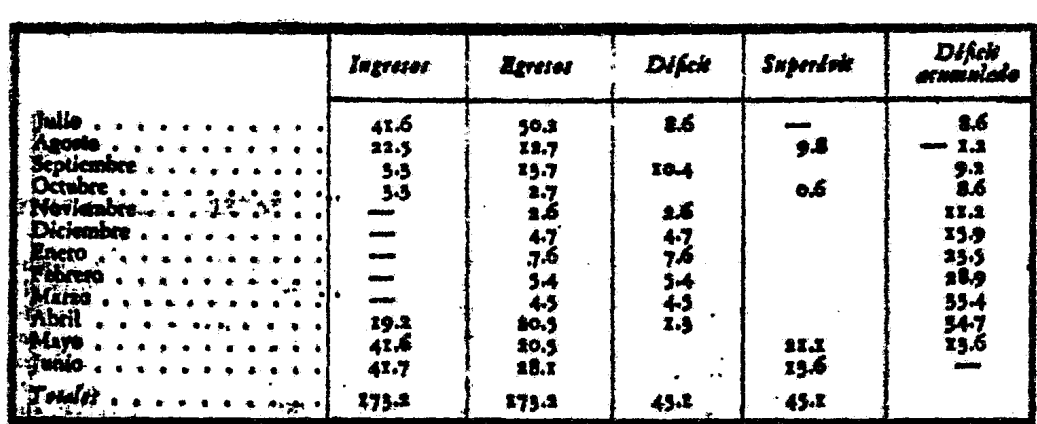

 $\bullet$ 

 $\sim$   $\sim$ 

### PIES DE PAGINA DEL CAPITULO 14.

- LI Se llama costo social de los factores, al precio de mercado de los mismos, corregido conforme a criterios sociales que se explican en la Parte B.
- 2 / Dentro de la valoración de la inversión a precios de merca do, hay que hacer otra distinción, la que se refiere a la separacion entre rubros que representan nuevos aportes al acervo, y a aquellos que sólo implican pagos de transferen cia. Así por ejemplo, la compra de un terreno para la ins talación de una fábrica o para la explotación agrícola no<br>representa creación de nuevos activos para la comunidad, pues los activos envueltos en la transacción, sólo cambian de dueño.
- 3 / El concepto de vida útil, se relaciona con los plazos de depreciación y obsolescencia, materia de que se trata en - el capítulo 5 de la Parte A, especialmente en el subcapitulo 5.2. en el inciso 5.2.7.
- 4 / Estos componentes quedarán definidos en los estudios de in geniería.
- El tipo de información que se requiere para este objetivo, se expondrá al tratar de los problemas de evaluaci6n y se refiere principalmente, a derechos de aduanas y otros im- puestos indirectos sobre partidas que integran la inver-- si6n, tipos de cambio, orígenes de la mano de obra y otros.
- *§\_/* Véase antes capítulo 2. subcapítulo 2.Z inciso 2:2.6.
- Z / Aun cuando los impuestos de contribución de la empresa y -<br>los derechos notariales constituyen partidas de caracterís ticas especiales, no se justifica considerándolos en forma separada por ser de pequefio monto en relación con las in- versiones totales. .
- 8 / Por ejemplo, las llamadas "regalfas",
- LI Se conserva la terminología del proyecto original.

- $10/$  La fábrica sólo funciona unos  $100$  días al año, por lo cual se distingue entre "obreros de campafta", que sólo trabajan este tiempo, y "obreros permanentes".
- $11/$ Se puede apreciar una vez más, la forma convencional de -<br>presentación. Por razones de homogeneidad hubiera sido -<br>preferible juntar todas las partidas referentes a equi--pos, separándolas de las referentes a edificios; de esta manera, las estructuras metálicas no formarían parte de -<br>los equipos ni los equipos de talleres se englobarían con los edificios.

## CAPITULO 5. EL PRESUPUESTO DE INGRESOS Y GASTOS Y LA ORDENA--CION DE LOS DATOS BASICOS PARA LA EVALUACION

### 5.1. Introducción

El cálculo básico de los gastos e ingresos anuales que re sultarfan de llevar a la realidad el proyecto, datos que se pueden presentar tabulados en forma de una cuenta a dos columnas llamada presupuesto estimativo de ingresos y gastos. A - partir de este presupuesto es fácil obtener la cuantía de las utilidades anuales, los costos unitarios, los cocientes o m6du los de ventas a costos y otras cifras o coeficientes significa ti vos.

Tanto el presupuesto global anual de ingresos y gastos co *mn* los presupuestos parciales anuales, podrán variar a lo largo de la vida útil del proyecto. Las causas principales de va riación son: a) las posibles fluctuaciones de precios, y b) los distintos procentajes de la capacidad de producción real-mente utilizada.

### 5.2. Los gastos o costos de producción

El cálculo de los gastos o costos de producción se realiza asignando precios a los distintos recursos requeridos, físi camente cuantificados de acuerdo con los estudios de ingenie--

ría. Los rubros que integran los costos, pueden agruparse de la siguiente manera:

#### 5.2.1. Materias primas y otros materiales

Las materias primas constituiran un rubro de gran impor-tancia en los proyectos a la industria manufacturera, puesto que la característica esencial de tal actividad, es justamente su transformaci6n. En los proyectos agropecuarios, las semi- llas y los abonos ocupan una posici6n que se podrfa considerar similar a la de las materias primas en la manufactura. Los --"otros materiales" se refieren a aquellos bienes que no son ma terias primas o equivalentes a 1as materias primas en otros ti pos de proyectos no manufactureros y que por lo general, influ yen poco en los costos de producción  $\frac{1}{2}$ .

Si se trata de productos importados, habrá que especifi-car los costos FOB y CIF, los tipos de cambio empleados, el -lugar de origen, la forma y duración del transporte, el puerto de desembarque. los derechos de aduana, los costos de los fletes en el país, las comisiones, costos de almacén y transbor-do, y una estimación de posibles mermas, pérdidas de peso o de otra naturaleza no cubiertas por seguros.

5.2.2. Energía y combustibles

Los gastos de energía y combustible se refieren a las com pras de energía eléctrica, carbón, petróleo combustible, kerosene. petr61eo diesel,gasolina o gas. Si se utilizan fuentes de energfa como el carb6n o el petróleo, el cálculo de costos incluirá los gastos de transporte y otros similares a los ya explicados en relaci6n con las materias primas.

5.2.3. Mano de obra

Este rubro comprende desde el personal superior, hasta la mano de obra no calificada. Las necesidades de personal se pueden resumir en un presupuesto de mano de obra ordenado conforme a las exigencias técnicas y administrativas del proyee- to, indicando cuáles son las calificaciones y condiciones de preparación requeridas en el personal, cuáles los jornales y sueldos que se estima que habrán de pagarse, los turnos y ho-ras de trabajo y otros antecedentes similares.

Con mucha frecuencia es necesario contratar personal ex- tranjero y conservarlo durante algún tiempo mientras se capaci ta al personal nacional. Convendrá detallar entonces en moneda extranjera y el tipo de cambio que se ha usado en los cãl-culos de estos gastos, el tiempo que estará empleado ese perso nal y demás detalles pertinentes.

Para justificar la estimación relativa a los jornales, --

hay que considerar las tarifas existentes y todas aquellas dis posiciones legales y de otra naturaleza que tengan incidencia en el costo y utilización de la mano de obra.

5.2.4. Seguros, impuestos y arriendos

El costo por concepto de seguros, se puede obtener directamente de una empresa del ramo, a partir de las estimaciones relativas a la inversión, tanto fija como de inventario.

Los impuestos a que se refiere el rubro comprenderán la tributación por los bienes raíces que requiera la empresa y que sean de su propiedad, así como aquellos impuestos indirectos relacionados con la producción *21.* 

5.2.5. Los gastos de venta

Los gastos de venta se deberán estimar conforme a las con diciones que prevalecen en el mercado respecto al producto de . que se trata. Cabe recordar que introducir un producto nuevo en el consumo de la población verbigracia, carne congelada o fibras artificiales de producción nacional que reemplacen los correspondientes productos importados, puede requerir grandes campañas de producción y publicidad, que habrá que considerar especialmente a fin de lograr una estimación realista de los gastos que significa la conquista del mercado.

### 5.2.6. Imprevistos y varios

La partida "seguros" que se carga a los costos, cubre --riesgos espec1ficos (incendios y otros), pero hay. circunstancias de carácter fortuito, totalmente imprevisibles, que represen-tan riesgos no asegurables. Si a ello se agrega que los cálcu los del proyecto no pueden ser enteramente exactos, se compren deri la necesidad de incluir una partida adicional de costos llamada "imprevistos y varios", destinada a cubrir estas con- tigencias e inexactitudes. Por lo general, se cifra en un cier to porcentaje de los costos totales (de un 5 a un 10 por cientG).

And the contract of the contract of the contract of the contract of the contract of the contract of the contract of the contract of the contract of the contract of the contract of the contract of the contract of the contra

### 5.2.7. Depreciación y obsolescencia

Con el transcurso del tiempo. los activos tangibles renovables (máquinas o edificios, por ejemplo), experimentan una pérdida de valor que puede deberse a razones físicas o económi cas. La disminución de valor originada por el deterioro físico, o el desgaste por el uso, constituye la depreciación propia<br>mente dicha. La disminución de valor originada por causas económicas se denomina obsolescencia. En términos generales, esas causas econ6aicas son consecuencia del progreso normal de las artes y las ciencias, asi, por ejemplo, el descubrimiento de  $-$ nuevos procedimientos de producci6n o e1 perfeccionamiento de -

algunas m&quinas, hace que los equipos empleados en el procedi miento anterior, o las máquinas de diseño anticuado, tiendan a ser reemplazadas por las más recientes, aunque estén en buenas condiciones de uso desde el punto de vista físico. Por esta raz6n, los equipos pierden valor con el tiempo. Para distin- guir esta pérdida de valor de la que proviene del desgaste fisico, se le llama absolescencia.

Desde luego, la depreciaci6n ffsica está estrechamente li gada a consideraciones económicas, pues al hablar de limite fi sico de vida del equipo, no se entiende que las máquinas u -- otros acervos funcionarán hasta el momento en que su deterioro o des9aste los hagan ffsicamente inutilizables, sino que hasta el costo de conservaci6n y reparaci6n sea tan elevado, que su empleo resulte antteconómico.

En virtud de estas considéraciones se habla de una vida -Gtil del activo tangible renovable en la que se consideran en forma simultánea, el desgaste físico y la obsolescencia, o --siaplemente por depreciación. es la partida anual que hay que sumar a los demás costos de producción para tener en cuenta --1a limitación en la vida útil de dichos activos.

Para determinar los costos en el cálculo de depreciación, hay dos aspectos: el insumo, que se podría llamar físico, de los bienes de capital en el proceso de producción, y el cargo que hay que hacer a los costos para tomar debida nota de este

insumo y conservar el patrimonio inicial de la empresa.

Los métodos más frecuentemente citados en la literatura técnica para calcular la depreciación son:

5.2.7.1. Depreciaci6n lineal

En el cálculo lineal, la cuantía de la inversión que co-rresponde a activos fijos renovables (m§quinaria, edificios, etc.) se divide por el número de años de vida asignado, y se carga este monto a los costos anuales de producci6n.

Lo que distingue a esta forma de proceder de aquella que utiliza el criterio del fondo acumulativo, consiste en que la primera no implica supuesto alguno acerca del destino que se dará al fondo de reserva.

 $\frac{\sqrt{3}}{2}$ 

5.2.7.2. Fondo acumulativo de amortizacf6n

En este método se supone que al final de cada año, se deposita una cuota fija a interés compuesto, de manera que al ca bo del período de duración prevista para el activo renovable, se acumula una suma igual a la inversi6n inicial.

La anualidad de amortizact6n se obtiene multiplicando la cuantía de dicha inversión por lo que se llama "factor del fon

do de amortización", que da la fórmula:

Factor del fondo de amortización = 
$$
\frac{1}{(1+i)^{n}-1}
$$

en que i es la tasa de interés a que se acumulará el fondo y n la duración en años del acervo  $\frac{3}{2}$ . El valor de este factor pa ra distintas tasas de interés y períodos de duración, se encuen. tra calculado en tablas financieras. (Véase anexo).

Supóngase que se trata de calcular el cargo anual de de- preciación en un proyecto cuya inversión renovable es de ----- 10 000 dólares con duración de 10 años, siendo 4 por ciento la tasa de acumulación del fondo. Las tablas indican que el factor de amortización es en este caso 0.08329, lo que significa que la cuota para el fondo, será anualmente de 83Z.90 dólares durante 10 años. Si ese fuera todo el cargo anual de deprecia ción que se debe sumar a los costos de producción y que forma las reservas de depreciación, al cabo de los 10 años, éstas -llegarían a ser sólo de 8 329 dólares. Pero las reservas se forman mediante la cuota del fondo, más los intereses del mismo, o sea, en este caso, más el 4 por ciento de la suma acumulada hasta el año en cuestión. Así, al cabo del primer año, el cargo por depreciaci6n es igual a la cuota, o sea 833 d6lares (redondeado). En el segundo año, es 833 más 33 dólares de

intereses (4 por ciento sobre 833 dólares).

Las reservas acumuladas al cabo del segundo año son ahora 1 699 d6lares (los 833 del primer año m§s los 833 del segundo año, más los 33 de intereses ganados el primer año), y obten-drán durante el tercér año 68 dólares de interés, que sumados a la anualidad de 833 , incrementarán el fondo de reserva en - 901 dólares. Este alcanzará, al fin del tercer año, a 2 600 dólares.

Lo importante es recordar que la contribución anual al - fondo de amortización no es todo el cargo de depreciaci6n anual en el costo de producción, y que las reservas ganan inte reses a razón de 4 por ciento anual, que se suman a la cuota del año para constituir las sumas que integran el cargo anual\_ En otras palabras, las reservas han sido "puestas a trabajar", obteniendo un cierto interés anual que también se suma a las  $$ reservas, en tanto que en la depreciación lineal do se hacía supuesto explicito sobre su uso.

A primera vista, parecería que el método acumulativo conduce a un cálculo de utilidades mayores que el método lineal. Supóngase que en el caso del capital de 10 000 d61ares con 10 anos de duración, las utilidades brutas anuales (sin descontar depreciación) sean 1 500 d61ares. Si se calcula una depreciaci6n lineal. hay que restar 1 000 d61ares anuales, quedando la

SS

utilidad neta en 500. En cambio, con depreciación acumulativa habría que restar 833 dólares al año, más el monto de los inte reses del fondo de reserva; pero como se supone que tales inte reses son ganados por las mismas reservas, no disminuyen las utilidades netas del proyecto misao, que serian asf de 667 d6 lares al año, o sea, superiores al caso de la depreciación lineal.

En esencia puede resumirse el problema como sigue. Cuando se usa el métado acumulativo, se acepta que todo el capital inicial está permanentemente en juego; la parte no depreciada aún actúa para producir los bienes y servicios de acuerdo con el proyecto; la parte depreciaáa se ha convertido en un activo líquido, colocado a una cierta tasa fija de interês. Cuando se usa el método lineal, no se especifica cuál es el destino de las reservas y sólo se sabe que el acervo aún no depreciado va disminuyendo, de manera que la rentabilidad va creciendo -con respecto a él.

#### $5.2.7.3.$  Otros métodos

El método del saldo decreciente, consiste en cargar a cos tos por depreciación un porcentaje fijo dei saldo no depreciado; los cargos resultan altos los primeros años y van disminuyendo con el tiempo. La cuota anual es distinta y siempre de-

59.

be haber un valor residual para que el metodo sea aplicable.

El método basado en las unidades producidas, calcula un costo por depreciaci6n que es proporcional a la producci6n anual y que, por lo tanto, varia según ésta. Si se supone una producción uniforme, se tiene automáticamente el método lineal.

Ninguno de estos métodos, se usa en el estudio de proyec tos.

 $\bullet$ 

### 5.2.7.4. Plazo de depreciación

La determinación del plazo de depreciación supone un elevado grado de arbitrariedad, debido a que hay que considerar no sólo la vida fisica probable del equipo, edificios e instalaciones, sino también la vida probable económica, en que in-fluyen las innovaciones y los factores técnicos, así como circunstan ias locales relativas al desarrollo económico.

Las informaciones respecto a la vida media de equipos  $y$ fábricas completas, se encontrarán en textos especializados y en los manuales de ingenierfa. A tttulo de ilustraci6n, en los cuadros Nos. 11 y 12, en la página siguiente, se ofrecen algunos datos de equipos frecuentemente usados en la industria química.

CUADRO No. 11 VIDA MEDIA ESTIMADA PARA DIVERSOS EQUIPOS

| <i><b>Banipo</b></i>                                       | Alar | Eanibo                | Afos. |
|------------------------------------------------------------|------|-----------------------|-------|
|                                                            |      | Homos rotatorios 22   |       |
| Edificios de ladrillos y acero  35                         |      | Molinos $\mathbf{I2}$ |       |
|                                                            |      | Mescladores 12        |       |
| ECondensadores 37                                          |      | Motored $\ldots$ , 14 |       |
| <b>Executive Andrew Active Act Advisors</b> 17             |      | Cañerías 15           |       |
| E Trituradoras 12                                          |      | Bombas 20             |       |
| <b><i>Secadores</i></b> , , , , , , , , , , , , , , , , 25 |      | Retortas 22           |       |
| l'Homos eléctricos 50                                      |      | Cribes                |       |
|                                                            |      | Depôsitos $\ldots$ 20 |       |
| P.Filtros prensa 27                                        |      | Esperadores 3         |       |
| <b>Elornos</b> de gas 5                                    |      | Transformadores Y     |       |

- Fuente: Robert S. Aries y Robert D. Neston. Chemical engineering cost estimation, Nueva York, McGraw Hill Book Co., 1955. Este cuadro se reproduce con la autorización de la casa Nota:
	- editora.

#### CUADRO No. 12

VIDA MEDIA DE FABRICAS COMPLETAS

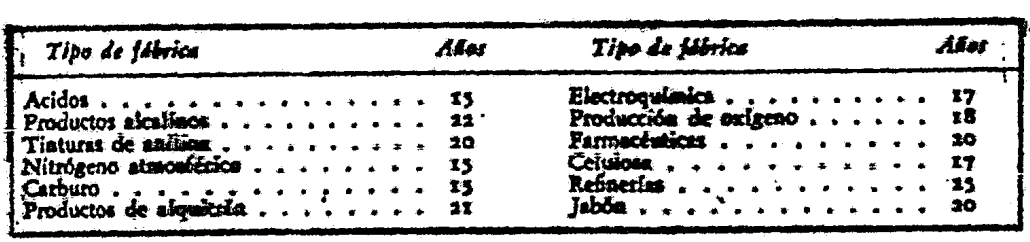

Fuente: La misma del cuadro anterior.

Pese a las duraciones señaladas en el cuadro, el texto -<br>recomienda hacer estimaciones de costo sobre la base de Nota: 10 a 20 años de duración para tener en cuenta la abso-lescencia.

5.2.8. Agotamiento de recursos naturales

Ciertos proyectos relacionados con la producción primaria (por ejemplo, los mineros), se basan en la explotaci6n de un recurso natural no renovablé, y por ello en los costos se debe incluir un rubro que corresponda al agotamiento de las reser- vas del recurso en cuestión.

5.2.9. Intereses

El análisis de una serie de proyectos revela que en los cálculos de los costos de producci6n, el rubro "intereses" no . recibe una consideración uniforme.

La comparación objetiva entre proyectos plantea una exi- gencia evidente; de que todos los presupuestos de gastos e ingresos se calculen sobre las mismas bases. En cuanto a los in tereses, hay, en principio, dos maneras simples de igualar las condiciones: incluir intereses para todo el capital en juego, propio o prestado, o no considerar interés alguno.

Entre ambas alternativas lo adecuado es incluir entre los costos, una imputaci6n por intereses para hacer explicita la necesidad de que el proyecto remunere el capital empleado en él, de la misma manera que se remuneran otros factores de la producción. Los desembolsos correspondientes a la inversión representan el pago anticipado del insumo de capital en la vi-

da del proyecto; significan diferir él uso de ciertos recursos y por lo tanto, se debe computar el interés correspondiente. - Así, pues, junto con la depreciación debe considerarse el pago de intereses por el capital comprometido en los activos renova bles. Como el acervo fijo va disminuyendo con el tiempo, a me dida que se deprecia, la cuantia del cargo por intereses va disminuyendo también.

Al calcular conjuntamente los costos de depreciación y --· 1os intereses, pueden emplearse fórmulas que conduzcan a una misma suma anual por este concepto. Dos son las más corriente mente utilizadas. Una de ellas sigue un método de cálculo riguroso basado en el fondo de amortización ya citado; la otra corresponde a un método aproximado a base de la depreciación lineal ..

La fórmula del método exacto es:

(1) 
$$
\frac{1}{(f \cdot r \cdot c \cdot )} = \frac{1}{(1+1)^n - 1} + 1
$$

en que (f.r.c.) es el "factor de recuperación del capital" *y* representa el coeficiente por el cual hay que multiplicar la inversión que ha de recuperarse para obtener el cargo anuai - por depreciación e intereses; i es la tasa de interês y n el nOmero de anos o perfodos. Se puede apreciar que este factor es la suma del factor del fondo de amortización y de la tasa de interés. La fórmula supone que la tasa de interés a que se

forma el fondo de acumulación es la misma que se paga por el uso del capital  $\frac{4}{2}$ . Multiplicando el valor inicial sujeto a -depreciación por el factor {f.r.c.) que se puede extraer de ta blas financieras, se obtendrá el cargo anual por depreciación e intereses sobre el capital fijo. Véase un ejemplo: para una tasa de 5 'por ciento y 20 años, el factor es 0.08024. Si el capital que ha de recuperarse (acervo renovable), es de 10 000 dólares, el costo anual por depreciación e intereses será 802 dólares. Ello significa que, si se apartan 802 d61ares cada año y se colocan al 5 por ciento en un solo fondo acumulativo, al cabo de los 20 años se recuperará el capital de 10 000 dóla res y se la habrá hecho rentar durante todo el tiempo a razan del 5 por ciento anual. Se dice entonces que la cuota anual de 802 dólares representa el "costo anual equivalente" del capital sujeto a depreciación.

El método aproximado parte de la base de que la depreciación se calcula en forma lineal y se cargan intereses sobre el valor no depreciado a la tasa convencional elegida. La fórmula correspondiente es:

.. ;. i

(2) 
$$
(f.r.c.) = \frac{1}{n} + \frac{1 (n+1)}{2 n}
$$

en que nuevamente i es la tasa de interés y n el número de años o periodos.

### 5.3. Los ingresos

Los ingresos correspondientes al proyecto quedarían defini dos por el volumen de producción y por los precios de venta de los bienes y servicios que se produzcan. El volumen de produc ción dependerá del tamaño del proyecto, según se definió an---tes 5/, y del porcentaje de la capacidad instalada que se uti-lice; dado un cierto tamaño y siempre que los precios no cam--bien, los igresos variarán según dicho porcentaje, o lo que --es lo mismo, según el volumen de producción.

### CASO No. 2

## ~EPRESENTACION DEL PRESUPUESTO DE GASTOS E INGRESOS EN UN PROVECTO DE FABRICA DE AZUCAR

En la estimación de los costos de fabricaci6n, se distinquieron tres subgrupos: azúcar propiamente tal, cosetas secas y alcohol, porque en el proyecto se integraron en realidad -- tres.producciones.

El cargo de amortización y caducidad se calculó en términos acumulativos, suponiendo un 6 por ciento de interés anual para el fondo de acurnulaci6n; no se cargaron a los costos los intereses del capital, y el cálculo de rentabilidad Se hizo en términos brutos (véase Cuadro No, 13 en la página siguiente).

Con respecto a la presentación del halance (Véase Cuadro No. 14), llámase especialmente la atenci6n hacia el rubro "sub sidio de cambio\*, que se ha sumado a los ingresos porque se relaciona con el problema de valorfzaci6n de factores, que se aborda en la Parte B. En el caso concreto de que se trata, su 1nclus16n se debe a que el c6mputo de los ingresos se hizo sobre la base de vender al precio oficial establecido en el mercado para el azúcar refinado, producido en el país a base de azúcar crudo importado  $\frac{\pi}{4}$ .

La fábrica proyectada era la primera que funcionaría en el pafs con materia prima nacional.

### CUADRO No. 13

# COSTOS DE PRODUCCION DE AZUCAR, ALCOHOL Y COSETAS SECAS (800 TONELADAS DE ELABORACION DE REMOLACHA)<br>(Pesos)

l.

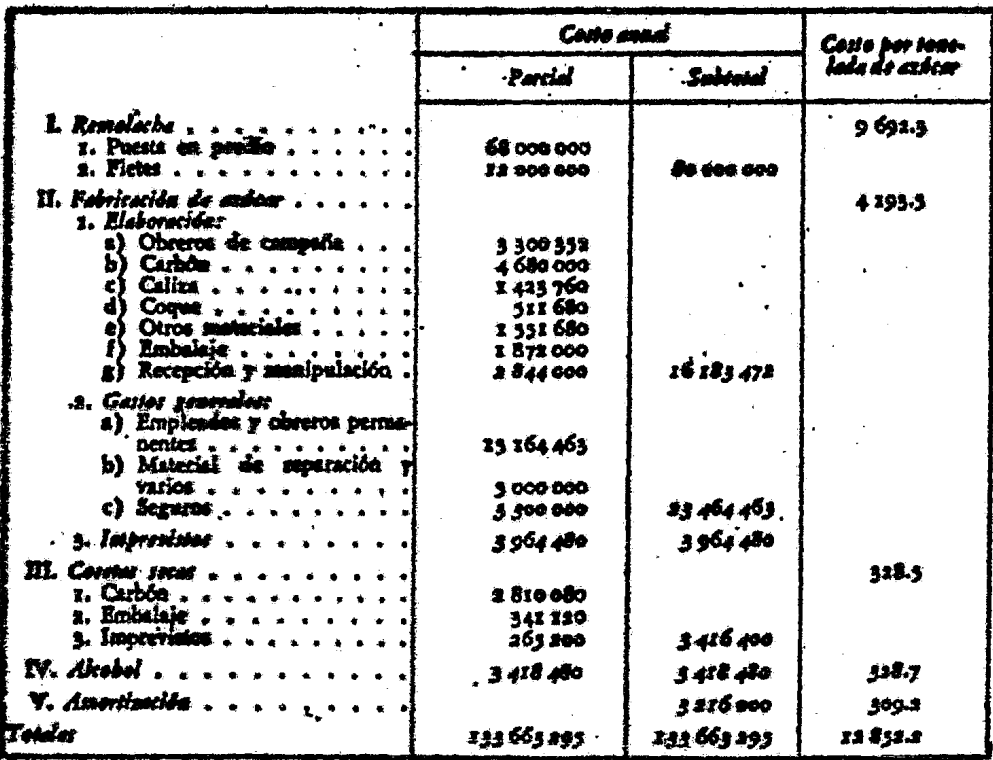

CUADRO No. 14

RESUMEN DE PRESENTACION DEL CALCULO DE LOS INGRESOS Y DEL BALANCE (Pesos)

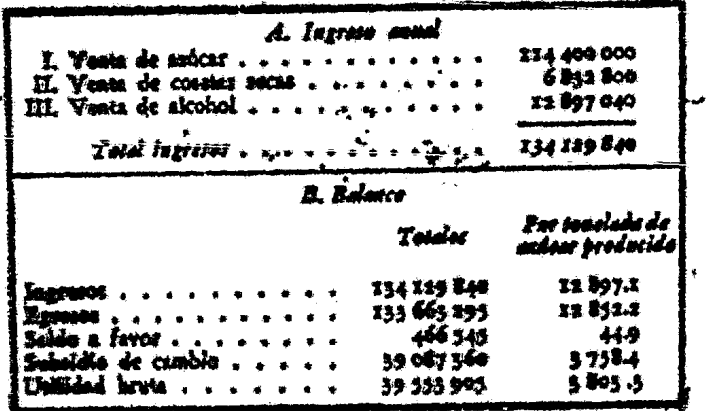
El azúcar crudo se importaba a razón de 31 pesos por dólar, que era un tipo de cambio claramente preferencial; el d61ar libre valfa entonces alrededor de 100 pesos y algunas estimaciones autorizadas estiman el cambio real en 85 por d6 lar.

El tipo de cambio de 31 pesos por dólar era tan claramente preferencial, que en el c6mputo de las inversiones del mismo proyecto, los dólares para pagar los equipos imp9rtados se consideraron a razdn de 60 pesos, que era otro tfpo de cam- bio oficial. En estas condiciones, era evidente que el azúcar nacional no podrfa competir en precio con el importado, que tenfa tan elevado subsidio. Para igualar las condicio- nes, se adoptó en el proyecto el artificio de suponer que, por cada "dólar de sustitución" es decir, que quedara disponible para otras importaciones en virtud del proyecto que re cibirfa subsidio estatal de 29 pesos {diferencia entre 60 y 31, que eran los dos tipos oficiales vigentes). El volumen de "divisas liberadas" se consider6 igual al costo CIF del azúcar refinado, capacidad de la fábrica nacional proyecta-da.

Por cada d61ar de este costo CIF, el estado otorgaba, a través de los tipos preferenciales de cambio, un subsidio de 29 pesos, lo que equivale a 3578 pesos por tonelada de azúcar refinado. Se hizo notar que sumar este subsidio a los ingresos no implicaba una carga adicional para el presupues-

nacional, sino sólo una transferencia dentro de ese presupues-to: los dólares destinados a importar azúcar, "liberados" en -virtud del proyecto, se venderfan a 60 pesos en vez de 31, y -los 29 pesos de la diferencia, se entregarfan como subsidio a la empresa nacional.

Cabe observar por último, la separación que en el Cuadro -No. 14 se hace entre el costo de mano de obra correspondiente a los "obreros de campaña" y el de los obreros permanentes. Ello se debe a la naturaleza estacional de la industria, que opera solamente unos 100 dfas al afio, durante los cuales se contrata obreros no calificados que se llaman "obreros de campaña" para distinguirlos de aquellos otros que siguen prestando servicios todo el año, a los que se les llama "permanentes".

#### PIES DE PAGINA DEL CAPITULO 5

- La diferencia cualitativa entre ambas categorias, reside - $1 /$ en que l s materias primas forman parte física total o par cial del bien producido, ualquiera que haya sido el proce so de transformación (por ejemplo, el sodio de la sal co-<sup> $\overline{z}$ t</sup> mún está presente en la sosa cáustica a que da origen). En a cambio, los "otros materiales" no se incorporan físicamen-à te al producto.
- Por ejemplo, el impuesto a la venta se carga a algunas ma- $2/$ terias primas o materiales.
- $3 /$ La expresión cuantitativa de i es en tanto por uno y no en
- La expression della Contra Controlle Controlle Controlle Controlle Controlle Controlle Controlle Controlle Controlle Controlle Controlle Controlle Controlle Controlle Controlle Controlle Controlle Controlle Controlle Contr 4/
- $5/$

### CAPITULO 16. PUNTOS DE NIVELACION

### La ecuación de los costos  $6.1.$

Se estableció antes la necesidad de analizar las modificaciones que sufrirá el presupuesto al variar algunos de sus componentes sig nificativos durante ciertos períodos de la vida útil del proyecto. Este análisis permitirá apreciar los márgenes de seguridad que tendrá el empresario frente a esas variaciones y puede facilitarse mediante la representación gráfica de los presupuestos y la determina ción de los llamados puntos de nivelación de ingresos y gastos.

El problema planteado se puede resumir en preguntas como las si guientes: ¿Qué variaciones experimentaría el presupuesto y el costo unitario de producción al variar el porcentaje aprovechado de la ca pacidad instalada? ¿Cuál será el porcentaje mínimo para que la em-presa no tuviera pêrdidas?

Para hacer este tipo de análisis conviene separar los costos so Tamente en dos grandes grupos: los que son proporcionales a la cantidad producida y los que son independientes del nivel de produc--ción. Así los impuestos sobre bienes raíces son constantes, cualquie ra que sea la producción alcanzada en el año; la depreciación y los intereses, por su parte, también se consideran constantes, cualquie ra que sea el ritmo de producción. En cambio, rubros como las mate rias primas y la mano de obra directa serán por lo general propor-cionales al volumen de producción. La función costos estaría dada por la ecuación:

 $C = Vx + F$ 

en que C es el costo total anual, V el costo variable unitario,-F el costo fijo total anual y x el porcentaje de capacidad de -producción normal utilizada o el volumen de producción anual. --Para trazar en el gráfico la línea de costos, bastará entonces conocer dos puntos de ella. En el caso de una producción cero. el costo total se reduce al costo F, que hay que afrontar en todo caso; si en seguida se computa el costo para 100 por ciento de capacidad normal de producción, se obtendrá un segundo punto que permitirá dibujar en el gráfico la línea AD. (Véase el gráfi  $co No. 2$ .

### GRAFICO No. 2

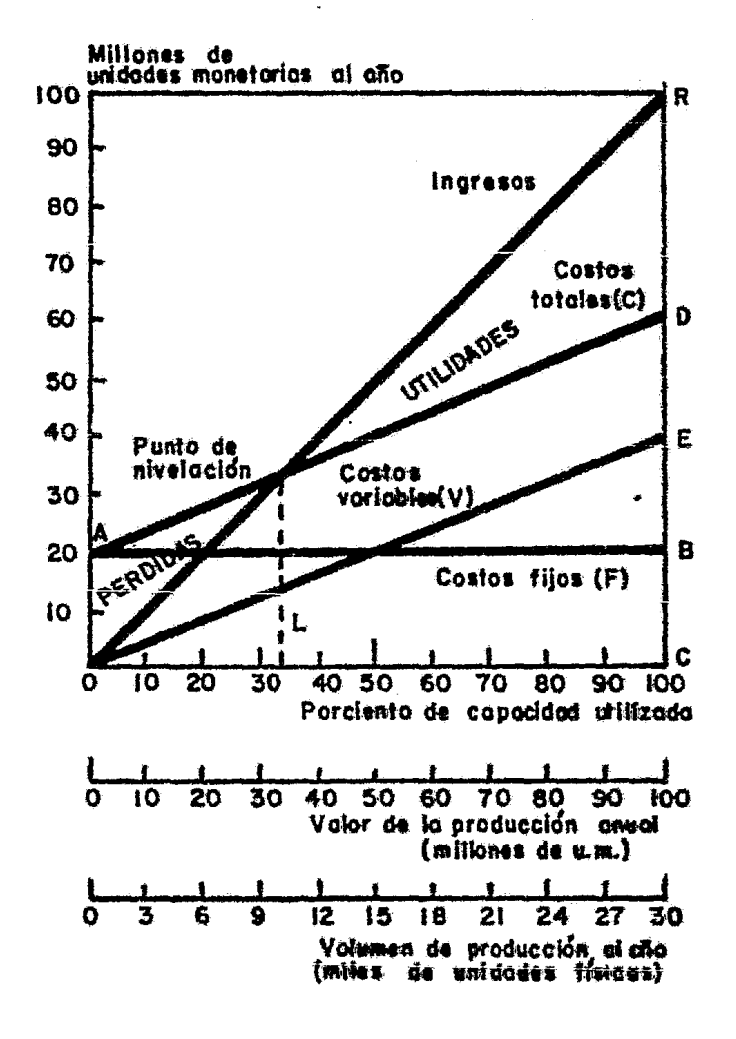

### 6.2. Representación gráfica del presupuesto

En. el mismo gráfiéo en que se representaron los costos - anuales fijos, variables o totales, se puede trazar una lfnea que corresponda a los ingresos anuales para distintas produc--ciones, supuesto un precio de venta constante. Esta lfnea sera una recta que pasa por el origen del diagrama (OR en el Gráfico No. 2).

En las ordenadas, los costos e ingresos se expresan en -unidades monetarias. En el Gráfico No. 2, los costos fijos --anuales representados por OA son 20 millones; la linea AB, que los representa a distintos ritmos de producción, es paralela al eje de las abscisas. Los costos variables anuales para 100 por ciento de producción, es decir, cuando se aprovecha toda la capacidad instalada, serian de 40 millones y 1os representa en el gráfico la linea CE; los costos totales serfan de 60 millones al año y quedan representados por CD. Como se ha aceptado, la proporcionalidad estricta entre los gastes variables y la capacidad utilizada; las 1 tneas OE y AD representan la foraa en que se modifican los costos variables y totales respectivamente, de acuerdo con las variaciones del ritmo de producci6n. Si no hubiera proporcionalidad, las 11neas OE y AO serfan curvas que se obteadrian uniendo los varios puntos para los cuales se hicie- ron estimaciones separadas de costos anuales.

El gráfico permite distinguir claramente las zonas de pér didas y ganancias del proyecto y el punto de nivelación de gastos e ingresos, es decir, el ritmo de operaci5n necesario para que la empresa no tenga pérdidas ni ganancias. El punto de nivelación puede determinarse también en relación con los precios de los insumos o productos implicados en el proyecto. Así, en el Gráfico No. 2, la intersecci6n de las lfneas OR y AD da un punto de nivelación que corresponde a un porcentaje L de aprove chamiento de la capacidad de producci5n instalada {cerca de 35 por ciento).

De esta manera, el análisis de los puntos de nivelación permitirá estimar dentro de qué zonas de capacidad utilizada, o dentro de qué límites de variación de otros factores claves, tendrá la empresa posibilidades de éxito.

 $\omega_2^2$ 

En resumen, los puntos de nivelación ayudarán a estable-cer y determinar las áreas cr'fticas y probables en el funcionamiento de la empresa en función de las variaciones del precio <sup>y</sup>de la capacidad utilizada. La forma de proceder se ilustra a continuación con ejemplos.

6.3.1. Con variaci6n de ingresos

Considérese el caso de un proyecto de explotación de una mina que producirá para la exportación y cuya capacidad normal de producci6n es de 250 000 unidades por año, y supóngase que •

existe un sistema de cambios múltiples para la exportación, de manera que, según el tipo de cambio que se otorgue, el precio de venta unitario de la empresa puede ser de 400, 600 u 800 uni dades monetarias (u.m.). Sup6ngase, adem&s, que los costos fijos son 60 millones y los variables 40 millones de u.m. al afio, cuando se trabaja a capacidad normal.

Estos datos se han llevado al Gráfico No. 3 en la página siguiente, en el que se han determinado tres puntos de nivela- ción, correspondientes a los tres precios indicados, suponien-do, naturalmente, que los demás factores permanezcan iguales. - El gráfico revela que con un tipo de cambio que permita vender a 400 u.m. la unidad, el punto de nivelación sólo se alcanza - con un 100 por ciento de capacidad utilizada, o sea, que en el mejor de los casos la operación de la fábrica sólo permitiría igualar ingresos y gastos. Inversamente, con tipos de cambio que permitieran vender a 600 u.m. la unidad, el punto de nivela ción estaría a 54 por ciento de capacidad normal, y con 800 u.m. la unidad, a 38 por ciento de capacidad normal.

### 6.3.2. Con variación de costos

En el Gráfico No. 4 (véase página No. 107) se han manteni do los precios de venta y se han analizado alternativas con dos tipos de costos fijos (75 y 50) y dos tipos de costos variables, según se indica en el mismo gráfico.

### GRAFICO No. 3

## PUNTOS DE NIVELACION CON VARIACION DE LOS PRECIOS DE VENTA

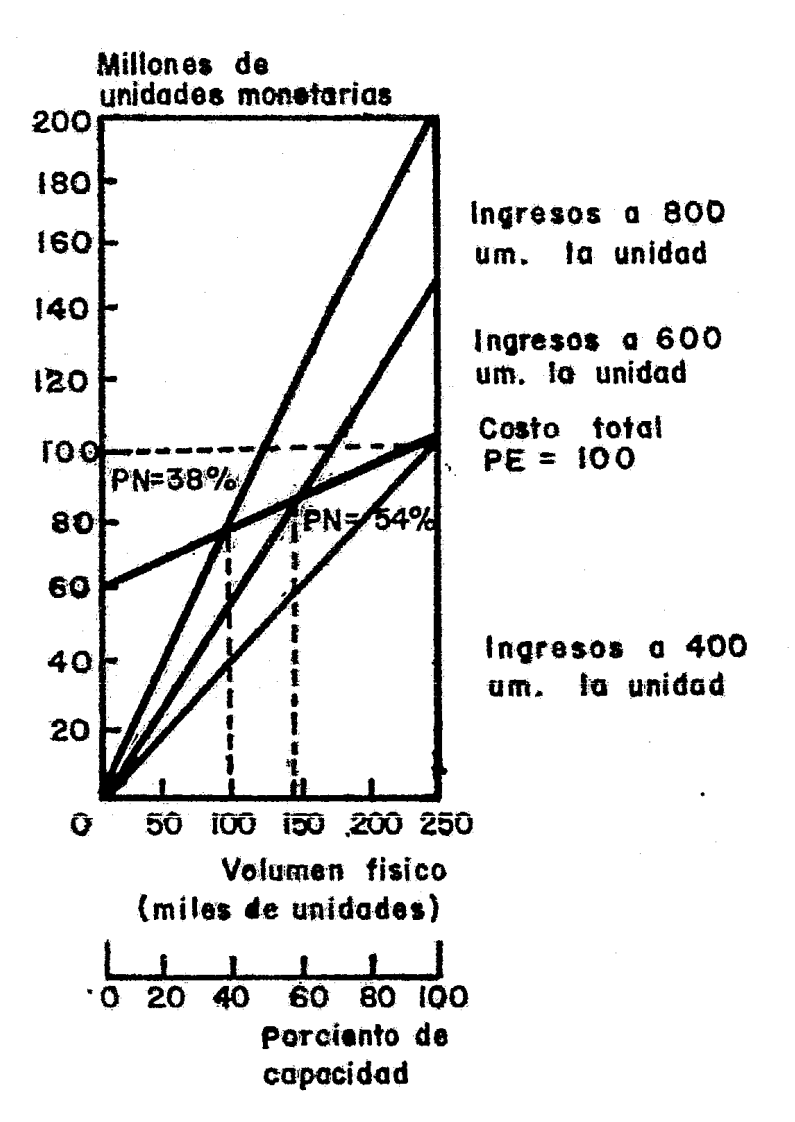

En los casos A y B los costos variables son iguales, pero los costos fijos anuales son distintos (75 en el A y 50 en el -B). Los puntos de nivelación resultan con 52 y 36 por ciento de utilización de la capacidad instalada. Obsérvese que tanto en el caso B como el C tienen su punto de equilibrio a 52 por -

### GRAFICO No. 4

PUNTOS DE NIVELACION PARA UN MISMO PRECIO DE VENTA CON ALTERNATIVAS CON RESPECTO A COSTOS

FIJOS Y VARIABLES

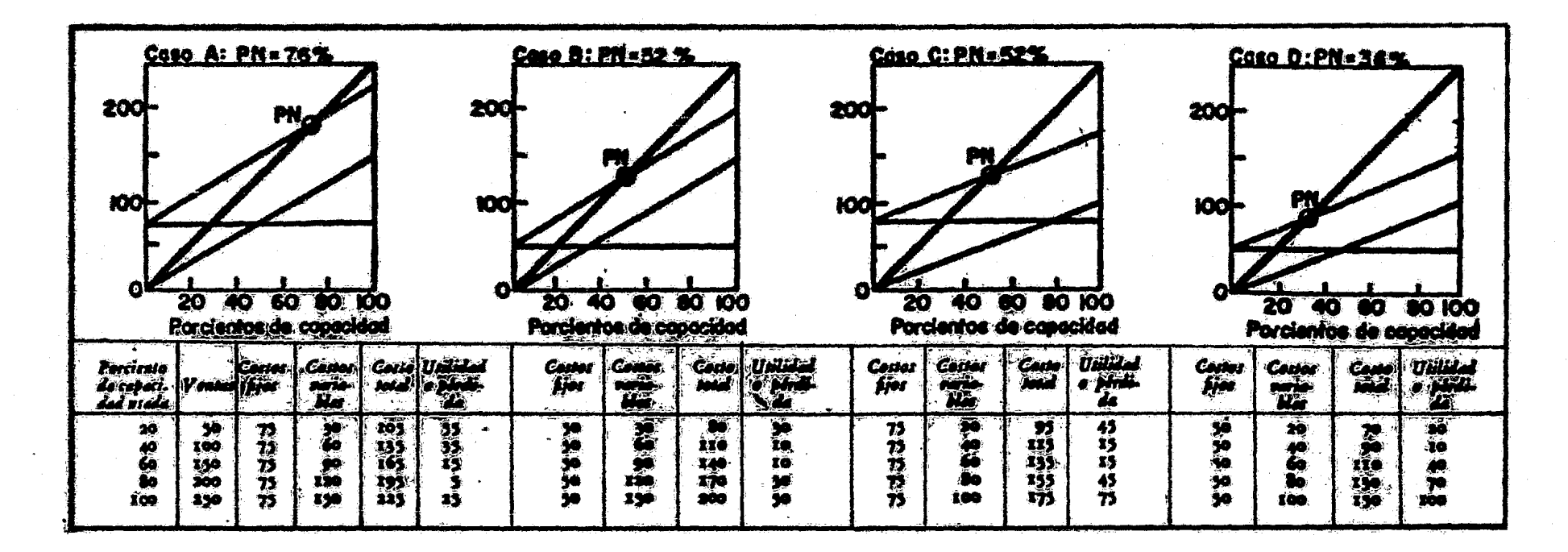

ciento de capacidad utilizada. Ello se debe a que los mayores costos fijos del caso C en relaci6n con el B se compensan por sus menores costos variables.

6.3.3. Con variación simultánea de ingresos y precios

Viase el Gráfico Ho. 5, donde se ha representado un caso en que se supone que habrá variaciones de los costos variables y de los precios, manteniendo constantes sólo los costos fijos indicados por OA, y que alcanzan a 10 millones de u.m.

En la primera de las alternativas analizadas, los costos totales a 100 por ciento de capacidad son 30 millones de u.m. <sup>~</sup> al afio (LB en el gráfico), y las ingresos a esa misma capacidad son 35 millones (LC). El punto de nivelación R se alcanzará a 67 por ciento dé capacidad utilizada. En la segunda alternati~ va se supuso que habrá una variación de precios que afectaría desigualmente a ingresos y costos.

Para 100 por ciento de capacidad, los costos subirfan de 30 a 40 millones de u.m., o sea en 33 por ciento (LO}, y los - ingresos crecerían de 35 a 55 millones, o sea, casi 60 por cien to  $(LE)$ . El punto de nivelación S se alcanzaría entonces al  $$ utilizar 42 por ciento de la capacidad fnsta1ada.

6.4. Los costos unitarios

!OP

# GRAFICO No. 5 PUNTOS DE NIVELACION CON VARIACION DE INGRESOS Y COSTOS

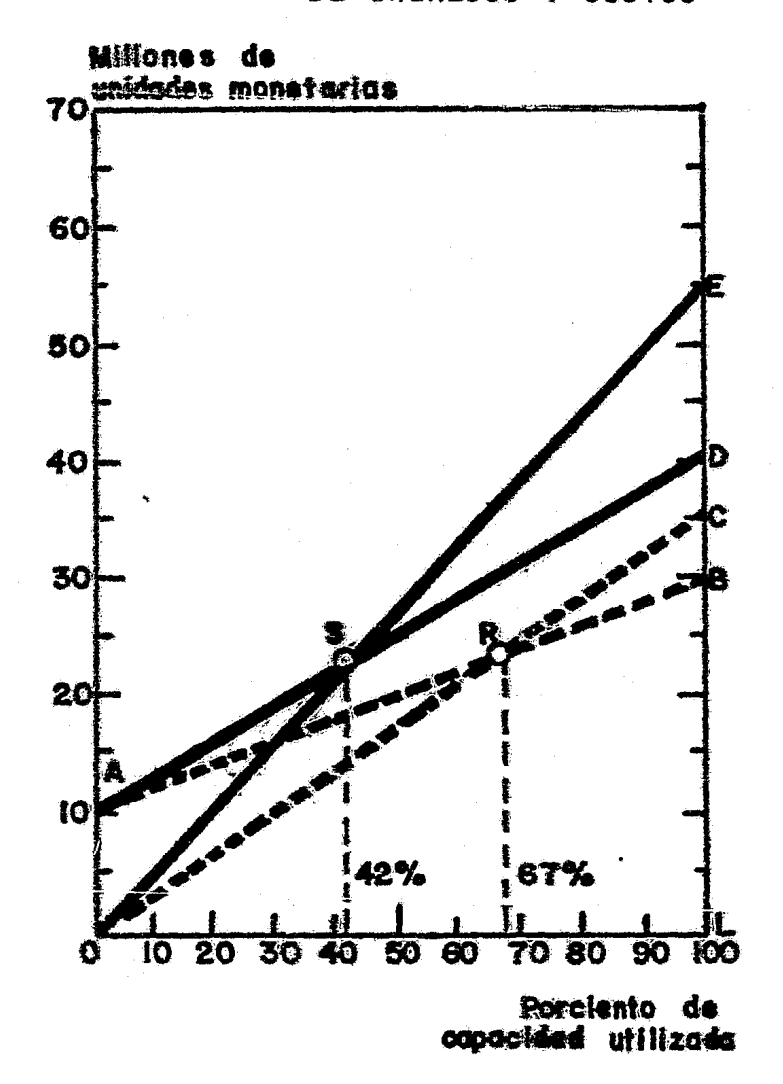

 $6.4.1.$ La ecuación de costos unitarios

En todo proyecto interesará conocer el costo de produc--ción por unidad de producto. Comparando este costo unitario en el precio de venta actual o estimado para el futuro, se obten-drá la posible ganancia por unidad de producto.

El costo unitario variará naturalmente en función de la -

capacidad instalada y disminuirá a medida que esta última se -aproxime a la capacidad normal considerada en el proyecto. La linea que refleja esta disminución será una curva cuya ecuación general se puede determinar a partir de la de costos totales.

En efecto, la ecuación lineal de costos anuales totales era:

$$
(1) \quad C = \mathsf{V} \mathsf{X} + \mathsf{F}
$$

y en ella X representa la producción física anual; variable según la capacidad aprovechada, y F los gastos fijos totales anua les. Dividiendo por X, se tendrá:

(2) 
$$
\frac{C}{X} = \hat{v} + \frac{F}{X}y
$$
 *haciendo*  $\frac{C}{X} = C$ ; *resultară*

(3) 
$$
\begin{bmatrix} C & = & V + \frac{F}{X} \\ \end{bmatrix}
$$
 que es la ecuación de una hipérbole

En resumen, al pasar de la ecuación (1) al (3), los têrmi nos se invierten: los costos variables anuales se convierten en cestos constantes por unidad de producto y los costos fijos anua les pasan a ser costos unitarios variables  $\frac{1}{2}$ .

## 6.4.2. Puntos de nivelación en un gráfico de costos unitarios

Los conceptos relativos a puntos de nivelación son aplica bles también al análisis de los costos unitarios, los cuales de berán compararse ahora con los precios unitarios del mercado. -La ecuación (3) se puede representar en un gráfico como el No. 6. llevando a las abscisas el volumen físico de producción (o porciento de la capacidad aprovechada) y a las ordenadas el cos to unitario.

### GRAFICO No. 6

DETERMINACION DEL VOLUMEN DE PRODUCCION PARA OBTENER UN MINIMO ACEPTABLE DE REMUNERACION AL CAPITAL

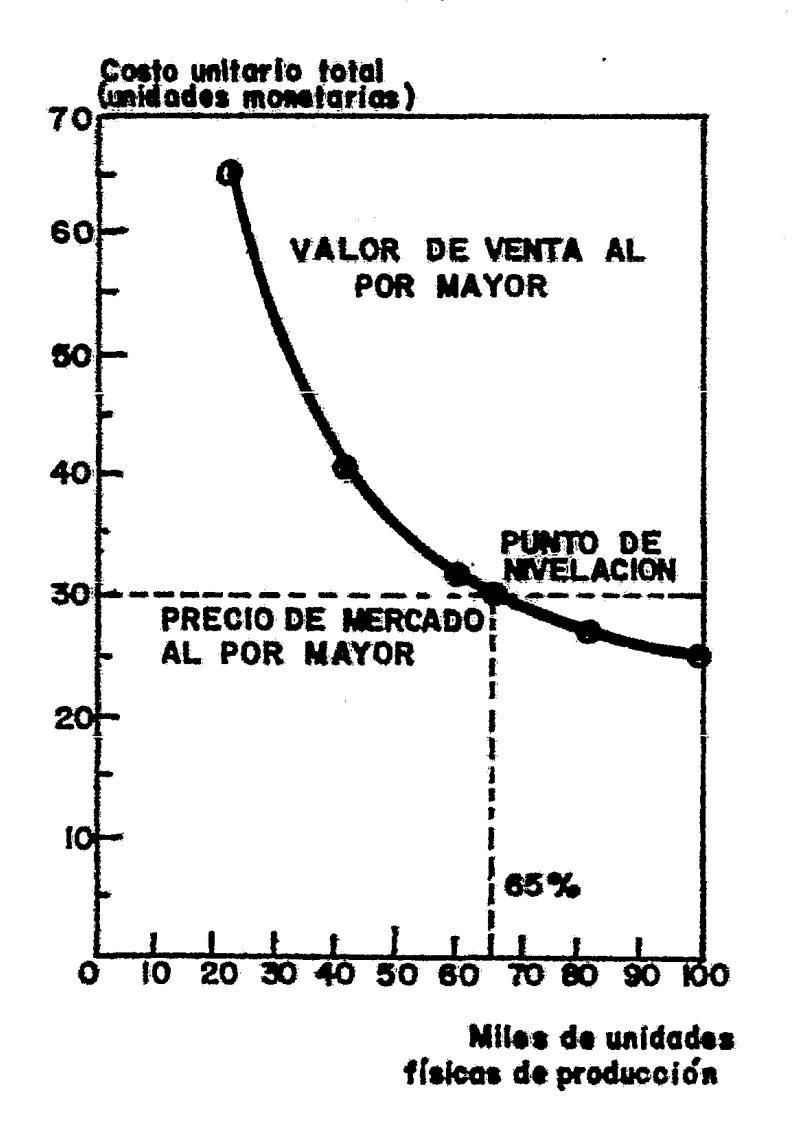

Los distintos criterios que se adopten en el cálculo de cos tos con respecto a ciertos rubros conducirán a la obtenci6n de distintos costos unitarios, pero dos de estas variaciones mere- cen comentario aparte. Una se refiere a la inclusión o exclu-- si6n de los costos de venta y en general a la manera de considerar el problema de la distribución; la otra, a la inclusión o ex clusión de una partida de costos que represente una remuneración mínima del capital invertido a una tasa de interés convencional. Con respecto a la primera, es evidente que habrá que comparar el costo unitario con el precio de mercado correspondiente a una misma etapa de distribución. Si el costo ha considerado gastos de venta hasta la distribución al por mayor, incluida ésta, ha-brá que hacer una estimación especial respecto a lo que se consi dera remunerativo en el caso específico del proyecto de estudio, y entonces entrarán en juego, entre otros, el riesgo correspon-dientes y las tasas de interés habituales en el mercado local. -Al incluir en los costos la remuneración del capital, se obten== drá lo que se llama una estimación del "valor bruto de venta",-es decir, el precio a que habría que vender el bien o servicio considerado para recuperar todos los costos y remunerar satis-- factoriamente el capital invertido. Sup6ngase que se trata del siguiente caso, en que los valores se expresan en unidades monetarias hipótesis:

a} Costo fijo anual de producción, colocada al por mayor e incluyendo una remuneración 1000 000

b) Costo unitario variable .........................  $15<sub>1</sub>$ 

- $\mathsf{c}$ Unidades fisicas producidas a 100 por ciento de capacidad normal............................ 1 000 000
- Precio de mercado unitario del producto al  $\mathbf{d}$ )  $30<sub>1</sub>$

Con los datos anteriores se propone determinar cuál es la producción física anual necesaria para operar con el mínimo de rentabilidad satisfactoria considerada en a).

La ecuación (3) se convierte en:

 $C' = 15 + \frac{1000000}{x}$ 

stendo X el número de unidades producidas al año.

Dando a la variable X valores de 20 000, 40 000, 60 000, --80 000 y 100 000 unidades físicas de producción anual, se obten drá esta serie de valores para el costo unitario C':

$$
C_1' = 15 + \frac{1000000}{20000} = 65.0
$$
  

$$
C_2' = 15 + \frac{1000000}{40000} = 40.0
$$

$$
C_3' = 15 + \frac{1\ 000\ 000}{60\ 000} = 31.6
$$
  

$$
C_4' = 15 + \frac{1\ 000\ 000}{80\ 000} = 27.5
$$
  

$$
C_5' = 15 + \frac{1\ 000\ 000}{100\ 000} = 25.0
$$

### CUADRO No. 15

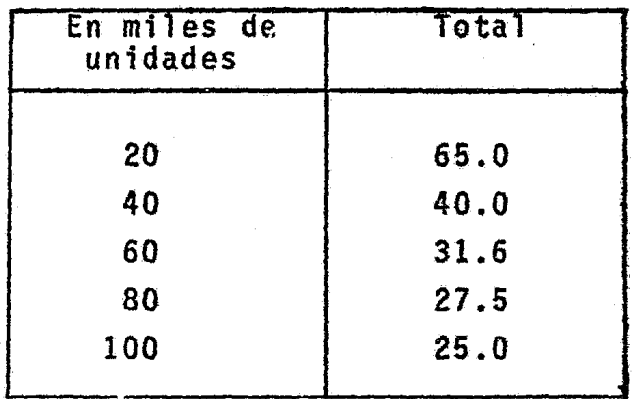

Con los valores del Cuadro No. 15, se puede dibujar una --curva de valores de venta al por mayor en función de la producción, y dibujando en el mismo gráfico la recta que representa el precio de mercado al por mayor, se obtiene el punto de nivelaci6n, que corresponde a 65 000 unidades físicas de producción anual. (Véase el Gráfico No. 6).

### **CASO No. 3**

INFLUENCIA DEL TAMAÑO DE LA PLANTA Y EL PORCENTAJE DE LA CAPACl DAD UTILIZADA EN LOS COSTOS DE PRODUCCION DE UNA FABRICA DE BLO QUE DE CEMENTO.

En el Cuadro No. 16 de la página siguiente, se muestran los costos de producción para distintos tamaños de la planta, suponiendo que en cada uno de los tamafios se opera a la capacidad normal (100 por ciento). En el Cuadro No. 17, se muestran los costos diarios para distintos porcientos de capacidad aprovecha da en cada planta (33.3. 50 y 75 por ciento).

Los costos unitarios se han llevado al Gráfico No. 7, en el que se han dibujado las cuatro curvas de costos correspondien-tes a los cuatro tamaños de fábrica considerados en el ejemplo.

De esta manera, es posible apreciar fácilmente las economías de escala que resultan tanto por la variación del tamafio de la fábrica como por la variación del porciento de la capacidad que se utiliza dentro de cada tamaffo.

Conocidas las estimaciones relativas a la cuantfa de la demanda y los probables precios de venta. el gráfico ayudará a - seleccionar el tamaño de planta conveniente en cada caso. Se han dibujado en él, algunas líneas auxiliares que ilustran este propósito  $\frac{2}{ }$ .

### CUADRO No. 16

# COSTOS ESTIMADOS DE PRODUCCION DE BLOQUES DE CEMENTO PARA DIFERENTES TAMANO DE LA PLANTA Y DIVERSOS PORCENTAJES DE CAPACIDAD UTILIZADA

### $(D61ares)$

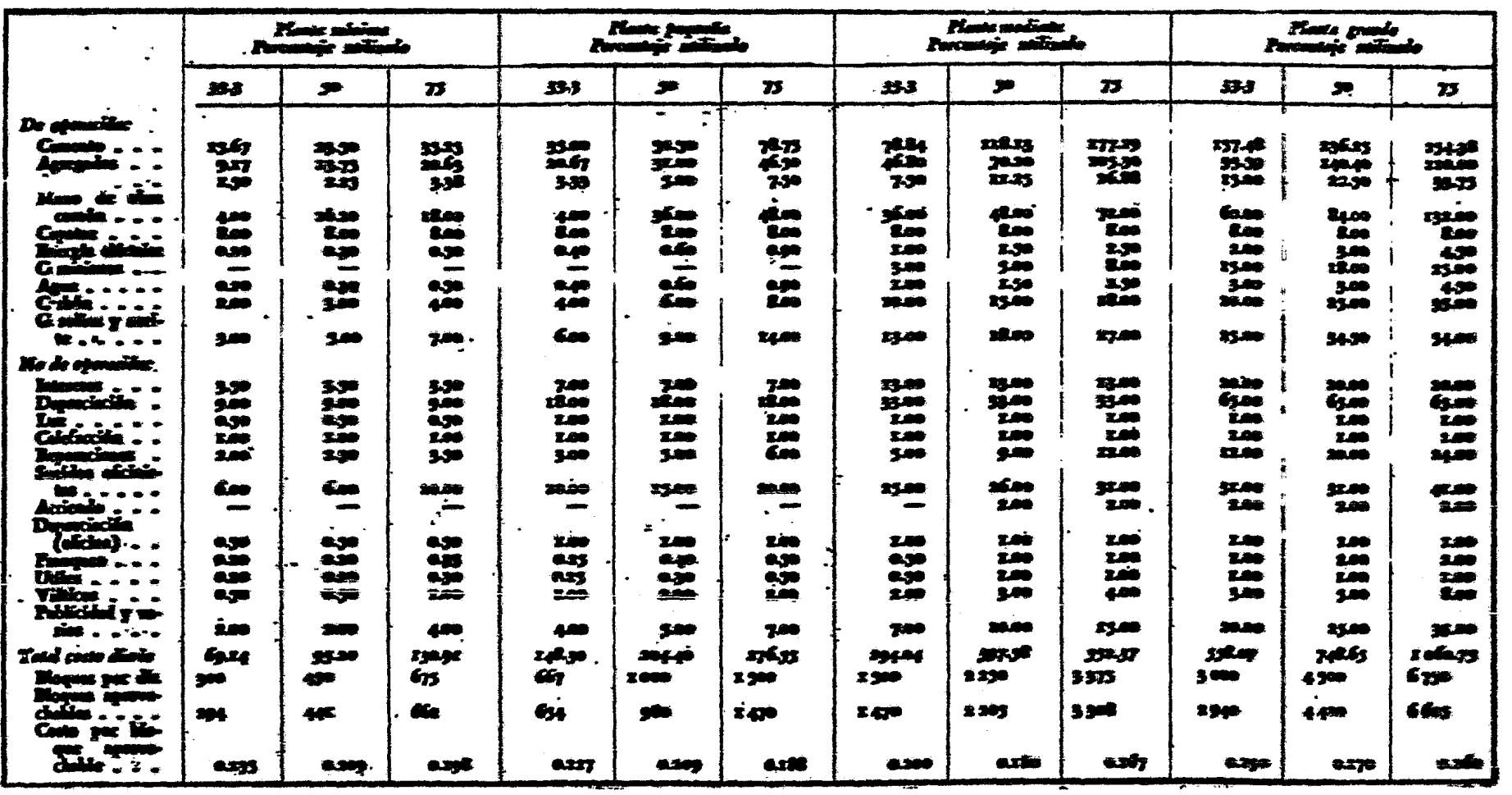

Fuente: Will marking concrete blocks pay in yor community, Op.cit

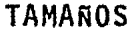

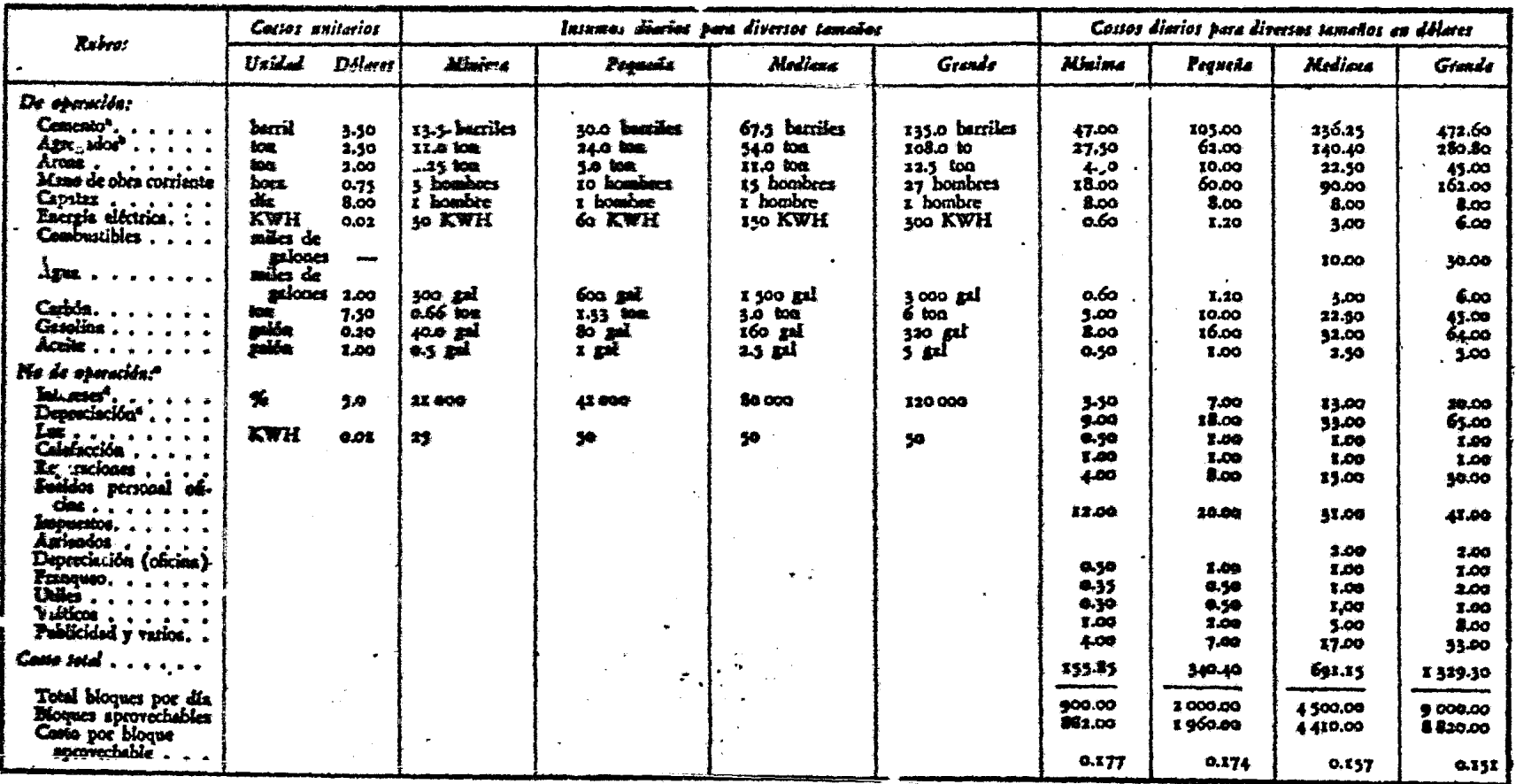

Incluyendo fletes.  $\frac{a}{b}$ 

Se han considerado aqui agregados livianos (escoria y otros). Si se utilizaran agregados pesados (grava o chancado) se emplearía en peso un 30 por ciento más pero se consumiría un tercio menos de cemento.

- Se ha conservado la terminología original  $\frac{c}{d}$
- Las cifras que en este rubro figuran bajo las columnas de insumo representan la cuantía de los créditos a largo plazo.

Se ha tomado un 2.5 per ciento para edificios y un 13 por ciento para maquinaria.  $e/$ 

### GRAF!CO No. 7

co~TOS UNITARlOS DE PRODUCCION DE BLOQUES DE CEMENTO CON DISTINTOS TAMAÑOS DE PLANTA Y --01 \TlNTOS PORCENTAJfS DE UTILIZACION DE LA - CAPACIDAD INSTALADA

Costo en centavos de dólar por bloque

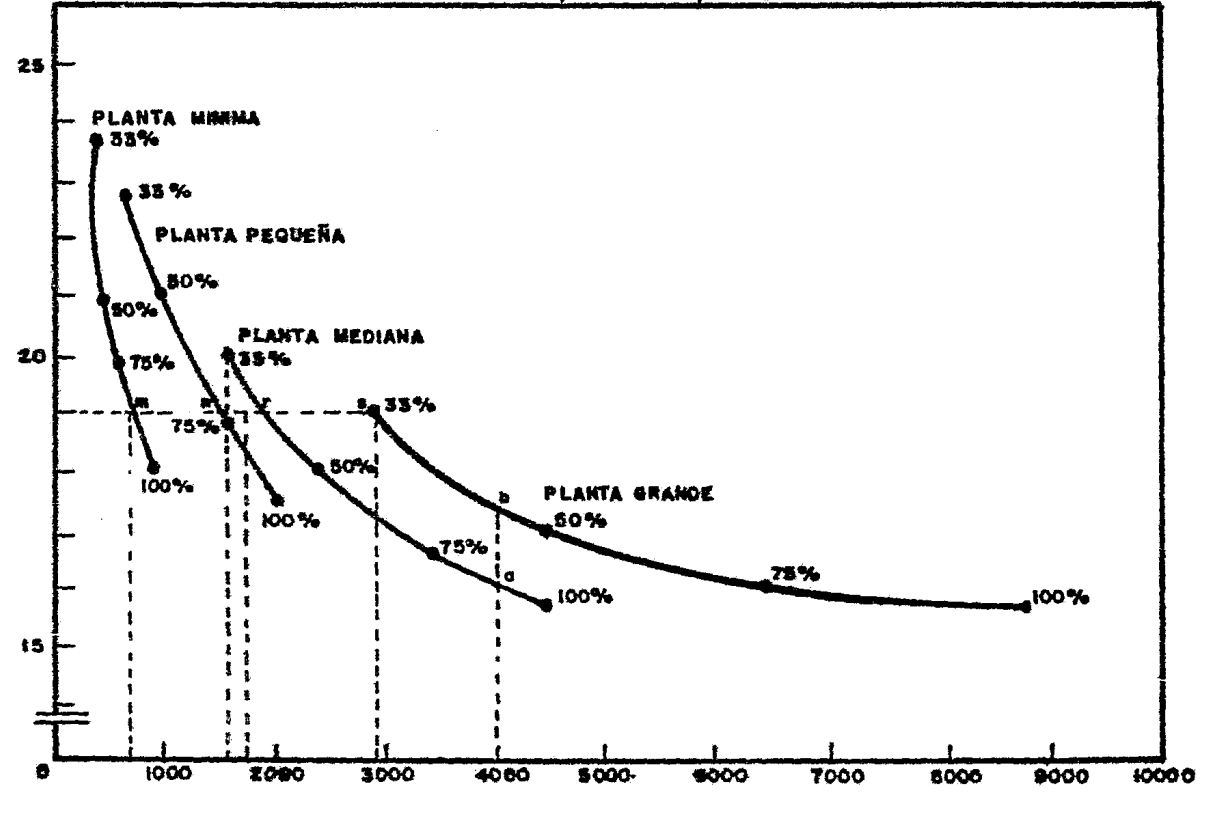

No. de bloques producidos por día para venta

Asi por ejemplo, si se trata de abastecer 4 000 bloques por día, la intersección de la perpendicular al eje de las abscisas frente a la cifra 4 000 con las curvas de las plantas mediana <sup>y</sup> grande permite obtener los juntos a y b, que indican los costos unitarios en dichas plantas cuando el nivel de producción es de 4 000 bloques por dfa.

El punto a, ubicado en la curva de costos de la planta me- diana, revela que si se elige ese tamaño de planta, seria posible producir los 4 000 bloques a razón de 16 centavos cada uno, trabajando aproximadamente a un 90 por ciento de la capacidad normal que, según muestra el Cuadro No. 16, es de 4 410 bloques aprovechables.

El punto b, ubicado en la curva de costos de la planta gran de, revela que si se elige ese tamaño, se tendrá un costo unita rto de 17,5 centavos por bloque cuando se produzcan 4 000 blo- ques por dfa, pues se estará operando sólo a un 45 por ciento de la capacidad aproximada. Es obvio, entonces, que para un vo lumen de mercado como el señalado convendría la planta mediana, que representará, además, una menor inversión inicial.

Supóngase ahora que se trata de determinar los puntos de ni velaci6n para un precio de mercado de 19 centavos por bloque. - Se traza, frente al punto correspondiente en el eje de las orde nadas, una 1 fnea horizontal que corta a las cuatro curvas de - costos en los puntos, m. r y s. Ello significa que, para ope-tar con la planta minima sin tener pérdidas, se requiere con--tar con un mercado de por lo menos 700 bloques por dfa. Para las plantas pequeña, mediana y grande, las producciones mini-mas serfan de 1 450, 1 750 y 2 950 bloques diarios, respectivamente.

Comparando estas cifras con las estimaciones de la demanda, se tendrá un antecedente básico para seleccionar el tamaño de la planta.

El Gráfico No. 7, muestra una caracterfstfca comdn para todos los tamaños, a saber: en todos los márgenes de producci6n comunes a las plantas, siempre convendrá elegir aquélla en que se opera a un mayor porcentaje de la capacidad instalada. Así por e,emplo, para producciones entre 1 450 y 1 950 bloques por día, margen común a las plantas pequeña y mediana, es siempre menor el costo de producción de la planta pequeña, que funciona ría entre 75 y 100 por ciento de capacidad; para ese mismo margen, la planta mediana tendrfa que funcionar entre 33 y 45 por ciento de capacidad a costos que no le permitirían competir con la anterior.

Suponiendo que las f&bricas trabajen 300 dfas al año, los costos anuales resultarán de multiplicar )os costos diarios por 300. Lo mismo se puede hacer con los costos fijos, según se -desprende de los Cuadros Nos. 16 y 17. Las cifras q<mark>ue</mark> resu<mark>ltan</mark> se han anotado en el Cuadro No. 18 y con ellas, se ha dibujado el Gráfico No. 8 en la página No. 12l, en el cual hay dos lf-- neas para mostrar la forma de variaci6n de los costos anuales para cada uno de los tamaños de planta. Las lineas rectas re--

### CUADRO No. 18

COSTOS TOTALES ANUALES Y COSTOS FIJOS DE PRO~ DUCCION DE BLOQUES DE CEMENTO PARA DISTINTOS TAMAROS DE PLANTA Y CAPACIDADES UTILIZADAS <sup>a/</sup>

(Cifras redondeadas en miles de d61ares}.

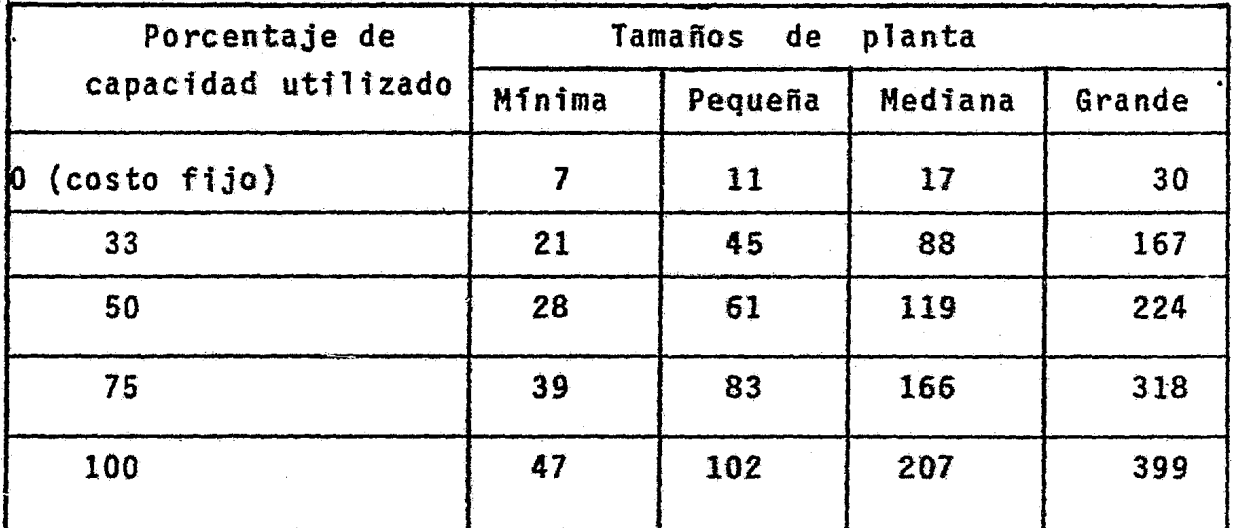

/Basado en los datos del folleto citado, pero elaboración de la sola responsabilidad del libro. Conviene recordar que el folle to de las cifras, sólo con carácter estimativo, sin pretender reflejar ninguna situaci6n concreta real.

resultan de unir los puntos correspondientes a los costos ope-.. rando con los porc1entos cero y ciento de cada tamaño. {Por ejem pto, *7* y 47 en la planta mfnima). Las otras lineas se obtienen ligando todos los puntos que representan los costos de produc-ci6n a los diversos porcientos sefialados en el Cuadro No. 18.

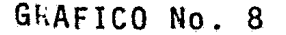

# VARIACION DE LOS COSTOS ANUALES DE PRODUCCION PARA DIFERENTES TAMANOS DE PLANTAS Y DIVERSOS PORCENTAJES DE CAPACIDAD UTILIZADA

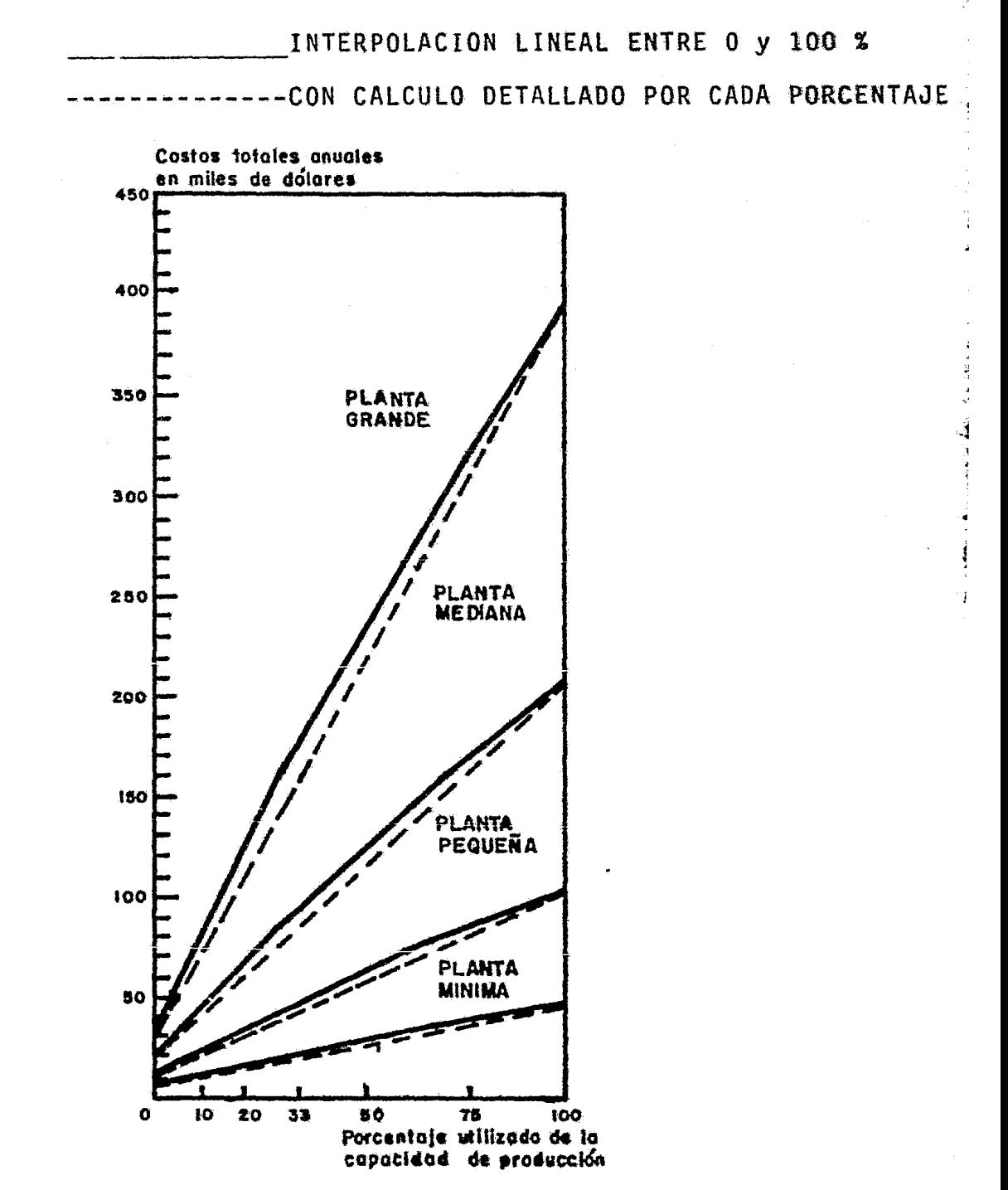

- 1 / En la ecuación (1), VX es el costo variable anual, siendo -V el costo unitario constante y X la cantidad variable de producción.
- 2 / Departamentos de Comercio y Agricultura de los Estados Unidos, Will Marking concrete blocks pay in your community. In-<br>dustrial (small business), Series, No. 23. U.S. Government<br>Printing Office, Washington, 1945. Preparado por Mordecai ---<br>Ezekiel, D'Alton B. Myers, John J. Quigl berg.

### CAPITULO 7. FINANCIAMIENTO Y ORGANIZACION

### 7.1. Introducción

Para ]levar a cabo un proyecto es necesario establecer cómo será financiado y cómo se estructurará la entidad responsa-ble da su ejecución. En síntesis, es preciso concebir una em-presa determinada que cuente efectiva y virtualmente con los - fondos de financiamiento, realice las obras proyectadas y dirija das faenas de producción.

La nueva organización tendrá que hacer frenta a cuestiones de orden legal, contratar personal técnico y administrativo, re dactar estatutos, terminar los estudios para llegar a la etapa de proyecto final; muchas veces le corresponderá redactar especifi caciones para los equipos para luego decidir propuestas y rea- lizar, en fin, una serie de trabajos que puedan facilitarse mucho si se dan los primeros pasos y se estudia cuidadosamente el problema con la debida anticipación.

·i .•

•;

### 7.2.El estudio del financiamiento

### 7.2.l. El Objetivo

El proceso de financiamiento envuelve dos aspectos básicos; a) la formación de ahorros, que representa el aspecto estricta-

nte económico del problema, y b) la captación y canalización estos ahorros hacia los fines específicos deseados, lo que presenta el aspecto financiero de aquél.

En esencia. el capltulo de financiamiento del proyecto deindicar las fuentes de recursos financieros necesarios para ejecución y funcionamiento y describir los mecanismos a traés de los cuales fluirán esos recursos hacia los usos específ<u>i</u> s. del proyecto •

• 2.2. El financiamiento de proyectos en general

,f

.2.2.1. Fuentes y recursos

Los recursos para el financiamiento de proyectos provienen e dos fuentes generales: i) las utilidades no distribuidas, - as reservas de depreciación o de otro tipo, a las que se engio a bajo el nombre de "fuentes internas" de las empresas, y ii)  $\mathbb H$  mercado de capitales y los bancos, que constituyen las llama as <sup>11</sup> fuentes externas". Ambas se relacionan entre si' pues cuando las utilidades no distribuídas y las reservas de deprecia--tión no se reinvierten en la propia empresa, pueden afluir al mercado de capitales y establecer una demanda de otros titulos y valores. Las fuentes internas de ciertas empresas pasan de esta manera a ser fuentes externas de otras.

Es obvio que el financiamiento basado en fuentes internas sólo será posible cuando el proyecto es desarrollado por una - empresa ya existente. Las utilidades retenidas representan lo que resta de las utilidades netas totales *11,* después de pagar impuestos, dividendos o participaciones, y constituyen una clara fuente de generación de ahorros. Entre las otras fuentes in ternas, las más importantes son las que corresponden a las re-servas de depreciación y las efectuadas para compensar el agota miento de los recursos naturales  $\frac{2}{1}$ .

Las principales fuentes externas de financiamiento son los préstamos de diverso tipo y los aportes de capitales en forma de acciones ordinarias o preferentes. Puede tambi€n establecer se una diferencia entre el acceso a las fuentes externas sin in termediarios financieros (venta directa de acciones o bonos al público) o con ellos (bancos, compañías de seguros, oficinas de banca, corredores de bolsa, etc.).

los préstamos se suelen clasificar en tres grupos, según el plazo de vencimiento de los compromisos: créditos corrientes (hasta un año), intermedios(de 1 a 10 años) y a largo plazo (  $$ más de 10 años). Los créditos corrientes (bancarios o entre em presas se utilizan para financiar parte del capital de trabajo, o para suplirlo cuando, por ejemplo, hay variaciones estacionales en el funcionamiento de la empresa. Los otros se utilizan para financiar la inversi6n fija.

 $\tilde{\mathcal{Z}}$ 

Las acciones pueden ser ordinarias o preferentes y son si milares en cuanto las dos representan titulos de propiedad de la empresa. la diferencia esencial entre ambos tipos estriba en la prioridad que las acciones preferentes tienen en cuanto a la distribuci6n de las utilidades y a la recuperaci6n del ca pital en caso de fracaso y liquidaci6n de la empresa.

7.2.2.2. limitaciones del mercado de capitales

En la generalidad de los casos, los patses poco desarro- llados no cuentan con mercados de capitales bien desarrollados e incluso, esos mercados pueden faltar del todo. La coloca-- ción de acciones y bonos no se realiza con la misma facilidad que en los centros industriales, y el financiamiento descansa mucho más en las fuentes internas. Sin embargo, habrá casos en que exista posibilidad de acceso al mercado de capitales de los grandes centros industriales o en que haya un desarrollo su ficiente del mercado local *31.* 

Por lo tanto, habrá que considerar la capacidad del merca do de valores para absorber una eventual emisión de acciones. Las condiciones en que el crédito pueda contratarse se refie- ren a los plazos, tipos de interés, pérdidas que se deben afron tar en la colocación de "obligaciones" y "bonos" y elasticidad en su rescate, condicionamiento del crédito a compromisos adicionales (por ejemplo, el de adquirir equipos en determinados

me $\cdot$ cados)  $\frac{4}{1}$ , intervención de los acreedores en el manejo de la empresa y a otros factores.

7.2.3. Capital propio y créditos en el financiamiento

7.2.3.1. Elementos b&sicos del problema

Capital propio de la empresa es el que proviene del aporte de los inversionistas interesados, pudiendo ser uno de --- ellos, el sector público.

El capital prestado a la empresa a largo plazo puede llegar a ella en diversas formas, la más frecuente de las cuales son los créditos directos concedidos por un banco de inversión por los institutos de fomento y la colocación de obligaciones y bo nos en el mercado.

7.2.3.2. Ventajas y desventajas del financiamiento con créditos.

Las ventajas son las siguientes: i) mantenimiento del - controi de la empresa por parte de uno o más empresarios *o* del estado. Si por ejemplo, se emiten bonos u obligaciones, el con trol permanece inalterado. Claro es que esta ventaja puede ser m§s aparente que real si los acreedores o los banqueros que han adquirido los bonos, exigen muchas veces acompaftada del poder -

 $\sim$   $\sim$ 

de veto; ii) hay casos en que, por razones reglamentarias o le gales. las instituciones de inversión bancos o compafifas de seguros no están autorizadas para asociarse con otras empresas, y sólo pueden participar en el financiamiento de ellas, en forma de bonos o posiciones acreedoras. La decisión de utilizar créditos implica la. posibilidad de obtener acceso a tales recursos financieros; iii) los bonos suponen una obligación legal de pa gar intereses periódicamente y amortizar el capital a los pla-zos de vencimiento preestablecidos. Estas seguridades pueden hacer que los inversionistas adquieran bonos u obligaciones a una menor tasa d<mark>e interés que la</mark> que se estima producirán las acciones de la eapresa.

Pagar intereses por concepto de créditos será entonces -más barato que pagar dividendos *51;* iv) en muchos casos, el fi nanciamiento con crédito se traduce en importantes ventajas tri butarias. Los intereses que se pagan pueden deducirse de la - renta imponible, en tanto que los dividendos pagados, no se pue den deducir.

Las principales desventajas del financiamiento con crádito son: i) muchas empresas prefieren conservar intacto su po-der de endeudamiento como recurso de emergencia para los períodos difíciles. Si la capacidad crediticia está saturada, será más difícil salvar estos periodos; ii) el interés es una carga fija que hay que pagar aunque las utilidades declinen.

## 7.2.3.3. Solvencia de la empresa

Cuando los proyectos son llevados adelante por empresas ya existentes, las posibilidades de obtención de créditos de-penderán mucho de la historia y los antecedentes de la empresa y de su actual situación financiera.

Los resultados financieros del pasado pueden apreciarse a través de informaciones de este tipo: balances generales de comprobación y saldos; balance de ganancias y pérdidas; políti ca de depreciación y acumulación de reservas; pago de dividendos; reinversión de utilidades; política de ventas; por ciento de cuentas incobrables, y otras.

... La situación financiera actual se puede presentar mediante una serie de coeficientes que expresen relaciones significa tivas. He aquí algunos de ellos: coeficiente de liquidez *61;*  cociente entre el activo y el pasivo total en cuenta corrien- te *<sup>71</sup> ,* composición porcentual de los rubros integrantes del capital total en juego  $\frac{8}{1}$ , cociente entre el capital propio fi jo y la deuda a largo plazo; cociente entre las cuentas por co brar y cuentas por pagar; relación entre las deudas a corto -plazo y el capital circulante propio, etc.

7 .2.4. Fi·nanciaaiento en moneda nacional y extranjera

El estudio del financiamiento debe considerar también que una parte de las inversiones se realiza en moneda nacional y otra en moneda extranjera.

En el caso de empresas mixtas de capital extranjero y nacional, y las condiciones en que se realiza el aporte extranje ro. las cuales pueden estar muy ligadas a cuestiones legales de organización y administración  $\frac{9}{2}$ .

7.2.5. Cuadros de fuentes y usos de fondos

### $7.2.5.1.$ Diversos esquemas

La presentación de los esquemas financieros se facilita mediante la integración de los datos en los denominados "cua-dros de fuentes y usos de fondos". Tales cuadros muestran --cuál es el origen o fuente de los ahorros y cuál su destino fi nal, y se pueden organizar en tres niveles de agregación.

En un primer nivel, que serfa macroeconómico, los cuadros de fuentes y usos muestran el movimiento de fondos y las inter relaciones financieras entre los sectores gobierno, personas, empresas y exterior; este tipo de análisis se utiliza en el es tudio del financiamiento de los programas nacionales de desa-rrollo y queda fuera de los límites del presente.

También se puede preparar el cuadro de fuentes y -- + usos de fondos al nivel microeconómico a fin de mostrar exac<sup>to</sup> tamente cómo se proyecta financiar la empresa concreta que motiva el estudio. Este cuadro es, naturalmente, e1 que más interesa en la presentación del proyecto, y en - $e^{i\theta}$ , se pueden ilustrar los procesos de financiamiento  $e^{i\theta}$ tanto de la etapa de instalación como de la etapa de fun<sup>3b</sup> cionamiento. Esta última, es indispensable para demos-trar que será posible servir los eventuales créditos a largo plazo que se obtengan en la etapa de instala--ción y, en general, para exponer las condiciones financieras en que se desenvolverá la empresa.

7.2.5.2. Cuadros de fuentes y usos en la instalación  $125$ 

- すうしょうたわせた 4 型

Los datos básicos para preparar el cuadro de fuen-tes y usos de fondos para el período de instalación del s proyecto, provienen del calendario de inversiones yncdes son la decisión respecto a las fuentes de recursos finagoi+++:0 ros que se proyecta emplear (Véase Cuadro No. 19 en la página siguiente).

### CUADRO No. 19

# FUENTES Y USOS DE FONDOS EN LA INSTALACION DE LA EMPRESA a/ (Pertodo de instalación estimado en años) b/

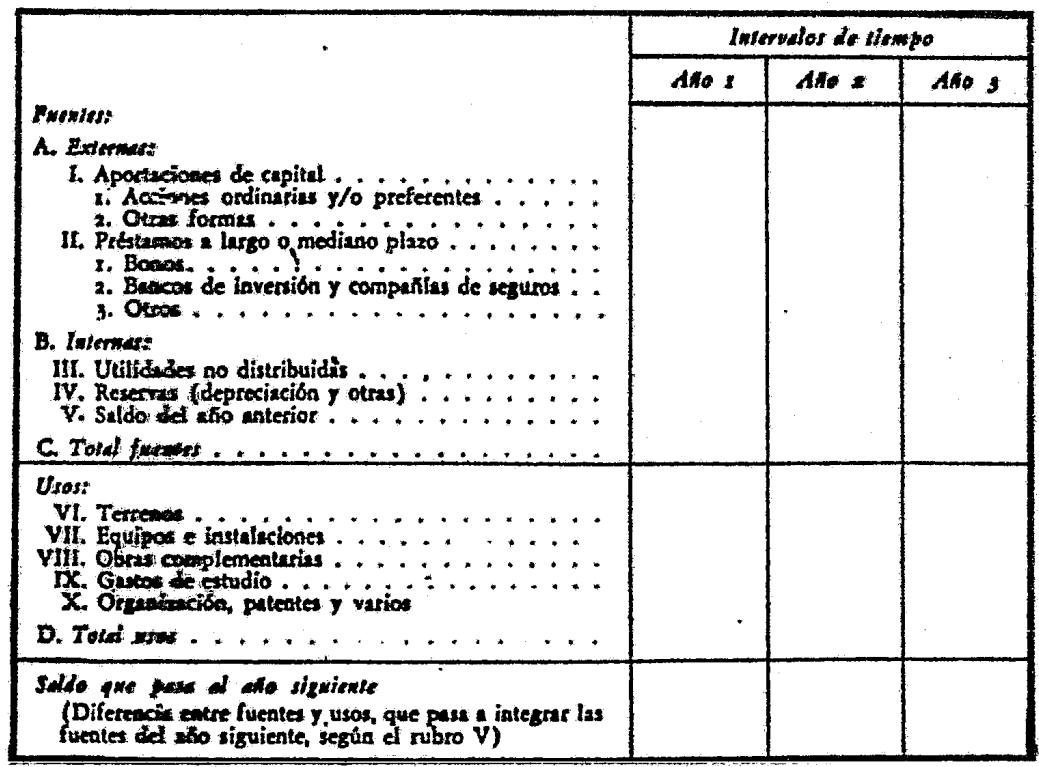

- Se han agrupado aquí los rubros de una manera convencional. El desglose de  $\mathsf{a}/$ cada uno se hará en la práctica según el criterio del proyectista. Naturalmente, puede ser menor o mayor. En este último caso incluso puede  $\mathbf{b}/$ ocurrir que los últimos años del periodo de inversión coincidan con los pri meros del periodo del funcionamiento del proyecto.
	- $7.2.5.3.$ Fuentes y usos de fondos en el financiamiento

En la etapa del funcionamiento, el cuadro adquiere características distintas, ya que entonces las fuentes serán los in gresos provenientes de la venta de los bienes y servicios que se producirán según el provecto  $\frac{10}{10}$ , y los egresos serán los gastos de funcionamiento (Véase el Cuadro No. 20 en la página siguiente).
## CUADRO No. 20

CUADRO 'E FUENTES Y USOS DURANTE EL FUNCIONAMIENTO DEL PROYECTO

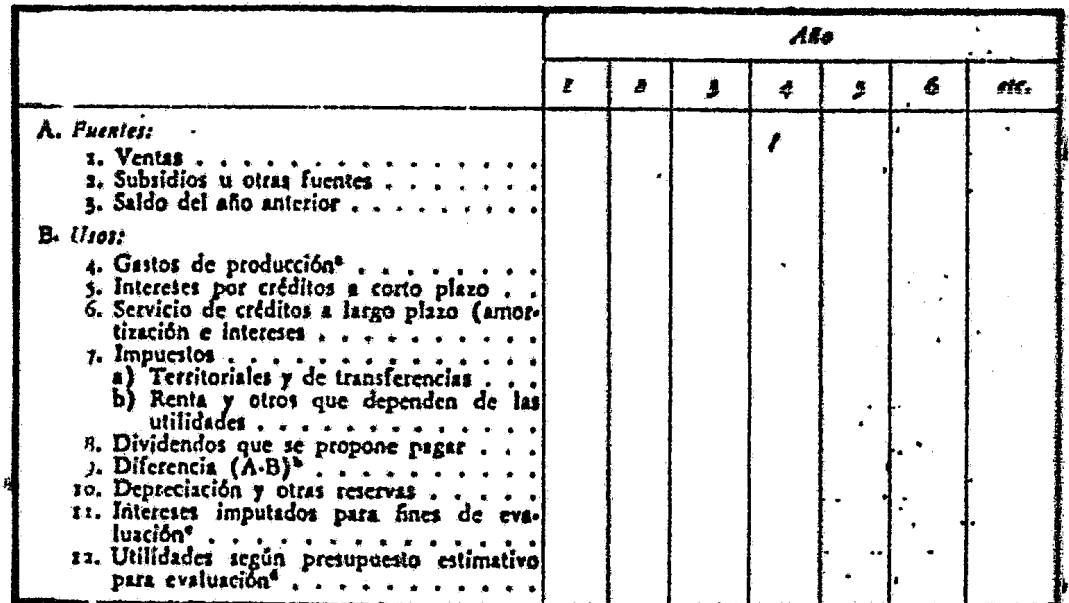

- Excluvendo depreciación, reservas e intereses.  $d \Delta$
- Pa, a a ser el "saldo del año anterior" en la cuenta de -- $b/$ fuentes.
- Los rubros 5 y 6 sólo consideran los intereses que se pa $c/$ garán por los créditos que efectivamente se concertarian en el rubro 11, se consideran los intereses por el total -<br>de capital en juego, imputados según se explica. (Véase<br>Carítulo 5, subcapitulo 5.7).
- Se obtiene restando de A, los rubros 3, 4, 7a, 10 y 11.  $d/$

Los datos básicos para preparar este cuadro serán los que proporciona el presupuesto de gastos e ingresos, pero entre es te presupuesto y el cuadro de fuentes y usos de fondos, existen algunas diferencias que se harán notar más adelante.

En resumen, las ventajas de preparar los cuadros anuales de fuentes y usos de fondos incluyendo los datos del capital circulante, son las siguientes: i} mostrar en qué fechas y en qué cuantia se iran necesitando los aportes de capital o crédi tos para financiar el funcionamiento de la empresa: ii) mos-trar cuál será la composición estimada para los activos y pasi vos en cuenta corriente de la empresa en los diferentes años; iii) calcular algunos coeficientes significativos de estabili- . dad financiera.

7.2.6. Financiamiento de proyectos del sector público

Los proyectos del sector público se financiarán con los saldos positivos de la cuenta corriente de este sector y con los préstamos obtenidos del sector privado local o de fuentes externas. Como el superávit provendrá esencialmente de impues tos pagados por la comunidad, la formación de ese ahorro se ha brá logrado principalmente a través del sistema impositivo. --<br>Así pues, el problema de obtener y asignar récursos para pro-yectos del sector público está estrechamente ligado con la po lftica fiscal y con las finalidades del programa.

El mecanismo financiero de proyectos estatales de inversión considera muy a menudo el aporte de corporaciones de fomen to o de instituciones similares, que a su vez reciben aportes directamente del presupuesto fiscal o que se financian con ---

ciertas leyes tributarias especiales. Cuando estas entidades gubernamentales han estado operando durante algún tiempo, cuen tan con una cierta cuantía de ingresos propios, que se suma a aquellos aportes estatales y puede utilizarse como medio de fi nanciamiento. Parte importante de estas entradas propias puede provenir de rubros tales como la recuperación de créditos de fomento, o de las utilidades de empresas gubernamentales.

7.3. Organización

7.3.1. Problemas generales de organización

Constitución de la empresa y disposiciones legales  $7.3.1.1.$ 

En el proyecto se deberá estipular el tipo de empresa que se pien a establecer (sociedad anónima o de otro tipo<sub>s a</sub>rre--glos legales para la emisión de bonos, etc.) y, acompañar un esquema de los estatutos si se trata de la sociedad anónima, u otros antecedentes similares relacionados con las distintas -formas de constitución legal.

Ingenieria y administración  $7.3, 1.2.$ 

Será útil estudiar en el proyecto cuál es la estructura que conviene dar a la empresa desde el punto de vista técnico y de administración general.

## 7.3.l..3. Instalación y funcionamiento

los aparatos administrativos necesarios pueden ser totalmente distintos durante las dos etapas del proyecto. Por ejem plo, suele darse el caso de que las obras se confien a una fir ma contratista que asuma el compromiso de entregar una indus- tria funcionando. En este caso, la estructura administrativa prevista para esta etapa será sólo de intervención y de pre-paración para hacerse cargo del funcionamiento una vez termina das las obras. En cambio, si la misma empresa construye el - proyecto por administración, los problemas de estructura administrativa son totalmente diferentes.

### 7.3.1.4. Petición de propuestas

El proyecto puede haber sido aprobado sobre la base de es tudios de anteproyecto y por lo tanto, sin disponer de deta--lles y especificaciones finales. En tal caso, la etapa de --transición y de organización de la empresa puede coincidir con la etapa de especificación, petición y resolución de propues- tas. tas tareas de la primera etapa de las obras se facilftarán si en el proyecto se establece por lo menos cuál será la forma y los criterios en que se basará la petición de propuestas; por ejemplo, si habrá estipulaciones en cuanto a créditos, plazos de entrega, formas de garantia, etc.

# 7.3.2. Arreglos administrativos para proyectos del sector público

El financiamiento de proyectos del sector público tiene siempre derivaciones relativas a los arreglos administrativos que se precisa establecer para la organizaci6n de la entidad que realizará el proyecto; por ello, será conveniente consi- derar ambos aspectos y especificar las relaciones de tipo admi nistrativo resultantes.

## 7.3.3. Capacidad administrativa

El buen estudio del proyecto contribuirá a la prosperidad de la empresa si ofrece planes y programas de trabajo bien meditados y coordinados a un administrador idóneo que lo ponga en ejecución. La selección del personal superior adecuado para organizar y poner en marcha la empresa, debe merecer, pues, -tanta atención como el estudio mismo del proyecto.

#### {'ASO No. 4

ESTUDIO DE FUENTES Y USOS DE FONDOS EN UN PROYECTO DE FABRICA OE CEMENTO.\*

Las inversiones totales del proyecto alcanzan a 100 millo nes de soles, (dos tercios en moneda extranjera y un tercio - en moneda nacional). El crédito externo sería de 2.5 millones de d61ares, el equivalente de 500 millones de soles a un plazo de 15 años, con dos años y medio de gracia y a una tasa de interés de 4.75 por ciento. Se supuso un precio de venta de 360 soles por tonelada de cemento y un costo de producción que se muestra al estudiar el mercado en relación con este mismo proyecto.

Sobre las bases anteriores, se preparó el cuadro de fuentes y usos de fondos  $\frac{11}{2}$ , destinado a demostrar la estabilidad financiera de la futura empresa. (Véase el Cuadro No. 21 en la p&gina siguiente). El perfodo abarcado cubre los tres afios de construcción y los primeros seis de funcionamiento.

El primer afio de funcionamiento ser1a 1958, pero no se - trabajaria a plena capacidad, por lo que los costos e ingresos en ese año serían menores que en los subsiguientes. De acuerdo con disposiciones legales vigentes, los tres primeros afias habria exención de impuestos, por lo que las utilidades netas después de pagar impuestos e intereses, serian 10.5 millones -

<sup>\*</sup> Se refiere a un proyecto evaluado en el Pera.

#### CUADRO No. 21

# ESTIMACION DE UTILIDADES, FUENTE Y APLICACION DE FONDOS Y GARANTIA PARA EL SERVICIO DE LA DEUDA EN UN PROYECTO DE FABRICA DE CEMENTO, 1955-63<sup>3/</sup>

(Millones de soles)

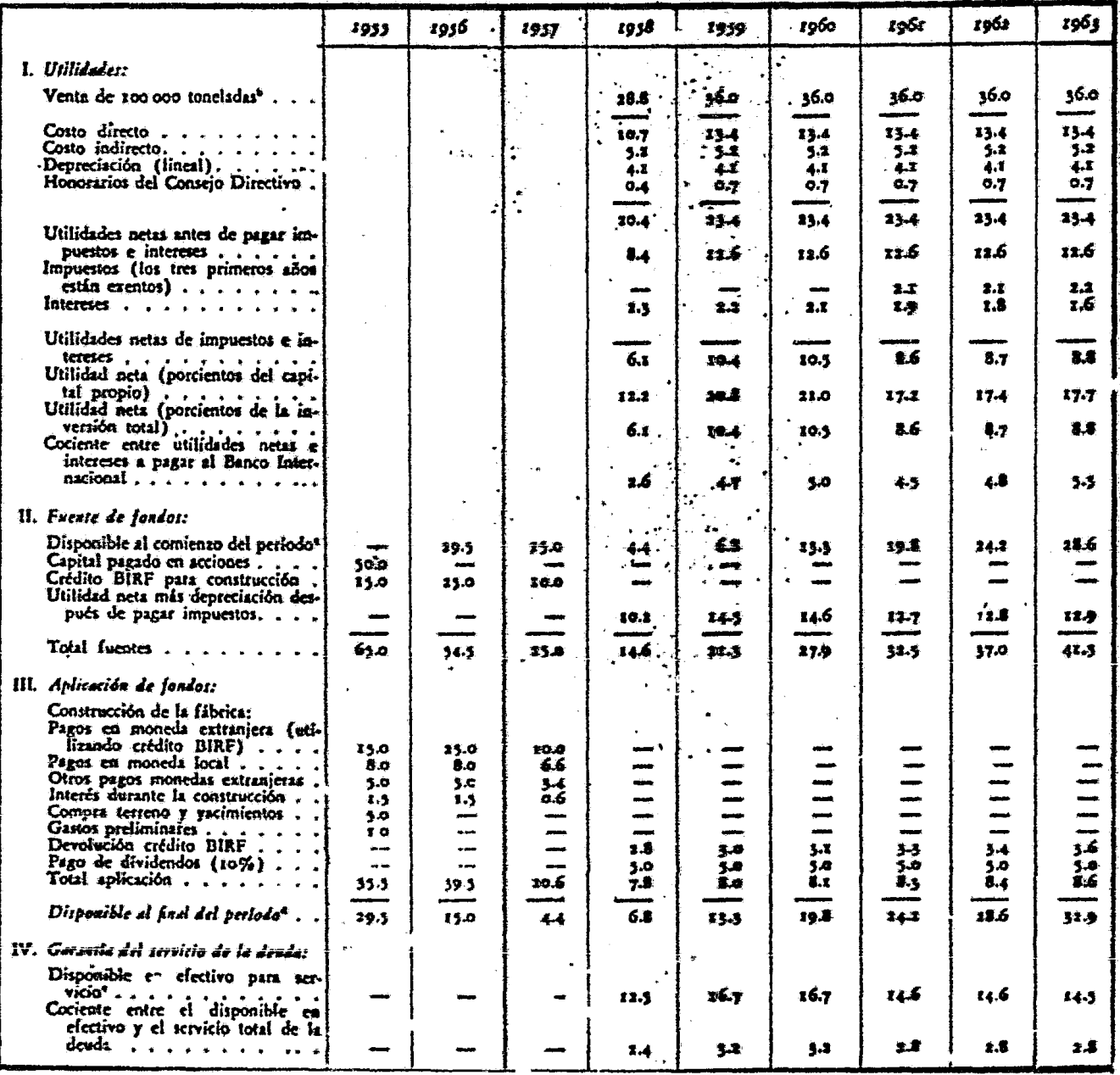

الدوائلة الأعلال المطا

a/ Basado en un precio de venta de 360 soles por tonelada.

B/ Salvo 1958, primer año de operación de la planta.<br>C/ Véase último rubro de "Aplicación de fondos".<br>d/ Véase primer rubro de "Fuente de fondos".

e/ Suma de las utilidades netas de impuestos (no de intereses)y de las reservas de denreciación.

en 1960 y 8.6 millones en 1961. Los intereses a que se refiere el rubro son los correspondientes al crédito y van descen-diendo a medida que se amortiza éste. La otra parte del servi cio del crédito corresponde al concepto titulado ~Devolución crédito BIRF", en el rubro III $^{12}\!/$ .

Se expresan en seguida las rentabilidades como procientos del capital propio y de la inversión total  $\frac{13}{2}$ . Finalmente, se da el cociente entre las utilidades netas y los intereses que hay que pagar al BIRF. Se ve que en 1961, por ejemplo, las - utilidades son 4.5 veces los intereses que hay que pagar a dicho banco.

El primer concepto del rubro II, "Disponible al comienzo del periodo", es el mismo que el altimo del rubro III, llamado "Disponible al final del periodo", pero corrido un año. Así los sobrantes de la aplicación de fondos en 1955 son los que quedan disponibles como fuentes de fondos en 1956. El capital en acciones, o sea el capital propio de la empresa, estaria - suscrito y pagado en 1955, primer afio de montaje de la fábrica. y el crédito externo se utilizaria a lo largo de los tres años de montaje. El último concepto del rubro II es la suma de las utilidades netas, después de pagar impuestos e intereses, más la amortización; esta última, representa a su vez, una disponi bilidad de caja, según se vio, y por esta razón se le incluye entre las fuentes de fondos.

El cuadro permite observar claramente los dos periodos eñ cuanto a fuentes de fondos: el periodo de montaje, en que son fuentes de fondos los aportes de capital propio y los créditos y el periodo de funcionamiento, en que las fuentes son los sal dos del ejercicio anterior y las utilidades brutas del año, es decir, incluidas las reservas para amortizaci6n.

Dentro del rubro III, tenemos primero los gastos que origina la construcción de la fábrica, incluyendo los intereses durante este período, que por lo tanto se suponen efectivamente desembolsados.

El terreno y los gastos preliminares, estudios y otros, se suponen pagados en el primer afio. Siguen los rubros rela- cionados con el uso de los fondos durante el periodo de funcio namiento: devolución del crédito externo, cuotas décrééientes de interés, dan una suma anual fija de servicios y pago de dividendos iguales al 10 por ciento anual del capitai propio. la diferencia entre los rubros II y III representa las disponibilidades de caja al final del período, a que se ha aludido an-tes. Puede observarse que estas disponibilidades crecen de  $-$ ここみ らし tal modo que ya en 1963 alcanzarían a unos 33 ailfones.

En el rubro IV del cuadro, se propone demostrar el grado de seguridad que habría para el servicio de la deuda. Sus cifras cubren sólo el perfodo de funcionamiento. El primer con-

cepto, "Disponible en efectivo para el servicio", representa la suma de las utilidádes netas después de pagar impuestos pero no intereses y de las reservas de amortización.

Comparando esta disponibilidad con la cuantía del servi-cio total, que segGn se vio era de 5.2 millones al afio, se deduce que las disponibilidades para cumplir los compromisos con el Banco serían casi el triple (2.8), en los años en que ya no hay exención tributaria, y más del triple en 1959 y 1960.

La situaci6n financiera de la empresa desde el punto de vista de su posición deudora, se presentó también mediante balances pro-forma. El Cuadro No. 22 (en la página siguiente), recoge los correspondientes a los afios 1957 y 1963. Se dembstr6 con él,que el cociente entre los activos totales de la empresa y la deuda pendiente a largo plazo, crecería de 2.0 a --3.4 o sea, que la garantfa de la deuda crecerta, en un 70 por ciento. Ello se debe, por una parte, a que disminuiria la deu da de 50 a 30.8 millones y, por la otra, a que aumentarían los activos, según se vio en el Cuadro No. 21.

## CUADRO No. 22

## BALANCE PRO-FORMA EN UN PROYECTO DE

FABRICA DE CEMENTO (Miles de soles)

 $\frac{1}{2}$ 

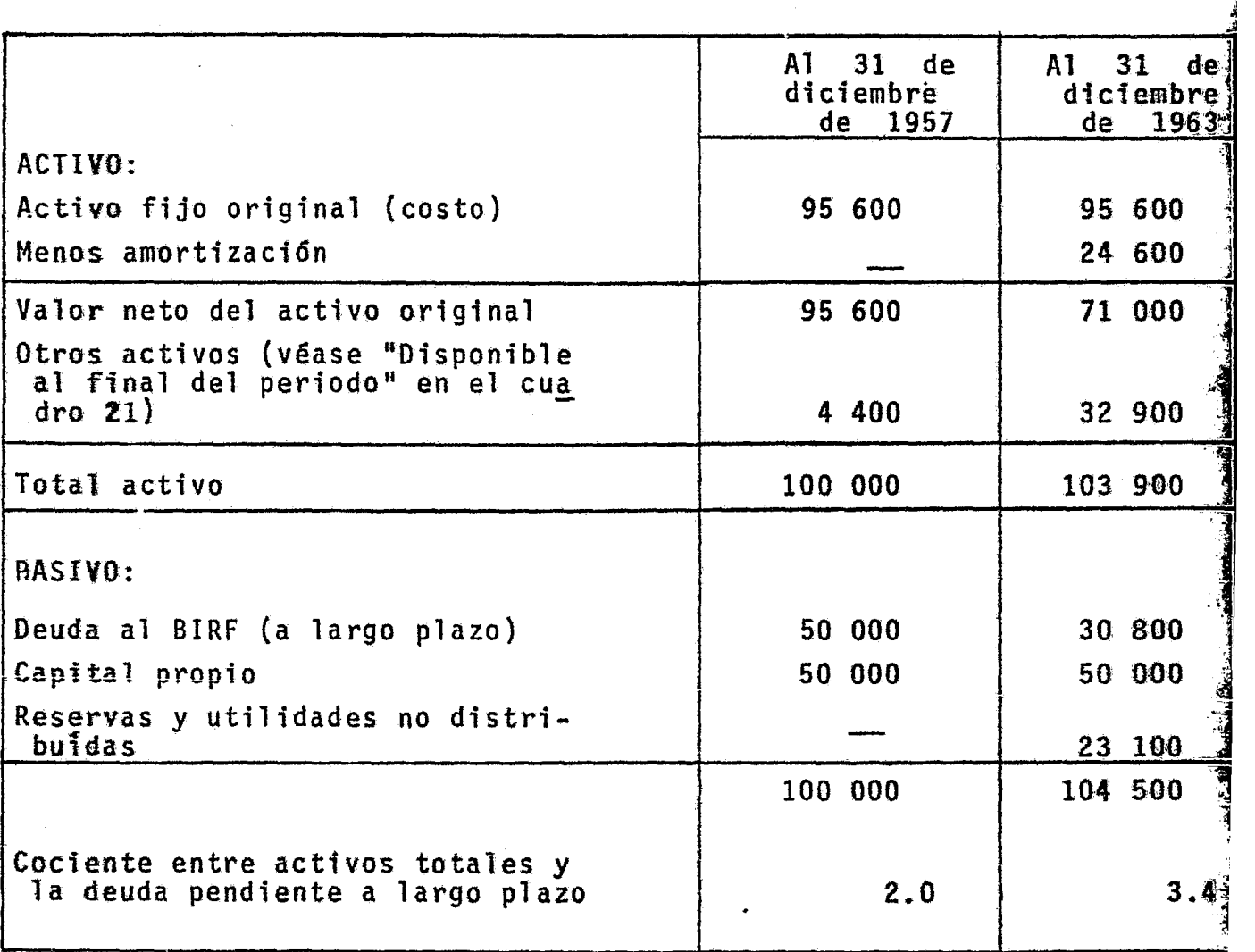

#### CASO No. 5

ESTUDIO DE FUENTES Y USOS DE FONDOS EN UN PRO-VECTO FERROVIARIO.

Para fines de ilustración basta con mostrar los resulta--dos correspondientes al afio base 1953 y 1960, Gltimo afio de la proyecci6n. En la nota i) se da la cuantfa del déficit estimado para los afios 1955 a 1958, no incluidos en el cuadro, que -- ·servirán para explicar más adelante el esquema de fuentes y -- usos (Véase el Cuadro No. 23 en la página siguiente}.

El Cuadro No. 23, de fuentes y usos, se refiere en el estu dio original también al perfodo 1955-1969, pero para fines ilus trattvos basta mostrar la evo1uci6n hasta 1965. Pueden distinguirse en el esquema tres grandes grupos de cifras que se refie ren a "necesidades en efectivo", "disponible en efectivo" y "so brante disponible". El primer rubro entre las "necesidades" -es el déficit ya comentado que revela el Cuadro No. 23 para los anos 1955 a 1958.

Siguen las inversiones según el programa, que incluyen las compras de vagones que se harfan entre 1960 y 1964, y la amorti zactón de la deuda, tanto por el crédito del Banco de Exporta-~ ciones e Importaciones, como por el nuevo crédito en gestión an te el Banco Internacional. Obsérvese que este filtimo, se empezará a servir en 1959, o sea, una vez cumplido el programa de -

## CUADRO No. 23

FUENTES Y USOS DE FONDOS, EN UN PROYECTO FERROVIARIO, 1955-65 ª/

(Miles de pesos)

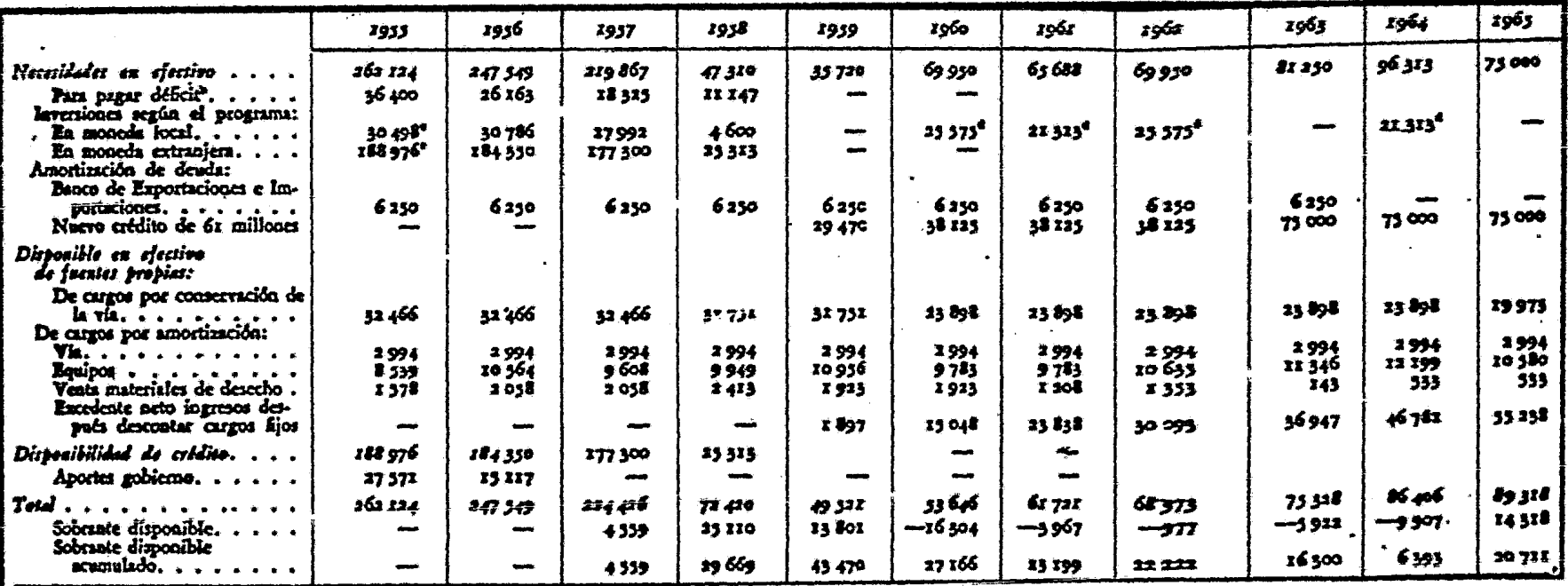

- Estimación  $\frac{d}{dx}$
- No incluye 66 523 pesos en agosto en 1954  $b/$

Cubre 1100 yagones que hay que comprar en 1960-64  $c/$ 

# CUADRO No. 23 FUENTES Y USOS DE FONDOS, EN UN PROYECTO FERROVIARIO, 1955-65 ª/ (Miles de pesos)

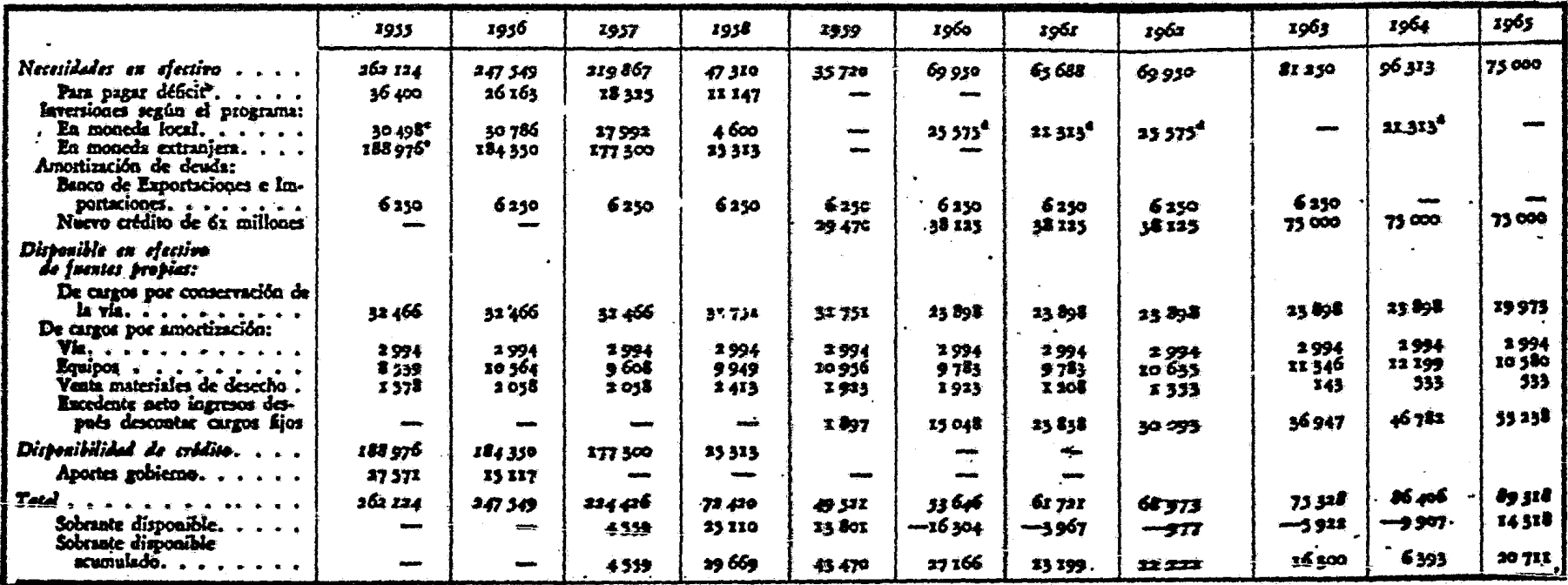

 $\sim 10^7$  $\mathcal{F}_{\mathcal{A}}$  .

- Estimación  $\frac{d}{dx}$
- $\bar{p}$ No incluye 66 523 pesos en agosto en 1954

Cubre 1100 vagones que hay que comprar en 1960-64  $C/$ 

rehabilitación.

Las "disponibilidades" provendrian, en primer término, de las fuentes propias que se indican en el Cuadro No. 23. La segunda fuente de disponibilidades, corresponde a los créditos ex ternos solicitados y que se recibirfan de acuerdo con el desa- rrollo del programa en los años 1955 a 1958 $^{14}/$ . La tercera --fuente son las aportaciones gubernamentales comprometidas para los años 1955 y 1956 que alcanzan justamente para saldar la --cuenta, de tal manera que las disponibilidades basten para cu- brir las necesidades.

A partir de 1957 ya se producirfa un "sobrante disponible" sin necesidad de aportaciones del sector público. Dicho so---brante se irfa acumulando y se emplearía más adelante para -- afrontar la compra de vagones proyectada para los años 1960-1964.

Durante este perfodo, las disponibilidades no alcanzan a cubrir las necesidades, pero las diferencias son más que cubier tas con los sobrantes acumulados, no siendo necesario por ello, recurrir a las subvenciones del gobierno.

## CASO No. 6

CUADROS DE FUENTES Y USOS DE FONDOS PARA EXPLICAR El FINANCIAMIENTO EN UN PROYECTO DE FABRICACION - DE EJES PARA CAMIONES.

Se trata de una empresa establecida que se dedica a la --producci6n de material ferroviario y que proyecta ampliar sus instalaciones con objeto de producir ejes para camiones.

Las inversiones totales que el proyecto presupone, alcan- zan a 1 003.8 millones segdn el desglose que se puede ver *en* el Cuadro No. 24 (en la siguiente página). En él, se puede apre-ciar que se prevén dos fuentes básicas de fondos para la instalación y funcionamiento del proyecto: la empréstitos (uno del exterior y otro de un banco local de fomento); 2) recursos pro pios (reservas de la empresa, aumento de capital y reinversi6n de utilidades). Estos fondos se usarán en la compra de terre-nos, en la construcción de los edificios e instalaciones y en la compra de los equipos en los años 1957 a 1960, según se deta lla en el mismo cuadro. Además de estas inversiones fijas, las fwentes de fondos alcanzarán también para cubrir las necesida-des de capital de giro a partir de 1957.

El Cuadro No. 25 Muestra las fuentes y usos de fondos du- rante el perfodo de funcionamiento de la empresa, desde 1957 - hasta 1968.

## CUADRO No. 24

FUENTES Y USOS DE FONDOS DEL PROYECTO PARA FABRICAR EJES PARA CAMIONES, 1956-60

 $\sim 100$ 

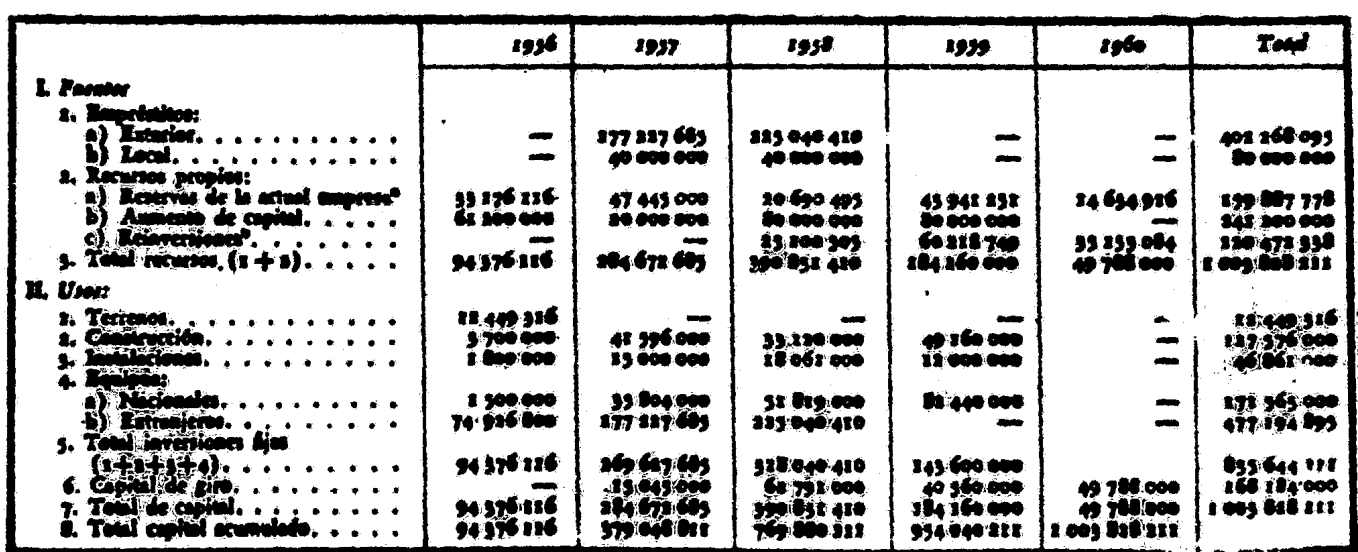

- Esta fuente de recursos incluye los recursos acumulados en otras actividades y las<br>previsiones para amortización del mismo proyecto según se pueden apreciar en el sal<br>do favorable del Cuadro No. 25 que muestra el flujo de  $a/$ el funcionamiento.
- Proviene de utilidades no distribuidas.  $\overline{p}$

## CUADRO No. 25

FUENTES Y USOS DE FONDOS DURANTE EL FUNCIONAMIENTO DEL PROYECTO DE FABRICACION DE EJES PARA CAMIONES  $1957 - 68$  a/

 $\frac{5}{5}$ 

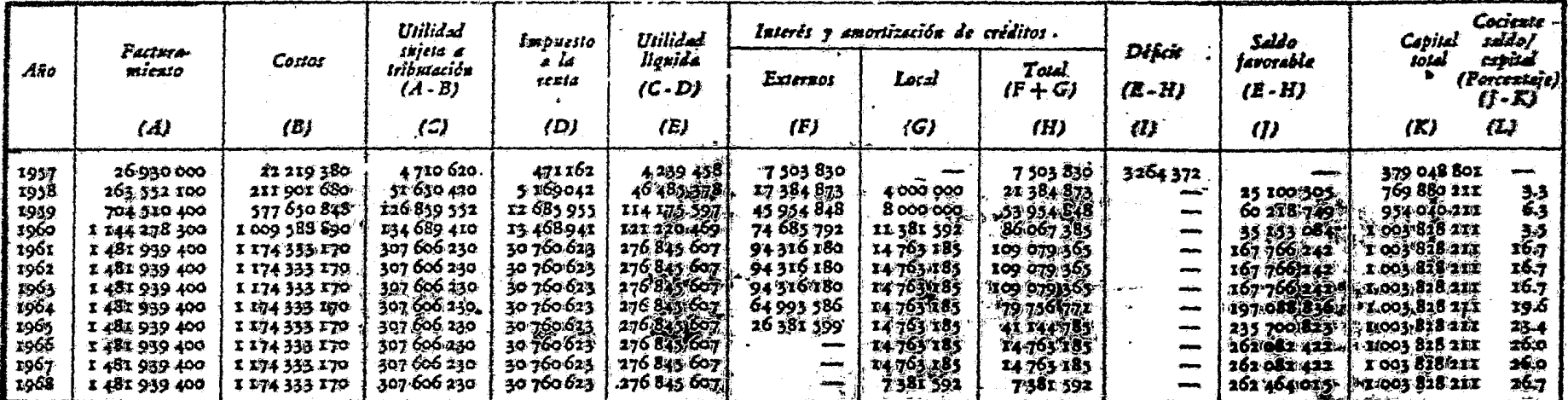

- Las citras de este cuadro sólo se refieren al nuevo próvecto y no a las demás ac-<br>tividades de la empresa.  $\Delta/$
- Véase linea 8 del Cuadro No. 24.  $b/$
- Sólo intereses. A partir de 1958, se incluyen amortizaciones e intereses según -<br>cifras del cuadro especial que muestran la liquidación de intereses.  $c/$

En el estudio original, este cuadro es llamado "estado de liquidez" de la empresa.

La columna J del Cuadro No. 25 muestra el saldo favorable, anual que se obtendrá una vez deducidos de las ventas los cos- tos de producción, el impuesto a la ren a y el servicio de los créditos. En la columna K se ha colocado el capital total aue estará en juego cada año, y finalmente, la columna L. muestra el cociente saldo a capital, en forma de porciento.

••

PIES DE PAGINA CAPITULO 7.

- $1/$ Descontadas la depreciaci6n y otras reservas
- $2 / \sqrt{2}$ Las empresas suelen contituir reservas de otros tipos que, sumadas a las anteriores, constituyen también recursos dist ponibles para inversión (por ejemplo, previsión social pas ra el personal).
- *Lt*  Sobre este aspecto del problema, existen varios estudios. Véase especialmente: La cooperación internacional politi+ $v$ ca de desarrollo latinoamericano (E/CN. 12/353), publicación de las Naciones Unidas (No. de venta: 1954. II. G.  $\rightarrow$  $2)$ , pp. 33 ss., donde se aborda la cuestión del acceso  $$ del empresario latinoamericano a los recursos públicos in<sup>ser</sup>dentes.<br>ternacionales.
- $4/$ Por ejemplo, los créditos del Banco de Exportaciones e Ime portaciones de los Estados Unidos se condicionan a que se destinen a adquisiciones en dicho pats.
- *§\_/*  Si se trata de una empresa en marcha que tiene disponibi $\div$ lidad de fondos para inversión, la solución dependerá tama<br>¡ bién de la cuantía de estos fondos disponibles y del uso alternativo que pudiera querérselas dar,
- *§\_/*  Efectivo en caja, más títulos de fácil liquidación, divi- $\ddot{x}$ dido por deudas corrientes a corto plazo.
- $7/$ Por activo en cuenta corriente se entienden aquí las exiga tencias, más los activos líquidos, más las cuentas por  $c\bar{a}$ brar, más los titulos y otros bienes de fácil liquidación. En otras palabras, el activo total menos el inmovilizado. '. El pasivo en cuenta corriente se refiere a las deudas a  $$ corto plazo. <sup>~</sup>
- $8/$ Deuda a largo plazo, acciones preferentes, acciones ordi-<br>narias y reservas.
- *'l.\_\_/*  Por ejemplo, estatutos especiales para inversionistas extranjeros.
- 10/ Puede haber también otros ingresos, como por ejemplo, ---<br>cuando se ha supuesto que la empresa recibirá subsidios -<br>estatales

- $11/$ También se denomina de procedencias y aplicaciones.
- 22/ Obsérvese que la suma de interés y devolución de créditos, es constante, pues se calcularon según la f6rmula del fondo de acumulaci6a
- 13/ Véase más adelante lo concerniente al cálculo de rentabi--<br>lidad en el Capitulo 10 de la Parte B. Obsérvese también<br>la fuerte influencia de la exención de impuestos, que de-muestra la pesibilidad de usarla como medio de estímulo.
- 14/ Ya se advtrtt6 que el servicio de estos créditos, comenzarían en 1959 ..

# P A R T E B

# TEORIA DE LA EVALUACION ECONOMICA DE PROYECTOS

## PROBLEMAS DE APLICACION

## CAPITULO 8. LA EVALUACION DE PROVECTOS

#### 8.1. Naturaleza del problema

8.1.1. Objetivos, criterios y coeficientes de evaluaci6n

La tarea primordial del economista es contribuir directa o indirectamente a que los recursos disponibles sean asignados en tre los distintos usos posibles, al que rinda el máximo de bene ficios.

Para hacer este tipo de recomendaci6n es preciso definir lo que se entiende por beneficios, y disponer de algún patrón o norma que permita demostrar que el destino dado a los recur- sos empleados, será el óptimo. La evaluación de proyectos consiste precfsamente en seleccionar y aplicar tales patrones o - normas a los proyectos sujetos a análisis.

Asf pues, la evaluaci6n econ6mica consiste en realizar una apreciación comparativa entre las posibilidades de uso de los recursos representados por los proyectos de inversión; los ---distintos criterios de evaluación y su mayor o menor compleji-dad derivan, a su vez, de la forma de definir los beneficios -- Y de Ja selecci6n que se haga entre las distintas normas y ti- pos de cálculo. Estos criterios se suelen expresar en forma de coeficientes numéricos, y en tal caso, se suele ordenarlos de moa> que mientras más alto sea su valor numérico. sea mejor su escala de prioridad.

·~

#### 8.1.2. Tipos de prioridad

La determinaci6n de prioridades o prelaciones. plantea en realidad tres tipos de problemas. El primero es el de la jus- tif'icaci6n del uso recomendado para los recursos, y constituye el problema de la evaluaci6n econ6mica propiamente tal. Podría plantearse mediante la siguiente pregunta: ¿Por qué producir -tales bienes o servicios y no otros? El segundo se refiere a la justificación de la técnica propuesta en el proyecto, y cons tituye el problema de las alternativas técnicas, de producci6n. La interrogación correspondiente sería: *lPor* qué producir dicbosi. bienes o servicios de determinada manera?

El tercer problema se relaciona con la fecha recomendada para la iniciación práctica del proyecto, es decir, con la asig nación de la prioridad en el tiempo: ¿Por qué hacerlo ahora <mark>y</mark> no más adelante?

### 8.1.3. Responsabilidad del proyectista

El primero se relaciona con la inclusión en el proyecto de los antecedentes que se requieren para realizar la evaluación. Suponiendo que existiera en el esquema institucional una enti-dad programadora que estableciera las prioridades entre los di-

versos proyectos sometidos a su consideraci6n, serfa indispen- sable que cada proyecto contuviera los datos necesarios para calcular su coeficiente de evaluación, lo que implica que el  $$ proyectista debe conocer los criterios más comúnmente usados. Más aún, al conocer el proyectista estos criterios y el modo de computarlos, podría facilitar la tarea de la entidad programado ra, realizando los cálculos de evaluaci6n según los criterios más usuales, aunque dejando siempre a aquella entidad la respon sabilidad de los cotejos finales.

El segundo motivo tiene un fundamento práctico, pues no - será frecuente encontrar por lo menos en la actualidad y en el futuro inmediato en América Latina y especfficamente México, un esquema Institucional ideal con una división tan clara de funcio nes entre los proyectistas y encargados de asignar prioridades. Las mismas personas deben cumplir muchas veces ambas funciones, y ello requiere por parte del proyectista, un conocimiento adecuado del problema de las prioridades.

## 8.2. El problema técnico de la evaluación

## $8.2.1.$  Medición

Conforme a las consideraciones ya expuestas, la tarea de evaluar requiere medir objetivamente ctertas magnitudes resul- tantes del estudio del proyecto y combinarlas en operaciones --

aritméticas a fin de obtener los coeficientes de evaluación. --En otras palabras, se podrá medir, y aunque esta medición se -hiciera por distintos observadores, se obtendría siempre el mis mo resultado si se respetan los principios del criterio utiliza.  $do.$ 

8.2.2. Aspectos comunes en los criterios de evaluación

Como ya se dijo, las diferencias sustantivas, entre los -criterios de evaluación se refieren a las diferentes maneras de considerar, especificar y medir lo que en cada caso se entien- \$ da por recursos empleados y beneficios obtenidos. Cualesquiera que sean esas diferencias, todo cómputo de evaluación debe ---abordar problemas que en forma convencional se designarán como i valoración, homogenidad y extensión.

 $8.2.2.1.$  Valoración

Por lo tanto, la valoración consiste en asignar precios a los bienes y servicios relacionados con un proyecto, y es una tarea que reviste decisiva importancia para la evaluación, pues no siempre se consideran los precios de mercado como representa tivos del valor de los bienes o servicios.

Se llaman"precios de mercado" los que se registran normalmente en las transacciones habituales de bienes o servicios.

Para facilitar la exposición, se llamará \*precios o costos sociales" de los factores a los precios de mercado corregidos para fines de evaluación de proyectos  $\frac{1}{2}$ .

#### $8.2.2.2.$ 8.2.2.2. Homogeneidad

Como los cálculos de evaluación abarcan toda la vida útil del proyecto, habrá que operar con valores monetarios correspon dientes a transacciones realizadas en distintas fechas. Pata que tales magnitudes monetarias sean comparables, es necesario hacerlas homogéneas respecto al tiempo, utilizando para ello, equivalencias financieras.

## .8.2.2.3. Extensi6n

La realización de un proyecto provoca uma serie de rea¢--ciones econômicas en cadena "hacia atrás" o "hacia el origen" y "hacia adelante" o "hacia el destino" del mismo, términos que se refieren respectivamente al origen de los insumos y al desti no de los bienes o servicios producidos.

El problema de la \*extensión\* consiste en reconocer y  $x$ uan tfftcar estas repercusiones econóaicas dei proyeeto dentro del crtterto de evaluación adoptado.

En este aspecto, los criterios de evaluación se dividen en

dos grandes grupos: de un lado, aquéllos que miden los efectos que corresponden sólo al proyecto mismo, que se llamarán \*efectos directos", y del otro, los que tratan de medir también los ~efectos fndirectos", tanto en cuanto a recursos empleados como <sup>a</sup>beneficios resultantes.

El problema de la extensión está relaciónado con el de la valoraci6n: según se podrá apreciar más claramente en páginas siguientes al exponer el concepto de "costo de oportunidad".

## 8.3. Tipos de coeficientes de evaluacfón

8.3.1. La evaluaci6n para el empresario y la evaluación social

<sup>~</sup>' . J~

 $\frac{1}{2}$ 

Un ejemplo sencillo permitirá apreciar cómo pueden discrepar los criterios sociales de prioridad y los privados.

Sup6ngase que se trata de establecer una plahta eláctrica para atender demanda insatisfecha y que, a las tarifas vigentes, el negocio no resulta tan lucrativo como para atraer al empresa rio privado. lOcurrirfa necesariaaente lo mismo desde el punto de vista social? Ciertamente que no. Considerando, por ejem-plo, los efectos indirectos de la disponibilidad de energfa -- eléctrica, puede ocurrir que la colectividad se vea compensada con creces por los recursos empleados, aunque fueran nulas las utilidades de la empresa misma. El empresario privado no con--

siderarfa factible el proyecto, pero éste podría tener alta prio ridad en la escala de preferencias sociales de inversión.

No hay problemas conceptuales en cuanto a lo que el empresario privado entiende por beneficios, ya que su móvil fundamen tal es el de las utilidades, sean en términos absolutos o por unidad de capital propio (rentabilidad). Tampoco hay duda so-bre las formas de medición: en cuanto a extensión sólo los bene ficios y costos directos del proyecto. El problema es concep-tual y prácticamente más difícil en el caso de la evaluación so cial  $\frac{2}{ }$ .

Cabe señalar que quienquiera que sea el realizador o promo tor de un proyecto, pertenezca al sector público o al privado, debera afrontar el problema del financiamiento, lo que hace -- siempre necesaria una evaluación a precios de mercado. Además, aunque se determine la prelaci6n desde el punto de vista social, muchos proyectos se dejarán a la iniciativa privada, y en ese caso, habrá que determinar si serán atractivos o no para el empresario privado y cuáles serfan los incentivos que podrían des pertar su interés.

Piénsese por ejemplo, en un proyecto que tenga una buena prelaci6n al ser apreciado desde el purto de vista social, pero que no resulte atrayente dados los precios del mercado vigentes en determinado momento. Si se desea que tal proyecto pueda de-

sar $r$ ollarse en la práctica, sólo quedan dos caminos: al que el provecto se aborgado por e' sector público, que correra con -las pérdido financieras que pudiera irrogar, o b) que se esta blezcan incentivos y medidas gubernamentales de diverso tipo, destinadas a mejorar las con<sup>-</sup>iciones de' mercado respecto a --ese proyecto, haciéndolo atrac~ivo oara los capitales privados. mediante subsidios directos, rebajas tributarias u otras medi-das. Al disponer de las dos formas de evaluar, se facilitará la tarea de establecer los incentivos que serfan necesarios para que determinados proyectos de alta prioridad social. tengan también prelaci6n para el empresario privado. De este planteamiento nacen elementos de ju•cio concretos que pueden utilizarse en una polftica destinada a acelerar el desarrollo econ6mico.

8.3.2. Los distintos criterios de evaluaci6n social 8,3.2.1. Criterios parciales e integrales

Se llamará criterios integrales a aquéllos que tratan de ofrecer un oatr6n único y total de evaluac16n, y parciales o - fraccionarios, a aquéllos que están destinados a combinarse con otros.

Entre los coeficientes parciales de evaluación se puede ci tar por ejemplo, la mano de obra ocupada oor unidad de capital y el aporte neto al balance de pagos por unidad de inversión to tal o del componente de la inversi6n de divisas.

¡62

La productividad de un recurso o del complejo de in- $3.2.2.$ sumos

Los coeficientes de evaluación se pueden definir artmética nte como cocientes entre los que en términos generales, se -amarían "ventajas' y "desventajas" del proyecto.

Si se colocan las ventajas en el numerador y las desventais en el denominador, sería posible reconocer los coeficientes egún lo que pretenden elevar al máximo (ventajas)y reducir al fnimo (desventajas).

Las fórmulas de evaluación miden, pues, productividades de lgún tipo, y se podría hacer una distinción entre aquellos cri erios que miden la productividad de un sólo factor o recurso conómico (por ejemplo, el capital o la mano de obra) y aque--los otros que miden la productividad del conjunto de los insuos requeridos  $\frac{3}{ }$ .

Evaluación para cada una de las diversas unidades gu  $.3.2.3.$ bernamentales que pueden participar en un proyecto

En muchas ocasiones, ocurrirá que más de una entidad del ector público participe en el financiamiento o administración e un proyecto o en ambas cosas. En tales casos, es útil ha--er un cálculo separado de los costos y beneficios de cada una

de esas ent dades, es decir, de la forma como los costos y bene ficios totales se reparten entre ellos <sup>4</sup>'.

## 8.4.La selección entre los criterios para evaluar

#### Algunos conceptos básicos  $8.4.1.$

En términos generales puede afirmarse que si se trata de evaluar con criterio social, lo que más importa es el incremen to del producto nacional que se obtiene por unidad del complejo de recursos que se emplean en el proyecto. Todas las magnitu des se debieran valorar a precios sociales y habría que tomar en cuenta no sólo los beneficios y recursos directamente relacionados con el proyecto, sino también los llamados beneficios y costos indirectos.

Debido a la heterogeneidad de los recursos, que impide su marlos físicamente, y que obliga a resolver el problema de la. valoración, es frecuente medir la productividad mediante la reg lación entre el producto obtenido con el empleo conjunto de  $$ los factores y las unidades utilizadas de cada uno de ellos, singularizando de preferencia, el factor trabajo, al cual suele asociarse el término productividad. Sin embargo, tal medición { puede conducir a una evaluación incompleta, ya que el proceso = de producción envuelve la utilización conjunta de los factores, que se complementan e integran en la llamada "fórmula", o "fun-

ción" de producción  $\frac{5}{ }$ .

## 8.4.2. Productividades parciales y globales

El problema puede apreciarse claramente cuando se trata - por ejemplo. de medir posibles aumentos de productividad en la mano de obra, los cuales se podrían deber tanto a un mayor rendimiento real como a una sustitucidn· por otro factor. la pro- ducción en una faena agrícola podría aumentar porque los obre-ros aprovechan mejor su ttempo, porque se les entrega mejor semilla o porque se pone a su disposición tractores y otras máqui nas. Si se omiten todos estos antecedentes y sólo se mide la producct6n por hombre, no serta posible establecer si se obtuvo un producto mayor con la misma suma de factores, uno de los cua les rindió más, o gracias a un aumento de los recursos emplea-dos.

## 8.4.3. Expresi6n de los beneficios

El análisis anterior se ha referido sólo a la forma de  $-$ considerar los factores que concurren a la producción, es de--cir, al denominador del cociente de evaluaci6n. Se pueden ha- cer planteamientos similares en cuanto a los beneficios o efectos del proyecto cuantificados en el numerador del cociente, -ya que los proyectos producen efectos variados, directos o indi rectos, que pueden medirse en términos de valor global de la --

producci6n, valor agregado a la producci6n, balance de pagos, ocupación, utilidades y otras formas.

## 8.5. Factores económicos y políticos en la evaluación

Las consideraciones de naturaleza polftica suelen desempefiar un papel decisivo en las prioridades de la inversi6n.

Además, hay muchos proyectos destinados a abastecer servicios que no son materia de mercado y cuya demanda no se expresa en términos monetarios sino en peticiones o gestiones de los grupos interesados ante los representantes edilicios o parlamen tarios. Tal es el caso de servicios como el alcantarillado, el alumbrado público y la pavimentación.

Piede ser conveniente agrupar en dos categorías los factores po·fticos que suelen influir en el orden de prelación de - los proyectos. Una abarcarfa las cuestiones de estrategia mi-litar.

Hay que tener presente, por otra parte, la estrategia polí tica a corto plazo, que incide sobre los proyectos de inversi6n.

Tal estrategia resulta del juego de solicitaciones, impulsos e inhibiciones que los gobernantes deben conciliar, orien-tar y armonizar dentro de las normas generales de la politica -

- -.. -- \_,,\_ \_ \_,,\_,... \_ ............... --

económica adoptada.

Por otra parte. no hay que caer en el extremo de suponer que todos los proyectos estarán sujetos a un análisis de tipo polftico especifico. Dado un cierto marco de la polftica eco nGmica y realidad instituttonal, lo más probable es que la de cisión respecto a la mayoría de los proyectos se tome simplemen. te conforme a un criterio económico de evaluación.

PIES DE PAGINA DEL CAPITULO 8.

- $\perp$ / Los criterios empleados para hacer tales correcciones, se explicarán más adelante en el capitulo 9..
- $2 /$ La explicación de ello se encontrará a continuación, bajo el inciso 8.3.2.
- $3/J$ El término "productividad" se emplea en el sentido de la cuantía de la producción (u otro beneficio, tal como el -<br>ahorro de divisas) que se obtendrá por unidad de recurso o conjunto de recursos empleado. Esta interpretación no se debe confundir con la concepción teórica de productivi<br>dad que se refiere a la cuantía de la producción atribuidad que se refiere a la cuantía de la producción atribui-<br>ble a cada unidad del factor, o sea a la contribución de di cho factor a la producción.
- $4/$ Una explicación más detallada sobre formas de presenta---<br>ción de tales cálculos puede hallarse en Formulation and economic appraisal of development projects, publicación -<br>de las Naciones Unidas (No. de venta: 1951, II, B<sub>4</sub>), Vol.<br>T de las Naciónes Unidas (No. de venta: 1951, II, B<sub>4</sub>), Vol.<br>I.
- $5/$ Frente a este razonamiento, existe el planteamiento basado en la programación lineal y los precios de equilibrio, que se explicará más adelante.
CAPITULO :9. LOS PRECIOS EN EL PROVECTO

### 9.1. Equivalencias financieras  $1/$

#### 9.1.l. Consideraciónes generales

Los cómputos de evaluación deben considerar el factor tiem po en el uso de los capitales, en las disponibilidades de los ingresos y en el espaciamiento de los egresos, y ello implica la adopción de una cierta tasa de interés. El problema consiste en hacer homogéneas series de dinero en el tiempo, pues para efectos de comparación económica y evaluación, no se puede considerar que lo sean los ingresos o egresos correspondientes a distintas fechas. Los cálculos de evaluación se referirán no s61o al resultado de un affo dado, sino a todos los costos e ingresos resultantes en la vida de la empresa; la suma de tales *costase* ingresos no se podrá rea11zar a manos que los componen tes se hagan homogéneos y se expresen en términos equivalentes en relación con el tiempo.

Los métodos de equivalencia más opmúnmente usados son el valor uniforme anual equivalente y el valor actualizado.

9.1.2. Costo uniforme equivalente anual

9.1.2.l. Bases

Los costos totales de un proyecto están constituidos por un desembolso inicial, correspondiente a la inversión en una fe cha dada, y por una serie de desembolsos que se irán produciendo anualmente, durante todos los años de la vida útil del proyec-to. El método del costo uniforme anual equivalente, permite -que una suma invertida en una fecha dada se conviertan en una serie equivalente de valores anuales iguales.

Dado el número de años o períodos de vida útil de la reali zación del proyecto, del tipo de interés y de la cuantía de la inversi6n, esta Oltima se convierte en una serie de pagos anuales equivalentes, que se pueden sumar con los demás desembolsos anuales para obtener un costo total anual del proyecto.

El desembolso para realizar la inversi6n inicial se puede interpretar como el pago anticipado por un determinado insumo, constituido por el acervo que se puede reproducir.

En realidad, éste se irá desgastándo paulatinamente, a lo largo de la vida útil de realización del proyecto, pero su pago se efectúa de una vez, al comienzo, y constituye la inversión inicial sujeta a depreciación. Para poder sumar el costo de es te particular insumo con los otros, que se pagan según se van utilizando, se convierte la inversión inicial en una serie de cuotas anuales iguales. que son homogéneas con los demás gastos y por esto se pueden sumar. A tal fin, se utiliza la fórmula

siguiente:

(1) 
$$
R = P \left[ \frac{i (1+i)^n}{(1+i)^n - 1} \right] = P (f.r.c.)
$$

· La fnversi6n inicial P se puede convertir en una serte de pagos iguales anuales, R, siendo n el periodo de recuperación e i la tasa de ínterés  $2/$ . Esta fórmula permite considerar, en un s61o·rubro anual, la depreciación y los intereses o el - servicio de amortización e intereses de un crédito. El factor entre paréntesis (f.r.c.) se denomina "factor de recuperación del capital" y, como sé aprecia en la fórmula, incluye tam--bién los intereses. Conocida la tasa de interés y el plazo -de duración de la inversión, el factor de recuperación se pue-de obtener en las tablas financieras.

#### 9.1.2.2. C&lculo del costo equivalente anual

# PROBLEMA No. 1: Cálculo del Costo Equivalente Anual por el método exacto.

a) METODO: Para conocer el Costo Total de un proyecto, expresa do en Costo Equivalente Anual (C.E.A.), se multiplica la in versión fija inicial por el factor de recuperación del capi tal  $(f.r.c.)$  y se obtiene el  $C.E.A.,$  luego se suman los cos tos anuales de producci6n y se tiene el costo equivalente -

anua<sup>t</sup> total (C.E.A.T.) del proyecto.

**b**) FORMULA'.: 1. R =  $P\left[\frac{f(1+i)^n}{(1+i)^n-1}\right]$   $P(f.c.f.)$  donde: R = Valor equivalente anual de la inversión fija inicial P = Valor de la inversión fija inicial  $i$  = tasa de interés n = vida útil del proyecto  $f.r.c. = factor$  de recuperación del capital

2. C.T.A. = C.E.A.I. + C.A.P. ; donde C.T.A. = Costo total anual C.E.A.I. = Costo equivalente anual de la inversión fija C.A.P. = Costo anual de producción

 $c)$  DATOS:

Alternativas técnicas para una misma producción (u.m.)

CUADRO No. 26

### ALTERNATIVAS TECNICAS PARA UNA MISMA PRODUCCION (unidades monetarias)

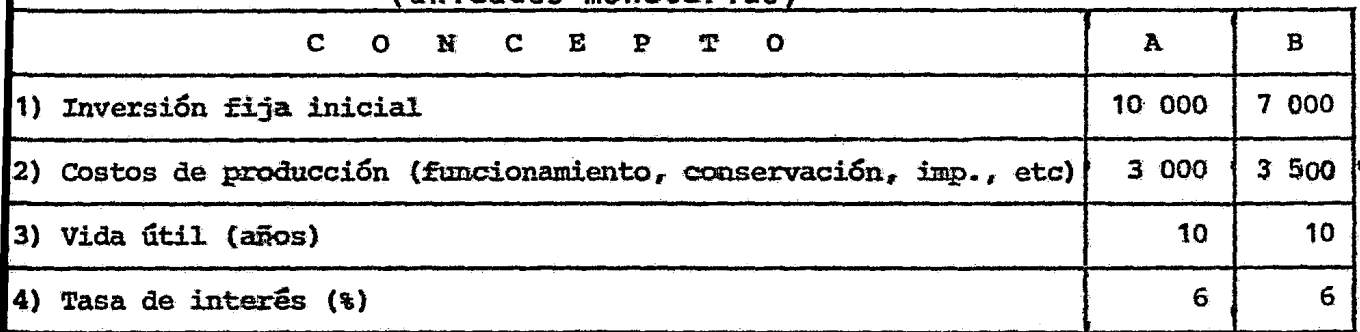

### d) SOLUCION:

Sustituyendo los datos tenemos:

C.E.A. (proyecto A) = R = 10 000 
$$
\frac{.06(1 + .06)^{10}}{(1 + .06)^{10} - 1} = 10 000 \left[ \frac{.06(1.06)^{10}}{(1.06)^{10} - 1} \right]
$$
  
= 10 000 
$$
\left[ \frac{.06(1.7908)}{1.7908 - 1} \right] = 10 000 \left[ \frac{.107448}{.7908} \right] = 10 000 (.13587) = 1359
$$

C.T.A. (proyecto A) =  $1359 + 3000 = 4359$ 

C.E.A. (proyecto B) = R = 7 000 
$$
\left(\frac{.06(1 + .06)^{10}}{(1 + .06)^{10} - 1}\right) = 7 000 \left(\frac{.06(1.06)^{10}}{(1.06)^{10} - 1}\right) = 7 000 \left(\frac{.107448}{.7908}\right) = 7 000 (.13587) = 951
$$
  
C.T.A. (proyecto B) = 951 + 3 500 = 4451

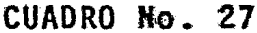

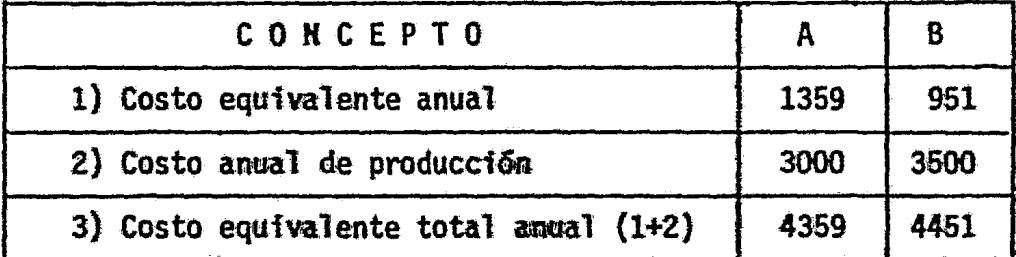

 $9.1.2.3.$ Efectos de la tasa de interês

Convendrá ver lo que ocurre cuando hay fuertes variaciones de la tasa de interés. Los resultados en términos de costo equivalente anual con las tasas del 2 al 10 por ciento, se reco gen en el Cuadro No. 28.

#### CUADRO No. 28

# COMPARACION DE ALTERNATIVAS TECNICAS A DISTINTOS TIPOS DE INTERES

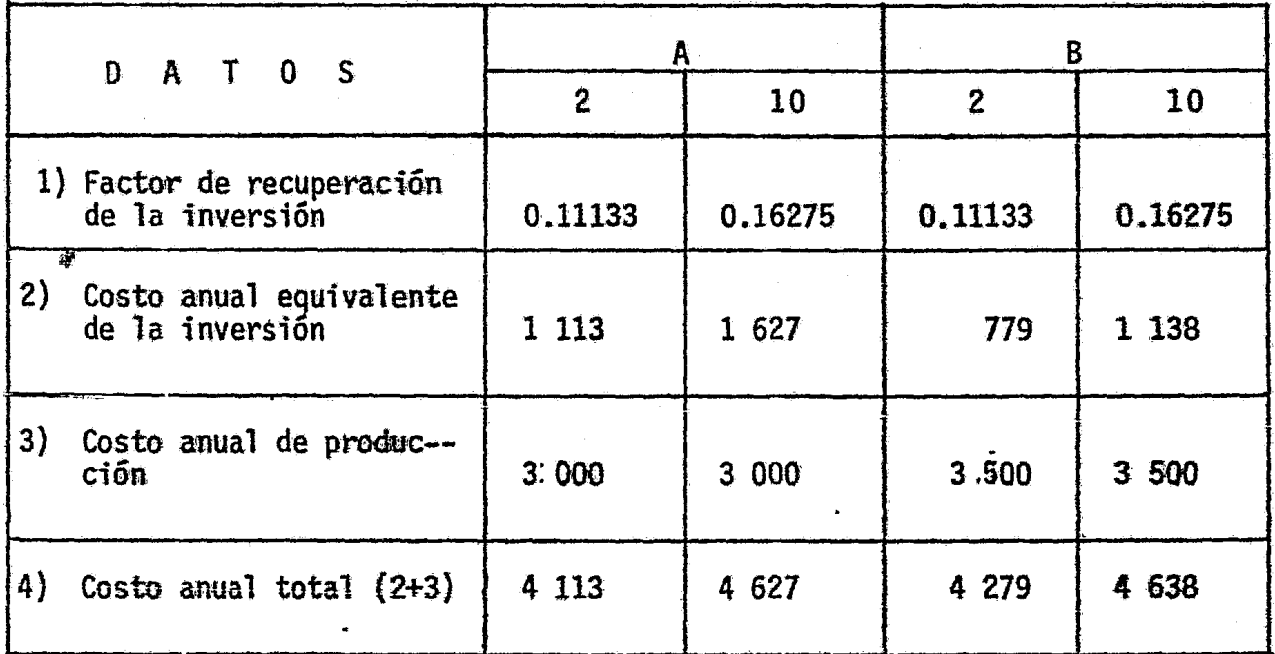

(Porcientos)

El Cuadro No. 29 (véase la página siguiente) contiene en resumen la comparación y permite apreciar que a medida que sube el tipo de interés, disminuye la ventaja de A sobre B. Esta --

ventaja se debía a que el proyecto A, tiene menor costo anual de producción gracias a su mayor intensidad de capital, pero la ventaja va desapareciendo a medida que el uso de este capital se encarece, hasta llegar un momento en que el costo del capi-tal es tan elevado que no puede compensarse por los menores cos tos de operación.

# CUADRO No. 29

**COSTO** EQUIVALENTE TOTAL ANUAL

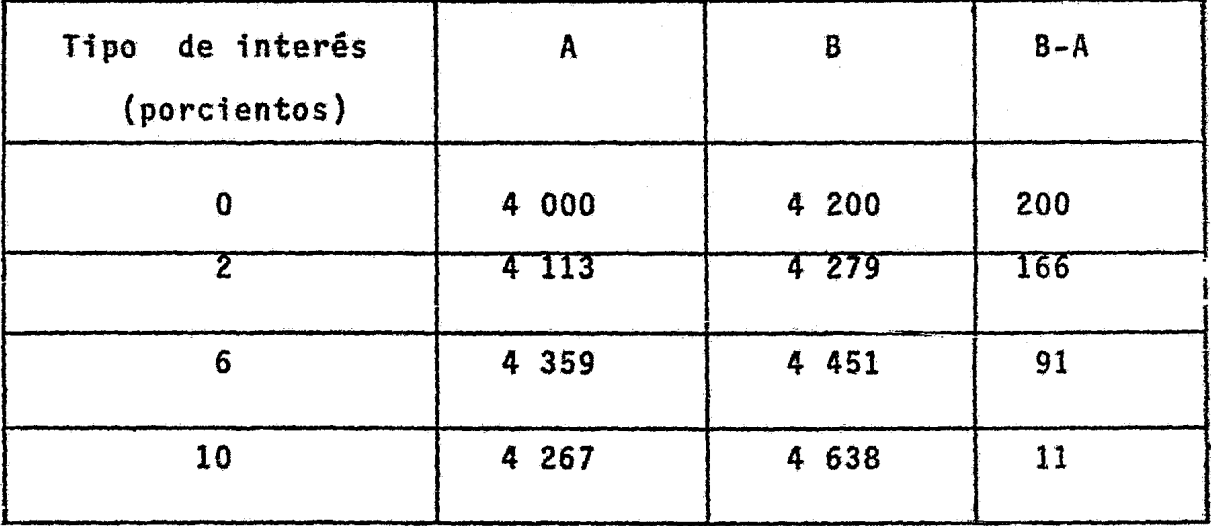

(Unidades monetarias)

Al comparar, pues, alternativas técnicas como las del ejem plo, frente a la posibilidad de conseguir un crédito, puede ser muy importante el tipo de interés para decidir la estructura de la inversión fija del proyecto  $\frac{3}{2}$ .

 $9.1.2.4.$ Valor residual de la inversión fija

Cuando al final de la vida útil se recupera parte de 1a in ver ión fija, la fórmula de costo equivalente anual es:

$$
R = (P - L) \times (f.r.c.) + Lj
$$

en la que L es la parte recuperada.

El(f.r.c.) ya conocido, está multiplicado por  $(P - L)$ , o sea, por la diferencia entre la inversión inicial y la que se recup1·ra al final de la vida del proyecto. Es evidente que hay que restar L, puesto que esta parte no se insumirá en la produc ción. Pero se recuperará al final, y durante los n años que du ra el 1royecto ha estado ocupada en la producci6n de bienes, de servic oso de ambos. El uso de este capital L, exige el pago de un nterés i y el valor anual de estos intereses es L i. Por corsiguiente, el costo equivalente anual de  $(P - L)$ , que es la inversión recuperable, se debe agregar al costo anual L i, que es el de utilizar el capital representado por la inversión que se recupera como valor residual.

 $\mathbf{A}$ 

9.1.2.5. Fórmulas del método aproximado

El costo equivalente anual se expresa muy a menudo en términos de depreciaci6n lineal, dividiendo simplemente la inver- sión entre el número de años. Esto esquivale a cancelar un --crédito pagando cuotas anuales iguales de amortización; los intereses de este crédito se irian pagando sobre los saldos adeudados. Las cuotas anuales son desiguales, pues los intereses vam disminuyendo en progresión aritmética. Sin embargo, como fórmula aproximada para calcular el costo equivalente anual, se suele usar el simple promedio aritmético de la serie de pagos. Un problema ayudar& a ilustrar el punto.

PROBLEMA No. 2: Cálculo del Costo Equivalente Anual por el Método Aproximado.

#### a} METODO:

Se utilizar& el promedio aritmético de la serie de pagos. El Costo Equivalente Anual se obtendrá de manera aproxima da, puesto que será igual a la cuota anual más el promedio de los intereses anuales.

#### b) FORMULAS:

3. C.E.A. = P 
$$
\left[\frac{1}{n} + i \frac{(n+1)}{2n}\right]
$$
 = P  $\{f,r,c.\}$  = R  
donde;

- 4. Promedio de intereses =  $\frac{pi}{2} x \frac{(n+1)}{n}$ 
	- P = Valor de la inversión fija inicial
	- $n =$  Vida útil del proyecto
	- i = Tasa de interés

f .r.c.= Factor de recuperación del capital

#### e) DATOS:

En 5 años se trata de pagar (o de recuperar) una inversión de 10 000 u.m. a una tasa de interés del 6%, amortizando cuotas anuales iguales a 2 000 u.m. y abonando cada arto los intereses sobre el saldo. La fe-- cha de la inversión es el año cero y el tiempo se mide en años a partir de esa fecha.

# CUADRO No. 30

d) SOLUCION:

Recuperación de un capital de 10 000 u.m. en 5 años a una tasa del 6% amortizando cuotas anuales iguales de 2 000 u.m.

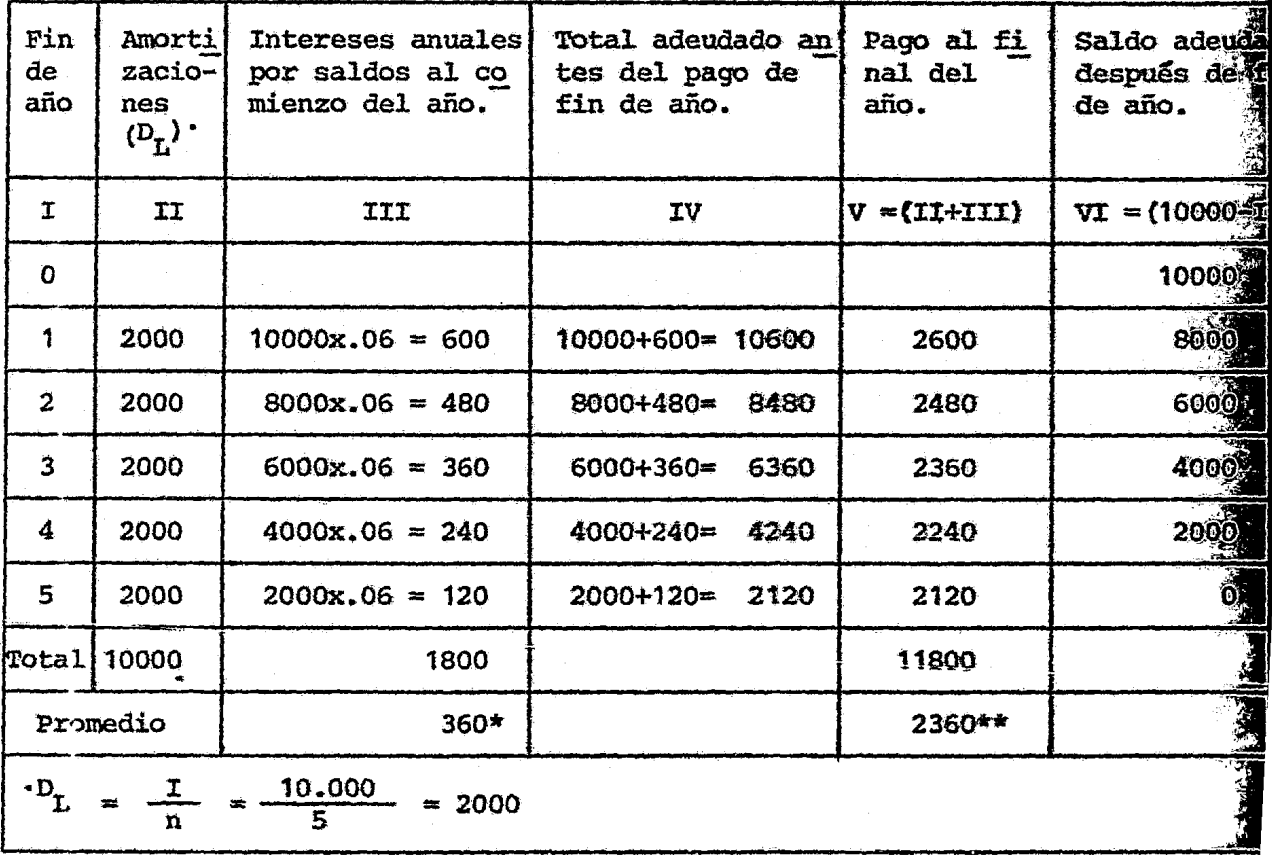

\*Promedio de intereses =  $\frac{Pi}{2} \times \frac{(n+1)}{n} = \frac{10000x.06}{2} \times \frac{5+1}{5} = \frac{600}{2} \times 1.2 = 300 \times 1.2 = 360$ \*\*C.E.A. =  $\left[\overline{P} \frac{1}{n} + \left(\frac{n+1}{2n}\right)\right] = 10000 \left[\frac{1}{5} + .06\left(\frac{5+1}{2(5)}\right)\right] = 10000 \left[\frac{1}{5} + .06(.6)\right] = 10000(.236) = 236$ C.E.A. = Guota anual + promedio de intereses =  $2000+360 = 2360$ 

Nota: Calculado el C.E.A. por el método exacto es igual a 2374:  
\nC.E.A. (R) =P(f.r.c.) = P
$$
\left[\frac{i(1+i)^n}{(1+i)^n}\right]
$$
 = 10000 $\left[\frac{.06(1+60)^5}{(1+.06)^5}\right]$  = 10000 $\left[\frac{.06(1.06)^5}{(1.06)^5}\right]$  = 10000 $\left[\frac{.60(1.3382)}{1.3382-1}\right]$  = 10000 $\left(\frac{.08029}{.3382}\right)$  = 10000 $(.2374)$  = 2374

#### ANALISIS:

Es válido calcular el C.E.A. a través del método aproximado  $\overline{\phantom{a}}$ cuando la vida del proyecto no sea muy larga ni muy alto el tipo de interés; . puesto que sólo bajo estas condiciones no variará significativamente el resultado final, comparándolo con el C.E.A. calculado por el método exacto.

#### Comparación de métodos  $9.1.2.6.$

El Cuadro No. 31 muestra la forma como se acentúa la diferencia entre uno y otro método a medida que crece la tasa de interés o el plazo.

#### CUADRO No. 31

# FACTORES DE RECUPERACION POR METODOS EXACTOS Y APROXIMADOS

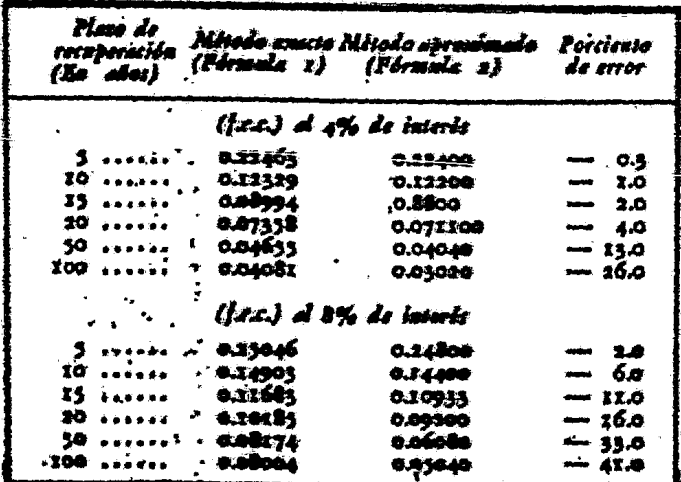

Cuando hay valor residual de la inversión fija, la fórmula del método aproximado que se comenta, es igual a la ya vista para el método exacto, sólo que (f.r.c.) se calculará en la forma indicada, a base del promedio de intereses.

 $9.1.2.7.$ Erreres en la simplificación de los cálculos

Muy a menudo se calcula la depreciación en términos lineales y además, se carga intereses anuales por el total de la in-versión. Este método no es correcto y exagera los costos, por-que la inversión inicial irá disminuyendo de año en año en la me dida en que se hace la depreciación, y no es lógico suponer que durante todo el tiempo se paguen los intereses por todo el capital inicial.

医阿尔伯氏综合征

○国家の通信の通信の通信を受けることを受けることになることに

#### 9.1.3. Valor actualizado

 $9.1.3.1.$ Concepto de actualización

En vez de hacer homogéneos los valores en términos de desem bolsos anuales, se puede en términos de inversión inicial, reduciendo todos los pagos anuales al equivalente de un sólo pago, efectuado junto con la inversión. En este caso, las fórmulas --"descuentan" los valores futuros, permitiendo sumar los costos de la inversión con todos los costos anuales. Dada una serie de valores periódicos de n términos y un tipo de interês i, las fór mulas permiten calcular la inversión inicial equivalente. La ac-

tualizaci6n se suele hacer a la fecha inicial, pero las mismas fórmulas permiten actualizar a cualquier fecha que se desee. --Desde luego, este proceso de actualización es el mismo que se -aplica también a los ingresos

Se emplea aqui la f6rmula {1), en la que se ha despejado el valor inicial. Es decir, tenemos ahora:

$$
P = R \left[ \frac{1}{(f.r.c.)} \right] = R (f.a.)
$$

El valor reciproco del factor de recuperaci6n del capital se conoce con el nombre de "factor de actualización" y su valor también se encuentra en las tablas financieras.

9.l.3.2. Cálculos de actualización

### PROBLEMA No. 3: Cálculo del valor actualizado

#### a) METOOO:

Reducir todos los pagos anuales al equivalente de un solo pago, efectuado junto con la inversión.

b) FORMULAS:

5. 
$$
P = R\left(\frac{1}{f \cdot r \cdot c}\right) = R\left[\frac{(1+i)^{n} - 1}{i(1+i)^{n}}\right]
$$
 R (f.a.)

: donde

6. 
$$
R = P\left[\frac{i(1+i)^n}{(1+i)^n - 1}\right]
$$
 P (f.r.c.)

 $P =$  Valor actualizado total

R = Serie de valores equivalentes anuales

f.a = Factor de actualización

f.r.c.= Factor de recuperación del capital

# e) DATOS: CUADRO No. 32

Alternativas técnicas para una misma producción (u.m.)

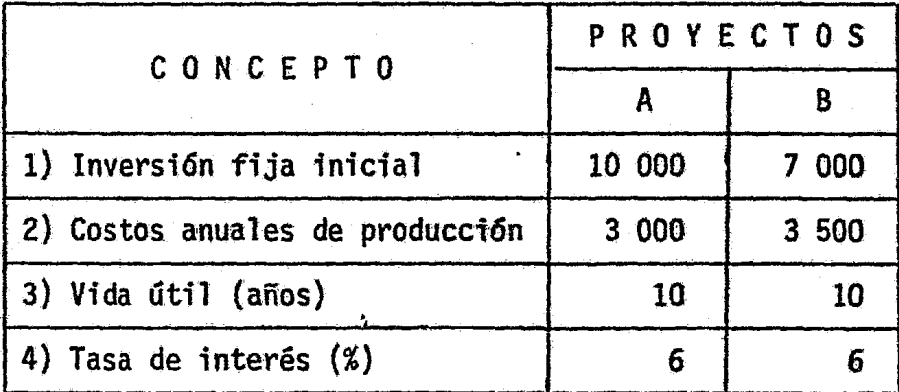

d} SOLUCION:

Substituting the values:

\n
$$
f.a. = \frac{\left[ (1+i)^{n} - 1 \right]}{(1+i)^{n}} = \frac{\left[ (1+.06)^{10} - 1 \right]}{0.06(1+.06)^{10}} = \frac{\left[ (1.06)^{10} - 1 \right]}{0.06(1.06)^{10}} = \frac{(1.7908 - 1) - .7908}{0.10745} = 7.36
$$
\n
$$
f.r.c. = \frac{\left[ i(1+i)^{n} \right]}{(1+i)^{n} - 1} = \frac{\left[ .06(1+.06)^{10} \right]}{(1+.06)^{10} - 1} = \frac{0.06(1.06)^{10}}{(1.06)^{10} - 1} = \frac{10745}{(1.7908 - 1)^{2} \cdot 7908} = .1359
$$

P.

#### CUADRO No. 33

# ACTUALIZACION DE COSTOS EN LOS PROYECTOS A Y B

#### $(u,m.)$

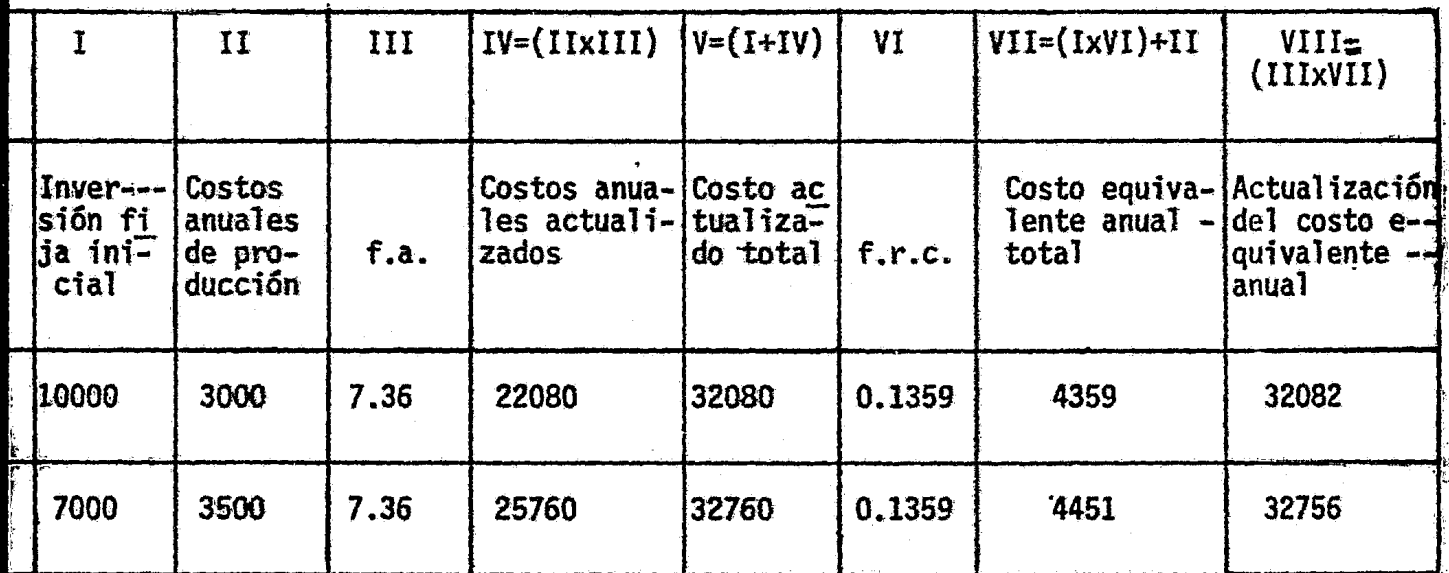

#### e) CONCLUSION:

Tiene mayor preferencia el proyecto A, porque B es más caro.

 $9.1.4.$ Algunos casos especiales en cálculos de equivalencia

Las fórmulas anteriores son de aplicación sencilla cuando las dos alternativas que se comparan tienen la misma vida útil y las series anuales son uniformes. Sin embargo, puede presen-tarse el problema de comparar casos en que sean distintos los -valores anuales o los períodos de vida útil.

 $9.1.4.1.$ Proyectos con distinta vida útil

Supóngase la posibilidad de producir anualmente la mismacantidad y calidad de bienes, pero con proyectos cuya vida útil es distinta; no hay inconveniente en que la comparación de las alternativas se haga entonces mediante el cómputo del costo ---equavalente anual, ya que la producción anual será la misma en cualquiera de las dos alternativas.

Así por ejemplo, si se comparan dos proyectos A y B, que producen un mismo valor anual a un mismo costo anual total, será preferible en general el proyecto de menor duración por la posibi lidad de innovaciones técnicas que en el futuro permitan producir más barato o con otras ventajas y la empresa que opte por el proyecto de menor duración, se podrá beneficiar antes con tales innovaciones.

9.1.4.2. Caso de gastos o ingresos anuales desiguales

En estos casos, la comparación entre proyectos se facilita mediante el cálculo de valores actualizados. Estos valores actua lizados se pueden convertir a costo equivalente anual uniforme para el número de años que se desee, haciendo así que la compara ción sea posible también en términos de costo anual.

PROBLEMA No. 4: Cálculos de equivalencia cuando los Gastos e -Ingresos anuales son desiguales

 $a)$ METODO: Se propone actualizar todos los costos e ingresos a la fecha de la inversión y expresar los costos e ingresos actualizados en términos de costo equivalente anual

b) FORMULAS:

7. C.E.A. 
$$
R = P \left[ \frac{i(1+i)^n}{(1+i)^n - 1} \right]
$$
 P (f.r.c.)

8. 
$$
V.A..P = R \left[ \frac{(1+i)^n - 1}{i(1+i)^n} \right] = R(f.a.)
$$

9. factor singular de actualización (f.s.a.) =  $\frac{1}{(1+i)^n}$ 

#### e) DATOS:

Se trata de evaluar un proyecto manufacturero con las características siguientes:

Inversión fija inicial Vida útíl (años) Capacidad ffsica de producción {unidades anuales} 16 000 000 u.m. 15 1 000 000 Utilización prevista en la capacidad de producción: 50% anual en los tres primeros años., 75% anual en los dos años siguientes y 100% en los diez. años finales.

Costos de producción estimados por unidad a los precios actuales: con 50% de capacidad de produccién, 14 u.m.; con 75% de capacidad, 12 u.m. y con 100% de capacidad, 10 u.m.. Se prevén variaciones del praeio con el curso del tiempo, de tal manera que en los años 11 al 15, el costo por unidad bajará a 9  $u_\text{L}$ m... Los costos aquí indicados no incluyen depreciación ni impuestos, pero sí intereses por el capi tal de trabajo, que se supone obtenido con créditos a corto plazo.

Precios unitarios de venta del producto: 14 u.m. salvo los años 11 al 15, en que bajará a 12  $u.m.$ 

Tasas de interés: 6%, 8% y 10%

#### d) SOLUCIOH:

Con los datos anteriores se estructurará el cuadro siguiente:

### CUADRO No. 34

INGRESOS Y EGRESOS DEL PROYECTO EN LOS 15 AÑOS DE VIDA UTIL

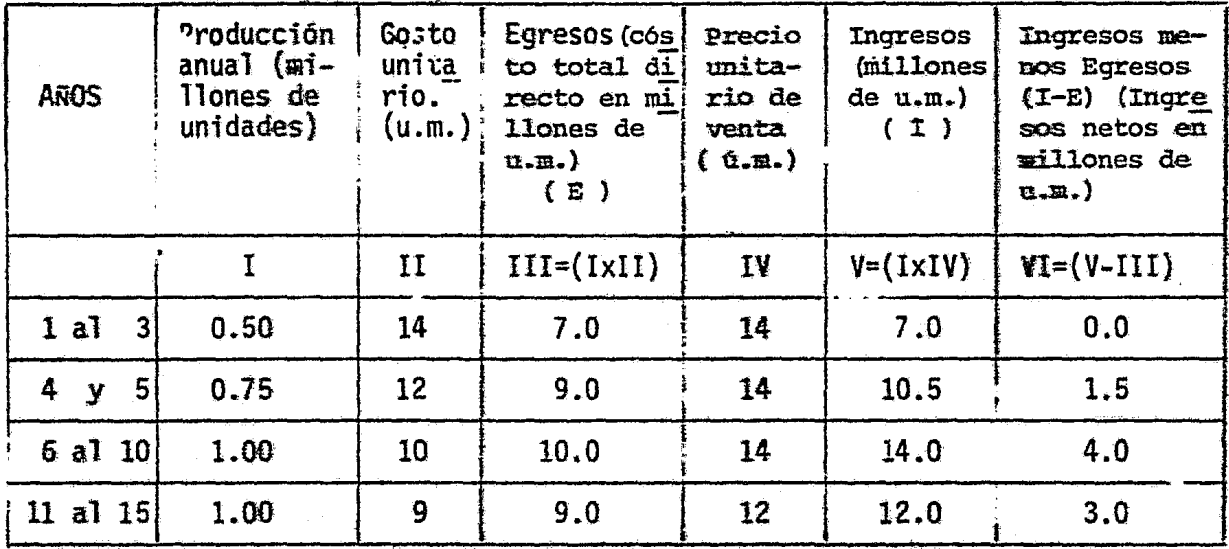

Actualización de los ingresos y egresos al 6%

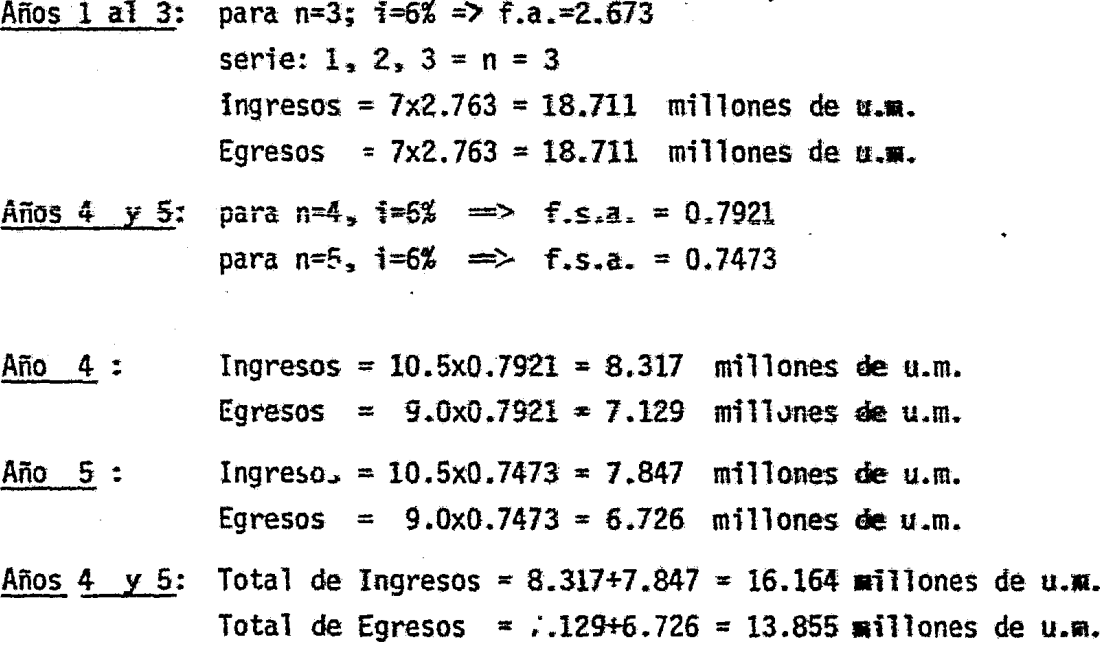

Años 6 al 10: Serie· n=5 (6,7,8,9,10) Para  $n=5$ ,  $i=6$ %  $\implies$  f.a.  $= 4.212$ Para n=5,  $i=62 \implies f.s.a. = 0.7473$ 

Actualización de la serie de 5 años:

Ingresos = 14.0x4.212=58.968 millones de u.m. Egresos =  $10.0x^4.212=42.120$  millones de u.m.

Actualizaci6n al año cero:

Ingresos = 58. 968x0. 7473=44 .067 millones de u.m. Egresos = 42.120x0. 7473=31.476 millones de u.m.

Años 11 al 15: Serie:  $(11, 12, 13, 14, 15) = n = 5$ Para n=5,  $i=6$ %  $\implies$  f.a. = 4.212 Para  $n=10$  i=6%  $\implies$  f.s.a. = 0.5584

Actualizaci6n de la serie de 5 años:

Ingresos =  $12.0x4.212 = 50.544$  millones de u.m. Egresos =  $9.0x4.212 = 37.908$  millones de u.m.

Actualización al año Cero.

Ingresos =  $50.544 \times 0.5584 = 28.224$  millones de u.m. Egresos =  $37.908x0.5584=21.168$  millones de u.m.

#### CUADRO No. 35

## VALORES ACTUALIZADOS TOTALES AL 6 % (millones de u.m.)

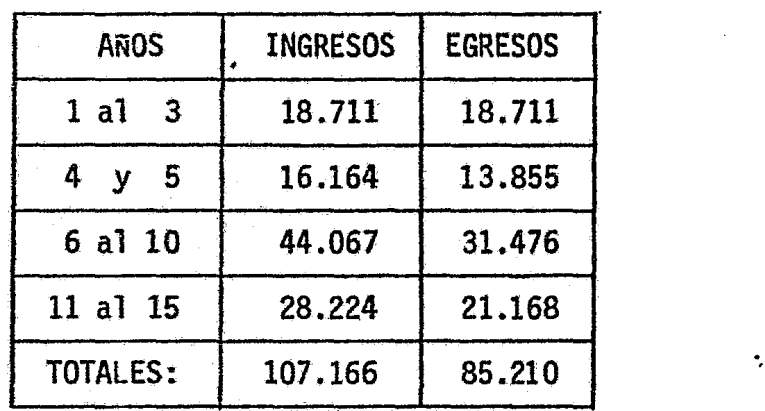

Nota: Los cálculos para las tasas de interés del 8 y 10%, se reali zan de la misma forma, por lo cual tenemos los siguientes re *i* sultados.

·~ ¡

·1

1<br>1<br>1 - 1

#### CUADRO No. 36

VALORES ACTUALIZADOS TOTALES A DISTINTAS TASAS DE LUTERES {millones de· u.m.) - <sup>~</sup>

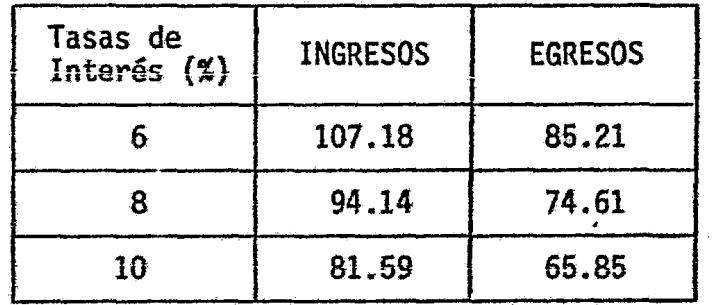

Luego, se calculan los costos totales a distintas tasas de interés

#### CUADRO No. 37

# COSTOS E INGRESOS TOTALES ACTUALIZADOS, y

RAZON O MODULO INGRESOS-COSTOS

( millones de u.m. )

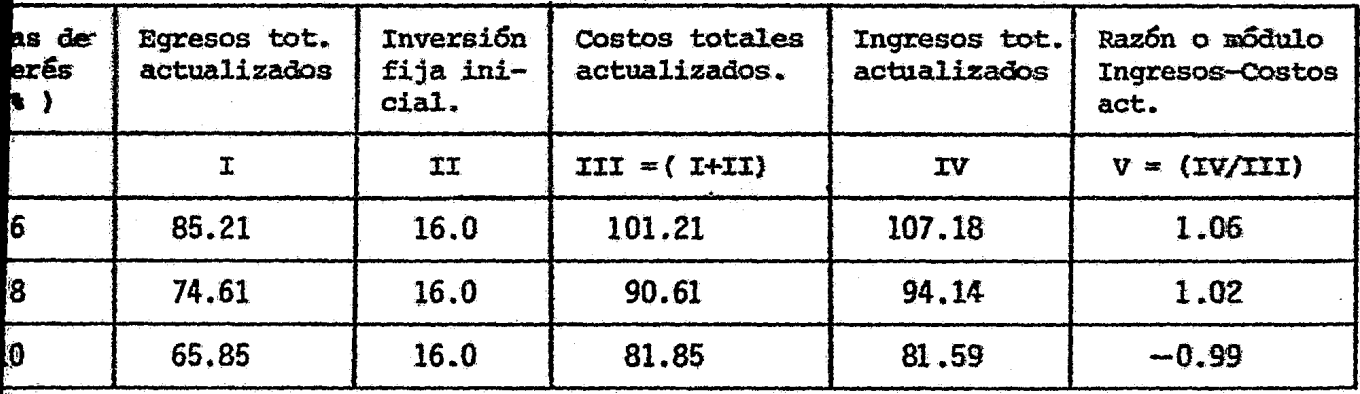

Después, se procede a la conversión de los valores actualizados en valores equivalentes anuales uniformes, a través de la utilización del factor de recuperación del capital (f.r.c.), a distintas tasas de interés.

para n=15, i=6%: f.r.c.=0.10296 para n=15, i=8%: f.r.c.=0.11683 } Ia fórmula o directamente de para n=15, i=10% f.r.c.=0.13147

se puede obtener por medio de Tas tablas financieras.

#### CUADRO No. 38

CONVERSION DE LOS VALORES ACTUALIZADOS EN VALORES UNIFORMES EQUIVALENTES ANUALES A DISTINTAS TASAS DE INTERES

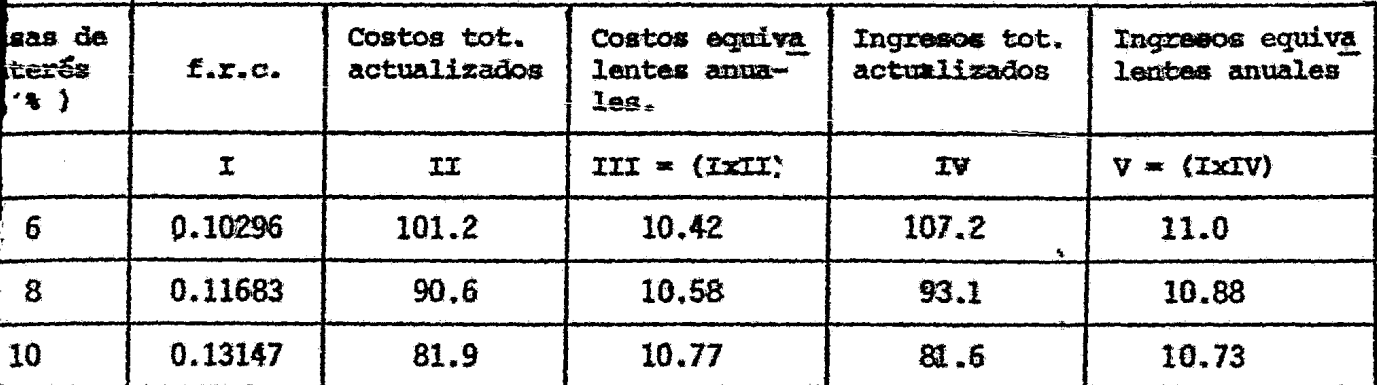

 $(m11)$ ones de  $u.m.$ )

#### e) CONCLUSIONES

De acuerdo a la razón o módulo se puede determinar que el proyec to sólo es posible realizarlo a tasas de interés del 6 y 8  $\chi_*$ ya que a una tasa de interés del 10%, el proyecto trabajaría con pérdidas porque los ingresos no alcanzarfan a cubrir los costos totales.

Lo mismo ocurre tomando en cuenta el resultado de ingresos equivalentes anuales menos egresos equivalentes anuales, a una tasa de interés del 10%, los ingresos tampoco alcanzan a cubrir a los egresos, por lo tanto, a dicha tasa de interés no se debe llevar a cabo el proyecto.

**COMPOSITION** 

#### $9.2.$ Asignación de valores

 $9.2.1.$ Precios de mercado y costos sociales

El precio de mercado sería representativo del valor real de los bienes y servicios si funcionaran libremente las leyes de --

la oferta y la demanda en condiciones de competencia perfecta, ocupación plena de todos los recursos y completa movilidad de los factores. Si por interferencias, tra- bas o reglamentactones de cualquier orden no se cumplen estas condiciones, el sistema de precios estará deformado: no corresponder6 a aquella situación ideal de - equilibrio y no será representativo del valor de los factores desde el punto de vista de la comunidad en conjunto. *De* ahf que se constdere necesario corregir los prectos de mercado para obtener lo que se ha -llamado el costo social de los factores.

Las modificaciones fundamentales que se ha propuesto ha-cer a los precios de mercado, se podrían agrupar en dos grandes tipos que no se excluyen entre sí. Unas consisten en eliminar de dichos prectos, las influencias de impuestos y subsidios, y las otras, en emplear los llamados "costos de oportunidad". Se entiende por costo de oportunidad de un recurso requerido por un proyecto, el valor iaputabie a este recurso de lo que se dejarta de producir en otras actividades en la que se le podrfa utilizar y de la que se le sustraria para emplearlo en el pro-yecto  $\frac{4}{l}$ .

lSl

9.2.2. Eliminación de impuestos y subsidios

#### 9.2.2.1. Los casos obvios

La eliminación de la influencia de impuestos y subsidios en los precios, se propone reflejar el valor de los bienes y - servicios al costo de los factores. Asf por ejemplo, los mayores o menores derechos de aduana o impuestos sobre la venta que gravan a un producto, alteran su precio de venta, con independen cia del esfuerzo productivo que demandan  $5/$ .

La correcci6n no es dificil cuando se limita a considerar las influencias directas de dichos tributos. Por ejemplo, si hay un impuesto a la venta de X unidades monetarias por unidad vendida, es fácil restarlas del precio del mercado y obtener - por diferencia, el valor monetario asignado a dicha unidad. Tam bién será sencillo eliminar el efecto de impuestos como los derechos de aduana. Pero en esta correcci5n de los precios de mercado, es difícil considerar los efectos indirectos de los -distintos impuestos. Un ejemplo del efecto indirecto de un tri buto sobre el precio de un bien o servicio es el que el impuesto sobre la mantequilla ejerce sobre el precio de venta de la margarina  $6/$ . Igual cosa ocurre con los subsidios. Es muy sen cillo corregir en la debida magnitud el precio subvencionado de un determinado producto siempre que el subsidio sea directo, pe ro es casi imposible hacer la correcci6n si el subsidio es consecuencia directa de otras medidas, como ocurre cuando se obtie ne una materia prima barata porque el transporte está subvencionado.

1、 地域 地位

#### $9.2.2.2.$ Tipos de cambio

Al estudiar un proyecto se requiere convertir a moneda nacional ingresos recibidos o gastos efectuados en divisas, lo que supone la aplicación de determinado tipo de cambio.

Si para la conversión se utiliza el tipo de cambio efectivamente aplicado en cada transacción, no siempre se obtiene una valorización que refleje el verdadero costo de los bienes o servicios respectivos. A veces los gobiernos fijan un tipo de cam-bio muy sobrevaluado para evitar que suba el precio de una mercadería importada, para captar parte de las utilidades obtenidas -con la exportación de determinados bienes o para ambas cosas a la vez. A la inversa, se pueden fijar tipos de cambio subvalua-dos a fin de desalentar la importación de algunos bienes o para estimular exportaciones marginales. Con objeto de eliminar la -influencia de esos tributos y subsidios sobre los cómputos de -evaluación, habría que encontrar cuál es el verdadero tipo de -cambio, es decir, aquel respecto al cual se mediría la sobreva-luación o subvaluación de los distintos tipos que rígen en el -mercado.

Se ha buscado una solución utilizando el llamado tipo de -"cambio de paridad", calculado con hase en 'a teoría del poder adquisitivo de las monedas. El indice de poder adquisitivo de

las monedas. El índice de poder adquisitivo de una moneda -en su propio país, es el valor reciproco del indice de precios:  $\ddot{\phantom{0}}$ a mayores niveles de precios, menor poder adquisitivo. La teo ría de la paridad del poder adquisitivo de la moneda consiste, en suponer que, a igualdad de "otros factores", la varia---ción relativa del tipo de cambio entre dos monedas, será pro-porcional a la variación relativa de sus poderes adquisitivos . en sus respectivos países  $\frac{7}{1}$ . Si se considera, por ejemplo,  $4$ el caso del país A, cuya moneda es el peso, y el país B, cuya<sup>st</sup> moneda es el dólar, la relación "pesos por dólar", en un momento dado, estarfa dada por la expresi6n:

Tipo de cambio en<br>pesos por poder adquisitivo del dólar • i poder adquisitivo dél peso · dólar

' ') J ~

 $\sim$  ,  $\sim$   $1$   $^{\circ}$ 

. '

Si la relación fuera dos, querría decirse que el póder<sup>98</sup>. adquisitivo del d61ar es el doble que el poder adquisitivo del' peso, esto es, que un dólar o dos pesos comprarán en A -o en B, la misma cantidad y calidad de bienes o servicios •

PROBLEMA No. 5: Cálculo del tipo de cambio de paridad.

a) METODO: Tomando como período-base el año 1937, se hará igual a 100, tanto el índice interno de precios de A y B como el índice del cociente de precios, o lo que es lo misma, de los poderes adquisitivos en dicho año. Se multiplicará el tipo de cambio del período-base, supuesto de equilibrio, por el cociente del indice de precios, con relaci6n también al período-base.

#### b) DATOS:

Tipo de cambio vigente en el año base (1937) = 85 pesos por dólar Tipo de cambio oficial supuesto para 1954  $= 215$  pesos por dólar Indice de precios interno del país A para 1937= lOO; para 1954=322.5 Indice de precios interno del país B para 1937= 100; para 1954=112.5 Relaci6n entre los poderes adquisitivos: para 1937 era de 85 de A a 1 de B •

e) SOLUCION:

Podér adquisitivo Tipo de cambio  $\int$ Indice de precios de A del año basq $(1937)^{n}$  de A para 1954  $\cdot$  vigente del año Indice de precios de B del año en estudio  $base (1937)$   $\qquad \qquad$  (1954)

Poder adquisitivo = 85 
$$
\left(\frac{100}{112.5}\right)
$$
 =  $\frac{85x100}{112.5}$  =  $\frac{8500}{112.5}$  = 75.55

Poder adquisitivo \_ Tipo de cambio (Indice de precios de B del año base(1937)\<br>de B para 1954 - de B del año (Indice de precios de A del año en estudio) base (1937) • (1954)

**Contract Contract Contract Contract Contract Contract Contract Contract Contract Contract Contract Contract Contract Contract Contract Contract Contract Contract Contract Contract Contract Contract Contract Contract Contr** 

Poder adquisitivo = 
$$
1\left(\frac{100}{322.5}\right) = \frac{100}{322.5} = 0.31
$$

\nRelación entre los poderes =  $\frac{\text{Poder adquisitivo de A para 1954}}{\text{Poder adquisitivo de B para 1954}}$ 

\nRelación entre los poderes =  $\frac{85\left(\frac{100}{102.5}\right)}{\sqrt{\frac{100}{322.5}}}$   $\frac{85\times322.5}{112.5} = \frac{27412.5}{112.5} = 243.7$ 

\nTambién la relación en 1954 =  $\frac{75.55}{0.31} = 243.7$ 

\nTambién la relación =  $\frac{75.55}{0.31} = 243.7$ 

\nIndice del occiente de precios =  $\frac{\text{Indice de precios de A}}{\text{Indice de precios de B}} \left(100\right)$ 

\nI.C.P. (1937) =  $\frac{100}{100}(100) = 100$ 

\n...C.P. (1954) =  $\frac{322.5}{112.5}(100) = 286.7$ 

\nTipo de cambio de paridad (1954) = Nueva relación entre los paderes adquistivos para 1954.

\nTipo de cambio de paridad (1954) = 243.7

\nE1 tipo de cambio de paridad =  $\frac{\text{Indice de precios de A en 1954}}{\text{Indice de precios de B en 1954}}$  (bio vigente para 1954, también)

\nE1 tipo de cambio de paridad =  $\frac{\text{Indice de precios de B en 1954}}{\text{Indice de precios de B en 1954}}$  (bel año bane para 1954, también)

T.C.P. (1954) = 
$$
\frac{322.5}{112.5}
$$
 (85) = 243.7

Con los resultados obtenidos de los cálculos anteriores, se procede a - construir el siguiente cuadro:

#### CUADRO No. 39

#### RESULTADOS DEL CALCULO DE CAMBIO DE PARIDAD

 $(1937 - 100)$ 

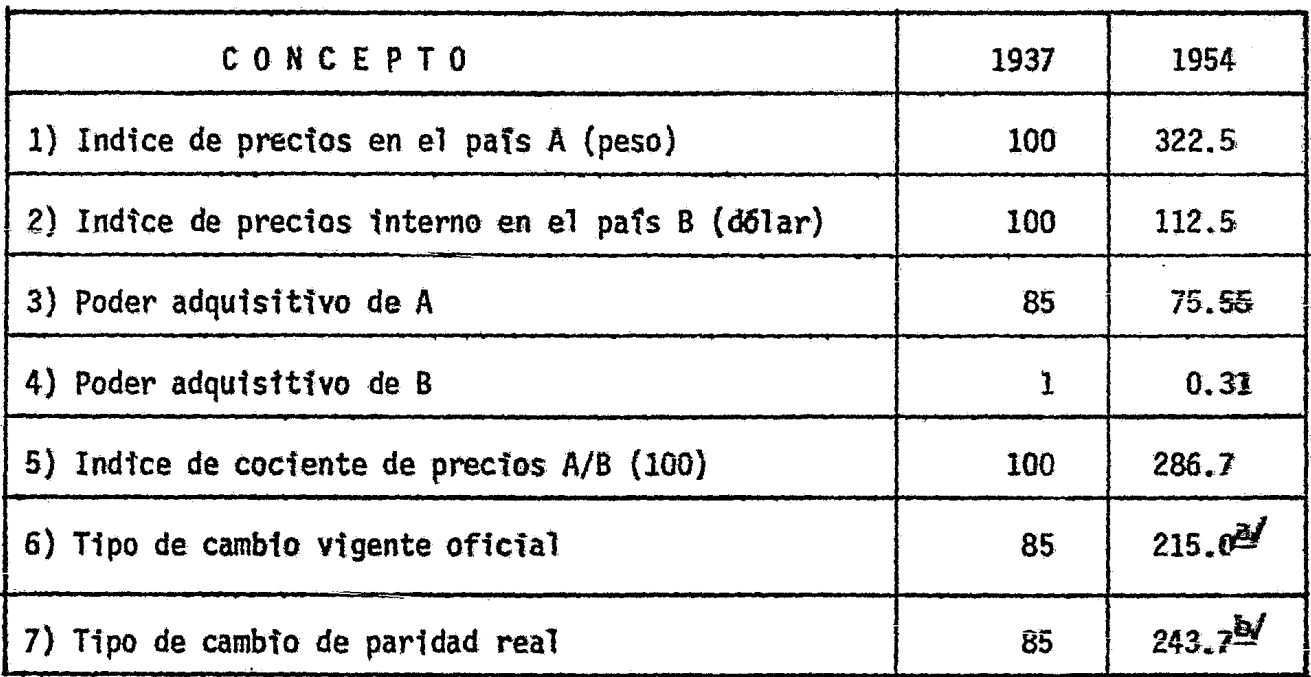

as Tipo de cambio fijado por decisión gubernamental.

**b**/ El valor 243.7 es el producto 285.7 x 85.

,,, .,

前,可以是一个

#### $\mathbf{d}$ ) CONCLUSION:

En el año de 1937, supuestamente se tiene igual a 100, tanto los fudices de precios internos de A y B, así como el indice del cociente de precios, o sea, de los poderes adquisitivos en este año.

Para 1954, debido a un cambio desproporcional en los fn dices internos de precios; varía el índice del cociente a de precios, que multiplicado por el tipo de cambio del período-base, supuesto de equilibrio, nos da el tipo de cambio de paridad para este año, resultando ser superior al tipo de cambio fijado.

医动脉瘤病毒病毒

Lo anterior indica que se está utilizando oficialmente, un tipo de cambio subvaluado. La razón puede ser para desalentar la importación de algunos bienes o para esti mular exportaciones marginales.

#### $9.2.3$ El costo de oportunidad

El problema que los economistas plantean, es el del uso -alternativo de los recursos y el de su desplazamiento desde niveles de menor productividad hacia otros de mayor productividad ! para abordarlo, emplean el ya definido concepto del costo de oportunidad.

# 9.2.3.1. La mano de obra

St se desea, por ejemplo, construir una carre-tera empl·eo de la produc<mark>ción en otro sector de l</mark>a economía, el precio pleada y hay mano de obra desocupada, por lo que el de esos trabajadores no implica la disminución que habrta que pagar por la mano de obra em la carretera, no representará un costo social. Un caso menos evidente, pero de igual natura-- leza~ serta el de una nueva fábrica para la que se estima una alta productividad por hombre, pero que -empleará mano de obra que antes se ocupaba en la agrtcultura con muy baja productividad. Los salarios que han de pagarse de esa mano de obra al valor -de la producción fabril, pero el sacrificio que fue necesarto para destinar esa mano de obra de la industrta. estuve representado por el retiro de mano - de obra de la producci6n agrfcola y puede conside-- rarse como equivalente al salario que se pagaba a esa mano de obra en dfcha actividad. Este último salario serfa el costo de oportunidad de la mano de obra, antes agrfcola y hoy industrial.

En los países insuficientemente desarrollados, el precio de mercado será siempre superior al costo social de 1a mano de obra.

Conviene tener presente las limitaciones prácticas que supone la aplicación del concepto y por lo tanto, no intentar refinaaientos injustificados en la modificaci6n de 1os precios de mercado. Algunos elementos de juicio podrian ser:

- i) Considerar la diferencia entre los costos de instalaci6n y los de producción. Conocidos la localización del pro-- $yecto$ , las condiciones en cuanto a ocupación y el tiempo que requiere el montaje, será comparativamente más fácil hacer estiaaciones sabre el coste social de 1a mano de -- obra empleada en la instalación.
- ii) Las diferencias más fuertes entre costo social y precio de mercado se registrarán para los obreros no calificados y para los empleados no profesionales.
- iii) En términos generales, la modificación del costo de mercado de la mano de obra, será tanto más justificada e importante cuanto mayores sean las diferencias sectoriales de producti vidad de la mano de obra y más arraigadas las condiciones estructurales que originan la desocupación franca o disfra zada.

iv) A falta de antecedentes más concretos, se puede adoptar == un cierto porciento del precio de mercado, basándose en los elementos de juicio disponibles, y aplicarlo a toda la mano de obra en todos los proyectos que se comparan, sin -considerar diferencias técnicas o locacionales. Después se pueden variar estos porcientos a fin de observar el --efecto de estas variaciones sobre el orden de prelación fi nal de los proyectos.

 $9.2.3.2.$ El capital

El problema puede plantearse también con relación al pre-cio del capital, es decir, a las tasas de interés, ya que éstas se fijan generalmente mediante reglamentaciones especiales. Da da la escasez de capitales en los países poco desarrollados, -es muy probable que en un gran número de casos el costo real -por el uso de capitales exceda el costo máximo que autorizan -la ley u otras disposiciones legales.

Del mismo modo que el exceso de oferta sobre la demanda -del factor trabajo conduce a un costo social de la mano de obra más abajo que el de mercado, la escasez relativa de capitales se traducirá en una tasa de interés más elevada que la de mercado.

9.2.3.3. Los recursos naturales

El razonamiento se puede extender a otros factores, como la tierra. El costo de oportunidad o reemplazo del uso de la tierra en un proyecto agrícola sería la pérdida de producción imputable a esa tierra y que tendria lugar a consecuencia de -sustraerla del uso en que antes se encontraba. Esta afirmación no es tan sencilla como parece. Si una extensión de tierra --agrícola es transferida del cultivo de cereales, por ejemplo, al de frutales, no por eso habrá de disminuir necesariamente la producción de cereales.

Puede ocurrir que ese cultivo se extienda a tierras que te nían antes usos menos nobles, como la ganadería extensiva.

计可变化 电电子电子

Á

Asi, el costo de oportunidad del proyecto para producir -fruta, no sería la renta que correspondería al factor tierra en la producción de cereales, sino la que obtenía cuando se destinaba a la producción ganadera.

9.2.3.4. Los precios de equilibrio

El problema de la valoración y las prioridades es planteado por el profesor Hollis B. Chenery en los siguientes términos: "Se puede demostrar que los cálculos de rentabilidad de los hom bres de negocios llevarán a decisiones de inversión que son tam bién óptimas desde el punto de vista social, siempre que: i) co mo primera condición, el sistema económico esté en equilibrio ;

ii) las economias de producción en gran escala no sean significativas; i1i) los cambios en la producción en un sector sean de bidamente previstos por los inversionistas en otro sector.

"Debido, justamente a que alguna de estas condiciones o to das ellas no se satisfacen en las economias poco desarrolladas, se precisa alguna correcci6n a los cálculos de utilidades que realizan los hombres de negocios. Sin embargo, para compren--tler la naturaleza de los diversos criterios de evaluación es - útil comenzar por una explicación acerca de la función que cumplen los precios en un sistema de equilibrio competitivo •

"Si en el caso de una economía dada se cumplen las condi-ciones de equilibrio, las fuerzas del mercado actuarán de modo que los precios de los bienes sean iguales al costo marginal de los materiales, mano de obra, capital y otros insumos necesa--rios para producirlos. A su vez, los precios de la mano de --obra, del capital y de las divisas serán iguales a su respecti-<br>vo costo de oportunidad, definido este último, como la cuantía en que se reduciría la producción en la economia total si la -disponibilidad de dichos insumos disminuyera en una unidad. En consecuencia. los precios de la mano de obra, del capital y de las divisas son aquéllos que igualarán la demanda y oferta de estos factores. Si la economía está en expansión y hay perfecta previsión, los precios también reflejarán la futura demanda y oferta, de modo que el equilibrio se mantendrá a lo largo del

tiempo.

"De cumplirse estas condiciones ideales, no habría diferen cia entre aplicar los criterios de inversión basados en la productividad de todos los factores empleados. Para computar los diversos criterios parciales. hay que deducir de1 valor total de la producción el costo de los insumos (materiales nacionales, mano de obra, importaciones, etc.) Y atribuir la diferencia - así obtenida al empleo de los demás insumos (en un determinado uso).

"Para ilustrar la manera de proceder, se da un ejemplo hipotético en que se computan cuatro cocientes posibles de produc tividad parcial (Véase el Cuadro No. 40 en la página siguiente).

"En este ejemplo, ambos proyectos tienen una producción -que vale 100. En el proyecto A, el costo total de los insumos es 105, si se toma como costo del capital su productividad margínal en otros usos. que sería su precio de equilibrio (0.25}. En el proyecto B, el valor de los insumos, tomando otra vez el precio de equilibrio del capital, es exactamente igual al valor de la producción.

" Los proyectos A y B del ejemplo, se pueden comparar ya sea a través de las utilidades totales  $(-5 \text{ en el A y cero en el B})$ , o mediante alguno de los cuatro cocientes de productividad que
al cuadro muestra. En cualquiera de estos cinco tipos de medición, el proyecto B resulta preferible al A.

# CUADRO No. 40 DIVERSOS CRITERIOS DE INVERSION CON PRECIOS DE EQUILIBRIO

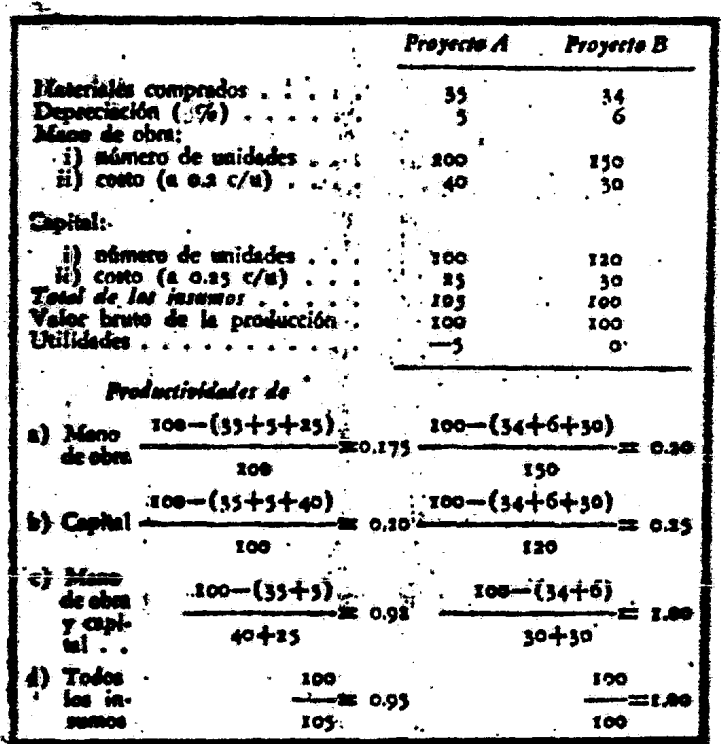

El mayor costo total de los insumos en A se traduce en una menor productividad de uno o los demás insumos cuando la valori zación se hace a precios de equilibrio, "

9.2.4. Límites prácticos de la evaluación social

El problema de la evaluación social se podría resumir esquemáticamente como sique:

Surge porque los factores se pueden computar tanto a precios  $a)$ de mercado como a precios llamados sociales; la valoración a precios de mercado será en todo caso necesaria.

 $b)$ Para los efectos prácticos de los cómputos de valorización social en un proyecto, basta por lo general considerar la inciden cia de los siguientes factores: i) tipos de cambio; ii)impuestos indirectos y tarifas aduaneras; iii) subsidios especiales y trans ferencias; iv) costo de oportunidad de la mano de obra y del capi tal y, en casos calificados, de los recursos naturales.

Los rubros específicos cuyos precios de mercado estarán más c) frecuentemente sujetos a modificación, son los siguientes:  $i)$  mag quinarias y equipos importados, para los cuales habrá; que considerar los tipos de cambio y los derechos aduaneros; fil rubros afectados significativamente por tributaciones indirectas como -impuesto a las ventas que graya el ce-sería el caso del u otros materiales utilizados en la instamento, el hierro factores de lación del proyecto; iii) mano de obra;  $\{y\}$ producción, especialmente recursos naturales, que se utiliza-rán en el proyecto, pero que carecerían de uso alternativo -( por ejemplo, arenas, piedras, bosques naturales, sustancias minerales que hayan exigido trabajos especiales  $no$ prospección o reconocimiento, aguas, etc.) de

# 9.2.5. Cálculos de evaluación social en un caso hipotético.

PROBLEMA No. 6: Evaluación social y a precios de mercado de una inversión hipotética.

# a) SUPUESTOS:

- 1) Proyeeto para una industria manufacturera
- 2) Vida media Otil de la inversión = 20 años
- 3) Se utilizan unidades monetarias no especificadas
- 4) Tipos de cambio utilizados:

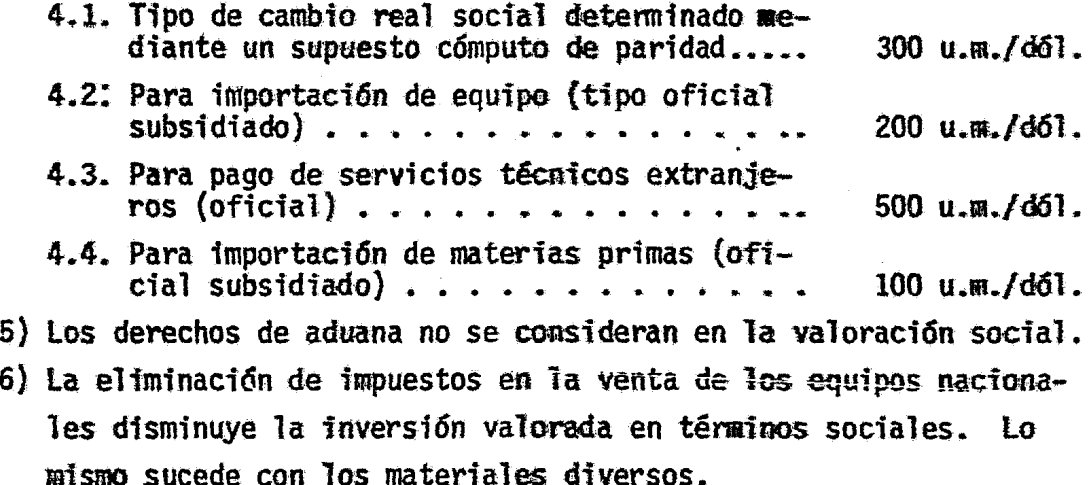

b) DATOS:

# CUADRO No. 4.1

# CUANTIA DE LA INVERSION A PRECIOS DE MERCADO Y A COSTO SOCIAL

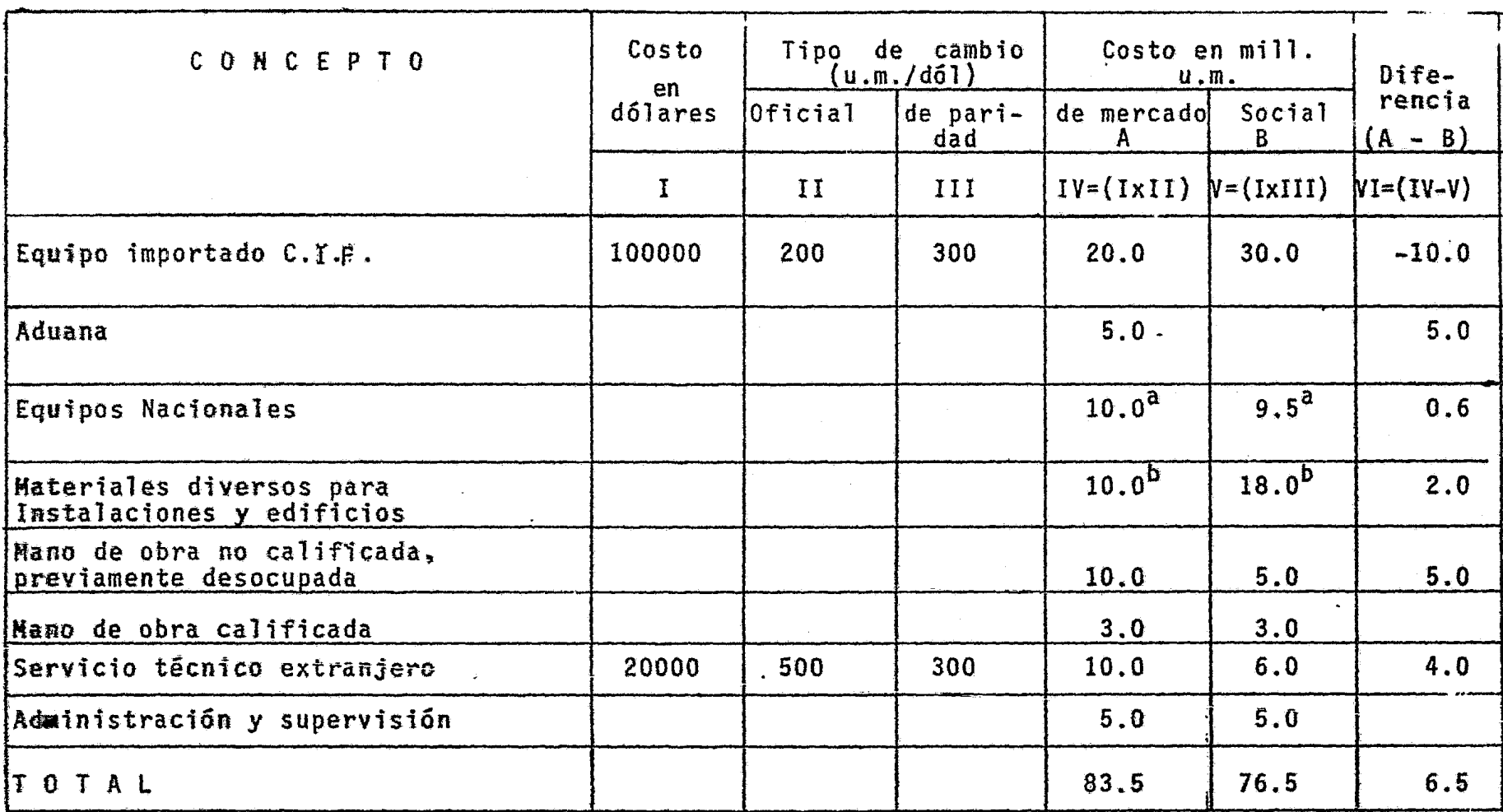

A Se supone que hay impuestos de 5 por ciento sobre la venta de equipos. (Cifras redondeadas).

<u>b</u>/ Se supone que la facturación de estos materiales está gravada en un 10 por ciento por el impuesto a las cuentas (cifras redondeadas).

# BALANCE DE INGRESOS Y EGRESOS:

#### Supuestos:

- 1) No se consideran depreciación e intereses
- 2) El costo de oportunidad de la mano de obra sería igual al de mer cado.
- 3} Los egresos anuales valorados a costo social son mayores debido al subsidio por tipo de cambio en la importación de materia prima. Los pagos por derechos aduaneros y otros impuestos no alcan zan a compensar este fuerte subsidio.
- 4) La empresa está favorecida por los tipos de cambio para la exportación.
- 5} Se exporta algo menos del 14%

# CUADRO No. 42

# EGRESOS ANUALES EN EL FUNCIONAMIERTO DE LA INDUSTRIA SIN DEPRECIACION

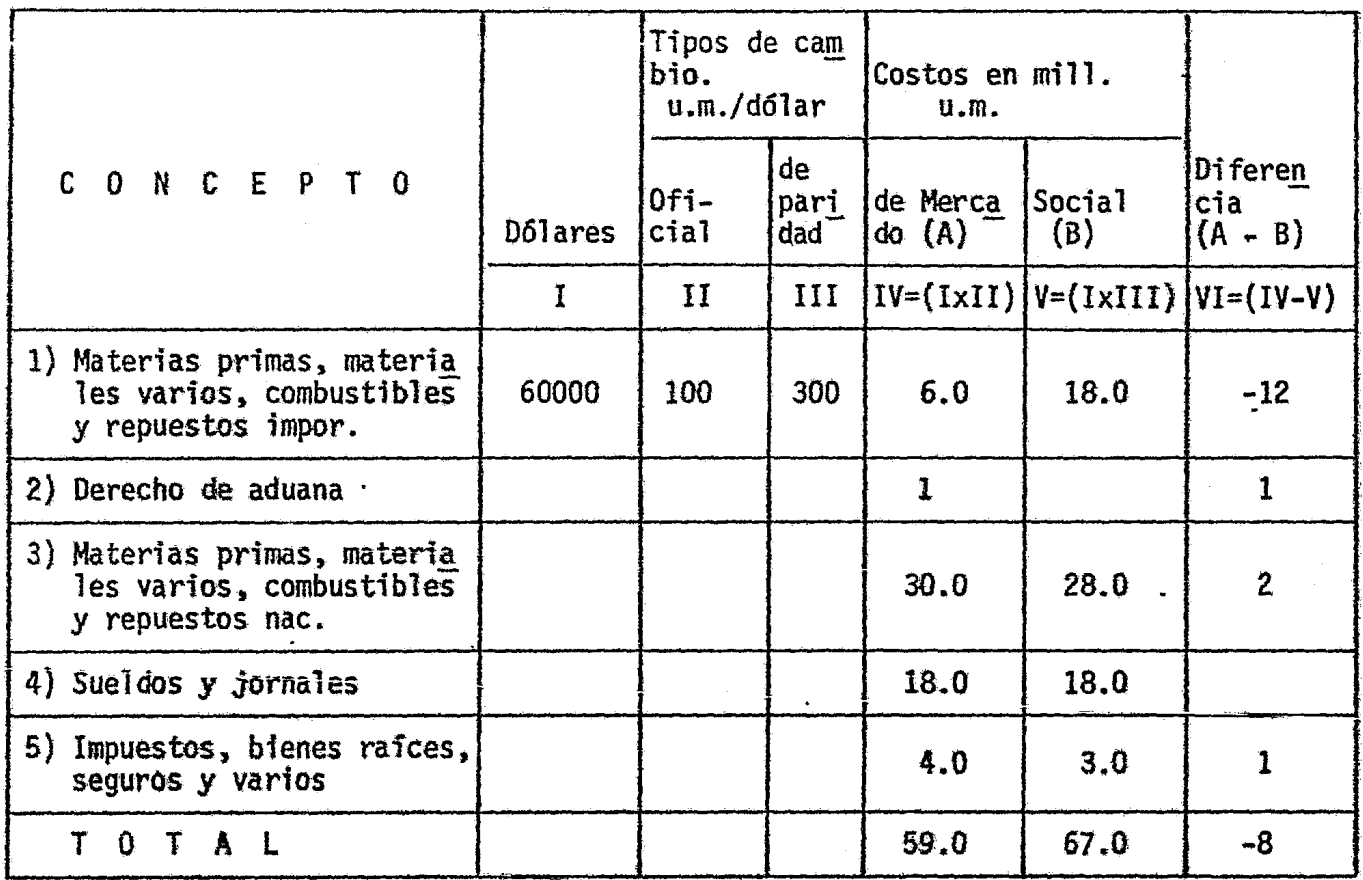

# CUADRO No. 45

 $\mathcal{L}^{\text{max}}$  and

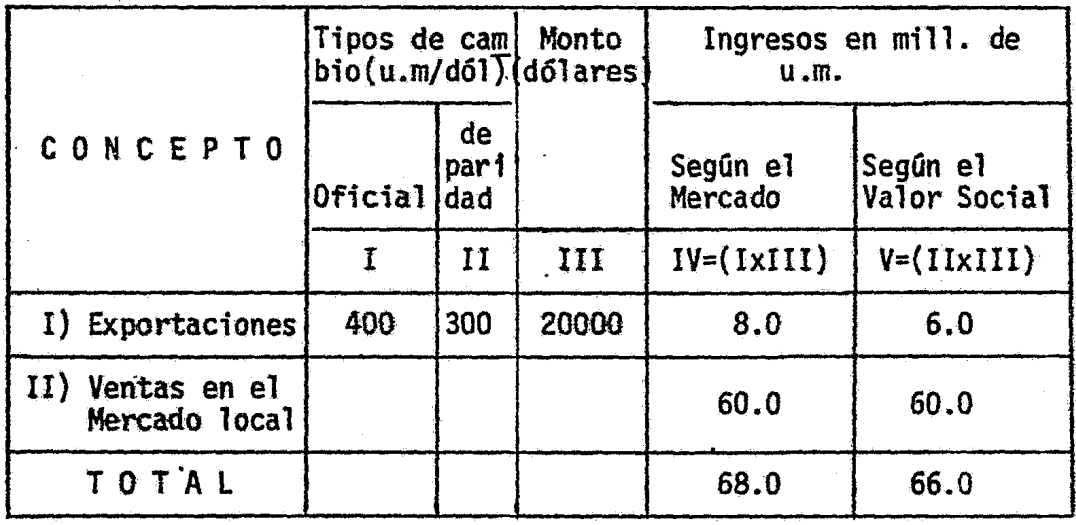

#### INGRESOS ANUALES

# CUADRO No. 43

RESUMEN DE INGRESOS Y EGRESOS ANUALES, EXCLUIDOS DEPRECIACION E INTERESES

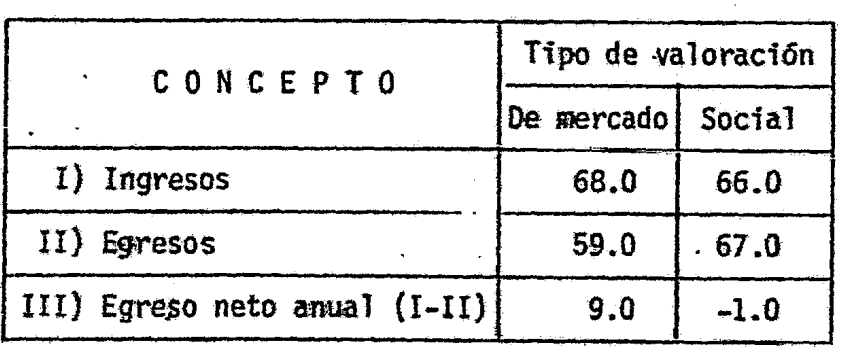

Actualización a la fecha inicial:

Objetivo: conocer las pérdidas que el proyecto irrogaría según la valoración social.

# Datos para la actualización:

- 1) Actualización de los valores para una serie de 20 afias
- 2} Tasa de interés convencional del 6 %
- 3) Factor de actualización de la serie =  $11.47*$

\*
$$
f.a. = \frac{(1+i)^n - 1}{i(1+i)^n} = \frac{(1+.06)^{20} - 1}{.06(1+.06)^{20}} = 11.47
$$

### CUADRO No. 45

ACTUALIZACION DE LAS CIFRAS AL 6% DE INTERES (mill. u.m.)

 $\frac{1}{4}$ 1 l 1 j ·I i l 1

i 1

*!*  J

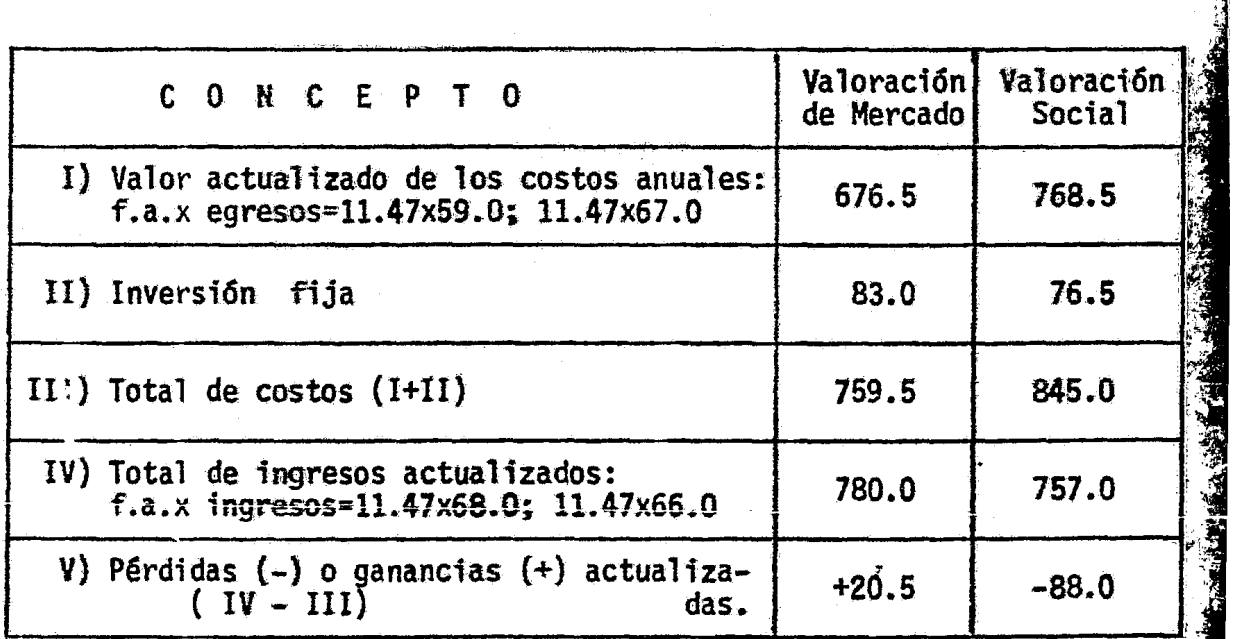

#### CONCLUSION:

CONCLUSION:<br>Con el 6 % de interés, el proyecto dejaría una pérdida social de 88 millones de u.m., mientras que a precios de mercado tendría una utilidad total de 20.5 millones de u.m.

 $212$ 

Variante en la actualización:

Objetivo: disminuir los costos sociales de funcionamiento.

## Variantes:

- 1) Tasa de interés del 10%
- 2) Costo social de la mano de obra durante la vida útil del proyecto estimada en 80% del mercado.
- 3) Costo de funcionamiento totales: de mercado =  $59.0$ ; social = 63.4 mill. u.m.
- 4) Vida útil = 20 años
- 5) factor de actualización = 8.51\*

$$
\star_{f.a.} = \frac{(1+i)^n - 1}{i(1+i)^n} = \frac{(1+.10)^{20} - 1}{.10(1+.10)^{20}} = 8.51
$$

CUADRO No. 46

BALANCE FINAL PARA EL PROYECTO CON COSTOS SOCIALES DE MANO DE OBRA IGUALES AL 80% DEL PRECIO DE MERCADO Y CON ACTUALIZACION EMPLEANDO UNA TASA DEL 10 %

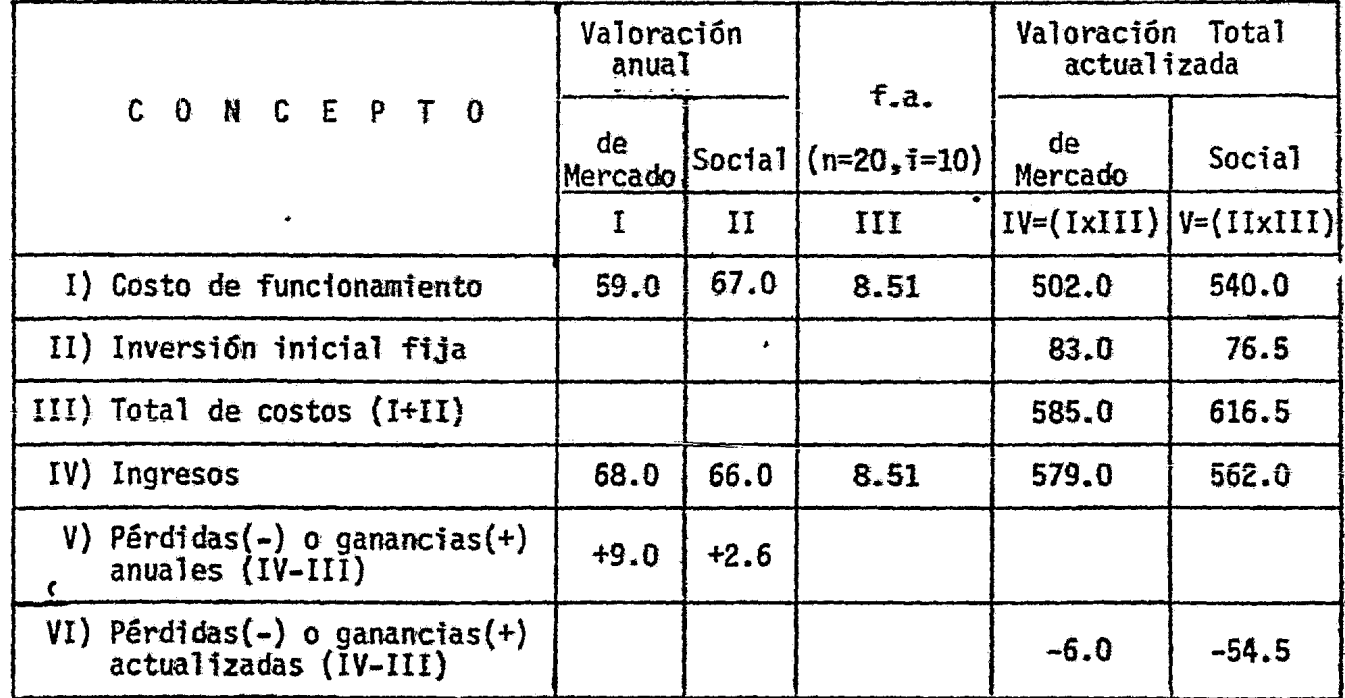

#### CONCLUS ION:

No obstante, de ser más bajos los costos sociales de funcionamiento que en la actualización anterior, con i=l0%, los ingresos totales no alcanzan a cubrir los costos totales; por tanto, no se debe realizar el proyecto a esta tasa de interés.

9.3. Efectos indirectos

9.3.1. El planteamiento pragmático

Cada proyecto establece una cadena de reacciones que, , aunque vaya perdiendo intensidad, tendrá siempre efectos - ' cuantitativos de amplio radio de acci6n. La medici6n de los·  $e$ f $\circ$ ctos.. indirectos del proyecto puede plantear problemas especialmente diffciles, pues éste influye en última instan cia, aunque sea en una forma relativamente leve. sobre todaj la estructura económica. ]

~

·i

Lo práctico en consecuencia, es suponer que no se contará con tal posibilidad de medir los efectos indirectos.

La alternativa estă en realizar algún tipo de estimaciones aproximadas, que aún no siendo perfectas ni refleja<u>n</u> de ~odas 1as cor.secuencias indirectas de la ejecuci6n de un proyecto sean, por lo menos, mejores que las que se obtie--

nen de considerar s61o los efectos directos. Como regla general, se procurará dar algunos pasos "hacia atrás" o "hacia el origen" y "hacia adelante" o "hacia el desti- no" del proyecto, buscando los efectos correspondientes al criterio de evaluación que se está aplicando.

Un tipo especial de efectos indirectos, resulta de la incidencia que la nueva unidad productora tendrá en la cuantfa y distribucidn del ingreso nacional. En efecto, la cadena de transacciones que el proyecto provoca, se - traductrá en cierta aportación total al ingreso nacional y en determinada forma de distribución de ese aporte <sup>8/</sup>. Estos efectos sobre el ingreso, pueden incidir, a su vez en aspectos tales como la formación de ahorros, la cuantfa de las importacfanes o la cuantía de los ingresos fi§.. cales obtenidos por tributación. En forma similar, si -algunos proyectos del sector pGhl ico requieren subsidios. para su funcionamiento, introducirán modificaciones en el circuito de la corriente nacional de ingreso~ lo que también puede afectar a la formaci6n de ahorros o a la pro- pensi6n a importar.

A este tipo de efectos indirectos del proyecto, se  $+$ 

215

les ha llamado también efectos o consecuencias secunda--rías  $\frac{9}{2}$ . Su medición es muy difícil y sólo es posible ha cer sobre ellos "estimaciones ilustradas".

# PIES DE PAGINA DEL CAPITULO 9.

- Se presenta aquí una explicación sucinta del tema enfocado  $1 /$ desde el punto de vista de los cálculos necesarios para la evaluación de proyectos. Para un estudio más detallado, puede consultarse, por ejemplo, Eugene L. Grant, Princi--ples of Engineering Economy, New York, The Ronald Press --<br>Company, 1950. Véase también, Clarence E. Bullinger, En-gineering Economic Analysis, New York, Mc Graw-Hill Book -Company, 1950.
- $2/$ Se expresa en tanto por uno y no en tanto por ciento. Si la tasa es por ejemplo 6 por ciento, i valdrá 0.06.
- Véase el comentario sobre capital propio y créditos a lar- $3/$ go plazo en la Parte A, Capitulo 7;, subcapitulo 7.2, inciso 7.2.3.
- $4/$ En un estudio reciente del profesor Tinbergen, se propone la utilización de los "precios de cuenta", que serian los "instrumentos técnicos para asegurar el pleno uso de los factores escasos de producción disponibles". Estos pre--cios representan el valor intrinsico de los factores y con ellos, "la oferta es justamente suficiente para satisfacer la demanda". El profesor Tinbergen agrega que "los precios de cuenta representan el valor del producto marginal que se obtiene con su ayuda, ya que los proyectos que no rinden un excedente sobre el costo de los factores empleados (a los precios de cuenta), estarán en el margen entre la acepta--<br>ción y el rechazo" (Jan Tinbergen, The Design of Develop--ment, informe para el Banco Internacional de Reconstrucción<br>y Fomento, Washington, 7 de febrero de 1956. Sobre este mis mo asunto véase también más adelante, el planteamiento del profesor Chenery.
- $5/$ Esta corrección a los precios de mercado para fines de evaluación, no implica desconocer que la comunidad debe pagar los impuestos para financiar servicios gubernamentales. Lo que prétende es que el juicio comparativo entre proyectos no se vea afectado por la forma como se reparte la carga -tributaria. Así, por ejemplo, variando la cuantia de los im puestos sobre la venta y la lista de los bienes o servicios en los cuales inciden, se podrá alterar la productividad -aparente de los proyectos que emplean tales bienes o servicios, alterando su posición relativa en la escala de prelaciones, sin que en realidad haya habido cambios en la pro-ductividad.

Consideraciones similares se pueden hacer sobre los subsi-dios en cuanto "impuestos negativos".

217

- **6/ Mientras más alto sea el impuesto. más alto será también el** precio de la margarina. Si se toma como representativo del precio de la mantequilla el valor que resulta de restarle -<br>el impuesto al precio de mercado, se subestima el valor que<br>le asigna el consumidor. Si se eliminara el impuesto, en -<br>realidad el precio sería más alto que esa d
- *]\_/*  Los "otros factores" se relacionan con la oferta y la deman da de moneda extranjera y entre ellos se pueden citar, por-<br>ejemplo, la propensión a importar, el nivel de ingresos y -<br>los aportes de capital extranjero en cualquiera de sus for-<br>mas. los aportes de capital extranjero en cualquiera de sus for-
- *§\_\_/*  La aportaci6n puede ser nula si el proyecto se traduce s6 lo en la ocupación de recursos que de todas maneras estân empleados.
- 9 / Tinbergen, op. cit.

# CAPITULO) ID. CRITERIOS RELATIVOS A LA. PRODUCTIVIDAD DE UN SOLO RECURSO

# 10.1. Criterios del empresario privado

10.1.1. La rentabilidad

10.1.1.1. El concepto

El criterio básico de la evaluaci6n para el empresario privado es,pues, obtener el máximo de utilidades por unidad de capi tal empleado en el proyecto  $\frac{1}{n}$ . A esta relación se llama rentabilidad del proyecto y se suele expresar como el porcentaje que representan las utilidades anuales respecto al capital empleado para obtenerlas.

#### 10.1.1.2. La medición

Aunque el concepto de rentabilidad es claro, la medici6n de su coeficiente se presta a ambigfiedades derivadas de la dis- tinta manera de definir el capital y las utilidades. Así, en -cuanto a capital puede distinguirse, por una parte, entre capi tal fijo y circulante y, por otra, entre capital propio y créditos de diverso tipo  $2^f$ . En cuanto a utilidades, también se ha explicado que el cálculo dará resultados distintos según como se consideren la depreciaci6n e intereses *31.* 

PROBLEMA No. 7: Medición de la rentabilidad de un proyecto para el empresario privado.

#### a) FORMULAS:

\_ Rentabilidad = Utilidades netas anuales capital empleado '1 \_ Ingr.esos-(costos anuales + Deprei capital empleado

> ~  $\mathcal{N}_\mathbf{a}$  is the following

 $\tilde{\mathcal{A}}$ 

- Depreciación:

<sup>1</sup>) L ·ne 1 = Valor de la inversió~ fi ·a inicial 1 ª vida ti anos u.m.

2) Factor del fondo de amortización x Inversión fija inicial = anualidad

3) F.F.A. = 
$$
\frac{i}{(1+i)^n - 1}
$$
; donde: F.F.A. = Factor del Fondo de amortiz.  
 $i =$  Tasa de interés  
n = Vida út1

b) DATOS:

CUADRO No. 4Z

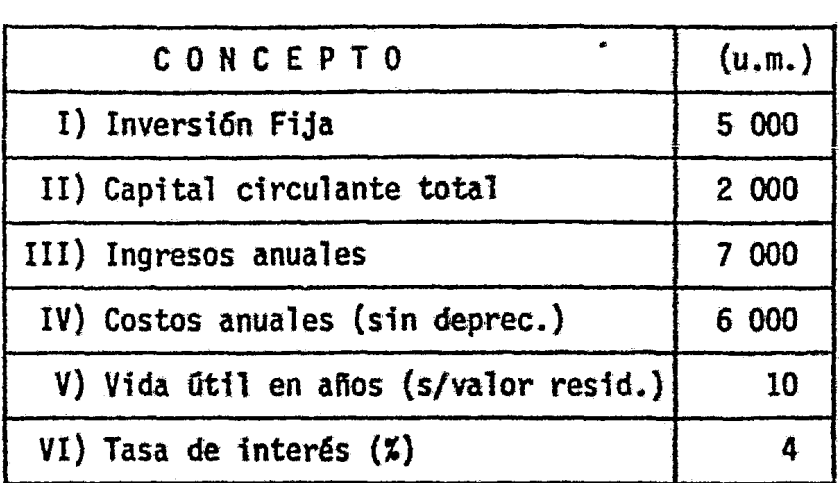

### e} SOLUCION:

### 1) Cálculo de la depreciación:

1.1) Depreciación lineal =  $\frac{5000}{10}$  = 500 (cargo anual) 1.2) F.F.A.  $=\frac{0.04}{(1+\cdot04)^{10}-1}=\frac{0.04}{(1-\cdot04)^{10}-1}=\frac{0.04}{1.4802-1}=\frac{0.04}{.4802}=.08329$ 

Anualidad por el fondo de amortización = .08329 x 5000 = 416

2) Cálculo de la rentabilidad del capital total:

Capital Tot. =  $(C.F. + C.C.) = 5000 + 2000 = 7000$ 

2.1 ) Considerando depreciación lineal, tenemos:

Rentabilidad = Ingresos-(costos anuales + depreciación lineal)<br>Capital total empleado

Rentab11idad =  $\frac{7000 - (6000 + 500)}{7000} = \frac{7000 - 6500}{7000} = \frac{500}{7000} = .0714(100) =$ 

Rentabilidad =  $7.14$  %

2.2) Considerando depreciación por fondo de amortización tenemos:

Rentabilidad =
$$
\frac{\text{Ingressos-(costos anuales + depreciation por fondo de am capital total empleado}}{\text{capital total empleado}}
$$

\nRentabilidad =  $\frac{7000 - (6000 + 416)}{7000} = \frac{7000 - 6416}{7000} = \frac{584}{7000} = .0834(100) = .0834(100)$ 

\nRentabilidad = 8.34 %

3) Cálculo de la rentabilidad considerando sólo capital fijo. Capital fijo =  $5000$ 

3.1) Considerando depreciación lineal, tenemos:

Rentabilidad =  $\frac{Ingress - (costos anuales + depreciation linea)}{Capital fijo}$ 

Rentabilidad =  $\frac{7000 - (6000 + 500)}{5000}$  =  $\frac{7000 - 6500}{5000}$  =  $\frac{500}{5000}$  = 0.1(100) =

Rentabilidad =  $10\%$ 

3.2 ) Considerando depreciación por el fondo de amortización: Rentabilidad = Ingresos-(costos anuales+fondo de amortización)<br>Capital Fijo Rentabilidad =  $\frac{7000 - (6000 + 416)}{5000}$  =  $\frac{7000 - 6416}{5000}$  =  $\frac{584}{5000}$  = 0.1168(100) = Rentabilidad =  $11.68$  %

- 3.3 ) Incluyendo como costo el interés sobre el capital fijo (i=4%), calculado como costo equivalente anual del capital:
- $R = 5000(.1232) = 616$ Rentabilidad =  $\frac{Ingreso-(costos annualest-costo equivalente annual del cap.)}{Capital Figo}$ Rentabilidad =  $\frac{7000 - (6000 + 616)}{5000} = \frac{7000 - 6616}{5000} = \frac{384}{5000} = .0768(100) =$ Rentabilidad =  $7.68$  %

#### 4) Cálculo de la rentabilidad considerando sólo el capital propio:

 $(u, m)$  $4.1$  ) I) capital propio (fijo) ... 5000 II) capital prestado (circ.). 2000 III) Ingresos anuales ........ 7000  $IV)$  Tasa de interés ......... 6 V) Costos totales anuales (costo anual + deprecia  $\begin{cases} 600 \text{ costo anual} \\ 500 \text{ dependence of} \end{cases}$  $ci6n + intereses de1$ <br>préstamo}...............  $6620 =$ 120 intereses VI) Utilidad anual (III-V)... 380 Rentabilidad = Ingresos-(costo anual+depreciación + intereses del préstamo) Rentabilidad =  $\frac{7000 - (6000 + 500 + 120)}{5000} = \frac{7000 - 6620}{5000} = \frac{380}{5000} = .076(100)$ 

Rentabilidad =  $7.6 \text{ %}$ 

 $R = P(f,r,c.)$ 

 $(u.m.)$ 

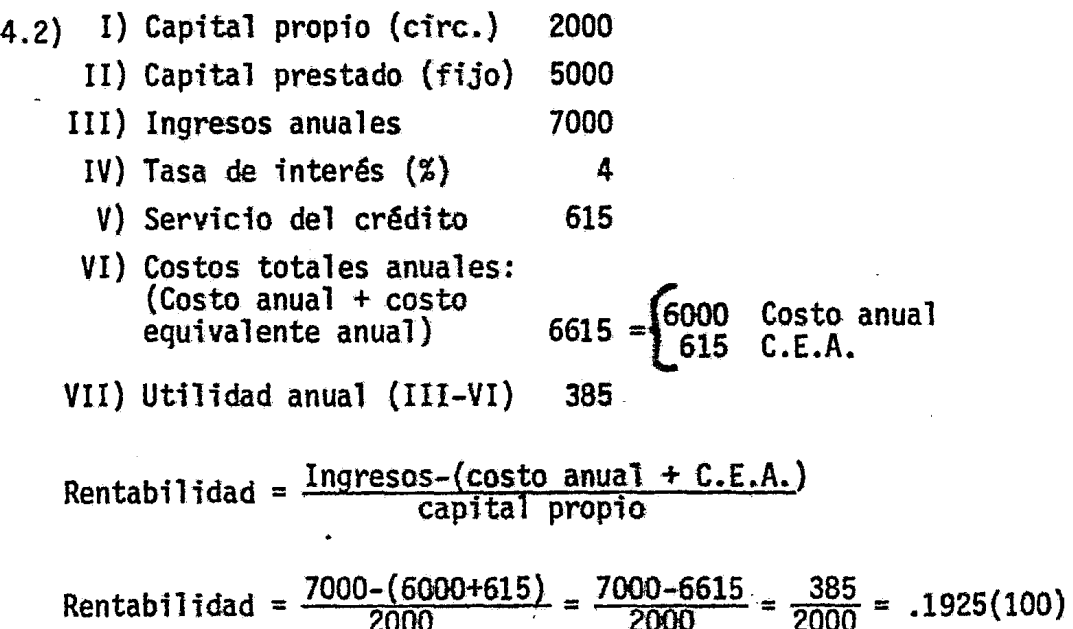

Rentabilidad =  $19.25$  %

#### OBSERVACION:

Para obtener la tasa de rentabilidad de un proyecto es necesario y fundamental, tener en cuenta las diversas maneras de definir tanto el capi<br>tal como las utilidades del mismo; ésto significa, especificar exactamente de qué manera y con que bases se realiza él o los cálculos.

Este problema, permite apreciar que un mismo proyecto producirá diferen te rentabilidad sobre el capital propio de acuerdo a la fonna de financiamiento; es decir, si se obtiene crédito a bajo interés o se financia completamente con capital propio.

Es necesario hacer notar, que este tipo de ambigüedades en los resultados se puede resolver con la aplicaci6n de las f6nnulas de equivalencias financieras. 10.1.1.3. La rentabilidad y las fórmulas de equivalencia

El cálculo de la restabilidad se puede plantear determi nando la tasa de interês con la cual se obtiene la equiva--lencia financiera entre una serie de valores anuales y un capital dado.

La fórmula general de equivalencia relaciona tres varia bles: la tasa de interés (i) como función explícita del capital (P) y el valor equivalente anual (R), en las fórmulas ya conocidas.

Têngase presentes una vez más las fórmulas generales

(1) 
$$
(f.g.) = \frac{p}{R}
$$
;  $(f.r.c.) = \frac{R}{p}$ 

$$
\text{o también:} \qquad \begin{array}{c} \begin{array}{c} \end{array} \left( f.a. \right) R = P \quad (\text{f.r.c.}) P = R \end{array}
$$

en que (f.r.c.) es el factor de recuperación del capital y (f.a.) es el factor de actualización, ambos obtenibles en ta blas financieras.

225

PROBLIMA No. 8: Cálculo de la Rentabilidad de la inversión inicial y las fórmulas de equivalencia.

a) CUESTION: ¿Cuál es la tasa de interés exacta (i) que hace equivalentes las 20 anualidades de 1000 con los 10000 de inversión inicial?

### b) FORMULAS:

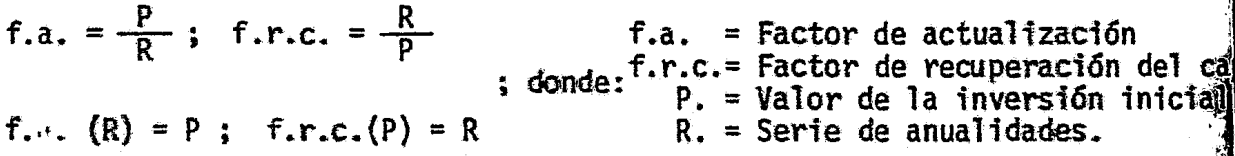

c) DATOS:

CUADRO No. 48

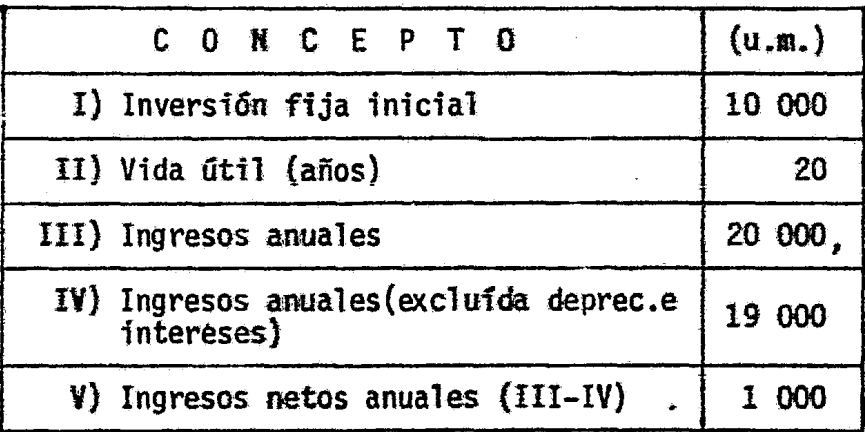

d) SOLUCION:

R. = 1000  
P. = 10000  
f.a. = 
$$
\frac{P}{R}
$$
 =  $\frac{10000}{1000}$  = 10  
f.r.c. =  $\frac{R}{P}$  =  $\frac{1000}{10000}$  = 0.10

×

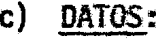

CUADRO No.49

| CONCEPTO                         |     | u. m.      |
|----------------------------------|-----|------------|
| I) Ingresos netos anuales        | (R) | 1000       |
| II) Vida útil en años            | (n) | 10         |
| III) Inversión Fija              | (P) | 5000       |
| IV) Capital Circulante           | (C) | 2000       |
| V) Tasas de interés en porc. (i) |     | 8, 10 y 12 |

d) SOLUCION:

 $\bullet$ 

Cálculo del f.r.c.  
\n1) Para n=10; i=8 % : f.r.c. = .14903\*  
\n\*f.r.c. = 
$$
\frac{i(1+i)^n}{(1+i)^n-1} = \frac{.08(1+.08)^{10}}{(1+.08)^{10}-1} = \frac{.17271}{1.15892} = 0.14903
$$
  
\n2) Para n=10 ; i=10 % : f.r.c. = .16275\*  
\n\*f.r.c. =  $\frac{i(1+i)^n}{(1+i)^n-1} = \frac{.10(1+.10)^{10}}{(1+.10)^{10}-1} = \frac{.25937}{1.59373} = 0.16275$   
\n3) Para n=10 ; i= 12% : f.r.c. = .17698\*  
\n\*f.r.c. =  $\frac{i(1+i)^n}{(1+i)^n-1} = \frac{.12(1+.12)^{10}}{(1+.12)^{10}-1} = \frac{.37269}{2.10582} = 0.17698$ 

1) Para 
$$
n = 20
$$
;  $i = 7\%$  : f.a. = 10.594\*  
\n
$$
\star f.a. = \frac{(1+i)^n - 1}{i(1+i)^n} = \frac{(1+.07)^{20} - 1}{.07(1+.07)^{20}} = 10.594
$$
\nAbora, f.a.(R) = P ; sustituyendo tenemos:  
\nP = 10.594 x 1000 = 10594  
\nP = 10594

2) Para n = 20 ; i = 8% : f.a. = 9.818\*  
\n\*f.a. = 
$$
\frac{(1+i)^n - 1}{i(1+i)^n}
$$
 =  $\frac{(1+.08)^{20} - 1}{.08(1+.08)^{20}}$  = 9.818  
\nAhora, f.a.(R) = P ; sustituyendo tenemos:

 $P = 9.818 \times 1000 = 9818$ p = 9818

Una vez, teniendo los dos valores extremos de P calculado, que contie nen el valor de la inversión inicial = 10000 u.m., se procederá a inter polar para encontrar La tasa de interés exacta que nos permitaigualar el P calculado con la inversión inicial.

Interpolando tenemos:

 $10000 - X X$  ;  $7 \frac{\cancel{2}}{2}$  - 10 594 aplicando una Regla de  $8 \frac{4}{9} - 9818$  $9818 - 8\%$ Tres, nos queda:  $\frac{182 - (8 \times - \times)}{200}$  $1 \frac{9}{10}$  - 776  $12 \begin{bmatrix} 1 & a & -1 & 0 \\ 0 & x & -1 & 182 \end{bmatrix}$ ; despejando a X nos dã:  $X = \frac{1(182)}{776} = \frac{182}{776} =$ 

 $X = 0.23$  Factor de interpolación (f.i.)  $i(T.I.R.) = iF.i. = 8 % - 0.23 = 7.77 %$  $i(T.I.R.) = 7.77 % = 0.0777$ 

e) COMPROBACION:

Utilizando la tasa de interés que se encontró por medio de la inter po1aci6n, tenemos: .

Para  $n = 20$ ;  $i = 0.0777$ : f.a. =  $10*$ 

$$
\star f.a. = \frac{(1+i)^n - 1}{i(1+i)^n} = \frac{(1+.0777)^{20} - 1}{.0777(1+.0777)^{20}} = \frac{4.5 - 1}{.35} = \frac{3.5}{.35} = 10
$$

Ahora:  $(f.a.)(R) = P$ ; sustituyendo datos tenemos:

 $\mathcal{L}$ 

 $P = 10(1000) = 10000$ 

 $P = 10000$ 

# f) CONCLUSION:

La tasa de interés exacta (i) que iguala a "P" calculado con la inversión inicial~ en 20 años es 7.77% = 0.0777

*t* 

# PROBLEMA No. 9 : Cálculo de la Rentabilidad y las Fórmulas de equ $\mathbb{N}$ lencia. Determinación de i por medio de "R" co culados.

Cuestión: Encontrar la tasa de interés exacta, que por medio de la f mula de equivalencia, de un costo equivalente igual a los gresos netos. Se debe incluir el capital circulante que « venga la tasa i .

#### a) METODO:

Con los datos del problema abajo expuestos, habrá distintos valog de f.r.c. que multip<sup>r</sup>icados por "P", darán diferentes valores de "R" calculado, los cuales encerrarán el valor de 1000. Interpolá do entre los valores extremos, se encontrará la tasa de interés exacta por equivalencia.

b} FORMULAS:

 $\mathbf{i}$ 

'f

 $R = P(f.r.c.) + Ci$  $P = (R - Ci)$  (f.a.)

donde:

 $R$  = Serie de valores anuales equivalentes (ingresos)

P = Valor total de la inversión fija

<sup>f</sup>.r.c. = Factor de recuperación del capital

<sup>f</sup>.a. = Factor de actuaiízación

 $C =$  Capital circulante

 $\mathbf{r}$  .

i = Tasa de interés

230

DISPOSICION DE LOS CALCULOS INCLUYENDO EL CAPITAL CIRCULANTE

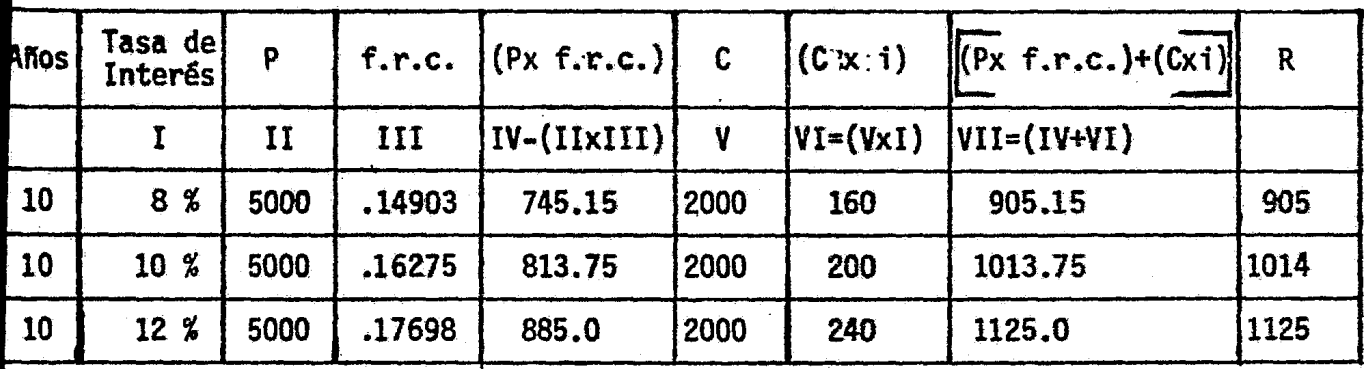

Una vez que se encuentran los valores extremos de "R", los cuales en-. cierran el valor de 1000 y que en este caso son 905 y 1014, se procede a utilizar el método de interpolación para encontrar la tasa de interés exacta.

Interpolando tenemos:

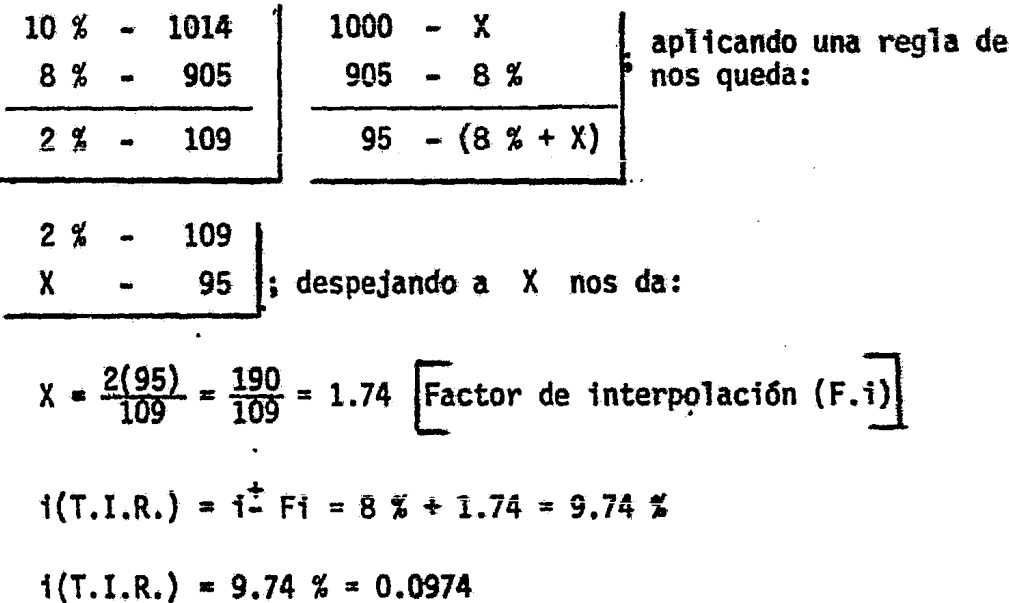

tres

# e) COMPROBACION:

Para  $n = 10$ ;  $i = 9.74$  %: f.r.c. = 0.16094\*

$$
*f.r.c. = \frac{i(1+i)^n}{(1+i)^n - 1} = \frac{.0974(1+.0974)^{10}}{(1+.0974)^{10} - 1} = .16094
$$

CUADRO No, 51

| Años | 'Tasa de <br>Interés   |        | $f.r.c.$ $(P \times f.r.c.)$ |      | $C \cup (Cx_i)$ | $ $ (Pxf.r.c.) $($ Cxi)                                                    | 网   |
|------|------------------------|--------|------------------------------|------|-----------------|----------------------------------------------------------------------------|-----|
|      |                        | III    | $IV=(IIXIII)$                |      |                 | $ \text{VI}=(\text{V} \times \text{I}) $ $\text{VI}=(\text{IV}+\text{VI})$ | 哂   |
| 10   | $9.74 \text{ %}1 5000$ | .16094 | 804.7                        | 2000 | 194.8           | 999.5                                                                      | 100 |

# f) CONCLUSION:

La tasa de interés exacta que nos reporta a  $R^*$  calculado = 1000 en 10 años = 9.74 % = 0,0974.

s)

10.1.1.4. Cálculo de la rentabilidad por equivalencia cuando las series no son uniformes

# PROBLEMA No. 10:

 $2:2$ 

#### $a)$ SUPUESTOS:

1) Las utilidades anuales son desiguales

2) Se considera el capital circulante

#### $b)$ METODO:

Igualación al capital fijo, mediante la actualiza--ción a distintas tasas de interés de cada uno de los valores anuales de la diferencia entre los ingresos netos y los intereses correspondientes al capital -circulante.

 $\mathsf{c}$  ) FORMULA:

 $P = (R-Ci) (f.s.a.)$ 

donde:

- $P = Inversion$  fija inicial
- $R = Ingress$  anuales
- $C = Capital$  circulante
- $i =$  Tasa de interés
- f.s.a. = factor singular de actualización

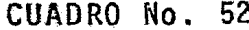

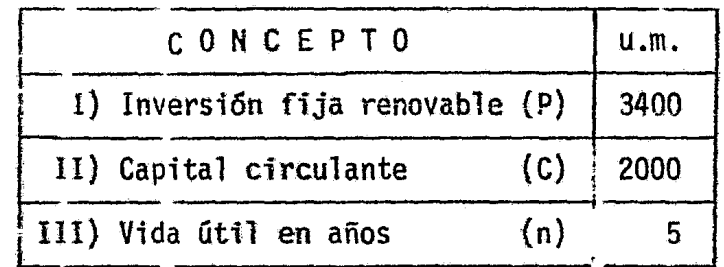

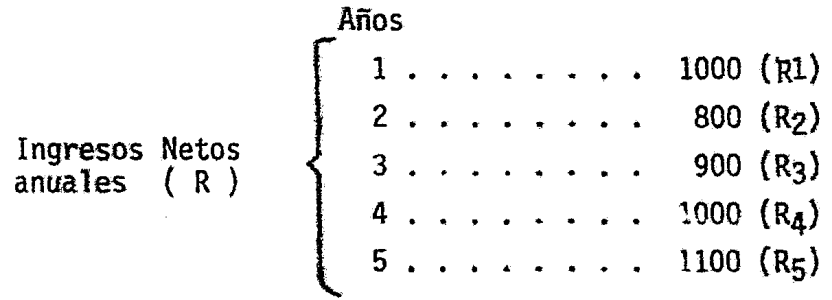

Tasas de interés: 6, 8 y 10 %

- $\Rightarrow$  SOLUCION.
	- 1) Cálcu'o del f.s.a.: 1.1) Para  $t = 1$ ;  $i = 6\%$ : f.s.a. = .9434\*<br>\*f.s.a. =  $\frac{1}{(1+i)^n} = \frac{1}{(1+.06)^7} = .9434$ 1.2) Para  $n = 2$ ;  $i = 6%$ : f.s.a. = 8900\* \*f.s.a. =  $\frac{1}{(1+.06)^2}$  = .8900

1.3) Para  $n=3$ ;  $i = 6%$ : f.s.a. = .8396\* \*f.s.a. =  $\frac{1}{(1+.06)^3}$  = .8396

1.4) Para  $n=4$ ;  $i = 6%$ : f.s.a. = .7921\* \*f.s.a. =  $\frac{1}{(1+.06)^4}$  = .7921

1.5) Para n=5 ; i = 6% : f.s.a. = .7473\*  
\*f.s.a. = 
$$
\frac{1}{(1+.06)^5}
$$
 = .7473

#### CUADRO No. 53

Este mismo procedimien to se sigue para calcu Tar el f.s.a. para las otras tasas de interés.

 $\frac{4}{3}$ 

CALCULO DE RENTABILIDAD POR EQUIVALENCIA PARA EL 6 %

| Años | R    | C            |     | (Cxi)         | $(R-Ci)$           | f.S.d. | $(R-Ci)$ . $(f.s.a)$ | P    |
|------|------|--------------|-----|---------------|--------------------|--------|----------------------|------|
|      | I    | $\mathbf{I}$ | III | $IV=(IIXIII)$ | $\{V = (I - IV)\}$ | YI     | $VII=(VxVI)$         | VIII |
|      | 1000 | 2000         | .06 | 120           | 880                | .9434  | 830                  | 830  |
| Ž    | 860  | 2000         | .06 | 120           | 680                | .8900  | 605                  | 605  |
| 3    | 900  | 2000         | .06 | 120           | 780                | .8396  | 655                  | 655  |
| 4    | 1000 | 2000         | .06 | 120           | 880                | .7921  | 697                  | 697  |
| 5    | 1100 | 2000         | .06 | 120           | 980                | .7473  | 732                  | 732  |
|      |      |              |     |               | $\Sigma$ P<br>≈    | 3519   |                      |      |

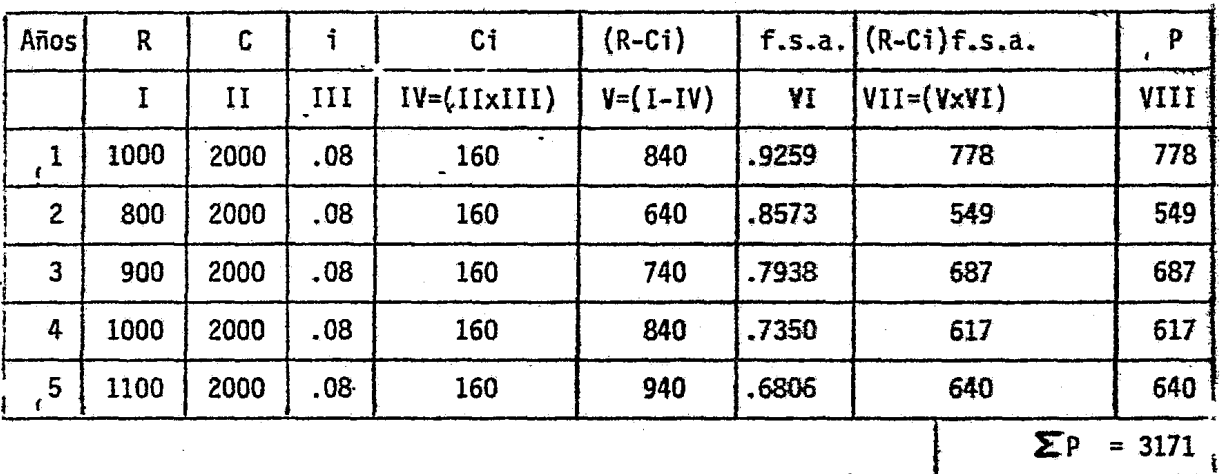

# CUADRO No. 5:4

CALCULO DE RENTABILIDAD POR EQUIVALENCIA PARA EL 8 %

# CUADRO No. 55

 $\ddot{\phantom{0}}$ 

CALCULO DE RENTABILIDAD POR EQUIVALENCIA PARA EL 10 %

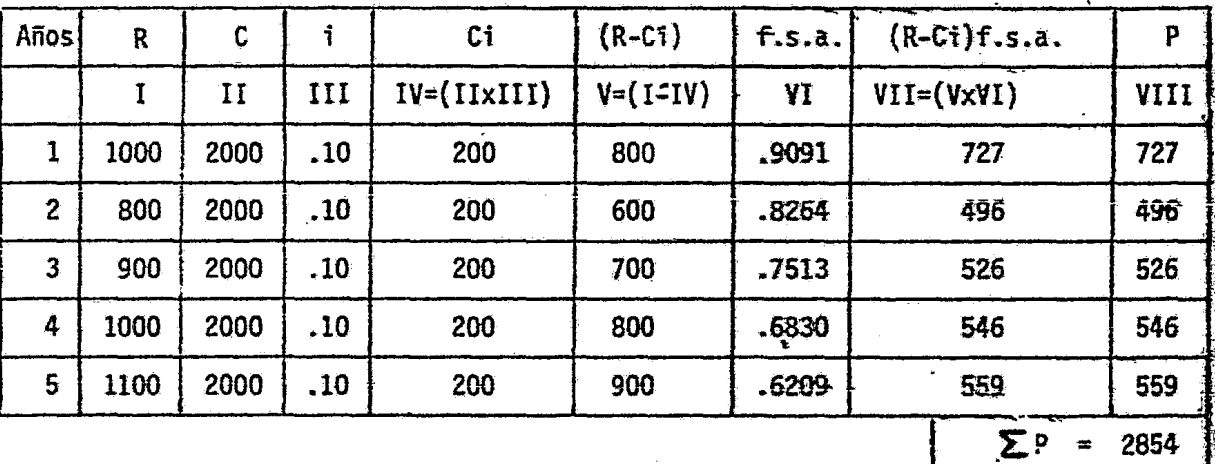

Una vez, teniendo los valores extremos de "P" calculado, los cuales contienen el valor de 3400; que son: 3519 y 3171, se procede a interpolar para encontrar la tasa de interés exacta.

Interpolando tenemos:

 $6\% - 3519$ 8% - 3171  $3400 - X$  $3171 - 8$  $2\% - 348$  229 ~ (8%) ¡ apltcando una regla de tres nos queda<sub>?</sub>  $\begin{array}{c|c|c|c|c} \mathbf{2} & - & \mathbf{348} \\ \mathbf{X} & - & \mathbf{229} \end{array}$  ; despejando a X tenemos:  $X = \frac{2(229)}{100} = \frac{458}{100} = 1.3$  (F.i) 348 348  $i(T, I.R.) = i_F^+$  = 8% - 1.3 = 6.7 %  $\hat{\tau}(T.I.R.) = 6.7 \; Z = 0.067$ 

CUADRO NO.JRI6

COMPROBACION CON LA TASA DE INTERES<sup>a/</sup> QUE NOS IGUALARA CL "P" INVERSlON FIJA INICIAL

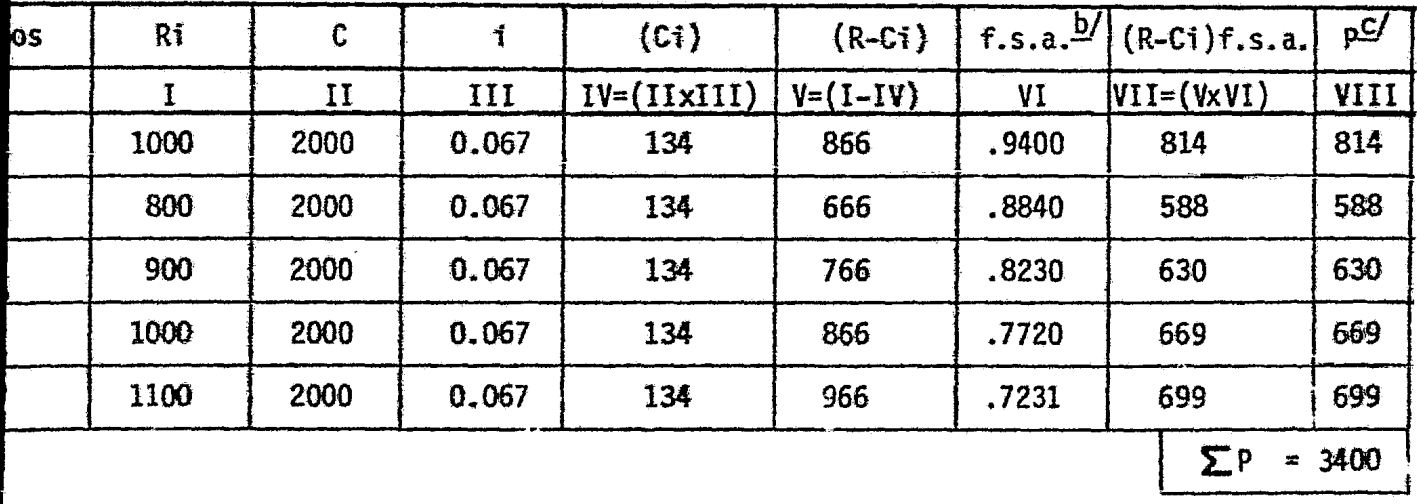

/ Se refiere a la tasa de interés que se encontró a través de la interpolación (6.7%) y en base a la cual se hacen los cálculos.  $\forall$  El f<sub>r</sub>s.a. se calculó en base a la fórmula: f.s.a.  $\frac{1}{\sqrt{n}}$ ; además se redondeadon los  $resultedos.$  (1+i)<sup>r</sup>

/ Cifras redondeadas.

#### CONCLUSION:

La tasa de interés que iguala al "P" calculado con la inversión fija inicial, en 5 años, es  $6.7\% = .067$ .

Cálculo de la rentabilidad por equivalencia cuando PROBLEMA No. 11: las series no son uniformes, por medio de la actua lización de todos los costos e ingresos anuales.

a) METODO:

Se suman a los costos anuales actualizados la inversión fija renova ble, para obtener los costos totales del proyecto. Estos, son comparables con los ingresos totales actualizados.

Se determina la tasa de interés para la cual sean igualados los cos tos y los ingresos totales. Se realiza por tanteo e interpolación.

- b) SUPUESTO:
- No se considera el capital circulante.
	- c) DATOS:

#### CUADRO No. 50

COSTOS E INGRESOS TOTALES ACTUALIZADOS A DISTINTAS TASAS DE INTERES (millones de u.m.)

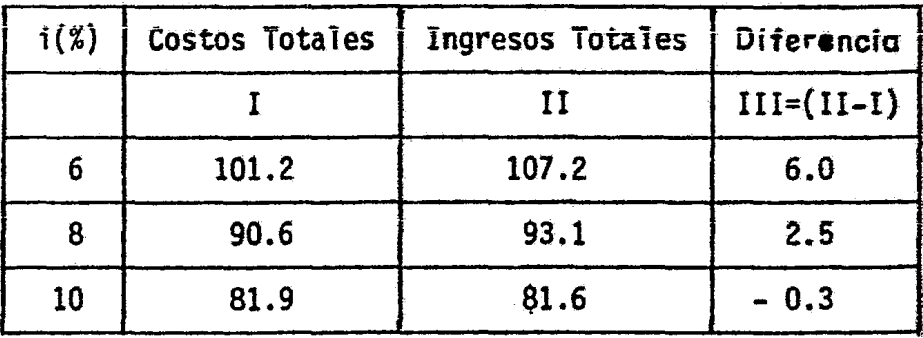

○ 98

# d) SOLUCION:

Se buscará la tasa de interés que anule la diferencia entre costos e ingresos totales. Esta, se encuentra entre el 8 y 10%, según los datos.

Interpolando tenemos:

 $\bullet$ 

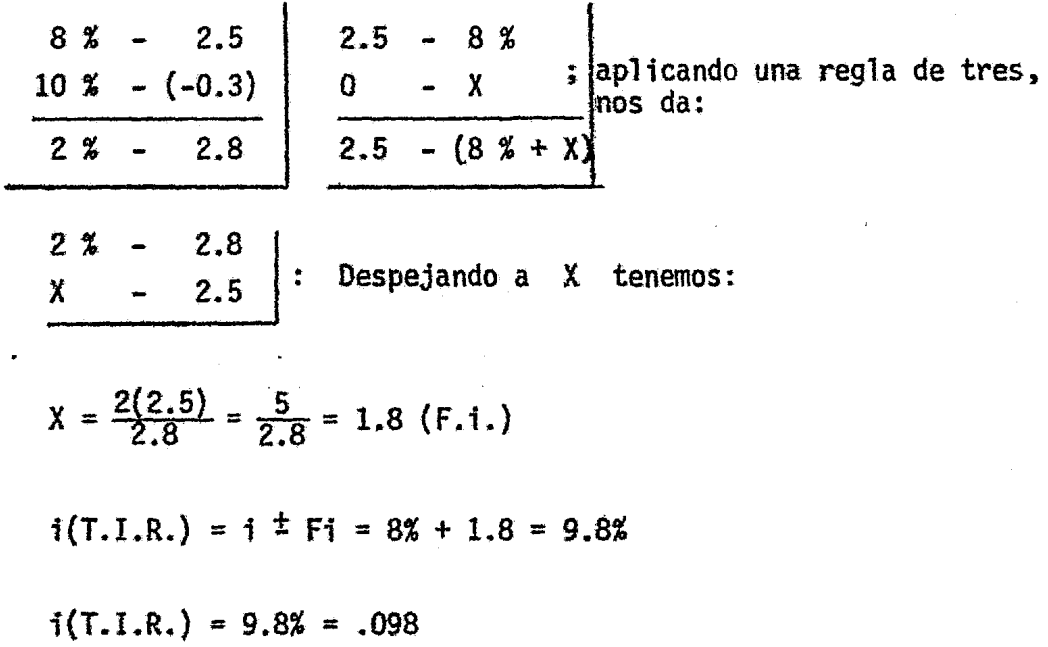

10.1.1.5. Rentabilidad por equivalencia considerando el ca pital circulante y el valor residual del acervo renovable

En el caso de que se suponga un valor residual al acervo, que llamaremos L, las fórmulas de equivalencia se con-- vierten en :

*1* 

1

*.4*   $^{\circ}$  1

1

(3) 
$$
R = (P - L) (f.r.c.) + i (C + L)
$$

o también

(4) 
$$
P = (f.a.)\begin{bmatrix} R - i & (C + L) \end{bmatrix} + L
$$

(5) 
$$
(P-L) = (f.a.) [R - i (C + L)]
$$

La ecuación (3) indica que los ingresos netos anuales R de ben alcanzar para recuperar el capital, que se depreciará  $(P-L)$ , con sus intereses, y de rentar al capital de trabajo C y al valor del acervo L, que se depreciará con la tasa i.

Para cumplir el primer requisito se multiplica el capital que se ha de recuperar por (f.r.c.) correspondiente a la tasa de interés y plazo de que se trate. y se obtiene asi, el tármino (P-L) (f.r.c.). Para disponer del segundo, se multiplica el
capital  $(C + L)$  simplemente por i. La tasa de interés necesa-ria para la equivalencia, es la que satisfaga la ecuación {3). Esta última, sólo es aplicable, sin embargo, cuando los valores anuales sean iguales, es decir, cuando R es constante. Si Res 1 variable, resulta más cómodo trabajar con las fórmulas de actua lización. Recordando que (f.a.) =  $\frac{1}{(f,r,c.)}$  y despejando P en la ecuación  $(3)$ , se llega a las expresiones  $(4)$  o  $(5)$ .

,1€.

La fórmula (5) indica que el acervo sujeto a depreciación (P-L}, es igual al valor actualizado de una serie de valores -- · anuales, siendo la cuantía de cada anualidad la dada por la expresión:

(6) 
$$
R - i (C + L)
$$

que representa la diferencia entre los ingresos netos anuales y los intereses del capital circulante C y del acervo residual L.

Para calcular la rentabilidad se actualizan los valores - dados por la expresión (6) a distintas tasas de interés, hasta encontrar, por interpolación, la que iguala el valor actualizado con (P-L) o sea, la parte depreciada del acervo fijo.

10.1.2. la velocidad de rotaci6n del capital

Un coeficiente parcial de evaluación que se utiliza con

mucha frecuencia, es el de la velocidad de rotación del capital, que en la literatura técnica de habla inglesa se denomina rate of capital turnover  $\frac{4}{4}$ . Este coeficiente se obtiene como co--ciente entre el valor bruto anual de la producci6n de la empresa y el capital. También se trata aquí de medir la productividad del capital, pero no en términos de utilidades, sino de valor bruto de la producción. El coeficiente es sólo de evalua- ción parcial, porque al empresario le interesa el máximo de --utilidades, pero la velocidad de rotación del capital es un índice significativo, por revelar la cifra de negocios que se puede alcanzar con una inversión dada, que es también el reflejo indirecto de sus posibles utilidades. El valor reciproco - de este coeficiente es una de las expresiones cuantitativas empleadas para medir la "intensidad de capital" de un proyecto  $\frac{5}{4}$ . En general, las industrias livianas se caracterizan por un gran volumen de producción directa por unidad de inversión, en tan- to que las pesadas tienen un pequeño coeficiente de este tipo.

# 10.2. la relación producto-capital

10.2.1. Conceptos generales

~st como la rentabilidad aide 1a productividad del capi--

tal en términos que interesan principalmente al empresario privado ( utilidades } ~ la relación entre el valor agregado al producto nacional y el capital expresa la productividad de este último en un sentido social. A la re-lación se le denomina " relación producto - capital "  $\frac{6}{ }$ .

Se llama " valor agregado " la diferencia entre valor de venta de la producción estimada en el proyecto y -las compras que se deben hacer a otras empresas para ob- tener esa producción ( materias primas, energia, lubri- cantes, repuestos, etc.). El valor agregado es numé--ricamente igual a la suma de sueldos, salarios, arrien-- dos, intereses y utilidades de la empresa; con respecto a la depreciación y a los impuestos indirectos, el valor agregado puede ser neto o bruto, y valorado a - costo de factores o a precios de mercado. Es neto si excluye la depreciación; es a costo de factores si excluye la tributación indirecta o los subsidios.

10.2.2. Cálculo del valor agregado

#### PROBLEMA No. 12:

a) METODOS:

Se presentan dos métodos para calcular el V.A.:

- 1) Sumando todos los ingresos generados
- 2) Restando a la producción bruta total las compras a terceros, los impuestos y la depreciación.

b) FORMULAS:

$$
V.A_{\text{eff}} = (S_{\text{eff}} + A_{\text{D}} + I.A_{\text{eff}} + U_{\text{eff}})^{*}
$$

$$
V.A._{\text{cf}} = V.B.P. - (C.T. + I.I. + D.)
$$

donde:

 $V.A_{cf}$  = Valor Agregado a costo de factóres

s.s. = Sueldos y salarios

Ap. = Aportaciones patronales

- I.A. = Intereses y arriendos
	- $U. = Utiliidades$
- !.!. = Impuestos indirectos
	- c. = Depreciación

 $V.E.P. = Valor bruto de la productión$ 

- C.T. = Compras a terceros
- \* Esta terminologfa está adaptada a este problema específico.

# c) DATOS:

# CUADRO No. 58

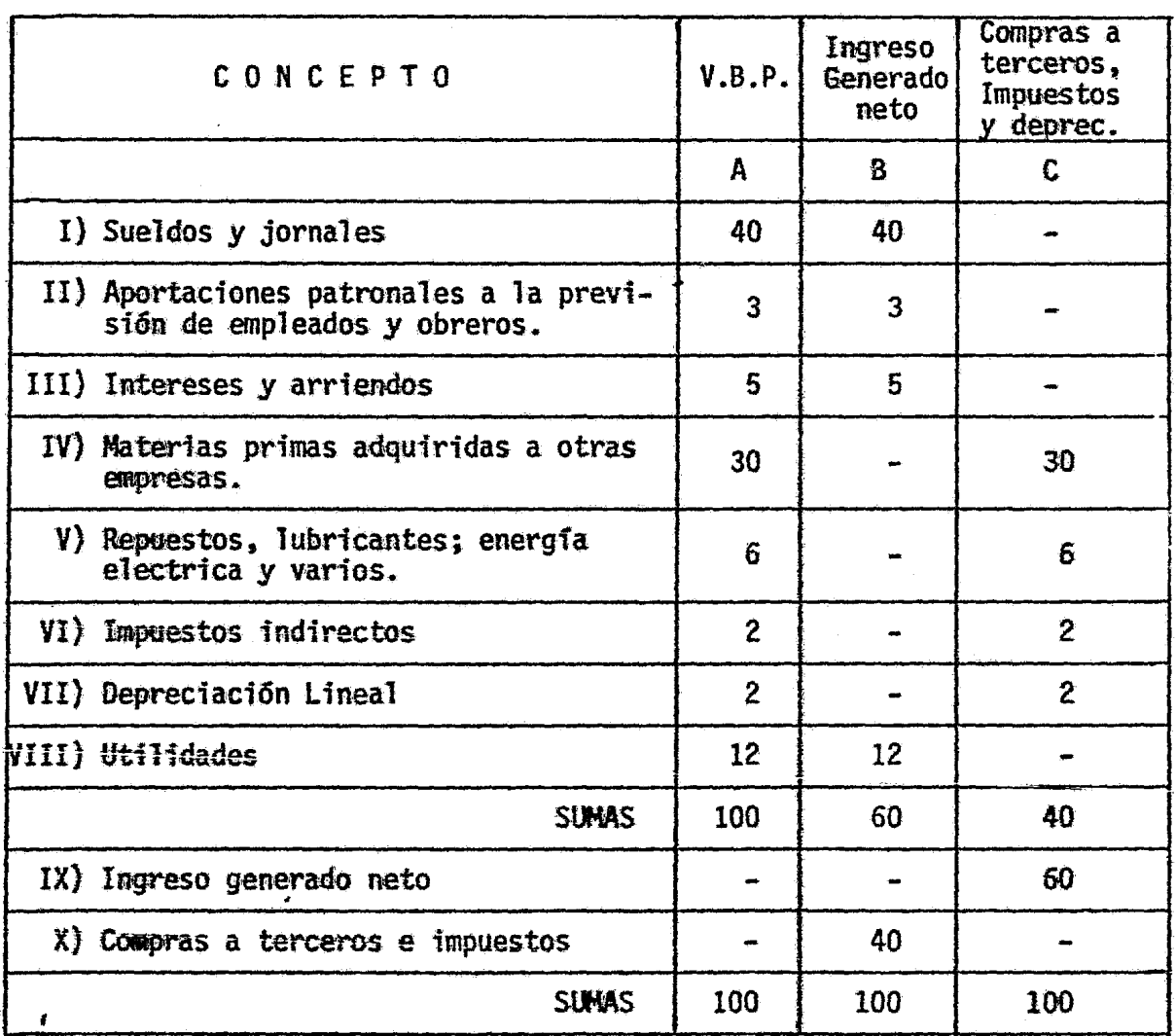

d) SOLUCION:

Sustituyendo en las fórmulas tenemos: Y.A cf. =  $40 + 3 + 5 + 12 = 60$  $Y.A.cf. = 100 - (36+2+2) = 100 - 40 = 60$ 

### e} CONCLUSIONES:

- 1) Sólo se está calculando el V.A.cf y es igual a la suma del ingreso generado neto (columna B).
- 2) Otra manera de obtener el V.A.cf. fu€ haciendo la dife rencia entre el V.B.P. (columna A} y la columna C.
- 3) El V.B.P. (columna A) es igual a la  $\leq$  de los rubros I al VIII.

 $\mathcal{L}(\mathcal{I})$  .

 $\gamma$  and data in .

10.2.3. Cálculo de la relación marginal producto-capital

### PROBLEMA No. 13:

- a) SUPUESTO: Proyecto para mejorar la explotación de un determinado predio agrfcola.
- b) OBJETIVO: Calcular la mayor producción en términos de valor agregado.
- e) FORMULA:

R.M. P-K =  $\frac{V.A.N.I. - V.A.A.}{V.A.A.}$ N.I.P.

donde:

R.M.P-K = Relación Marginal Producto-cdpital

V.A.N.I. = Valor Agregado generado con la Nueva Inversi6n

 $V.A.A.$ Valor Agregado Actual

N.I.P. *=*  Nueva Inversión del Proyecto

d} DATOS:

CUADRO No. 59

| CONCEPTO                                                                                       | U.M. |
|------------------------------------------------------------------------------------------------|------|
| I) Valor de transferencia del predio, incluyendo los acer-<br>vos fijos existentes. $(I.A.F.)$ | 1000 |
| II) Valor bruto de la producción anual                                                         | 100  |
| III) Valor agregado en la producción anual actual                                              | 80   |
| IV) Nuevas inversiones según el proyecto                                                       | 1500 |
| V) Valor bruto de la producción anual después de la nueva<br>inversión.                        | 900  |
| VI) Valor agregado en la producción indicada en (V)                                            | 600  |

'.e) SOUJCION :

Sustituyendo los datos tenemos:

R.M.P/K =  $\frac{V.A.N.L. - V.A.A.}{N.L.P.} = \frac{600 - 80}{1500} = \frac{520}{1500} = 0.35$ 

R.P/K = 
$$
\frac{V.A.A.}{1.A.A.} = \frac{80}{1000} = .08
$$

f) CONCLUSION :

- 1) Se considera Marginal a un proyecto, ya sea en relación a la industria o la economía·como un todo, porque representa adición de inversión y de valor agregado ..
- 2) En este sentido, el proyecto incrementa la relación producto-capital, que se tenfa: de 0.08 a 0.35, como resultado de la nueva inversión y del nuevo valor agregado que se genera.

 $3$  En la comparación de proyectos habrá que especificar si las ci= fras que se utilizan corresponden a valorización a precios de mercado o a costo social.

10.2.4. Valor agregado indirecto

La productividad del capital en términos de valor agregado directo, no ofrece grandes ventajas como criterio exclusivo deevaluación. Así lo demuestra el caso de los proyectos que produd cen servicios tales como energía eléctrica y transportes, generalmente de bajo valor agregado directo, pero de gran trascen- dencia.

4

 $\frac{1}{2}$ 

Las limitaciones prácticas de medición obligan en muchos casos d limitarse a considerar s61o los efectos inmediatos. <sup>~</sup>

10.2.4.1. Efectos hacia atr&s o hacia el origen. En el caso· de una economía cerrada  $\frac{7}{4}$ , el valor bruto de la producción de un proyecto representa el valor agregado en el proyecto mismo más la suma de todos los valores agregados hacia atrás o hacia el origen.

En consecuencia, al integrar todos los efectos hacia atrás, s61o tendremos valores agregados, salvo en

quellas compras hechas al exterior. El valor agregado en el royecto, más la suma de los valores agregados hacia el origen, erán pues, igual al valor bruto de la producci6n menos el comonente de importaciones directas o indirectas que forman parte e dicho valor. De aht que se suela considerar esta diferencia orno la aportación del proyecto al producto nacional *B/* 

Ahora bien, para que la relaci6n producto-capital del proyecto bajo análisis comprenda los efectos hacia atrás o hacia el origen, será necesaria computar las inversiones que se re-- quieren para producir toda la cadena de insumos derivados; esas inversiones disminuirán en la medida en que existe capacidad - ociosa en los rubros pertinentes. tos valores agregados hacia atrás o hacia el origen, serin entonces atribuibles a las in-- versiones del proyecto sólo en la medida en que el abastecimien to de la demanda derivada de él, se lleve a cabo sin nuevas inversiones, es decir, aprovechando capacidad ociosa.

. En resumen, estimado el componente de importaciones directas o indirectas en el valor de la producción del proyecto, que dará determinada la suma de los valores agregados del proyecto y hacia atrás o hacia el origen del mismo. Para calcular la - correspondiente relación producto-capital, sería necesario co-nocer hasta que punto la demanda derivada del proyecto se atenderá a base de capacidad ya instalada y cuáles serian las in---

inversiones adicionales necesarias.

10.2.4.2. Efectos hacia adelante o hacia el destino. Con res pecto a estop efectos, conviene advertir que si el proyecto tiene por objeto producir un bien para sustituir otro que an-- tes se importaba en igual cantidad y calidad, no habrá valor - agregado indirecto hacia adelante o hacia el destino, pues és- te, se producirfa de todas maneras a partir del producto importado.

La medición de Tos efectos indirectos produce un grado cre ciente de complejidad e imprecisi6n a medida que uno se aleja del proyecto como centro dinámico. Ello es inevitable, y lo - finico que cabe recordar es tener presentes las limitaciones de esta clase de estimaciones y tratar de realizarlo sólo en la -medida en que aporten un elemento de juicio significativo para la evaluación.

Hay casos en que precisamente por la amplia difusión de los efectos hacia el destino, es posible emplear métodos relativa- mente sencillos para estimar el cociente producto-capital in==~ cluyendo todos los efectos indirectos. Estos casos son proba- bles en relación con la producción de electricidad.

PROBLEMA No. 14: Cálculo de la relación Producto-Capital, incluyen do algunos efectos indirectas hacia el destino.

a) FORMULA :  
\n
$$
R = \frac{p}{K}
$$
; donde:  $R = \text{Relación producto capital}$   
\n
$$
P = \text{Production media en términos de V.A.}
$$
  
\n
$$
K = \text{Capital}
$$

# b) SUPUESTOS:

- a) El proyecto A, destinado a producir bienes intermedios que serán utilizados por las enpresas B y C, que no existen, pero se crearían en función de A.
- b) No se considera la influencia de los inventarios.

e) DATOS

CUADRO No,  $69$ <br>P R O Y E C T O S

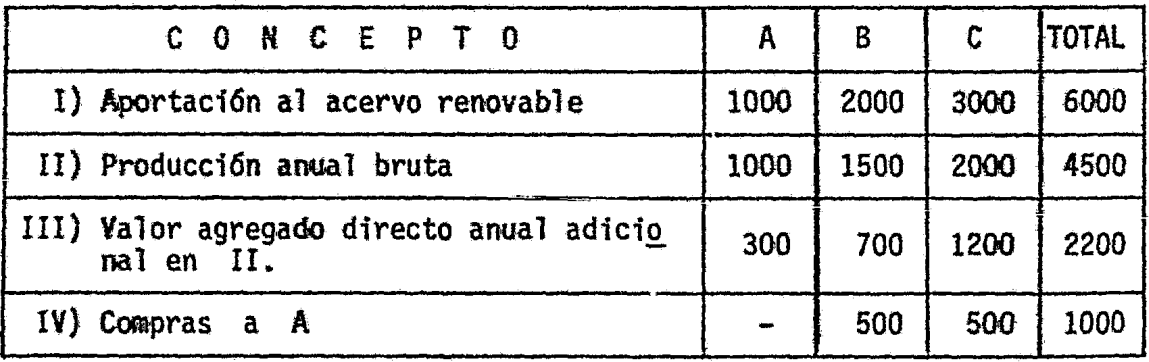

d) SOLUTION:  
\n
$$
R_{(A)} = \frac{V.A.}{K} = \frac{300}{1000} = 0.30
$$
\n
$$
R_{(B)} = \frac{V.A.}{K} = \frac{700}{2000} = 0.35
$$
\n
$$
R_{(C)} = \frac{V.A.}{K} = \frac{1200}{3000} = 0.40
$$
\n
$$
R_{Tot.} = \frac{\sum V.A.}{K} = \frac{2200}{6000} = 0.37
$$

## e) SUPUESTOS:

Supóngase ahora, que la empresa C ya existía, pero no trabajaba por falta de materia prima nacional y de divisas para importarla. Bajo estas condiciones, se mantienen los datos anteriores y la relación producto capital se calculará tomando en cuenta el valor total del valor agregado sobre el total de inversión de C.

$$
R_{(C)} = \frac{\sum V.A.}{K_{(C)}} = \frac{2200}{3000} = 0.73
$$

# f) CONCLUSION :

El proyecto C tendrá mayor prioridad puesto que permitirá aprovechar capacidad ociosa existente.

Cálculo de la relación Producto-Capital con valo-PROBLEMA No.  $15:$ ración social de los factores.

a} FORMULA :  $R = \frac{p}{K}$ ; donde:

 $R = Relación del capital$  $P = \text{Production media}$  en términos de ¥.A.  $K = Capital$ 

b) DATOS:

CUADRO No. 61

| CONCEPTO                                                    |                | INVERSIONES,           |  |
|-------------------------------------------------------------|----------------|------------------------|--|
|                                                             |                | Precio de Costo Social |  |
| I) Maquinaria importada (excluídos dere-<br>chos de $ad.$ ) | 20             | 20                     |  |
| II) Derechos de aduana                                      | $\overline{7}$ |                        |  |
| III) Mano de obra no calificada                             | 25             | 20                     |  |
| IV) Mano de obra calificada                                 | 10             | ŢJ                     |  |
| V) Materiales diversos y equipos naciona<br>les.            | 30             | 30                     |  |
| VI) Impuestos indirectos sobre los mate-<br>riales.         | 4              |                        |  |
| VII) Terrenos                                               | 4              |                        |  |
| VIII) TOTAL DE INVERSIONES                                  | 100            | 80                     |  |

**Contract of the Second Second Second Second Second Second Second Second Second Second Second Second Second Second Second Second Second Second Second Second Second Second Second Second Second Second Second Second Second Se** 

Se supone que la inversión se valoró socialmente admitiendo las siguientes circunstancias para cada rubro:

- I) No existe sobrevaluación ni subvaluación del tipo de cambio, por lo tanto, el rubro queda igual para ambos.
- II) Se suprimen para la valoración social.
- III) Se emplearán personas que están en ocupación "disfrazada" y que el costo de oportunidad de la fuerza de trabajo será el 80% del valor del mercado.
- IV) Se mantiene igual el rubro.
- V) Se mantiene igual porque el rubro VI incluye los impuestos indi rectos que los gravan.
- VI) Se suprime en la valoración social.
- VII) Sõlo se toma el valor para el mercado.
- VIII) Costo social de la inversión suma 80 y de mercado 100.

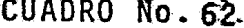

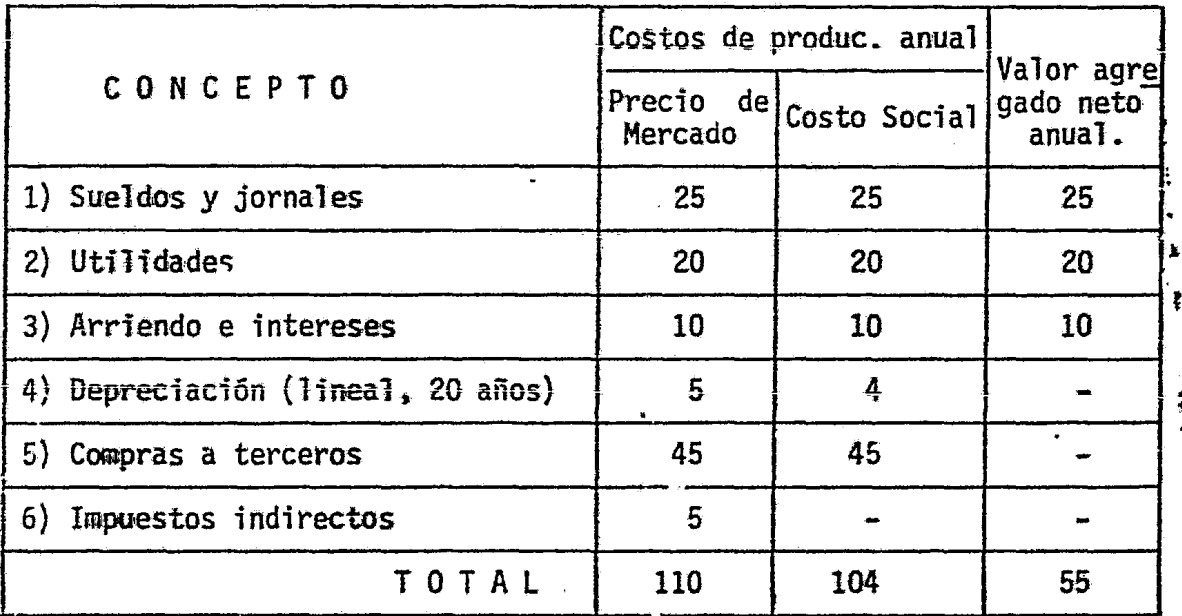

Se supone que sólo los impuestos indirectos se excluyen de la valora-ción social.

#### c) SOLUCION:

$$
R_{\text{costo}} = \frac{\sum V.A.}{\text{Inversion costo soc.}} = \frac{55}{80} = 0.69
$$

$$
R_{p.m.} = \frac{\sum \nu . A.}{\text{Inversion } p.m.} = \frac{55}{100} = 0.55
$$

#### d) CONCLUSION:

La relación P/K medida con valoración social resulta mayor (0.69) que la calculada en base a precios de mercado (0.55); debido a la ventaja en la disminución en los costos de producción y a la disminución en el monto de inversión del costo social.

# 10.3. La intensidad de capital

#### $10.3.1.$ Concepto y medición

El concepto de intensidad de capital se refiere al mayor o menor uso relativo del capital que se hará con los proyectos. Las varias maneras cuantitativas de expresarlo se pueden dividir en dos grandes grupos. En uno se comprenden aquellos coeficientes que sor el valor recíproco de los diversos coeficientes de produc tividad del capita<sup>l</sup> ta' como se han explicado en páginas anteriores; según esta forma de mediciór, la intensicad del capital se--

ría el capita total que se requiere en el proyecto por unidad de valor agregade o bruto anual que ha de producirse. El cociente del capital total y e1 valor bruto de la producci6n anual es e1 valor recíproco del que mide la velocidad de rotaci6n del capital; e1 co ciente capita<sup>l</sup> total a valor agregado anual es el reciproco de la relacion producto-capital y se conoce como el "coeficiente de capi tal". El otro grupo de coeficientes que se emplea para expresar el concepto de intensidad de capital comprende los que miden el insumo de capital. o sea, la depreciaci6n, por unidad de valor agregado o de producci6n bruta, y se expresan generalmente en porcientos.

10.3.2. CSlculo de la intensidad del capital

# PROBLEMA No. 16:

### a) OBJETIVO:

Medir 1a intensidad de capital con los datos del problema No. 15 a} Intensidad de capital medida en base al capital total que se re,','

**b)** Intensidad de capital medida en base al insumo de capital, o sea la depreciaci6n por unidad de valor agregado y por unidad de pro · ducción bruta.

# b) SUPUESTOS:

- 1) Se trata de dos proyectos exactamente iguales en todas sus caracterf sticas y los datos· son los del problema No. 15
- 2) Uno tiene una vida útil de 20 años y el otro de 10 años.

quiere en el proyecto por unidad de valor agregado

3) Se considera sólo la valoración a precios de mercado.

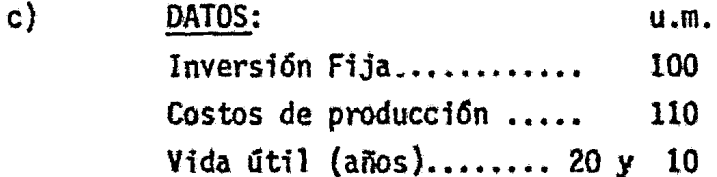

Depreciación para 20 años .... 5 Depreciación para 10.años .....10 Valor agregado .....:...........55

d} SOLUCION :

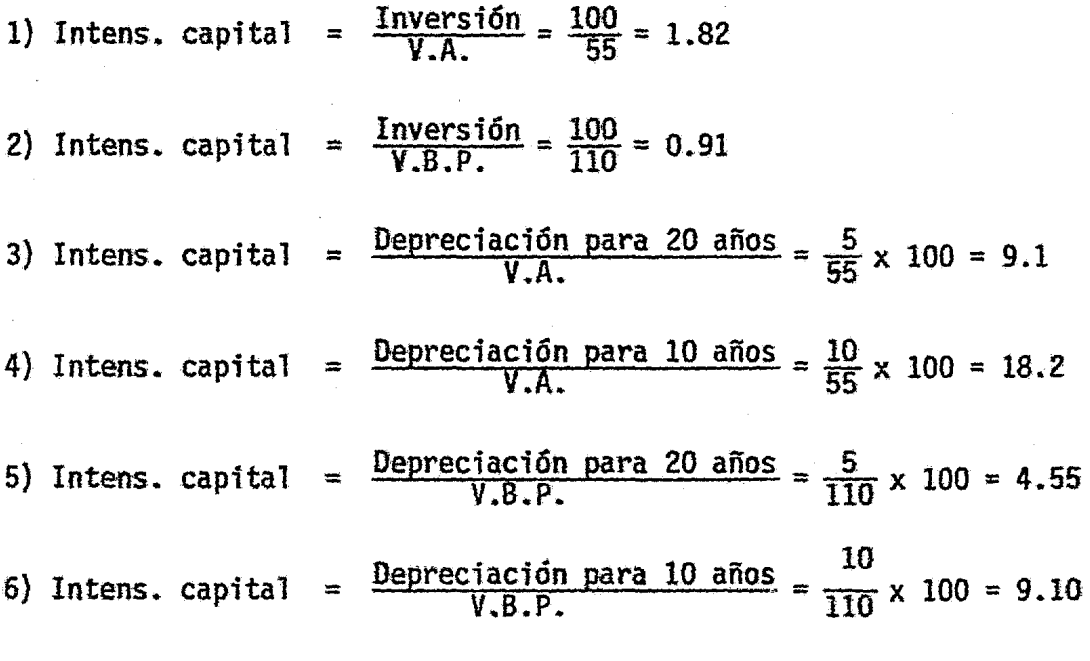

# CUADRO No. 63

# RESULTADOS DE LOS CALCULOS DE LA MEDICION DE LA IKTEKSIOAD DE CAPITAL

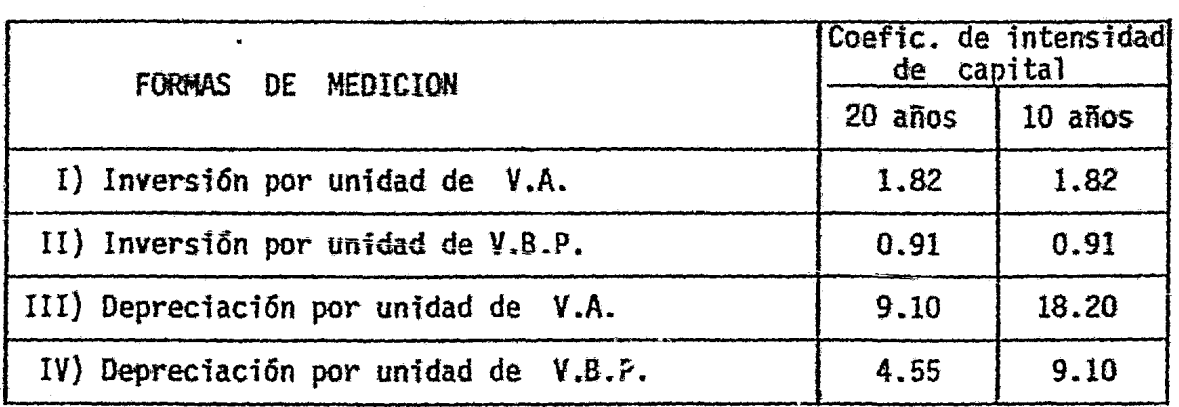

Los coeficientes III y IV son más representativos de la intensidad de capital.

En la medición de la intensidad de capital se consideran muchas veces los intereses junto con la depreciación. En este caso, y utilizando los datos del probléma I5 se harían los siguientes cálculos:

Inversi6n fija a p.m. 100 f.r.c. para  $n = 20$ ;  $i = 10$  0.1175 Costo equivalente anual del capital =  $P(f,r,c.) = 100(0.1175) = 11.75$  $C.E.A.$  por el método exacto = 11.75 e.E.A. por el método aproximado = 10.25

\*Utilizando la cifra de 10.25 para calcular la intensidad de capital, se tiene:

a) Costo anual total del capital por unidad de valor agregado:

$$
\frac{\text{C.E.A.}}{\text{V.A.}} \times 100 = \frac{10.25}{55} \times 100 = 18.64 \text{ %}
$$

b) Costo anual total del capital por unidad de V.B.P.

$$
\frac{\text{C.E.A.}}{\text{V.B.P.}} \times 100 = \frac{10.25}{110} \times 100 = 9.32 \%
$$

# 10 .4. Ocupación por unidad de capital

#### $10.4.1...$ Definición

Siempre será interesante consignar en el proyecto las repercusiones que éste tendrá en cuanto a ocupación. Aún más, si existen problemas especiales de desocupación, la cantidad de per sonal que se logre ocupar por unidad de capital puede pasar a -ser un coeficiente de alta ponderación.

Este coeficiente de ocupación como podría designársele, se obtendrá dividiendo el número de personas empleadas en virtud del proyecto por el capital total que el mismo requiere  $\frac{9}{2}$ . La valorización social del capital invertido será aquí especialmente interesante, pues si hay desocupación, disminuirá el denomina dor sin afectar al numerador, mejorando mucho el coeficiente. La valorazión a precios de mercado, como siempre, será indispensa-ble para abordar el problema del financiamiento. Al emplear este criterio, los proyectos que ocupen más mano de obra por unidad de capital socialmente valorado tendrán entonces una prioridad más alta de la que tendría valorando el capital a precios de merca-do.

### $10.4.2.$  Ffectos indirectos  $10/$

La ocupación de personal en un determinado sector, por -

ejemplo, obras públicas, contribuirá a crear nuevas fuentes de trabajo.

En una situación de desocupación,. esos efectos indirectos pueden ser muy importantes. Convendrå estimarlos, pues, aunque su aedición envuelva dificultades prácticas y conceptuales.

## 10.5. Productividad de la mano de obra

### 10.5.1. Conceptos básicos

la productividad de la mano de obra se puede definir como el valor de la producción abtenida por unidad de la misma emplea da en ella  $\frac{11}{1}$ .

La producción se suele expresar en términos de valor bruto (valor de venta) de los bienes o servicios, pero para los -efectos de comparación de proyectos, muchas veces será más útil expresarla como valor agregado  $\frac{12}{1}$ . La fuerza de trabajo se -puede expresar en términos físicos de años-hombre u horas-hombre, o en las unidades monetarias equivalentes al costo de la mano de obra utilizada  $\frac{13}{.}$ .

En cuanto a evaluación, el concepto de productividad de la mano de obra aquí adoptado, resulta útil para comparar, en un

. proyecto dado. alternativas técnicas de producción que -- contemplen la posibilidad de sustitución entre la mano de obra y el capital  $\frac{14}{14}$ . Decidida la alternativa téc-nica más adecuada, la productividad de la mano de obra del proyecto en términos de valor agregado, será expresión de su contribución al nivel del ingreso medio por habi- tante. podrá servir como coeficiente de evaluaci6n parcial en el cotejo de proyectos que producirán distin- tos bienes o servicios. Este cotejo tendrá limitaciones porque si bien el objetivo básico del desarrollo eco- nómico es aumentar la tasa de crecimiento del produc- to nacional por habitante, ello no implica que nece sariamente tengan prioridad los proyectos que muestren una mayor productividad de la mano de obra. Entre otras razones, hay que considerar que no es el único recurso empleado en la producción y que la mayor producttvtdad puede ser s61o la resultante de substi-~ tuir aano de obra por capital.

10.5.g. Evaluación de alternativas técnicas

La decfsi6n respecto a la intensidad de mano -

 $26<sup>1</sup>$ 

de obra a emplear en cada proyecto, dependerá no sólo de los pertinentes elementos de juicio de indole-técnica  $\frac{15}{10}$ , sino también de los elementos de jui cio económicos concernientes a la disponibilidad relativa de los recursos capital y mano de obra, es decir, a sus precios relativos.

Para comparar la intensidad en el uso de 1a mano de obra de un proyecto es necesario expresar -ambos coeficientes en términos homogéneos, lo que implica emplear valores monetarios y no físicos.

La intensidad en el uso de la mano de obra --sorá el valor reciproco de la productividad de este -factor. medición y su comparación con la inten---Su s dad de capital se pueden hacer como  $e$ jemplo  $$ e1 s guiente:

PROBLEMA No, 17: Cálculo de la productividad de la mano de obra y de la intensidad en el uso de la mano de obra, para dos alternativas técni cas.

 $a)$ DATOS:

## CUADRO No. 64

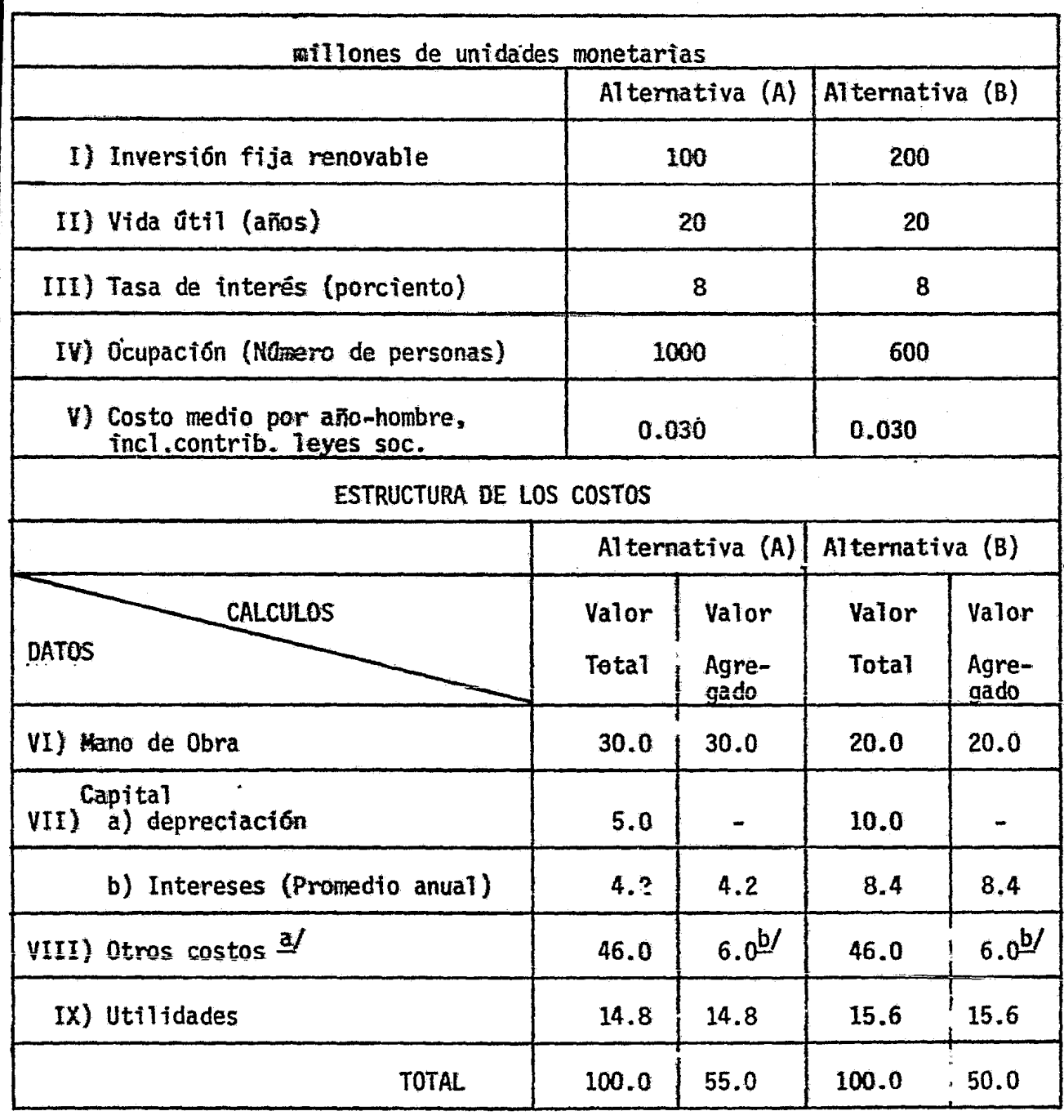

- a/ Para mayor simplicidad se supone que la distinta intensidad de capital no<br>influirá sobre los "otros costos", cosa en rigor poco probable, ya que por ejemplo, habrá cambios en el consumo de energía eléctrica.
- b/ Se ha supuesto que este valor agregado proviene de arriendos y otros intereses.

b) SOLUCION :

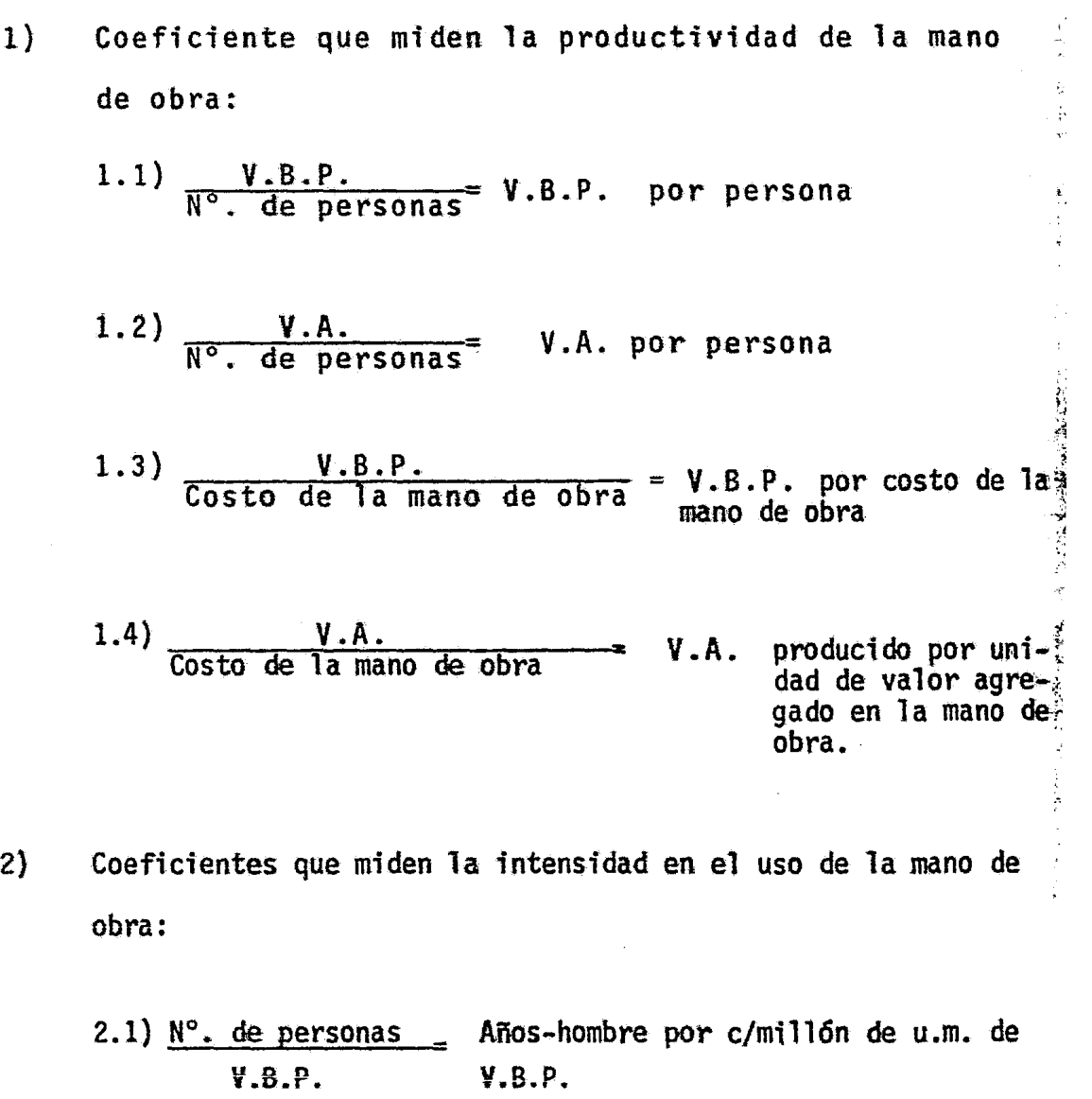

2.2)  $N^{\circ}$ . de personas  $\overline{\phantom{a}}$  Años-hombre por c/millón de u.m. de  $V.A.$   $V.A.$ 

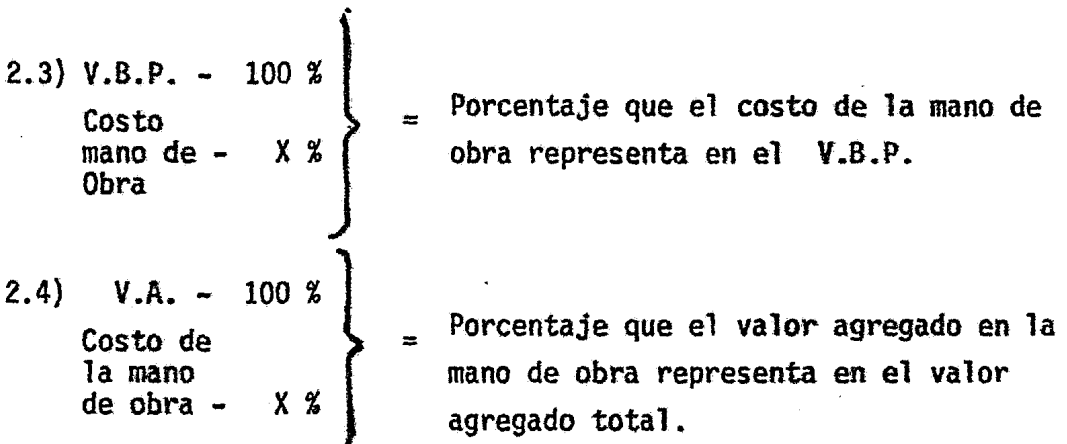

\* =+ Sustituyendo las datos de ambas alternativas en las fámulas anteriormente expuestas se obtienen los resultados siguientes:

CUADRO No. 65

COEFICIENTES QUE MIDEN LA PRODUCTIVIDAD DE LA MANO DE OBRA

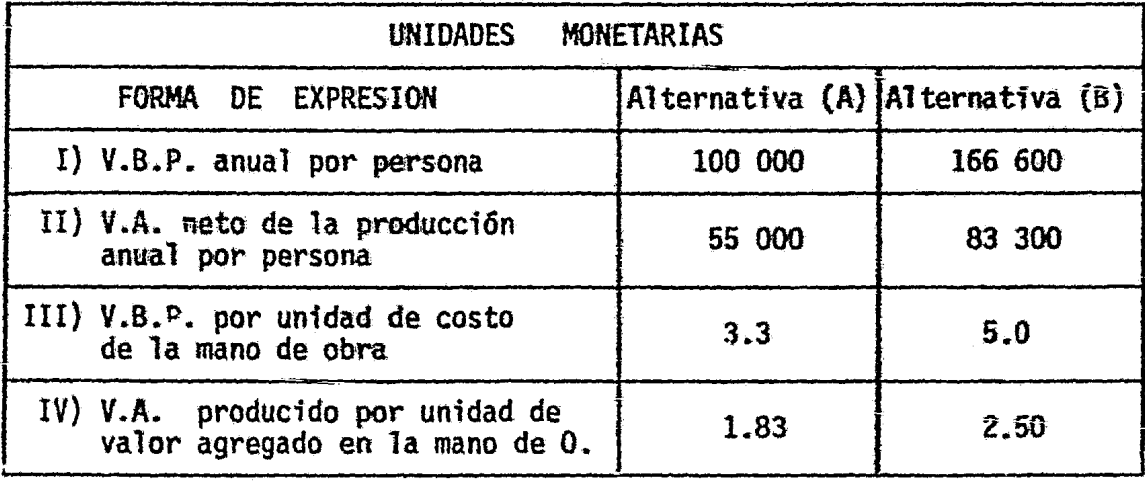

### CUADRO No. 66

# COEFICIENTES QUE MIDEN LA lNTENSIDAD EN EL USO DE LA  $MANO$  DE OBRA $.2$

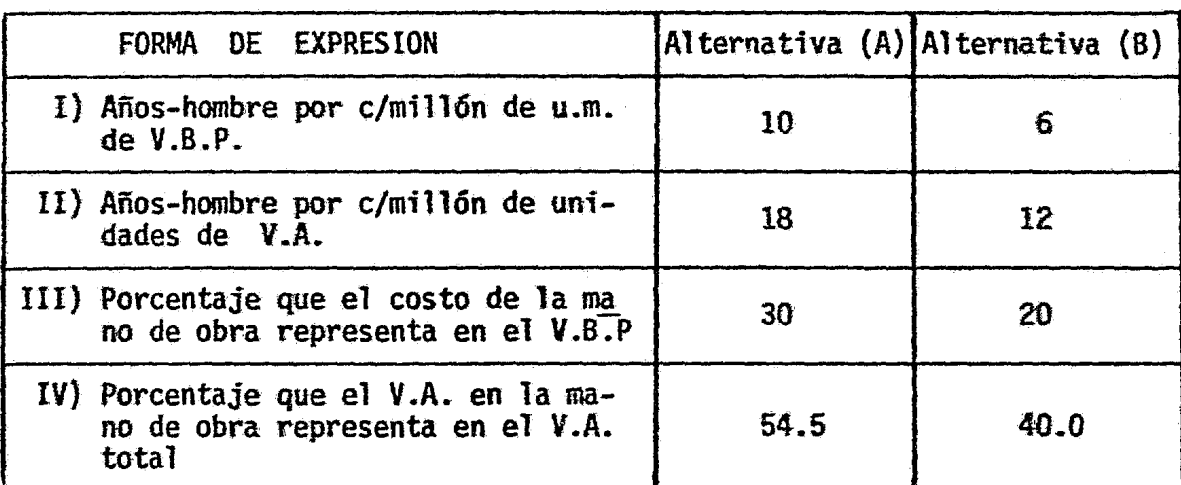

2. 146 2.89 12

a/ cifras redondeadas.

#### e) OBSERVACIONES:

El coeficiente I del  $g_{u\ddot{\alpha}}$ <sub>cuadro</sub>. N<sub>o. 6</sub>.5 que mide el V.B.P. por perso na, tiene una apreciación muy relativa cuando se comparan proyectos de distintos bienes y servicios; basta, por ejemplo, que las materías primas sean de alto valor unitario, para que se eleve el coefi ciente. Este coeficiente es útil sólo si se cotejan técnicas alter nativas para obtener la producción de un bien y no para seleccionar entre producir el bien A o el bien B.

El coeficiente II mide el V.A. neto a la producción anual por persona, y exoresa los méritos del proyecto en términos de producto na cional neto Es utilizable como coeficiente de evaluaci6n parcial en el caso de proyectos heterogéneos.

Los coeficientes UI y IV reflejan lo mismo que los coeficientes I y II, sólo que el insumo de mano de obra se expresa en términos monetarios. Es aquí donde resulta importante la valoración de la -

fuerza de trabajo en· u.m., porque proyectos destinados a obtener una misma -producción física, con idénticos procesos e igual productividad de mano de obra en términos de unidades físicas de producción por hora-hombre, pero situados en regiones con desigual grado de desarrollo, pueden mostrar distinta productivi-dad al expresar los valores en u.m.

La intensidad en el uso de la mano de obra puede expresarse por el valor recí- proco de los coeficientes anteriores y se registra en el Cuadro No. 66.

#### Eficiencia técnica  $10.5.3.$

En muchos casos será posible lograr una mayor productividad de la mano de obra, aprovechando técnicas que no significan necesaria mente una mayor intensidad de capital.

Tales técnicas comprenden desde la mayor destreza del obrero hasta la organización racional de empresas. En la agricultura, el uso de semillas seleccionadas, el conocimiento de las fechas opor- • tunas de siembra, de su espaciamiento y profundidad m§s adecuados o el simple buen cuidado de los cultivos pueden conducir a fuertes incrementos en la producci6n sin necesidad de emplear gran capital.

# 10.6. . La productividad margtnal social del capital y su contribuctón al ingreso nacional

# 10.6.1. Planteamiento

En el artículo de H.B. Chenery<sup>16</sup> se propone un criterio de eva luación que mide la productividad del capital en términos de su con tribución al ingreso nacional.Se caracteriza este criterio por la forma de definir y medir la contribución del proyecto al ingreso y de incluir los efectos debidos a la sobrevaluación o a la subvaluación del tipo de caabio.

Según Chenery, para escoger un sistema de prioridades hay que tener presentes algunas cuestiones básicas. En primer término se debe considerar que en los países insuficientemente desarrollados, los costos y beneficios privados pueden ser muy --<br>distintos de los costos y beneficios en sentido social.

i i

j.<br>1

j<br>D 1 j

i 1

~ .1 '

Tal es el problema abordado én este tratuajo con los nom--bres de valoración social y extensión~. Para ayudar a los go- biernos a precisar su política de inversiones, es necesario medir la productividad social marginal y establecer un marco de referencia para decidir a base de estas mediciones.

En segundo lugar, el autor estima que el establecimiento de prelaciones basadas en el efecto que la inversión tendría so bre aspectos económicos parciales como las utilidades o la disponibilidad de divisas que son los más comúnmente considerados, supone la cláusula ceteris paribus para los demás.

Como los proyectos tienen en realidad efectos más amplios, incluyendo entre ellos la redistribución del ingreso nacional, en rigor sería necesario medirlos todos, lo que envuelve la necesidad de expresarlos en términos de un común denominador. El denominador comGn utilizado por el autor es el ingreso nacional, pero por limitaciones pricticas s61o incluye en su coeficiente los efectos de la mayor producción y los relacionados con la - disponibilidad de divisas, dada una cierta sobrevaluación o su~

valuaci6n del tipo de cambio.

El autor recomienda eliminar los subsidios, las tarifas y los impuestos indirectos; preconiza, además, emplear los costos de oportunidad cuando sea aconsejable e incluir las econo-  $m$ ías externas  $\frac{17}{1}$  en el cómputo de la producción que se atribuye al proyecto.

 $10.6, 2, \ldots$  Fórmulas

Todos los elementos mencionados se tomaron en cuenta en la siguiente fóraula general:

(7) 
$$
\begin{array}{|l|}\n\hline\n\end{array} \text{PMS} = \frac{X+E - Mi}{K} - \frac{L+Nd+0}{K} - \frac{r}{K} \frac{(a^B)^2 + B^2}{K}
$$

en la que PMS es la "productividad marginal social", que el autor define como el "incremento promedio anual del ingreso nacio nal" más "un eqúivalente del balance de pagos".

El incremento promedio anual del ingreso nacional quedaría edido por los dos primeros términos del segundo miembro de la f6rmu1a y el equivalente del balance de pagos por el tercero.

 $K$  es el incremento de capital (inversión);

X es el aumento del valor de la producción anual originada por el proyecto, a precios del mercado, después de elimi--

:~ *k* . f ...  $\mathbb{R}^2$  is

nar tarifas, impuestos y subsidios;

- E es el valor agregado a la producción debido a las economías externas;
- Mi es el costo de los materiales importados;
- L es el costo de la mano de obra;
- Md es el costo de los materiales nacionales
- O son los costos fijos y de administraci6n. incluso la depre ciación; ,
- r a son las unidades de ingreso nacional equivalentes al mejoramiento del balance de pagos en una unidad. debido al -- efecto de sobrevaluaci6n o subvaluaci5n de los tipos de - cambio y aritméticamente se obtiene sustrayendo al tipo real el oficial y dividiendo la diferencia por el tipo ofi cial, así r es "O" cuando hay equilibrio en el balance de pa gos y vale"1" cuando el cambio real es el doble del oficial; es la tasa combinada de amortización e intereses en los - préstamos externos, que antes se denominó factor de recupe

·, l .<br>په د '~

- ración del capital (f.r.c.)
- $B<sub>1</sub>$  es el efecto de los gastos de instalación del proyecto sobre el balance de pagos {parte de la inversión que envuelve pagos en moneda extranjera} y
- $B<sub>2</sub>$  son los efectos sobre el balance de pagos resultantes de llevar a cabo el proyecto(ingresos y egresos de divisas en la instalación y funcionamiento del proyecto).

La fórmula (7) puede escribirse también:

(8) 
$$
PMS = \frac{V}{K} - \frac{C}{K} \frac{F}{K}
$$

en que

$$
(9) \qquad V = X + E - Mi
$$

(10) 
$$
C = L + Md + 0
$$

(11) 
$$
B_1 = aB_1 + B_2
$$

En las ecuaciones anteriores,  $(8)$  a  $(11)$ , se tiene ahora que:

 $\vert$ 

V es el valor bruto de la producción cel proyecto, corregido por subsidios, impuestos y economfas externas, y del cual se han restado los insumos importados;

e es el costo total de los factores nacionales;

- B es el factor neto total sobre el balance de pagos;
- V es definido por el autor como el "valor social agregado

K

interno" por unidad de inversión (rate of turnover) 18/  $\underline{\mathsf{c}}$ es el costo de ope~ación por unidad de inversión, excluidos K los materiales importados y

Br K es la orima por unidad de inversión debido al efecto sobre el balance de pagos cuando hay sobrevaluación o subvalua- ción expresada en unidades de ingreso nacional, según se ha explicado.

Finalmente, la ecuación (8) es presentada en esta forma:

1999年4月19日, 1999年1月1日, 1999年1月1日, 1999年1月1日, 1999年1月1日, 1999年1月1日, 1999年1月1日, 1999年1月1日, 1999年1月1日,

(12) 
$$
PMS = \frac{V}{K} \cdot \frac{V - C}{V} + \frac{Br}{K}
$$

Según ella, la productividad social marginal queda definida como la suma de dos t€rminos i) el resultado de la.multipli <sup>~</sup> cación de Ta productividad del capital por el porciento de utilidades respecto al valor agregado a la producción (cada uno de finido como se ha visto} y ii) la prima por balance de pagos. Esta ecuación muestra que un valor pequeño de la productividad en un proyecto dado puede compensarse con un vadel capital  $\frac{V}{K}$ lor alto de  $V - C$ </u> si es el mismo el efecto sobre el balance ---

de pagos.

10.6.3. Aplicación a casos concretos

K

PReBLEMA No. 18 : Cálculo de la productividad marginal social (P.M.S.}\_ Criterio de Chenery.

a) FORMULA

P.M.S. =  $\frac{V}{K}$  -  $\frac{C}{K}$  +  $\frac{Br}{K}$  ; donde :

P.M.S. = Productividad Marginal Social

- $V = X+E-Mi$ :  $V.B.P.$  del proyecto corregido por subsidios, impuestos y economfas externas y del cual se han restado los insumos import.
- $C. = L + Md + 0$ : costo total de los factores nacionales.
- $B. = a B_1 + B_2$ : efecto neto anual sobre B. P.
- K. = Capital
- V  $-\frac{v}{K}$  = Productividad del capital (valor socialmente agregado in terno p/unidad de inv.)
- e  $\frac{6}{K}$  = Costo-capital (costo de operación por unidad de inversión, excluídos los materiales importados).
- $\frac{Br}{V}$  = Efecto sobre B.P. (prima por unidad de inversión debido al efecto scbre el B.P. cuando hay sobrevaluación o subvaluación, expresada en unidades de ingreso nacional).

La fórmuia puede expressarse de la siguiente manera:  
P.M.S. = 
$$
\frac{V}{K} \cdot \frac{V-C}{V} + \frac{Br}{K}
$$
; donde :

 $rac{V-C}{V}$  = al porcentaje de utilidades respecto al V.A. a la producción.

# b) DATOS:

CUADRO No. 67 ·

# PROYECTOS INDUSTRIALES

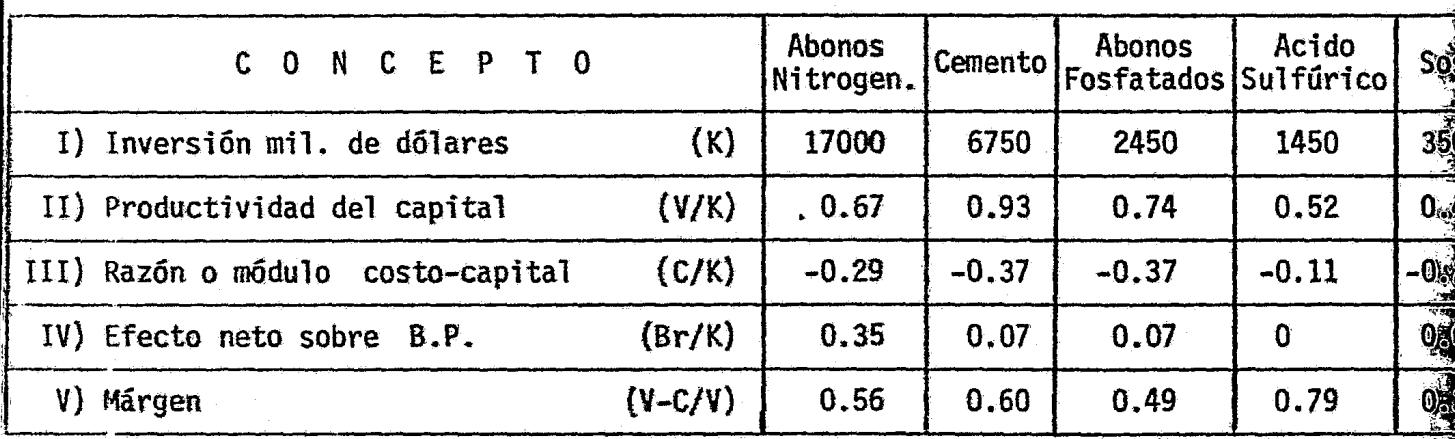

c) SOLUCION :

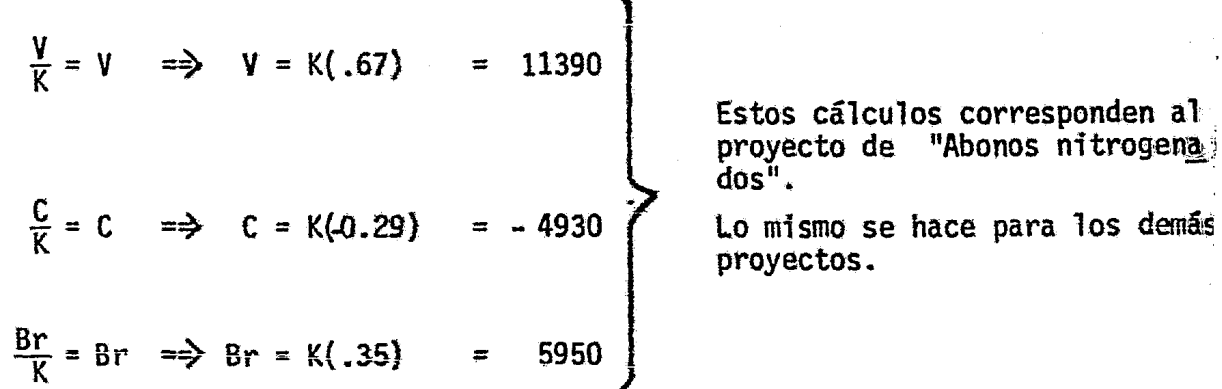

得到哪里

| CONCEPTO                                                  | Abonos<br>Nitrogen. | Cemento   | Abonos<br>Fosfatados Sulfúrico | Acido       | Sosa    |
|-----------------------------------------------------------|---------------------|-----------|--------------------------------|-------------|---------|
| (K)<br>Inversión miles de dólares                         | 17000               | 6750      | 2450                           | 1450        | 3500    |
| (V)<br><b>V. B. P.</b>                                    | 11390               | 6277.5    | 1813                           | 754         | 1435    |
| (V/K)<br>Productividad del capital                        | 0.67                | 0.93      | 0.74                           | 0.52        | 0.41    |
| (C)<br>Costo de los factores nals.                        | $-4930$             | $-2497.5$ | $-906.5$                       | $-159.5$    | $-945$  |
| (C/K)<br>Razón o módulo Costo:-capital                    | $-0.29$             | $-0.37$   | $-0.37$                        | $-0.11$     | $-0.27$ |
| Efecto neto total corregido S/B.P (Br)                    | 5950                | 472.5     | 171.5                          | $\mathbf 0$ | 315     |
| (Br/K)<br>Efecto sobre B. P.                              | 0.35                | 0.07      | 0.07                           | 0           | 0.09    |
| V.B.P. menos costos tot. de los<br>$(Y-C)$<br>fact. nals. | 6460                | 3780      | 906.5                          | 129.5       | 490     |
| $(V-C/V)$<br>Margen                                       | 0.56                | 0.60      | 0.49                           | 0.79        | 0.34    |
| $)$ P.M.S. = III-V+VII $\delta$<br>IIIxIX+VII             | 0.73                | 0.63      | 0.44                           | 0.41        | 0.23    |
|                                                           |                     |           |                                |             |         |

CUADRO No. 68·

# d} CONCLUSION :

Cuando se utilizan los coeficientes parciales, la elección difiere con respecto al uso del coeficiente global. Por ejem. si considera mos sólo el efecto neto sobre B.P. o la productividad del capital etc., la prioridad la tendrían distintos proyectos; pero a1 utilizar el coeficiente global (P.M.S.) el proyecto de abonos nitrogenados tiene mayor prioridad porque reporta el coeficiente más alto (0.73}.

# 10.7. El factor djvjsas

10.7.1. Efectos positivos y negativos de un proyecto sobre el balance de pagos

Un proyecto puede ser consumidor o productor neto de divisas según que el balance final de divisas insumidas y divisas liberadas por sustitución de importaciones o incremento de las exportaciones de un saldo negativo o positivo.

Convencionalmente y s6lo para facilitar la exposici6n se llamará efecto positivo de divisas a la cuantía de moneda ex--tranjera que el proyecto permite liberar por sustituci6n de importaciones o por mayores exportaciones. Este efecto positivo se refiere al total de la sustitución de importaciones o de aumento de exportaciones sin descontar las divisas que pudiera in sumirse para lograrlas  $\frac{19}{ }$ . El efecto negativo del proyecto es tara representado por la cuantía de las divisas requeridas pa- ra su instalación, operación y mantenimiento. El efecto negati vo será la diferencia entre los efectos positivos y negativos.

10.1.2. Efectos directos e indirectos

Los efectos directos del proyecto sobre el balance de pa- gos proviene de las transacciones con el exterior originadas al comprar o vender bienes o servicios directamente relacionados -
con el proyecto. Los efectos indirectos provienen del componen te de divisas de las demás transacciones que, como se ha explicado, se originan hacia atrás o hacia el origen y hacia adelante o hacia el destino del proyecto.

Supóngase, por ejemplo, que se trata de un proyecto de industria siderúrgica para el que se cuenta con dos materias primas básicas nacionales: carbón y mineral de hierro. En el cál culo de los efectos directos sobre el balance de pagos, se considerarán los efectos positivos originados por la posible susti tución de importaciones y los negativos que derivan primero de la instalación de la industria y después de la compra de materiales o servicios al exterior durante el funcionamiento de la empresa.

10.7.3. Coeficientes sencillos de evaluación del proyectoen cuanto a divisas

La incideneia de un proyecto sobre el balance de pagos se expresa muy a menudo mediante coeficientes en los que el numera dor representa los efectos favorables y el denominador los desfavorables. Desde este punto de vista, cabe distinguir tres ti pos de coeficientes, en cada uno de los cuales, se podrían com putar tanto los efectos directos como los totales. Uno se ob- tendría dividiendo lo que antes se llamó efecto neto anual en divisas por el componente de divisas de la inversión que requie

277.

re el proyecto. El resultado de esta división vendría a ser - una especie de relación o módulo producto-capital, pero referido sólo a la moneda extranjera que interese.

El otro tipo de coeficiente mide también la cuantia de la mayor disponibilidad de divisas, pero esta vez, por unidad del complejo de insumos que el proyecto requiere en moneda extranje ra. En el caso anterior, se calculaba lo que podría llamarse la productividad en divisas de la inversión, ahora se mide la productividad del conjunto de divisas requeridas tanto en la in versión como en la operación del proyecto. El coeficiente se calcula dividiendo el efecto positivo por el efecto negativo y considerando todos los años de vida útil del proyecto. Este - coeficiente podría denominarse de producto-insumo total de di- visas. El tercer tipo de éoeficiente podría ser una especie de rentabilidad del proyecto, calculada por equivalencia pero sólo en términos de divisas, según se explica más adelante.

i) Coeficiente producto-insumo de divisas. A fin de considerar j toda la vida útil del proyecto en el cálculo del coeficiente pro  $\sqrt[3]{\frac{1}{2}}$ dueto-insumo total de divisas, será necesario usar las fórmulas de equivalencia, ya sea en términos de valor actualizado o de costo equivalente anual. Lo más práctico será actualizar los  $$ efectos negativos anuales y sumarlos a la inversi6n, para obtener así los insumos totales de divisas, que constituyen el deno minador del cociente; la actualizaci6n de todos los efectos positivos anuales daria el numerador.

 $278$ 

.ii) La relación producto-capital referida a divisas. Resulta interesante considerar este coeficiente en aquellos casos en - que la recuperación directa del capital en divisas es relativa-•ente rápida {verbigracia de *3* a 6 años). Cuando no se trata de proyectos destinados especialmente a solucionar problemas de ba lance de pagos, el coeficiente directo de capital en divisas no tendrá significación especial. Es evidente, por ejemplo, que una central hidroeléctrica no se construye con el fin principal de ahorrar divisas por lo que no tendría sentido práctico alguno el cálculo del coeficiente directo. Si la central es termoeléctrica a base de carbón importado, interesara el efecto negativo, para considerar los efectos reales en el presupuesto de divisas, pero no tendrfa significación como coeficiente directo de evaluacidn. En este caso, los coeficientes indirectos serán los más valiosos tanto en cuanto a divisas como en otro sentido.

iii) La eficiencia marginal en divisas. El tercer coeficiente -mencionado serfa ia eficiencia mar9inal.en divisas, y se obten- dría determinando la tasa de interés a la cual todos los efectos netos actualizados serían iguales a la inversión de divisas.

iv) Condiciones locales y efectos contables. La significaci5n de estos criterios variará según las condiciones locales.

Hay pafses poco desarrollados para los cuales, por lo menos hasta ahora, no se han presentado problemas especiales de balance de pagos. Sin embargo, el problema puede surgir cuando se desee no aceptar como inevitable la disminución del ingreso al estancarse o disminuir la capacidad para importar y se adopten pro gramas de desarrollo para evitarla.

PROBLEMA No. 19 : Cálculo del coeficiente producto-insumo de divisas. Encontrar la tasa de interés exacta, la cual reporte un coeficiente producto-insumo de di visas =  $1$ .

#### a) SUPUESTO:

Se trata de un proyecto que tiene como objetivo sustituir importaciones.

#### b} METODO:

El coeficiente producto-insumo de divisas se obtendrá a través de la conversión de la inversión inicial a costo equivalente anual, o por medio de la actualización de la misma.

e} FORMULAS:

1) f.r.c. =  $\frac{i(1+i)^n}{2}$  $(1+i)^{n} -1$  $i =$  tasa de interés  $n =$  número de años f .r.c.= factor de recuperación del capital.

2) f.a. = 
$$
\frac{(1+i)^n - 1}{i(1+i)^n}
$$
; donde:  
f.a. = factor de actualización  
f = tasa de interés  
n = número de años

Ingresos actualizados anuales<br>Insumos actualizados anuales 3) COEF. PRODUCTO-INSUMO DE DIVISAS =

- \* Otras relaciones que se utilizan son:
- 4) Ahorro neto anual = Ahorro bruto anual (insumo anual de divi sas + costo equivalente anual del capital en divisas).
- Efecto neto anual \_ Ahorro neto anual  $5)$ inversión inversión

### d) DATOS BASICOS:

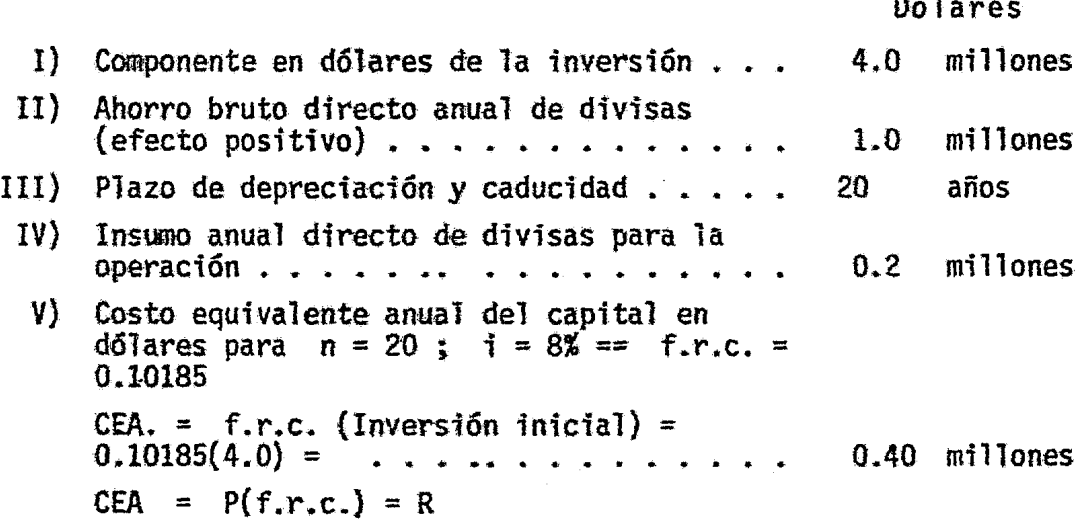

#### e) SOLUCION:

Se procederá a calcular el efecto neto-inversión en divisas, para lo cual, se utilizarán las relaciones o fórmulas 3 y 4, respectiva mente, anotadas arriba.

. . .

~ustituy~ndo datos. tenemos:

lelación 4: Ahorro neto anual = Ahorro bruto anual -  $(Insano$ anual de divisas + CEA) =  $1.0 - (0.2 + 0.40) =$  $= 1.0 - 0.60 = 0.4 =$  Anorro neto anual = 0.4

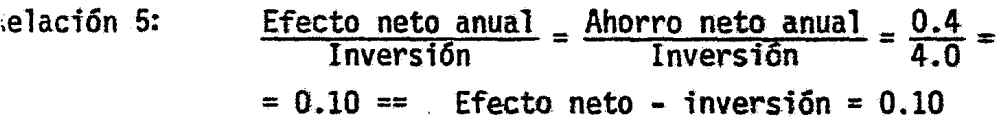

### f) ANALISIS :

Este proyecto tiene un rendimiento de 10% anual en divisas, o que se recupera en 10 años en cuanto a divisas.

### CALCULOS PARA LA ESTIMACION DEL COEFICIENTE PRODUCTO-INSUMO DE DIVISAS

- \* tomando tasas de interés del 20, 15, 6 y <sup>\*</sup>4 % y un período de 20 años, tenemos:
- ) ACTUALIZACION DE LOS INGRESOS BRUTOS ANUALES (1 millón de dólares).

Para  $20~\%$  J<sup>p</sup>ara n = 20 ; i = 20% => f.a. = 4.87 Ingresos actualizados = f.a. x ingresos brutos = 4.87 x 1 = 4.8

Para 15 % Para 6 % Para 4 % Para n = 20 ; i = 15% =~ f .a. = 6.26 Ingresos. actualizados = f .a. x I.B. = 6.26 x 1 = 6.26 Para n .., 20 ; i = 6% =::) f .a. *=* 11.47 Ingresos actualizados = f .a x I.B = 11.47 x 1 = 11.47 Para n = 20 ; i = 4% =:> f .a • .., 13.59 ngresos actualizados = f .a x I.B. = 13.59 x 1 = 13.59 II} ACTUALIZACION DE INSUMOS AMJALES = a + <sup>b</sup>

Para 20 % Para 15 % Para 6 %  $\begin{cases} \n\text{Para} & n = 20 ; \quad i = 20\% = \Rightarrow \quad f.a. = 4.87 \\
a) & 0.2 \text{ mill. de insumos x } f.a. = 0.2 \times 4.8\n\end{cases}$ (a) 0.2 mill. de insumos x f.a. = 0.2 x 4.87 = 0.97<br>
b) Inversión inicial . . . . . . . . . . . 4.0 Para  $n = 20$ ;  $i = 15\%$   $\Rightarrow$  f.a. = 6.26  $4.0$ 4.97 a) 0.2 mill. de insumos x f.a. = 0.2 x 6.26 = 1.25 b) Inversión inicial • • • • • • • • • • 4.0 5.25 Para  $n = 20$ ;  $i = 6\%$  = $\Rightarrow$  f.a. = 11.47 a) 0.2 mill. de insumos x f.a. = 0.2 x 11.47 =  $2^{5}$ .29 b) Inversión inicial  $\cdots$   $\cdots$   $\cdots$  .  $\cdots$  4.0 6.29

\n
$$
\text{Para} \quad n = 20 \, ; \quad i = 4\% = 3 \quad f.a. = 13.59
$$
\n

\n\n $\text{Para} \quad a) \quad 0.2 \text{ mill. de insunos x } f.a. = 0.2 \times 13.59 = 2.72$ \n

\n\n $\text{b) Inversion inicial} \quad \ldots \quad \ldots \quad \text{4.0}$ \n

\n\n $\text{6.72}$ \n

III) COEFICIENTE PRODUCTO-INSUMO DE DIVISAS = Ingresos actualizados<br>Insumos actualizados

\n
$$
\text{Para} \left\{ \frac{4.87}{4.97} = 0.98 \right\}
$$
\n

\n\n $\text{Para} \left\{ \frac{6.26}{5.25} = 1.19 \right\}$ \n

\n\n $\text{Para} \left\{ \frac{11.47}{6.29} = 1.82 \right\}$ \n

\n\n $\text{Para} \left\{ \frac{11.47}{6.29} = 1.82 \right\}$ \n

\n\n $\text{Para} \left\{ \frac{13.59}{6.72} = 2.02 \right\}$ \n

Habiendo encontrado el coeficiente producto-insumo de divisas para tasas de interés del 20, 15, 6 y 4 %; observamos que ningún coefi ciente producto-insumo = 1 (como se pide en el problema); las tasas de interés que arrojan un resultado más cercano a la unidad son 20 y 15  $\%$  (0.98 y 1.19 respectivamente). La tasa de interés exacta que nos reporte un coeficiente producto-insumo =  $1$ , se encontrará por medio del método de interpolación.

 $\epsilon$ 

Interpolando tenemos:

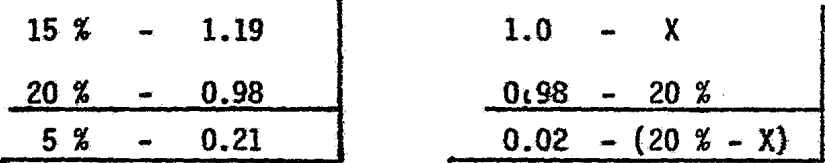

Aplicando una regla de tres, nos queda:

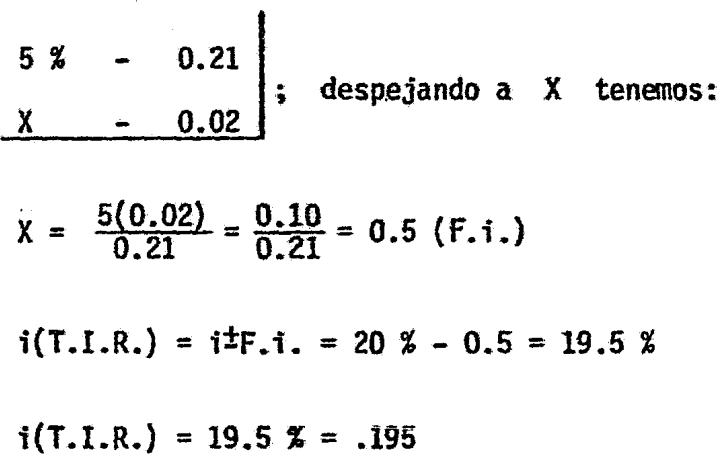

g) COMPROBACION :

I) ACTUALIZACION DE LOS INGRESOS BRUTOS ANUALES (1 Mill. d6lares) para  $n = 20$ ;  $i = 19.5$  %  $\Rightarrow$  f.a. = 4.99 Ingresos actualizados = f.a. x Ingresos brutos = 4.99 x 1 = 4.99

II) ACTUALIZACION DE INSUMOS ANUALES =  $a + b$ para  $n = 20$ ;  $i = 19.5$  % = $\rightarrow$  f.a. = 4.99 a) 0.2 mill. insumos x f.a. = 0.2 x 4.99  $\ldots$  . 0.99 b) Inversión inicial  $\ldots$ ,  $\ldots$ ,  $\ldots$ ,  $\ldots$ ,  $\vdots$ 4.99 III) COEFICIENTE PRODUCTO-INSUMO DE DIVISAS =  $(1/11) = \frac{4.99}{4.99} = 1.0$ 

Después de haber hecho todos los cálculos necesarios para encontrar la tasa de interês que reportara un coeficiente producto-insumo de divisas  $= 1$ , como lo pide el problema, se construye el siguiente cuadro:

CUADRO No. 69

### RESULTADO DEL CALCULO DEL COEFICIENTE PRODUCTO-INSUMO DE DIVISAS

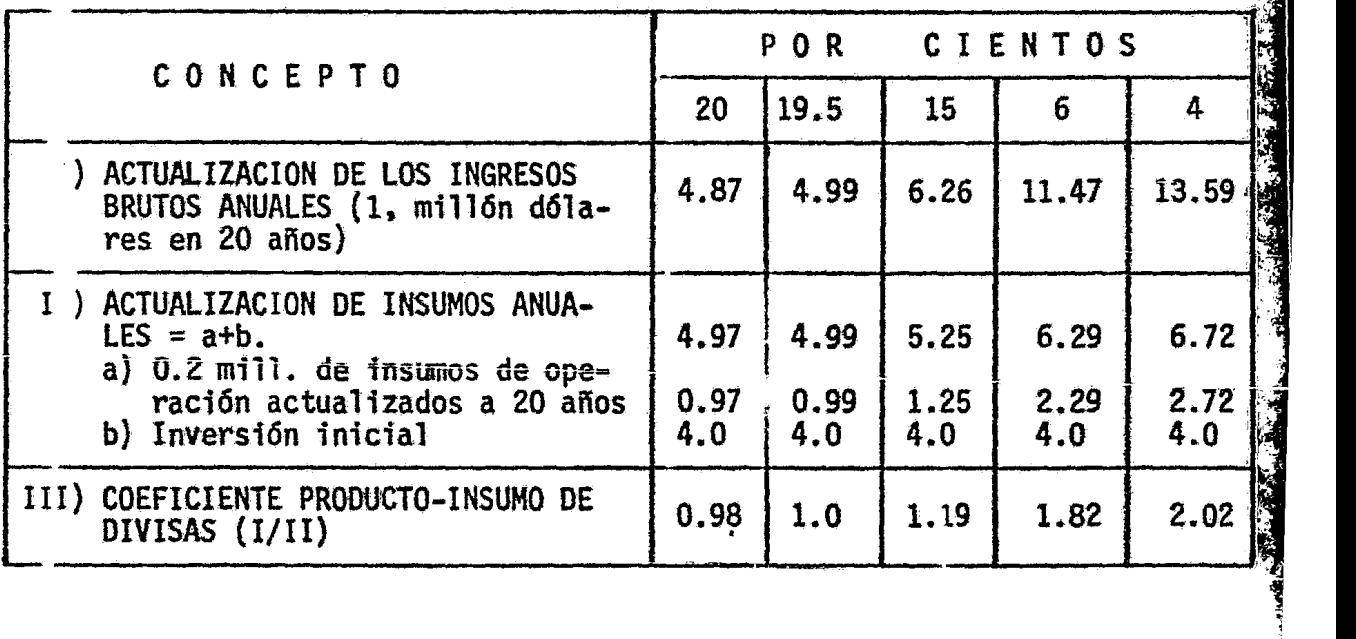

### h} ANALISIS :

El coeficiente producto-insumo de divisas muestra o refleja lo que produce cada d6lar insumido a diferentes tasas de interés. Asf, pa ra una tasa de interés del 20%, cada dolar insumido produce 0.98 dó lares; para 19.5%, cada dólar insumido produce 1.0 dólares, etc. Este cuadro permite observar la influencia que ejerce el tipo de in terés sobre los rendimientos del proyecto. A menor tasa de irterés mayor rendimicito por dólar insumido y vicever s a.

#### **b**ies de Pagina del Capitulo 20.

- $\mathbf{I}$  / El empresario, naturalmente, no es indiferente a espectos del proyecto tales como incertidumbre respecto al mercado, obtención de mano de obra apropiada, facilidades crediti-cias, localización, complejidades técnicas y riesgos en ge neral. Tales aspectos se consideram para la decisión pe-<br>ro, en última instancia, el patrón básico de comparación será la rentabilidad.
- $2/$ Véase antes, Parte A, capítulo 4.
- $3/$ Véase antes, Parte A, capítulo 5.
- $4/$ Véase por ejemplo, John Happel, "New Approach to Payout --Calculations", Chemical Engineering, octubre de 1951, p. -146.
- $5/$ Más adelante se explican otras formas de medición.
- La velocidad de rotación del capital es una variante de la 6 / relación producto-capital.
- $7<sub>l</sub>$ Se llama así a una economía sin imtercambio con el exte--rior; para los efectos prácticos se debe considerar como una abstracción.
- $8/$ Esta consideración supone que el proyecto no empleará re-cursos hasta entonces utilizados em otras producciones, -pues de lo contrario, el valor agregado en dichos insumos<br>(y de ahi hacia atrás), se habria generado de todas mane-ras y no sería atribuible al proyecto.
- $9/$ El recíproco, o sea la cantidad de capital por persona ocu pada, se denomina "densidad de capital".
- Estos efectos los analizó formalmente por primera vez R.F.  $10/$ Kahn, en la presentación de su teoría del multiplicador --(R.F. Kahn, "The Relation of Home Investment to Unemploy--<br>ment", Economic Journal, junio de 1939). Posteriormente,<br>la teoría del multiplicador de empleo se amplió al multi-plicador de ingresos y es una pieza importante en los plan teamientos keynesianos y postkeynesianos.
- $11f$ Ya se ha advertido que esta acepción del término... difiere de la utilizada en teoría económica para significar la

ccntribuci6n del recurso (mano de obra en este caso) a la producción, o sea, aquella parte de la producción que es - directamente atribuible a cada unidad del factor.

- 12/ Si se produce un sólo tipo de bienes o varios tipos reduci bles a unidades físicas comunes, la producción se puede e $\overline{x}$ presar también en unidades físicas (tantas toneladas de --<br>arrabio por año hombre, por ejemplo).
- $13/$ E. empleo de la unidad año-hombre o su valor equivalente -<br>er unidades monetarias deja sin aclarar lo relativo al nú-<br>mero de horas efectivamente trabajadas en el año, y puede *mE* ro de horas efectivamente trabajadas en el año, *y* puede ccnducir a errores de apreciaci6n en el cotejo de proyec- tcs que tienen distinto régimen de trabajo. Esto especial mente sería en el caso de la comparación de proyectos agr<u>í</u><br>colas y no agrícolas.
- 14/ Algunos aspectos del tema ya han sido indirecta o parcialmente tocados al tratar del casto de oportunidad de la mano de obra, de la ocupación por unidad de capital o su recíproco la densidad de capital y de la relación entre los  $concepts of$  de productividad y evaluación.
- $15/$ Es obvio señalar que la posibilidad de sustitución entre -<br>la mano de obra y el capital dependerá en alto grado de la<br>naturaleza técnica del proceso al cual se proyecta aplicar las y de si se refiere a la etapa de montaje o a la de fun cionamiento. En general, se encuentra mayor posibilidad -<br>física de sustitución en las faenas de carga, descarga y -<br>movimiento de materiales; de ahí que los proyectos cuyo --<br>montaje requiere mucho movimiento de tierras ( este sentido. En <del>cambio, cuando se trata de procesos como</del><br>los que requiere el funcionamiento de una refinería de petróleo, son mucho menores las posibilidades de sustituir -<br>mano de obra por capital.

**And of Column 2** 

- 16/ H. B. Chenery, "The application of Investment Criteria", the Quarterly journal of Economics, Yol, LXVII. No. 1 (febrero de Quarterly journal of Economics, Vol. LXVII, 1953). pp. 76-96.
- 17/ La expresión "economía externa" empleada por Marshall y por otros autores después de él, se suele utilizar en forma am bigua. Una de las definiciones es la que propone Everet <del>-</del><br>E. Hagen en el Handbook for Industry Studies, publicado --<br>por el Center for International Studies (Massachussetts --Institute of Technology). Según él, "economía externa es la reducción en el costo de producción para una firma o in dustria, que resulta de la creación o expansión del tamaño de otra industria". En la fórmula de Chenery las econom1as externas abarcan lo que se ha llamado "efectos hacia adelan

te del proyecto.

18/ Esta definición no coincide exactamente con lo que se deno<br>mina "velocidad de rotación del capital" ni tampoco con la<br>"relación producto-capital". Y es el valor total de la -producción del proyecto, socialmente valorada e incluídas<br>las economías externas, menos los materiales importados. -<br>Se debe interpretar como la suma del valor agregado inter-Se debe interpretar como la suma de los valores agregados in no en el ploj de sentido.<br>ternos hacia atrás.

ll/ Se ha preferido la denominación "efectos positivos", en -se ha preterido la denominación posición neutral en cuan<br>una de "aborro" para mantener una posición numentar la dis vez de "ahorro" para mancenci che i puede aumentar la qia elle di discondita di discondita di discondita di di<br>La colla forma de lograrlo, ya que se puede exportaciones = to a la forma de lugidito, se incrementando exportaciones -<br><sub>ponibilidad</sub> de divisas tanto incrementando exportaciones como sustituyendo importaciones.

CAPITLLO 11. LA 0 RODUCTIVIDAD DEL COMPLEJO DE INSUMOS\*

11.1. El criterio beneficios-costos

11.1.1. La relación beneficios -costos

Al comentar el criterio de rentabilidad del capital $\frac{1}{2}$ se -vio que éste se aplicaba porque da una mayor importancia a lo que interesa al empresario: las utilidades por unidad de capital erpleado en la empresa. Para el empresario el capital re- prese• ta el ooder con que cuenta para usar la variada gama de los recursos productivos. Bajo este aspecto, la rentabilidad es para el empresario, la medida de los beneficios obtenibles por uridad de recursos totales empleados en un proyecto.

رستان رسان باباد شاهد

·~ ·J

~

Sin embargo, desde un punto de vista social puede intere-sar más bien lograr el máximo de la producción total (no sólo de las utilidadesi, con el mfnimo del complejo de recursos em- pleados (no s61o 1e1 capital). El coeficiente de evaluaci6n - así definido se denomina de beneficios-costos y se expresa con el cociente obtenido al dividir el valor de la producción por -los co;tos totales involucrados.

Criterios relativos a la productividad del complejo de insu-mos y criterios mixtos

De este modo, «I criterio privado de la rentabilidad del ca pital se transforma en el criterio social de beneficios-costos.

En efecto:

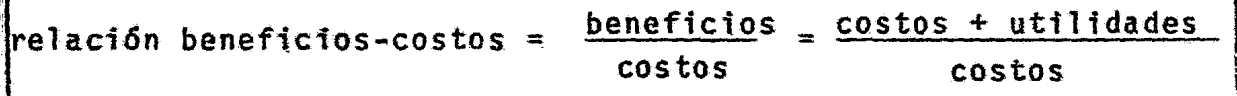

Siendo U las utilidades, C los costos y R la relación, se tiene:

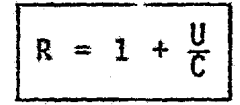

R será tanto mayor cuanto mayor sea  $\underline{u}$ , es decir, cuanto mayor -sea el porciento de utilidades respecto a los costos.

El máximo de R eleva entonces al máximo de utilidades, del mismo modo que el criterio de rentabilidad, y en ambos casos, -también por unidad de los recursos usados. La diferencia estriba en que para la sociedad los recursos usados están representados por los costos totales mientras que para el empresario priva do, están representados por su capital.

11.1.2. Calculo del coeficiente

PROBLEMA No. 2a : Cálculo del coeficiente beneficios-costos. Cálculo de los efectos directos del proyecto.

a} METODO :

Se obtendrá el costo equivalente anual total, por medio de la aplicación del f.r.c. luego se dividirá el valor bruto de la producción por el costo equivalente anual total.

b) FORMULAS :

f.r.c. =  $\frac{i(1+i)^n}{(1+i)^n}$ ; donde: n = número de años  $(1+i)^{n}$ -1 i = tasa de interés

\*) COEFICIENTE BENEFICIOS-COSTOS =  $\frac{\text{BENEFICIOS}}{\text{COSTOS}} = \frac{\text{COSTOS}}{\text{COSTOS}}$ siendo  $U = Utiliidades; C = Costos y R = Relación benefícios$ costos. se tiene:  $R = 1 + \frac{U}{C} = \frac{U}{C}$ COEFICIENTE BENEFICIOS-COSTOS = VALOR BRUTO DE LA PRODUCCION<br>COSTO EQUIVALENTE ANUAL TOTAL = INGRESOS = BENEFICIOS

e) DATOS :

CUADRO NQ. JO.

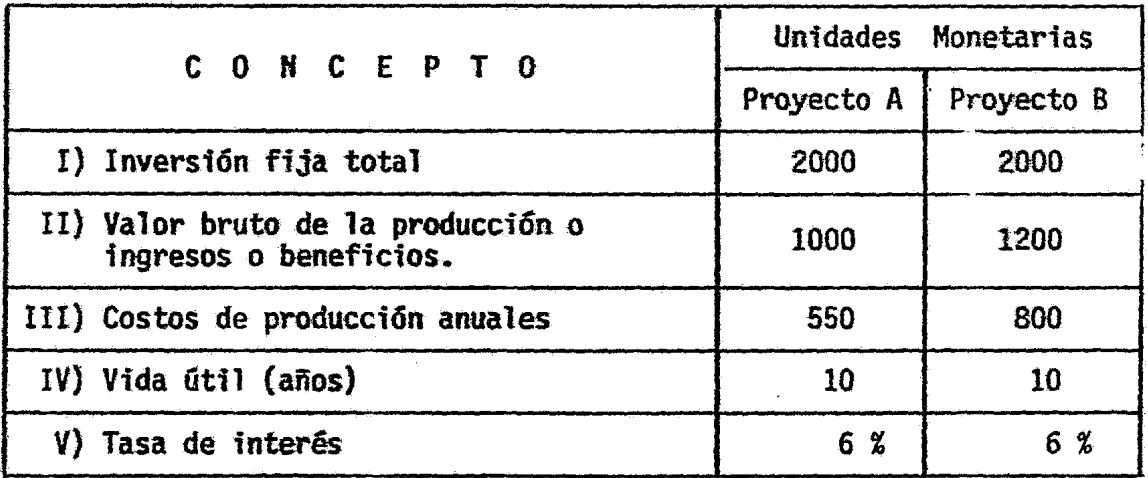

### d) SOLUCION :

Cálculo del coeficiente Beneficios-costos directos:

### Proyecto A

para  $n = 10$ ;  $i = 6$ % == f.r.c. = .13586 CEA = f.r.c. x inversión inicial = 0.1358 x 2000 = 271 Costo equivalente anual total = CEA + costos de producción anuales CEAT =  $271 + 550 = 821$ Coeficiente beneficios-costos =  $\frac{V.B.P.}{CEAT}$  =  $\frac{IHGRESOS}{CEAT}$  =  $\frac{BERT}{CEAT}$ Beneficios-costos directos (Proyecto A) =  $\frac{1000}{821}$  = 1.22

### Proyecto B

Para  $n=10$ ;  $i = 6% == f.r.c. = 0.13586$ CEA = f.r.c. x inversión inicial = 0.13586 x 2000 = 271 Costo equivalente anual total = CEA + Costos de producción anuales CEAT =  $271 + 800 = 1071$ Coeficiente beneficios - costos =  $\frac{V.B.P.}{CEAT}$  =  $\frac{INGRESS}{CEAT}$  =  $\frac{BENETCCIOS}{CEAT}$ Beneficios - costos directos (proyecto B) =  $\frac{1250}{1071}$  = 1.17 Una vez, calculados el CEA de la inversión, CEAT y el coeficiente beneficios-costos directos de los proyectos A y B, se construye el siguiente cuadro: CUADRO No.72

RESULTADOS DEL CALCULO DEL COEFICIENTE

BENEFICIOS-COSTOS DIRECTOS DE LOS PROYECTOS A y B.

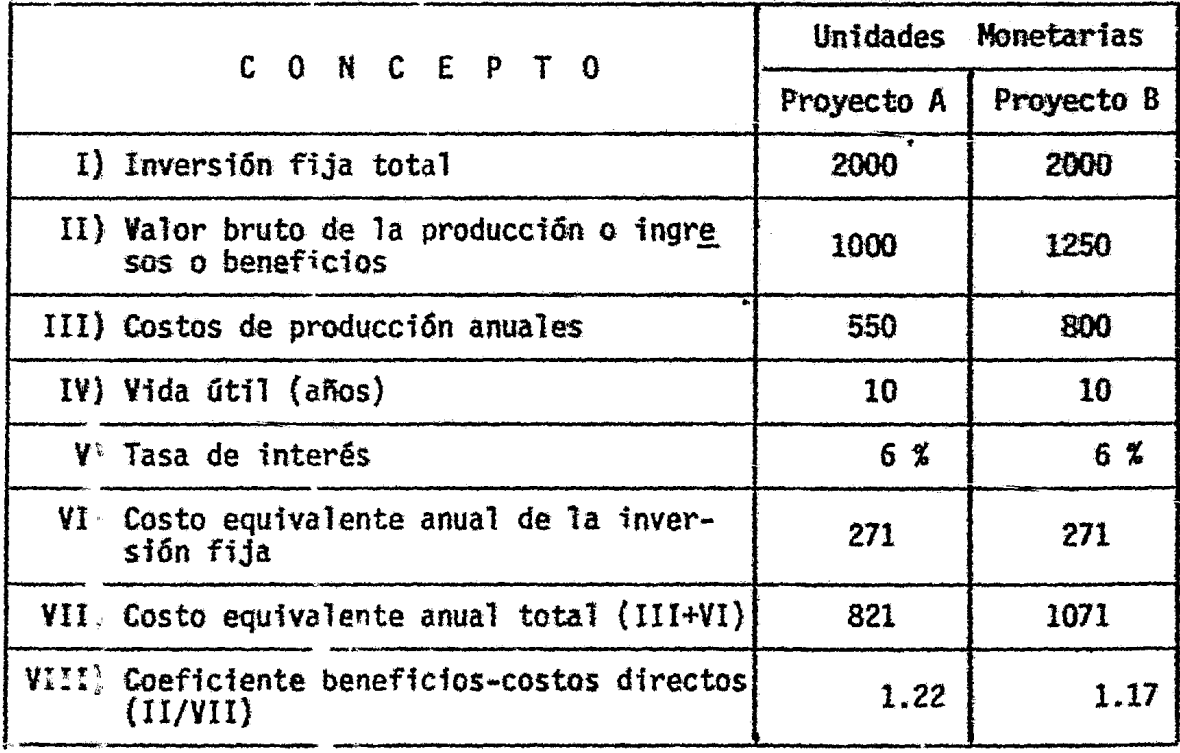

El proyecto A tiene mayor preferencia y viabilidad que el B, de acuerdo al coe ficiente beneficio-costos obtenidos; no obstante que ambos tienen la misma inversión fija incial, la misma vida útil e igual tipo de interés, pero operan con costos de producción diferentes y reportan diferente V.B.P. Así pues, de-terminado proyecto tiene mayor importancia en la medida en que aumenta la rela ción beneficio/costos.

### 11.1.3... Los efectos indirectos y la valoración social en el cálculo del coeficiente

El cálculo de este coeficiente basándose sólo en los beneficios y costos directos del proyecto, estos últimos valorados a precios de mercado,no conducirá a una evaluación que refleje en forma adecuada, la mejor conveniencia social. Piénsese en proyec tos con elevado cociente de beneficios-costos directos que a sim ple vista revelan no tener prioridad social. Tal sería el caso, por ejemplo, de proyectos para elaborar artículos suntuarios a base de materias primas importadas, en un país que no sólo tiene limitaciones de capital, sino también problemas de balance de pa gos. Un proyecto de esta naturaleza bien puede tener excelentes utilidades sin que sea beneficioso para la comunidad. El problema se aprecia con mayor claridad todavía si se piensa en aquellos -proyectos que implican inversiones para aumentar el acervo en bie nes de capital social fijo, como caminos, agua potable, alcantari llado, centrales eléctricas, etc. Estos proyectos suelen acusar una baja tasa de beneficios-costos directos, que hasta podría ser menos que la unidad, e incluso nula si los servicios producidos no se venden. En estos casos, lo beneficios más importantes son indirectos debido a que facilitan la producción de otros sectores de la economía.

De ahi que se haya propuesto ampliar beneficios-costos a -fin de tomar en cuenta las repercusiones econômicas sobre el res to de las actividades productoras de bienes y servicios, es de-cir, in:luyendo los efectos indirectos y la valoración social.

### 11.1.4. Definiciones

 $\mathbf{1}$ Costos y beneficios primarios. Se comienza por distinguir dos tipos de costos y beneficios: los primarios y los se-cundari is.

De itro de los costos primarios se distingue también entre los cos os "directos" y los "asociados". Los costos directos del provecto están constituidos por el valor de los bienes y ser vicios que se utilizaron para el establecimiento, conservación y funcionamiento del proyecto mismo, durante toda su vida útil. Costos asociados son los necesarios para poner, en condiciones de uso o venta, los bienes y servicios producidos por el proyecto.

ART RANGE COMPANY

ik<br>19

El valor de los bienes y servicios que se obtienen mediante la util zación de los recursos presentados por los costos direclos costos asociados son los beneficios primarios. tos, má

ii) Costos y beneficios secundarios. Los costos secundarios están representados por el valor de los bienes y servicios que se utilizarán a consecuencia del proyecto, excluidos los costos di-rectos y los costos asociados.

Los beneficios secundarios son los valores que se agregan, or encima del de los bienes y servicios inmediatos del proyecto, omo resultado de las actividades derivadas o inducidas por él.

ii) Valoraci6n. En cuanto a valoracidn, se reconoce en princi- io la postbi11dad de aplicar un costo de oportunidad cero si, en usencia del proyecto, no hubiere otros usos para los bienes o -ervicios utilizados por éste.

v} Beneficios atribuibles al proyecto. El subcomité distingue os "beneficios atribuibles al proyecto" entre todos los benefi--:fos primarios y secundarios.

En cuanto a los beneficios primarios, debe acreditarse al -royecto la diferencta entre los beneficios priaarios totales, tal como ha sido definidos, y los costos asociados  $2/$ .

En cuanto a los beneficios secundarios atribuibles al proyec to, habrfa que restar de los beneficios secundarios totales, aque llos valores que de todas maneras se habrian agregado a la produc ción en las mismas actividades relacionadas con el proyecto.

y) Cociente beneficios-costos. El cociente de evaluación re~ presentatfvo del criterio que se viene explicando es el que se obttene dividiendo los beneficios atribuibles al proyecto entra sus costos. Se podrá computar dos tipos de coeficientes según -que se consideren los beneficios primarios solos o se incluyan -también los secundarios.

29i

11.1.5. Calculo de beneficios~costos en un proyecto de regadfo.

PROBLEMA No. 21 :

 $\mathsf{a}$ METODO:

> ie obtendrán primero, los CT anuales del proyecto; en seguendo lugar se calcularán los beneficios anuales y por último, se calculará Ta relación beneficios-costos. Para lo cual, se utilizarán equiva tencias financieras.

d

 $\frac{1}{2}$ 

b) "ORMULAS:

1) CT = CP + CEA ; donde: CT = costos totales anuales<br>
CP = costos de producción CEA = costo equivalente anual de la inv.  $\hat{\theta}$ 

?) CEA =  $P(f.r.c.)$ ; donde  $P =$  inversión fija inicial donde  $P =$  inversión fija inicial  $\frac{1}{2}$ f.r,c = factor de recuperación del capital<sup>3</sup><br>CEA = costo equivalente anual

$$
f.r.c. = \frac{i(1+i)^n}{(1+i)^n - 1}
$$
; donde: f.r.c. = factor de recuperación de  
capital.  

$$
i = tasa de interésn = vida útil o número de años
$$

4) f.a. = 
$$
\frac{(1+i)^n - 1}{i(1+i)^n}
$$
; donde: f.a. = factor de actualitzación

5) f.s.a. =  $\frac{1}{(1+i)^n}$ donde: f .s.a. = factor singular de actualización

6) Relación beneficios-costos =  $\frac{\text{Benéfricios anuales}}{\text{Senifolds}}$ Costos totales anuales

#### e) SUPUESTOS y/o DATOS:

- 1) Se trata de un proyecto de regadío para un terreno que se explo ta sin riego.
- 2) La realización de tal proyecto significará anualmente para los agricultores ingresos mayores estimados en 100 000 dólares y ma yores costos por 30 000 dólares.
- 3) Estas ventajas empezarán a regir 10 años después de terminada la construcción del proyecto y serán las mismas durante los 65 años restantes de vida económica o útil.
- 4) Vida útil = 75 años.
- 5) Tasa de interés = 3 %
- 6) Costos de producci6n (funcionamiento y conservación} = 10 000 dólares anuales.
- 7) Como fecha cero, se considera el final del período de construcción. La inversión fija inicial a esta fecha serfa de 1 Millón de dólares.

#### d} SOLUCION:

1) Cálculo del costo anual total para los 75 años:

 $CT = CP + CEA$ CEA =  $P(f, r, c.)$ para  $n = 75$ ;  $i = 0.03$ f.r.c. =  $\frac{i(1+i)^n}{(1+i)^n-1}$  =  $\frac{0.03(1+0.03)^{75}}{(1+0.03)^{75}-1}$  =  $\frac{0.03(9.179)}{9.179-1}$  =  $\frac{0.27537}{8.179}$  = 0.03367 CEA =  $P(f.r.c.) = 1000000 \times 0.03367 = 33670$  $CT = CP + CEA = 10\ 000 + 33670 = 43670$ 

2) Cálculo del beneficio anual:

- a} Aumento anual en el ingreso neto del predio del año 11 al 75= = (ingresos anuales usando riego-costos de producción usando riego) $\frac{1}{2}$ 
	- Aumento anual en el ingrego neto del año 11 al 75 = 100000-30000=7000

i

b) Valor actualizado del ingreso neto al comienzo del 11º año = Au mento anual en el ingreso neto x f.a. = R(f.a.) = P para  $n = 65$ ;  $i = 0.03$ 

 $f.a. = \frac{(1+i)^{n}-1}{i(1+i)^{n}} = \frac{(1+0.03)^{65}-1}{0.03(1+0.03)^{65}} = \frac{6.83-1}{0.03 \times 6.83} = \frac{5.83}{0.2049} = 28.453$ Valor actualizado del I.N. = 70000 x 28.453 = 1991710,

c) Valor actualizado de los beneficios a la fecha cero = Ingreso. neto act. x f.s.a.

para  $n = 10$ ;  $i = 0.03$ f.s.a. =  $\frac{1}{(1+i)^n} = \frac{1}{(1+0.03)^{10}} = \frac{1}{1.3439} = 0.7441$ V.A. a la fecha cero = 1991710 x 0.7441 = 1482031

d) Valor equivalente anual del rubro (C) = 1482031 x f.r.c. = P(f.r.c.)= $R_3^2$ para  $n = 75$ ;  $i = 0.03$ 

f.r.c. = 
$$
\frac{i(1+i)^n}{(1+i)^n - 1} = \frac{0.03(1+0.03)^{75}}{(1+0.03)^{75} - 1} = \frac{0.275371}{8.1790} = 0.03367
$$

Beneficios anuales *=* 1482031 x 0.03367 = 499'00

3) Cálculo de la relación beneficios-costos =  $\frac{\text{Bener.}\,}{\text{Costos.}}$  Tot.

# $Re1ac16n = \frac{49900}{43670} = 1.14$

### CUADRO Na:. *12:*

### RESULTADOS DE LOS CALCULOS NECESARIOS PARA OBTENER LA RELACION BENEFICIOS-COSTOS

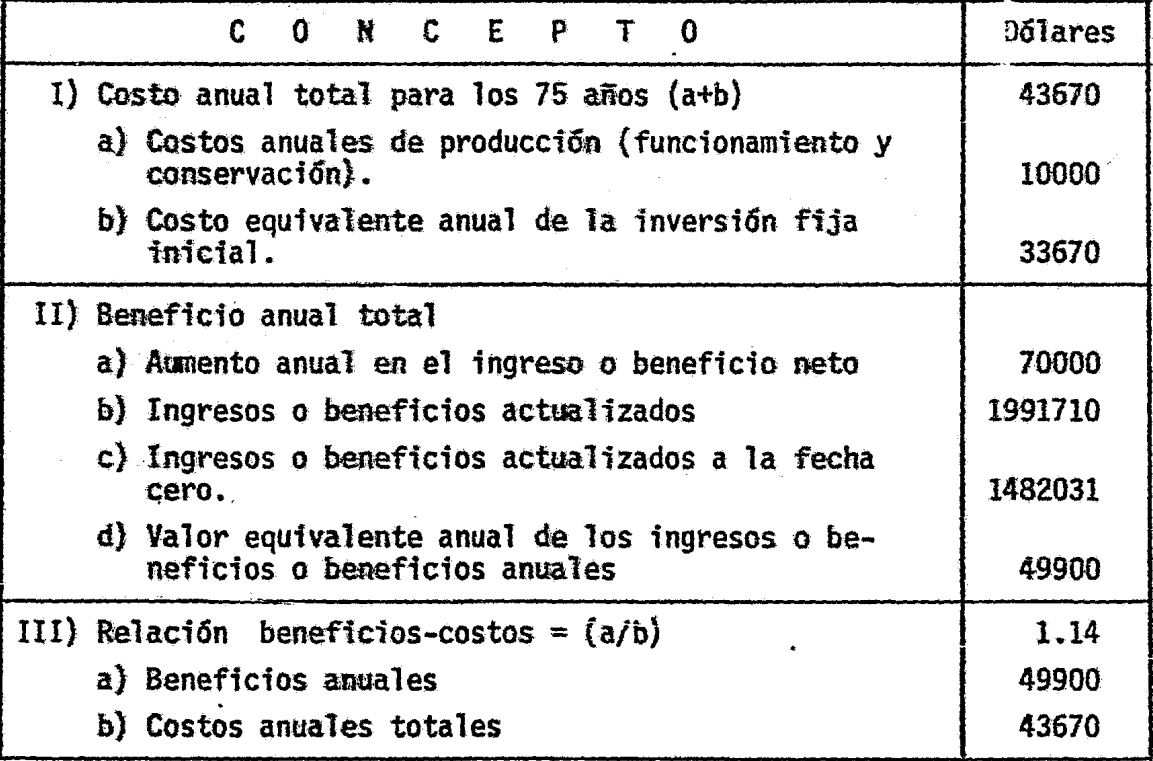

### 11.1.5. Medición de algunos efectos indirectos

PROBLEMA No. 22: Calcular los efectos indirectos del proyecto A del problema 20. Esto, significa calcular el coeficien te beneficios-costos indirectos del proyecto A •

### a) SUPUESTOS:

El  $V.B.P.$  del proyecto A (1000 u.m.) se distribuye en dos partes 1 iguales: 500 u.m. se destinan al consumo final y los otros 500 u.m se destinan como materia prima en otra empresa. Los 500 u.m. destinados al consumo final se venden en 600 u.m., las cuales reportan 100 u. de diferencia que se reparten así: 50 por utilidades en la distribución y 50 por costos de distribución (costos asociados).

'.¡

·1  $\frac{1}{2}$ 

 $\sim$ l

Las 500 u.m. obtenidas de la venta como materia prima dan lugar a una nueva producción de 1500 u.m. con utilidades de 200 u. y costos totales de 1300 u.m.; estos costos totales se derivan del pago por concepto de materia prima al proyecto A *=* 500 u.m. y 800 por **concepto de costos asociados.** 

### b) METOOO:

Se encontrarán los beneficios atribuibles al proyecto A, los cuales estarán dados por la diferencia entre los beneficios totales y los costos asociados totales. Una vez que se obtengan los beneficios atribuibles al proyecto, se dividirán por los costos de produc ci6n del proyecto A. Con ello se obtendrá la relaci6n beneficios· costos indirectos del proyecto A •

### e} FORMULA:

# Beneficios-costos indirectos =  $\frac{\text{Benericios attributes al provection}}{\text{Costos totals del provection}}$

### d) DATOS:

### CUADRO No. 73

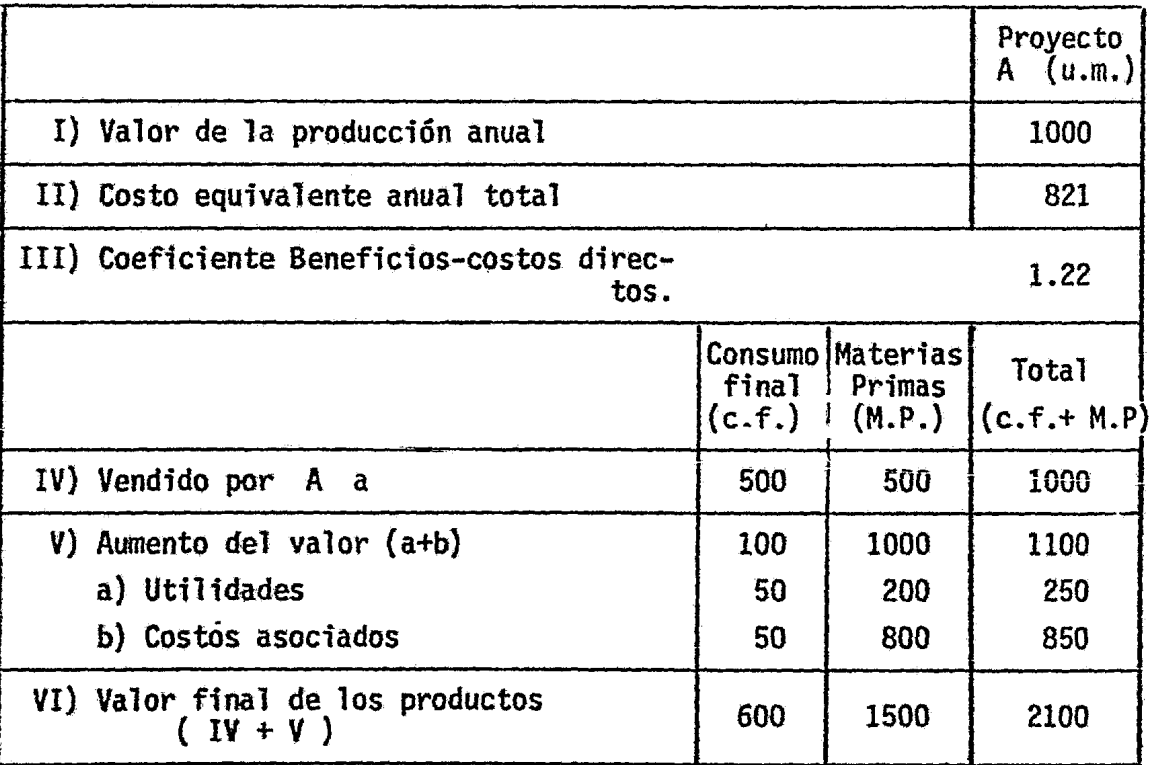

### e} SOLUCION:

Cálculos necesarios para encontrar el coeficiente Beneficios-costos indirectos.

```
1) Beneficios totales = Valor de la producción de A + aumento del
                        valor en C.F. +aumento del valor en M.P. 
   Beneficios totales = 1000 + 100 + 1000 = 2100 
2) Costos asociados totales = costo asociado de C.F. + costo aso-
                              ciado de M.P. 
   Costos asociados totales = 50 + 800 = 850
```
3) Beneficios atribuibles al proyecto = Beneficios totales-costos asociados totales. Beneficios atribuibles al proyecto *=* 2100 - 850 = 1250

4) Relación Beneficios-costos indirectos<br>del Proyecto  $A = \frac{Beneficios}{Caste}$ Costos directos del Prove

i

1

ja kalendarum (d. 1935)<br>1935 - Paris Barthari, prinsipalaita (d. 1935)<br>1935 - Paris Barthari, prinsipalaita (d. 1936)

Relación Beneficios-costos indirectos<br>del proyecto  $A = \frac{1250}{821} = 1.52$ 

Coeficiente Beneficios-costos indirectos del Proyecto  $A = 1.52$ 

### . CUADRO. No. *14*

RESULTADOS DE LOS CALCULOS PARA OBTENER EL COEFICIENTE BENEFICIOS-COSTOS INDIRECTOS DEL PROYECTO A

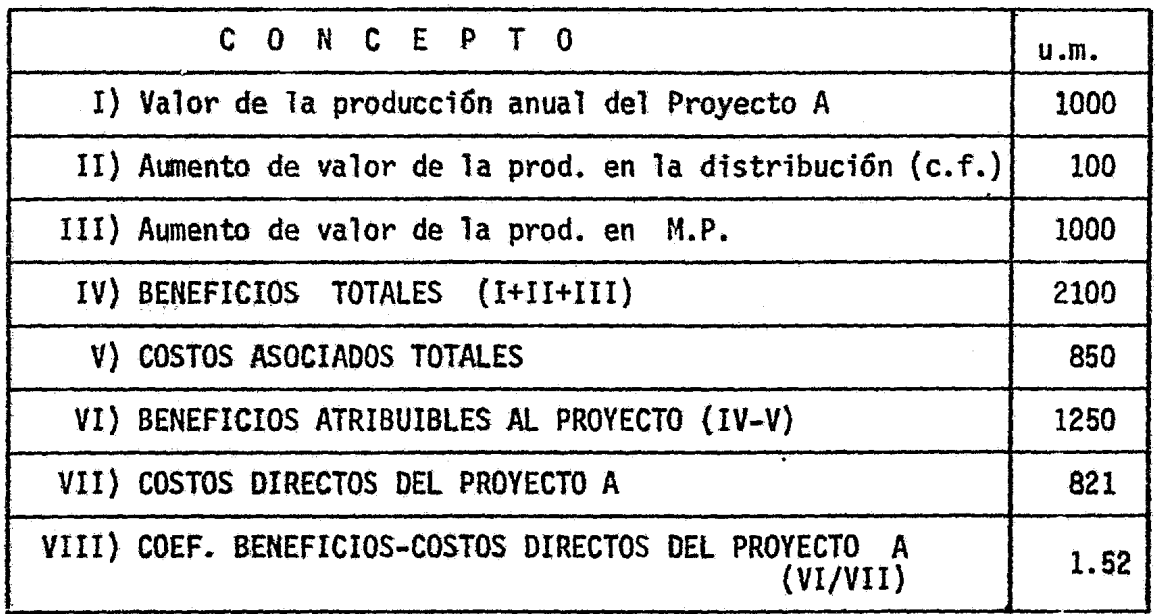

Otra forma de calcular el coeficiente beneficios-costos indirectos del Proyecto A, es la siguiente:

.. . .. .... .. ... COEF. BENEFICIOSCOSTOS INDI- = lidades obtenidas por M.P. RECTOS DEL PROYECTO A. Valor de la producción de A + Uti lidades obtenidas por C.f. + utf= costos totales directos del Proyecto A. Valor de la producción de  $A = 1000$  u.m. Utilidades obtenidas por C.F. = 50 u.m. Utilidades obtenidas por M.P. = · 200 u.m. Costo directo tot. del proyec<br>to  $\overline{A}$  =  $821$  u.m.

COEF. BENEFICIOS-COSTOS INDIRECTOS DEL PROYECTO A =  $\frac{1000+50+200}{821}$  =  $\frac{1250}{821}$  = 1\* 52

### f) CONCLUSIONES:

- l) ·se observa que el coeficiente beneficios-costos indirectos del Proyecto A es mayor que el coeficiente beneficios-costos di- . rectos del mismo:  $1.52 > 1.22$
- 2) El coeficiente beneficios-costos indirectos del proyecto A, me joró con respecto al coeficiente beneficios-costos directos del mismo, porque se sumaron las nuevas utilidades originadas por los efectos indirectos del Proyecto A.

## PIES DE PAGINA DEL CAPITULO 11.

Véase Parte B, capítulo 1D, subacapítulo 10.1., inciso 10.1.1.  $1 /$ 

El razonamiento es que los costos asociados representan los beneficios que se obtendrian por el empleo de esos recursos  $2/$ en usos alternativos. Su valor estaria representado por el<br>precio, de mercado de tales recursos, salvo en aquellos casos excepcionales en que, según se explicó antes, es necesa rio dichos precios.

#### RESUMEN Y CONCLUSIONES

México, como un país en vías de desarrollo, presenta graves proble1nas sociales, económicos y financieros. Para tal efecto, es necesario que los recursos disponibles de activos fijos renovables y de recursos naturales, humanos y financieros, sean nados debidamente para evitar el desperdicio y el derroche.

Debido a que el país en donde los recursos económicos son escasos y las necesidades por satisfacer son abundantes, es nece sario apoyar con estudios adecuados todas aquellas nuevas inversiones que se pretende realizar, tanto en el sector público y -privado mexicano, a fin de prever con ello el éxito económico y social de las mismas, asegurando además, la mejor asignación de los recursos económicos escasos. (Tarea del economista).

Ya que la forma en que se han realizado muchas de las inver siones en nuestro país no sólo por lo que se refiere a las ejecu tadas por el sector público, cuyo usual fracaso y anarquía, la falta de programación económica y social, demuestra en la prácti ca que no se hacen los estudios y análisis que requiere la inver sión, frecuentemente se elaboran proyectos con una simple apre-cfación superfici'al y casi intuitiva, ya que nos encontramos con proyectos que prometfan grandes utilidades en el estudio, las - cuales nunca son alcanzadas en la pr&ctica, incluso han resulta-

308

do un completo fracaso. Proyectos que prometían pocas utilida-des en el estudio, y que han sido todo un éxito cuando se ejecutan. Proyectos cuyos costos están por arriba de lo estimado, o cuyas ventas están por debajo de lo programado. También tenemos el caso de grandes inversiones, las que permanecen inmóviles debido a los retrasos que sufren los proyectos en construcci6n u operación. También los retrasos en la construcción y en la operación hacen que se acumulen los intereses de los créditos solicitados, lo que posteriormente aumenta los costos de operaci6n de las empresas, etc.

La falta de coordinación entre diversas dependencias y orga nismos p(lblicos, asf como a la duplicidad de funciones que hay en algunos casos, lo que origina que se entorpezcan mutuamente en sus actividades. Paradójicamente, algunas inversiones se reali-zan con una facilidad asombrosa, aún careciendo de los estudios necesarios, paréce que las más de las veces, por cuestiones de tipo político. La premura con que exigen algunos proyectos.

En igual forma, algunas de las inversiones realizadas por <sup>~</sup> el sector privado, la falta de planeación y la ineficacia que -existe en algunas empresas, pensamos por todo esto, que es muy  $\sim$ adecuada nuestra proposic16n en el estudio *y* evaluati6n econ6mica de proyectos de inversión que incluyan los estudios técnicos, económicos y financieros necesarios, a fin de evitar fracasos -- posteriores que puedan dafiar adn más la economfa nacional.

Para lograr el desarrollo económico del país, es necesario el uso de la técnica de programación económica y social, así co mo el estudio y evaluación de proyectos de inversión, emplèados como instrumento de programación, los cuales permite la mejor 4 asignación de recursos. La evaluación económica se apoya o se<sup>1</sup> justifica, en el hecho de que siempre habrá posibilidades de te ner diversas alternativas de inversión o p~oyectos, y por lo to, se hace necesario comparar sus costos  $\gamma$  sus beneficios para determinar cuál de ellos ofrece los mayores beneficios económi $\vec{\ast}$ cos y sociales, tanto a nivel individual como nacional.

Le evaluación constituye un balance entre las ventajas y las de ventajas de asignar determinada cantidad de recursos a una nu $\epsilon$ ia inversión; la evaluación es la justificación económica y socia de un proyecto, analizando sus resultados con base en determi rados criterios.

La evaluación económica contribuye a plantear en términos más def nidos, las líneas de acción de la política económica pa÷ ra la asignaci6n de los recursos necesarios destinados a finan--· ciar determinados proyectos del sector público y adopción de medidas fiscales, monetarias, de comercio exterior, de sueldos y salarios concretas que lleven a los empresarios a orientar sus •

310

recursos hacia los fines deseados, conforme al programa.  $Se$   $--$ puede adoptar en principio una política de protección arancela-ria u otros estímulos para determinados rubros de producción en el país. Esta decisión se deberá concretar en la práctica ci--frando estos estímulos e individualizando los bienes a que se re fieren. El estudio de los proyectos permitirá disponer de antecedentes necesarios para justificar estas decisiones de política económica, tratando de traducirlas a términos concretos y evitar de este modo, protecciones desorbitadas e indiscriminadas por -parte del Estado mexicano.

Cabe señalar que todos los proyectos principales debieran ser realizados por el sector público; varios proyectos dejados a la iniciativa privada, y en ese caso, habría que determinar si éstos serán atractivos o no para el empresario privado, y cuáles serfan los incentivos que podrían despertar su interés.

La programación económica y social, permite dar otra orientación al modelo de desarrollo que se tiene actualmente; les nece sario cambiar las reglas del juego! o sea, se debieran gorregir algunos aspectos estructurales del sistema, vía transformaciones, productos de la reflexión y la acción.

### B I B L 1 O G R A F 1 A

- 1.- BID. 1980  $2.-$  CEMEA. 1973 3.- Chervel, Mare Evaluación de proyectos en países en desarrollo 1980. Proyectos de Desarrollo Planificación, Implementación y Control.. BID, EIAP, FGV. vol. 1. Editorial Limusa. Estudio social del costo-beneficio en la industria de paises en desarrollo. CEMLA. Ed. México. por el método de los efectos. 4.- Dasgupta. Partha. Análisis de los métodos de evaluación de pro-~ 1980 yectos en pafses en desarrollo. 5.- Donnea, F. Xavier de. Métodos de evaluación de proyectos públi-1981 6.- Oittinger, JP. Análisis económico de proyectos agrícolas. 1973 7.- Ibarrolla, CT. Algunos comentarios sobre aspectos metodológicos $\frac{3}{2}$ 197' 8.- ILPES .. 1978 9.- ITAM. 1974 cos. SPP - México. Edit. BIRF. *if)*  ~ 1 en la formulación de proyectos. Edit. FGY, EIAP Río de Janeiro, Brasil. <sup>~</sup> ·'  $\cdot$   $\cdot$ Gufa para la presentación de proyectos. Siglo X Editores, S. A. México. Análisis y Evaluación de Proyectos. Departamento Académico de Economía. Vol. I, II, III.
- 10.- Kunn, T.E. 1972 Evaluación de la metodologta industrial *y* de la infraestructura. Revista: Industria1izaci6n Y -
- Layar, R. 1978 Análisis costo-beneficio. Lecturas del FCE No. 23.
- · Little, Ian M.D. 1976 Estudio social del costo-beneficio en la industria de paises en desarrollo. {Manual de evaluaci6n de proyectos). OCDE. CEMLA Tomo II.
- Naciones Unidas. 1958 Manual de proyectos de desarrollo econ6mico. ONU. México.
- OHUDI. 1972 Pautas para la evaluación de proyectos. New York, Naciones Unidas.
- Pejevfe. Momcilo V. Incertidumbre de los datos en la evaluaci6n 1980 de proyectos de industrias para la exportaci6n.
- Sen, Amarayta K. La función de los planificadores en la formu-1980 lación y evaluación de proyectos.
- T<mark>ayl</mark>or, George A. Ingeniería económica. Toma de decisiones ec<u>o</u> 1974 nómicas. Edit. Limusa
- Zurita, Campos Jaime M. 1971 Evaluación de proyectos en economfas capitalistas. Edit. U. de Chile. Escue la de Posgrado.
- Zurita, Campos Jaime M. 1981 La eva1uaci6n econ6mica de proyectos. Edit. FE-UNAM. Texto de apuntes de cla se.

314

1973

20.- Zuri•a Campos, Jaime M. Pautas para la evaluaci6n de proyectos Monograffa Ed. U. de Chile. Doctorado Tomo 1, 2.

> 1 i

معاملته والدقار والأواد

## ANEXO

 $\mathcal{L}^{\text{max}}_{\text{max}}$ 

 $\label{eq:2.1} \mathcal{L}(\mathcal{L}^{\text{c}}_{\text{c}}) = \mathcal{L}(\mathcal{L}^{\text{c}}_{\text{c}}) \mathcal{L}(\mathcal{L}^{\text{c}}_{\text{c}})$ 

TABLA PARA CALCULAR EL FACTOR SINGULAR DE ACTUALIZACION (f.s.a.)

 $\label{eq:2.1} \frac{1}{\sqrt{2}}\left(\frac{1}{\sqrt{2}}\right)^{2} \left(\frac{1}{\sqrt{2}}\right)^{2} \left(\frac{1}{\sqrt{2}}\right)^{2} \left(\frac{1}{\sqrt{2}}\right)^{2} \left(\frac{1}{\sqrt{2}}\right)^{2} \left(\frac{1}{\sqrt{2}}\right)^{2} \left(\frac{1}{\sqrt{2}}\right)^{2} \left(\frac{1}{\sqrt{2}}\right)^{2} \left(\frac{1}{\sqrt{2}}\right)^{2} \left(\frac{1}{\sqrt{2}}\right)^{2} \left(\frac{1}{\sqrt{2}}\right)^{2} \left(\$ 

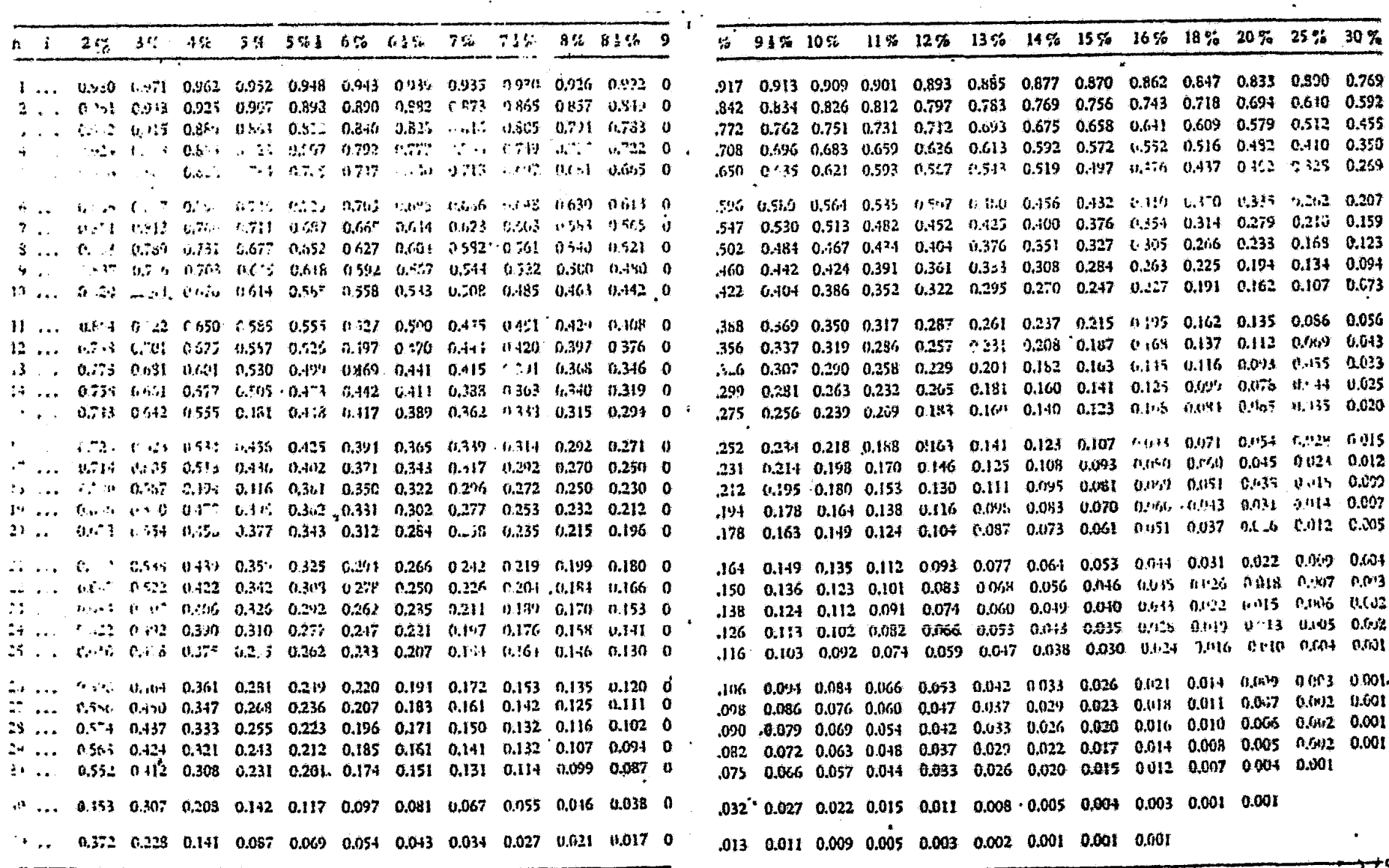

316<br>316

## TABLA PARA CALCULAR EL FACTOR DE ACTUALIZACION \* (f.a.)

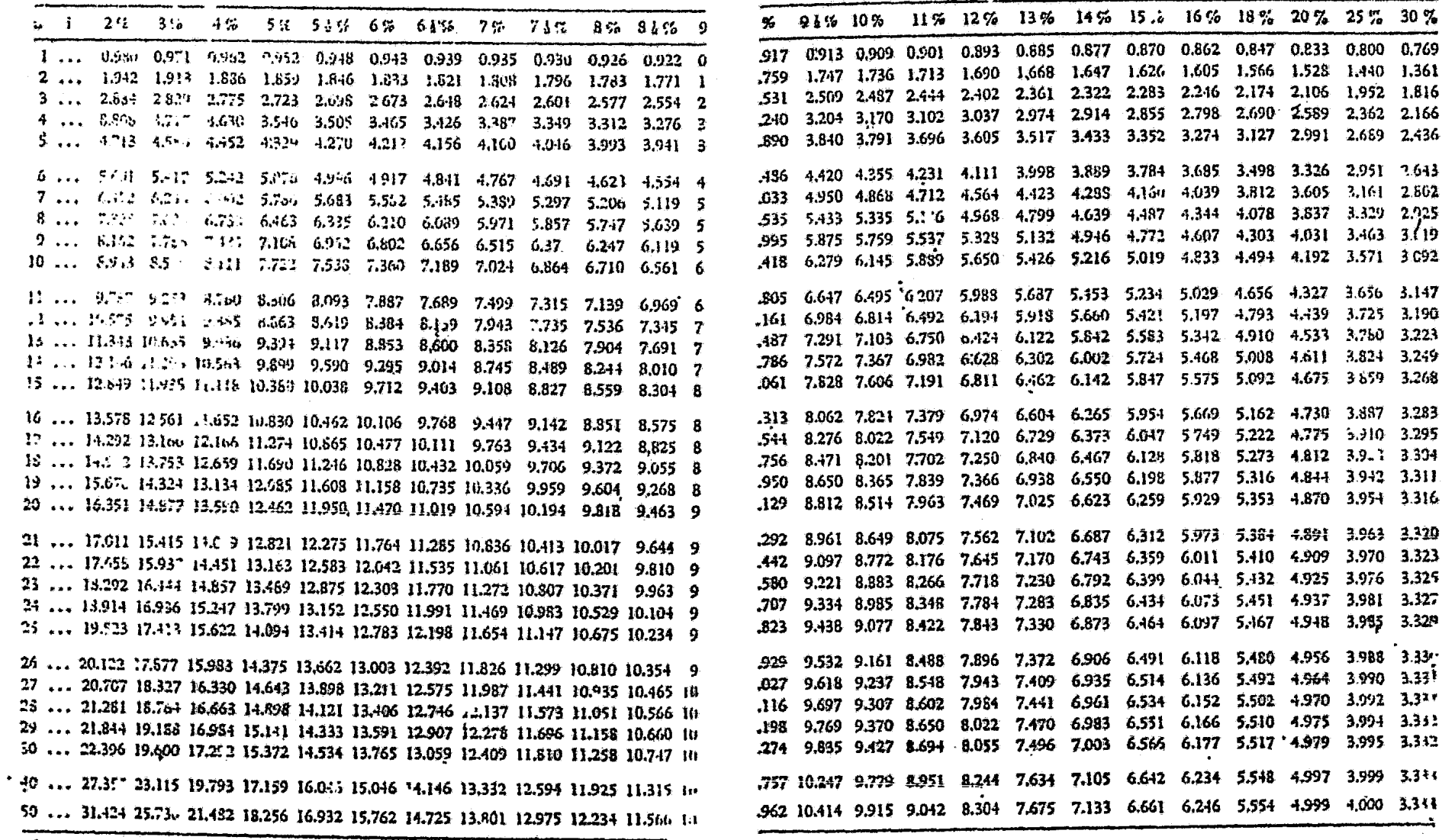

317

\* El valor inverso de f.a. es igual a f.r.c.

 $\sim 100$  km s  $^{-1}$